FACULDADE DE BIOCIÊNCAS PROGRAMA DE PÓS-GRADUAÇÃO EM ZOOLOGIA

# CRESCIMENTO POLIFÁSICO DE PEIXES: RELAÇÕES ECOLÓGICAS E TAXONÔMICAS

José Ricardo de Souza Barradas

TESE DE DOUTORADO

PONTIFÍCIA UNIVERSIDADE CATÓLICA DO RIO GRANDE DO SUL Av. Ipiranga 6681 - Caixa Postal 1429 Fone: (051) 3320-3500 CEP: 90.619-900 - Porto Alegre - RS Brasil

PONTIFÍCIA UNIVERSIDADE CATÓLICA DO RIO GRANDE DO SUL FACULDADE DE BIOCIÊNCIAS PROGRAMA DE PÓS-GRADUAÇÃO EM ZOOLOGIA

# CRESCIMENTO POLIFÁSICO DE PEIXES: RELAÇÕES ECOLÓGICAS E TAXONÔMICAS

Autor: José Ricardo de Souza Barradas Orientador: Nelson Ferreira Fontoura

TESE DE DOUTORADO PORTO ALEGRE - RS - BRASIL 2016

# SUMÁRIO

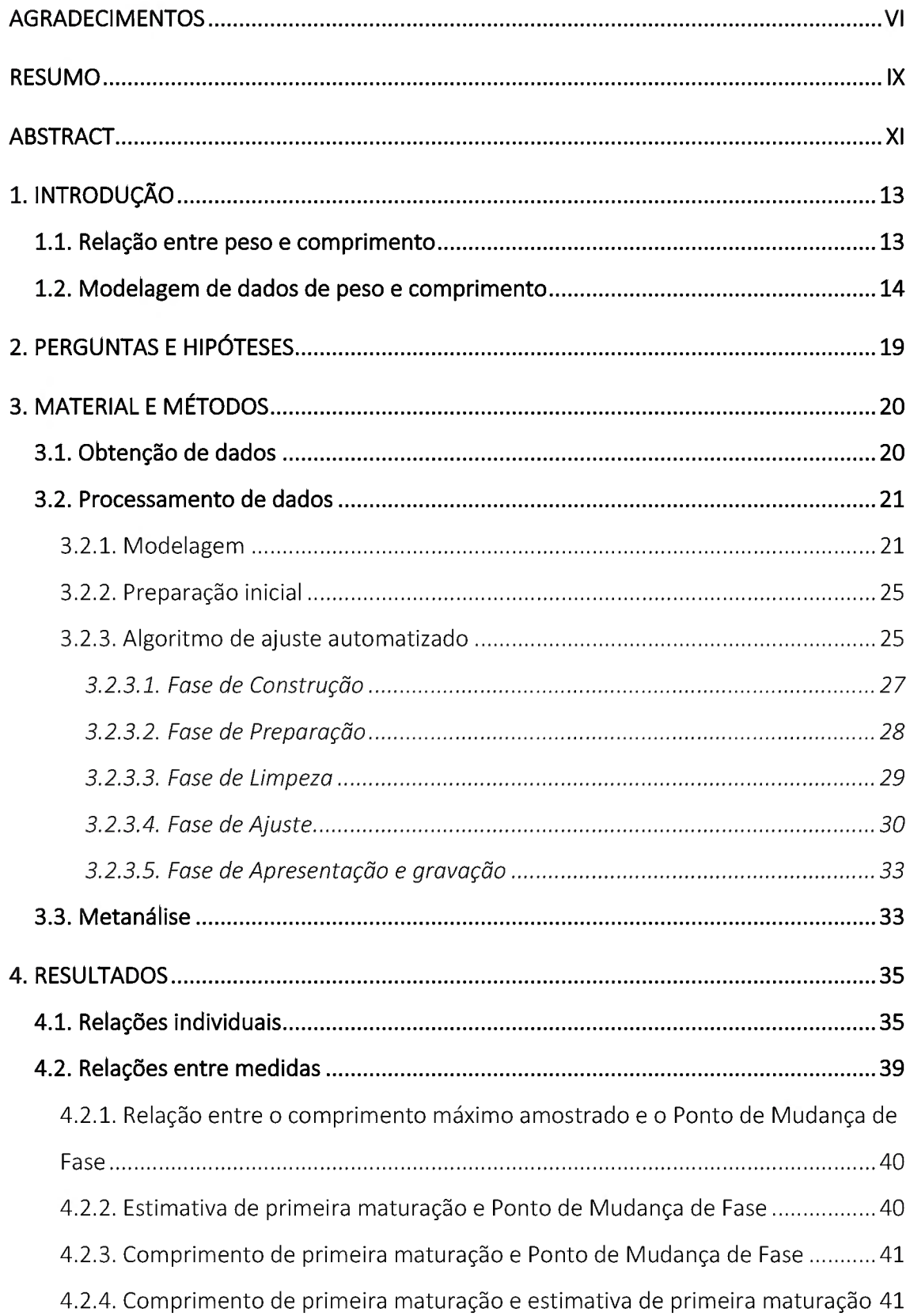

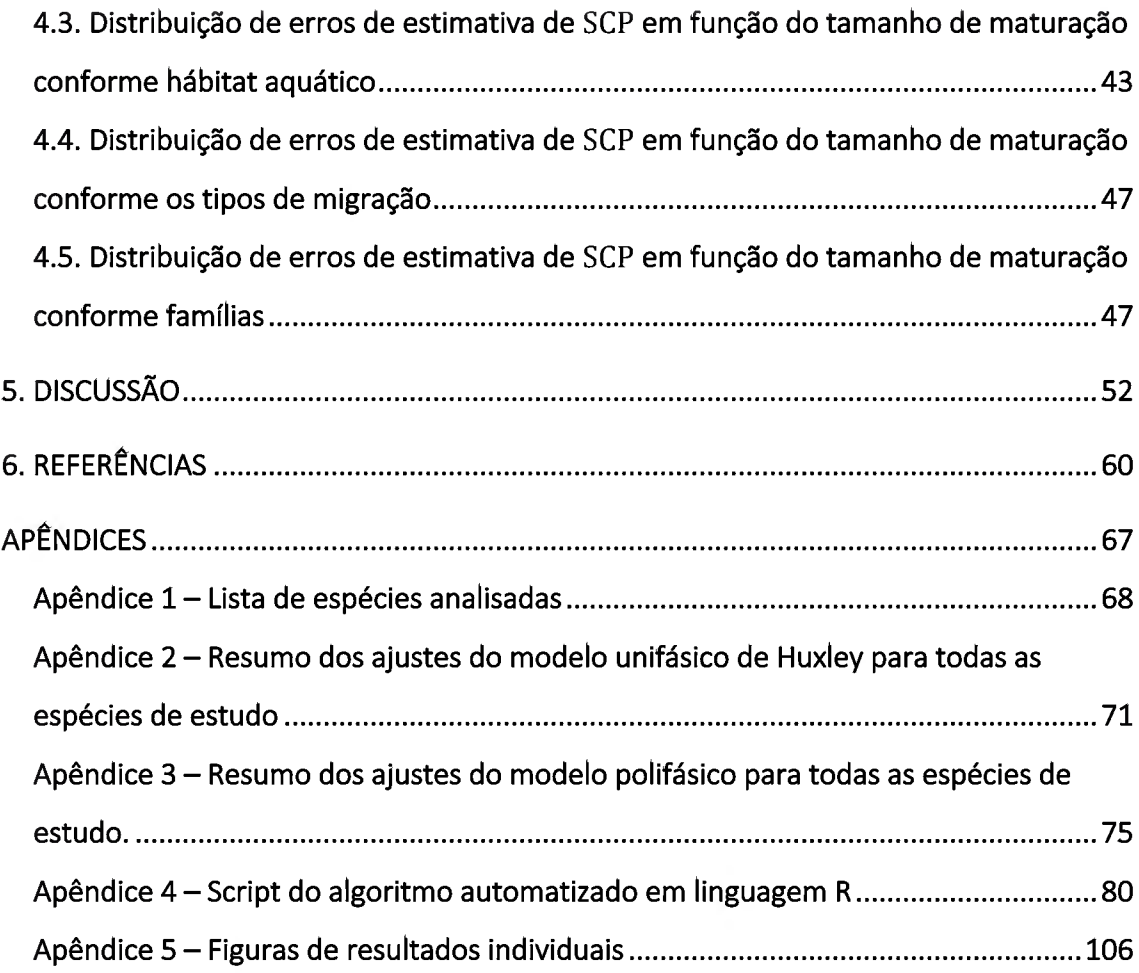

#### LISTA DE FIGURAS

Figura 1: Relação peso-comprimento para Astyanax jacuhiensis (a); distribuição dos resíduos homocedásticos resultantes do ajuste unifásico com o modelo de Huxley (b); relação peso-comprimento e distribuição dos resíduos homocedásticos conforme o modelo de crescimento polifásico (c e d, respectivamente). $^{22}$  ..........16

Figura 2: Esquema de execução do algoritmo automatizado 26

- Figura 3: Distribuição de frequências do coeficiente alométrico (b) para todas as espécies de estudo. As figuras A, <sup>B</sup> e <sup>C</sup> representam, respectivamente, as frequências de  $b$  para o modelo de Huxley, para a primeira fase do modelo polifásico e para a segunda fase do modelo polifásico. Linhas sólidas representam a curva de distribuição interpelada das freqüências e linhas tracejadas verticais indicam a média (n = 109) 37
- Figura 4: Ajustes de peso e comprimento para Macrodon ancylodon. A e B representam, respectivamente, a distribuição dos resíduos homocedásticos e a curva de comprimento e peso obtidos com modelo unifásico de Huxley. C e D representam a distribuição dos resíduos homocedásticos e a curva de comprimento e peso obtidos com o modelo polifásico. A linha pontilhada representa o L50 e a linha tracejada representa o SCP. Linhas sólidas em cinza representam regressões lineares ajustadas ao primeiro e último terço dos pontos em A e aos pontos da primeira e segunda fase em C ( $n = 4896$ )..........................38
- Figura 5: Ajustes de peso e comprimento para Lopholatilus villarii. A e B representam, respectivamente, a distribuição dos resíduos homocedásticos e a curva de comprimento e peso obtidos com modelo unifásico de Huxley. <sup>C</sup> e <sup>D</sup> representam a distribuição dos resíduos homocedásticos e a curva de comprimento e peso obtidos com o modelo polifásico. A linha pontilhada representa o L50 e a linha tracejada representa o SCP. Linhas sólidas em cinza representam regressões lineares ajustadas ao primeiro e último terço dos pontos em A e aos pontos da primeira e segunda fase em <sup>C</sup> (n = 625) 39
- Figura 6: Relações entre medidas. L50 representa as estimativas matemáticas do comprimento de primeira maturação<sup>36</sup>; Lmat é o comprimento de primeira

maturação obtido em literatura; linhas sólidas são funções potência ajustadas para cada conjunto de dados; linhas tracejadas são linhas de referência onde  $y =$  $x$ ; \* identifica os valores do expoente da função potência da linha de tendência que são estatisticamente diferentes de <sup>1</sup> 42

- Figura 7: Distribuição de erros (resíduos homocedásticos) da relação entre o tamanho de primeira maturação<sup>36</sup> (L50) e os pontos de mudança de estágio (SCP) do modelo de crescimento polifásico ( $y = 0.831x^{1.081}$ ). Cada ponto representa uma espécie de peixe, e cada gráfico um diretente hábitat límnico, estuarino ou marinho. Marcações em azul representam a densidade de pontos interpelada. Lengendas à esquerda representam os coeficientes das regressões lineares (linhas sólidas em preto) e legendas a direita representa os coeficientes de teste-t entre os valores das médias de y (y) e zero 45
- Figura 8: Comparativo da distribuição de erros (resíduos homocedásticos) da relação entre o tamanho de primeira maturação<sup>36</sup> (L50) e os pontos de mudança de estágio (SCP) do modelo de crescimento polifásico ( $y = 0.831x^{1,081}$ ). Cada barra representa um diferente hábitat límnico, estuarino ou marinho. "\*" representa diferença significativa entre dois hábitats, onde p = 0,036 46
- Figura 9: Distribuição de erros (resíduos homocedásticos) da relação entre o tamanho de primeira maturação<sup>36</sup> (L50) e os pontos de mudança de estágio (SCP) do modelo de crescimento polifásico ( $y = 0.831x^{1.081}$ ). Cada ponto representa uma espécie de peixe, e cada gráfico um diferente processo de migração. Marcações em azul representam a densidade de pontos interpelada. Lengendas a esquerda representam os coeficientes das regressões lineares (linhas sólidas em preto) e legendas a direita representa os coeficientes de teste-t entre os valores das médias de  $y(\bar{y})$  e zero  $\ldots$   $\ldots$   $\ld$
- Figura 10: Comparativo da distribuição de erros (resíduos homocedásticos) da relação entre o tamanho de primeira maturação<sup>36</sup> (L50) e os pontos de mudança de estágio (SCP) do modelo de crescimento polifásico ( $y = 0.831x^{1,081}$ ). Cada barra representa um diferente processo de migração. "\*" representa diferença significativa entre dois processos de migração, onde  $p = 0.023$ ...........................50
- Figura 11: Distribuição de erros (resíduos homocedásticos) da relação entre o tamanho de primeira maturação<sup>36</sup> (L50) e os pontos de mudança de estágio (SCP) do modelo de crescimento polifásico ( $y = 0.831x^{1.081}$ ). Cada ponto representa uma espécie de peixe, e cada gráfico uma família. Marcações em azul representam a densidade de pontos interpelada. Lengendas a esquerda representam os coeficientes das regressões lineares (linhas sólidas em preto) e legendas a direita representa os coeficientes de teste-t entre os valores das médias de  $y$  ( $\bar{y}$ ) e zero.
- Figura 12: Comparativo da distribuição de erros (resíduos homocedásticos) da relação entre o tamanho de primeira maturação<sup>36</sup> (L50) e os pontos de mudança de estágio (SCP) do modelo de crescimento polifásico ( $y = 0.831x^{1,081}$ ). Cada barra representa uma família. As famílias não apresentaram diferença estatística significativa entre si 52

#### AGRADECIMENTOS

Aos meus pais José Ricardo e Margarete por todo o apoio;

Às minhas irmãs Cecília, Sofia, Ana Lucília e Maria Felícia pelas risadas e carinho;

À minha namorada Aline Zaparte pela atenção, paciência, carinho e amor em todos os momentos;

Ao meu orientador Nelson Ferreira Fontoura por me ajudar a trilhar meu caminho;

Ao amigo Gianfranco pelos debates e sugestões, cervejas e risadas;

Aos amigos Thiago Borges e Lucíola Campestrini pelas conversas sobre ciência e cerveja... Com muita cerveja;

Aos meus amigos de além-mar Filipa Filipe, Lorenzo Quaglietta, Maria Filomena Magalhães e Mário Ferreira por toda a atenção e por tornarem Portugal minha segunda casa;

Στο φίλο μου Χρήστο Γκένα που μου γνώρισε τα καλά μέρη της Λισαβόνας για να πιούμε μπύρες.

(Ao meu amigo Christos Gkenas por me apresentar Lisboa e bons lugares para beber imperiais);

To all national and international collaborators - Christos Gkenas, Emili Gacía-Berthou, Julian Olden, Manuel Haimovici, Maria Filomena Magalhães, Md. Mosaddequr Rahman and Uwe Schultz  $-$  who made this work possible to be done;

(A todos os colaboradores nacionais e internacionais - Christos Gkenas, Emili Gacía-Berthou, Julian Olden, Manuel Haimovici, Maria Filomena Magalhães, Md. Mosaddequr Rahman e Uwe Schultz - que tornaram esse trabalho possível de ser concluído);

Aos amigos do Laboratório de Ecologia Aquática, Cibele, Joana, Rodrigo, Thaís e Thiago;

VI

Aos professores dr. Carlos Alberto Lucena, dra. Laura Roberta Pinto Utz e dra. Clarice Fialho pela atenção no desenvolvimento de minha qualificação;

À Pontifícia Universidade Católica do Rio Grande do Sul;

Ao Programa de Pós-Graduação em Zoologia;

À Coordenação de Aperfeiçoamento de Pessoal de Nível Superior (CAPES) pela bolsa de doutoramento;

<sup>E</sup> a todos que, de alguma forma, participaram e ajudaram na execução deste trabalho.

"A tarefa não é tanto ver aquilo que ninguém viu, mas pensar o que ninguém ainda pensou sobre aquilo que todo mundo vê."

Arthur Schopenhauer

# RESUMO

Dados de peso e comprimento são a base da maioria dos programas de amostragens de peixes e uma importante ferramenta em biologia de pesca. Contraditoriamente, com grande freqüência pesquisas sobre a relação entre peso e comprimento de peixes são divulgadas apenas como breves publicações sobre espécies para as quais esta informação ainda não é conhecida. A maior contribuição para modelagem de peso e comprimento foi feita por Huxley, quando utilizou uma equação potência para descrever o crescimento alométrico. Embora o modelo de Huxley venha sendo utilizado sistematicamente em estudos de crescimento animal desde então, essa proposta apresenta limitações por estimar o coeficiente alométrico  $("b")$  como constante durante todo ciclo de vida. Diversos autores identificaram variações no coeficiente alométrico durante o desenvolvimento animal, sendo esses padrões complexos conseqüentes de diversos fatores e eventualmente obscurecidos devido a variabilidade natural dos dados. O objetivo deste trabalho foi identificar padrões de crescimento em peixes através da utilização de um modelo que considere alterações no crescimento que ocorram durante o ciclo de vida e através do cruzamento de diferentes informações sobre a biologia das espécies. Buscou-se o entendimento de relações entre o crescimento polifásico e o atingimento da maturidade sexual, com a forma de migração, com os padrões de ocupação de hábitat e com as famílias as quais pertencem as espécies de estudo. Os dados utilizados foram obtidos através de duas frentes: (1) revisão do banco de dados já disponível no Laboratório de Ecologia Aquática da Pontifícia Universidade Católica do Rio Grande do Sul (PUCRS) e (2) contato com pesquisadores de outras instituições. Como produto final, obteve-se um banco de dados composto por 78 espécies divididas em 35 famílias, compondo uma matriz de 92.889 pontos. Os dados foram trabalhados sobre a plataforma estatística R, onde foi desenvolvido e aplicado um algoritmo automatizado para ajuste das equações. No total, 109 estimativas de peso-comprimento foram realizadas. De forma geral, as médias do coeficiente alométrico foram ligeiramente maiores que 3, tanto para o modelo unifásico de Huxley como para ambas as fases do modelo polifásico, indicando alometria positiva. Foi possível observar multi-modalidade na distribuição de frequência de  $b$  no modelo de Huxley, comportamento não identificado nas duas fases do modelo polifásico. Foi identificada forte correlação entre os Pontos de Mudança de Fase ( $SCP$ ) e (1) os tamanhos máximos amostrados ( $r^2=$  0,94), (2) estimativas de primeira maturação ( $r^2 = 0.93$ ) e (3) comprimento de primeira maturação ( $r^2 =$  0,96). Esse comportamento também foi identificado entre o comprimento de primeira maturação e as estimativas de primeira maturação  $(r^2 = 0.97)$ . Os pontos de mudança de fase foram superestimados em aproximadamente 15% quando comparados com as estimativas de primeira maturação. As estimativas de primeira maturação foram superestimadas em aproximadamente 5% quando cruzadas com os comprimentos de primeira maturação. Foram identificados padrões na distribuição dos resíduos homocedásticos para as espécies de ambientes lóticos ( $p < 0.001$ ) e lênticos ( $p = 0.023$ ) e diferença significativa no cruzamento entre os ambientes lótico e nerítico ( $p = 0.036$ ). Com relação a forma de migração, foi identificado padrão na distribuição dos erro para as espécies potamódromas ( $p < 0.001$ ) e diferença significativa entre as espécies oceanódromas e potamódromas ( $p = 0.023$ ). Não foi encontrado qualquer tipo de padrão ou tendência entre os SCP e as estimativas de primeira maturação quando separados por famílias. A aplicação das ferramentas estatísticas e computacionais desenvolvidas nesse trabalho torna possível estabelecer importantes relações para melhorar o entendimento sobre o crescimento de peixes. Tendo em vista a facilidade de obtenção de dados de peso-comprimento, explorar matematicamente essas informações pode aumentar o entendimento das populações de interesse econômico e ecológico, permitindo uma constante atualização e manutenção de informações de gestão ambiental e de pesca, além do controle de estoque.

#### ABSTRACT

Length-weight data are the basis of most fish sampling programs and an important tool for fishing biology. Contradictorily, very often research on the relationship between weight and length in fish are disclosed only as brief publications on species for which this information is not yet known. The largest contribution to weight modeling and length was made by Huxley, when a power equation was used to describe the Allometric growth. Although Huxley model has been systematically used in animal growth studies since then, this proposal has limitations in estimating the allometric factor  $("b")$  as constant throughout the life cycle. Several authors have identified variations in allometric coefficient for animal development, being these complex patterns resulting from various factors and eventually obscured due to natural variability of the data. The objective of this study was to identify growth patterns in fish by using a model that considers changes in the growth occurring during the life cycle and through the crossing of different Information of the species biology. We sought to understand the relationships between the polyphasic growth and the achievement of sexual maturity, in the form of migration, with habitat use patterns and the families which belong to the species of study. The data used were obtained from two fronts: (1) review of the database already available in Aquatic Ecology Laboratory of the Catholic University of Rio Grande do Sul (RUCRS) and (2) contact with researchers from other institutions. As a final product, there was obtained a database composed of 78 species divided into 35 families, comprising an array of 92,889 points. The data were imported in the statistical <sup>R</sup> platform, where an automated algorithm was developed and implemented to adjust the equations. A total of 109 estimates of weight-length were obtained. In general, the average allometric coefficient were slightly larger than 3, for the uniphasic model and for both phases of the polyphasic model, indicating a positive allometry. Multi-modality in the frequency distribution of b was observed in Huxley's model, this behavior wasn't identified in both phases of polyphasic model. The final adjustment obtained by polyphasic model was satisfactory when evaluated in the context of a large number of species. Strong correlation has been identified between the SCP and (1) the maximum sampled sizes ( $r^2 = 0.94$ ), (2) estimations of first maturity ( $r^2 = 0.93$ ) and (3) length at first maturity ( $r^2 = 0.96$ ). This behavior was also identified between the length at first maturity and estimates of first maturity ( $r^2 =$  0.97). The Stanza Changing Points ( $\mathcal{S}CP$ ) were overestimated by approximately 15% when compared with the estimation of first maturity. Estimation of first maturity were overestimated by approximately 5% when crossed with the lengths at first maturity. Patterns were identified in the distribution of homocedastic residuais for species of lotic ( $p < 0.001$ ) and lentic ( $p = 0.023$ ) habitats and a significant difference between lotic and neritic environments ( $p = 0.036$ ). Regarding the form of migration, a pattern was identified in the distribution of error for potamodromous species ( $p = 0.001$ ) and significant difference between the oceanodromous and potamodromous species ( $p = 0.023$ ). It wasn't found any kind of pattern or trend between the SCP and the estimation of first maturity when separated by families. The application of statistical and computational tools developed in this work makes it possible to establish important relationships to improve the understanding of fish growth. Given the ease of obtaining length-weight data, explore this information

mathematically can increase understanding of populations of economic and ecological interest, allowing for constantly updating and maintenance information for environmental management and fishing, in addition to stock control.

# 1. INTRODUÇÃO

# 1.1. Relação entre peso e comprimento

Dados de peso e comprimento são a base da maioria dos programas de amostragens de peixes e uma importante ferramenta em biologia de pesca. $^{1,2}$  O resultado direto obtido através da relação peso-comprimento é a inferência de peso para um determinado comprimento, entretanto, essa relação tem muitas aplicações em estudos ecológicos e de manejo de estoque. $3,4$  Essas informações são necessárias para estimativa de taxas de crescimento, de estruturas etárias e de comprimento, para cálculo do fator de condição e de diversas relações em dinâmica populacional.<sup>3,5,6</sup> A relação peso-comprimento é utilizada para conversão de equações de crescimentoem-comprimento para crescimento-em-peso, permitindo a avaliação e cálculo de biomassa de um estoque, comparações de histórias de vida de populações entre diferentes regiões e avaliar as condições ambientais em que essas populações  $viewem.$ <sup> $1,3,4,6-9$ </sup>

Contraditoriamente, com grande freqüência pesquisas sobre a relação entre peso e comprimento em peixes são divulgados apenas como breves publicações sobre espécies para as quais essa informação ainda não é conhecida. $^3$  Como consequência, trabalhos específicos sobre peso e comprimento não ganham grande destaque, restringindo o conhecimento da relação entre essas variáveis a um número bastante pequeno de espécies.<sup>4</sup>

A enciclopédia eletrônica FishBase<sup>10</sup> contém um banco de informações sobre mais de 33.200 espécies, incluindo ferramentas matemáticas para simulações e estimativas. Dentre esse grande número de espécies, pouco mais de 11% contém dados sobre a relação peso comprimento ( $n = 3.877$ ) e para o Brasil essa proporção é ainda menor: apenas 1,8% das espécies de água doce contém essa informação no FishBase. $^{11}$  Ou seja, mesmo grandes compilações de dados carecem de estimativas sobre esses parâmetros.

#### 1.2. Modelagem de dados de peso e comprimento

Herbert Spencer, $^{12}$  na década de 1860, estabeleceu que a massa do corpo varia conforme o cubo de suas dimensões. A essa norma deu-se o nome de "cube law". Entretanto, Fulton<sup>13</sup> aplicou esse modelo para 5675 indivíduos de 19 espécies de peixes e constatou que esse formato não se adéqua bem a estudos de peixes, pois a maior parte das espécies aumenta seu peso mais do que o explicado pela equação. Também concluiu que a taxa de ganho de peso varia conforme locais e época do ano, além de haver uma brusca perda de peso após a desova seguida pelo rápido reganho dessa massa.

Embora Fulton<sup>13</sup> tenha frisado as limitações da "cube law" e estas terem sido confirmadas por trabalhos subsequentes de outros pesquisadores, essa forma de estimar o peso conforme o comprimento foi utilizada em biologia de pesca por décadas.<sup>3</sup> Järvi, em 1920, foi o primeiro a propor que uma melhor predição do peso se daria ao se estabelecer que o expoente do comprimento deveria ser um outro parâmetro a ser ajustado na equação, em vez de simplesmente elevar o comprimento ao cubo. Entretanto, seu trabalho foi publicado em alemão e finlandês, o que acabou por restringir o alcance de sua pesquisa e seus métodos foram pouco utilizados por outros pesquisadores.<sup>3</sup>

A maior contribuição para análise matemática sobre alometria foi feita por J. S. Huxley, quando em 1924 publicou a proposta de que uma equação potência poderia ser utilizada para descrever o crescimento alométrico.<sup>14</sup> Entretanto, foram Keys<sup>15</sup> e Clark<sup>16</sup> que em suas publicações, ambas de 1928, formalmente declaram que a "cube law" era um método incorreto para estimativas de peso conforme o comprimento. Desde sua publicação, o modelo proposto por Huxley<sup>17</sup> (Equação 1) tem sido utilizado sistematicamente em estudos de crescimento animal. Essa equação relaciona o crescimento do corpo com sua massa através uma constante chamada de "coeficiente alométrico" ("b").

O coeficiente alométrico representa a velocidade de aumento da massa corporal em relação ao comprimento, ou seja, seguindo as recomendações de Spencer<sup>12</sup> na "cube law", para que a massa e o comprimento aumentem proporcionalmente (isometria), temos, obrigatoriamente, a condição de  $b = 3$ . Entretanto, como já proposto por outros pesquisadores $^{15,16}$ , o coeficiente " $b$ " não deve ser fixo e igual a 3. Estudos posteriores evidenciaram que, ainda que o expoente "b" seja geralmente muito próximo a 3, variações nessa forma ( $b < 3$  ou  $b > 3$ ) são muito mais frequentes na natureza $^{18}$ . Nesse caso, quando  $b > 3$  a massa corporal aumenta mais rapidamente que o comprimento (alometria positiva), quando  $b < 3$  o comprimento aumenta em taxa mais elevada que a massa corporal (alometria negativa).

Entretanto, a equação de Huxley<sup>17</sup> apresenta algumas limitações para descrever o ganho peso conforme o comprimento, pois o coeficiente  $b$ , estimado pelo modelo como constante, pode variar durante o ciclo de vida.<sup>19-21</sup> Quando próximos aos períodos reprodutivos as espécies apresentam distúrbios não explicados pela equação, além disso, nos estágios iniciais de desenvolvimento as espécies crescem em comprimento mais rapidamente do que em outras dimensões, sendo sua relação pesocomprimento diferente daquela observada nos indivíduos maiores.<sup>3</sup> Martin<sup>18</sup> apresentou uma visão geral de muitos estudos onde diferentes taxas de crescimento foram encontradas, tipicamente entre larvas, juvenis e adultos, e mostrou que diferentes estágios de crescimento podem ser produzidos por alterações na temperatura da água ou alteração na disponibilidade de alimentos.

Percebe-se, portanto, que padrões complexos de crescimento são frequentes na natureza, mas talvez não identificados devido a variabilidade natural dos dados $^{22}$ . Muitos fatores podem influenciar a mudança no crescimento e morfologia durante o desenvolvimento dos indivíduos e essas alterações não estão necessariamente ligadas a separação ou interrupção do fluxo gênico entre populações de diferentes estoques.<sup>23</sup> Fatores como o ambiente e biologia reprodutiva tem grande importância neste processo. Em estudos sobre o crescimento de Perca fluviatilis (Linnaeus, 1758) no lago Windermore, Le Cren<sup>24</sup> identificou diferenças significativas entre fases de crescimento, sexos, estágio de desenvolvimento gonadal e diferentes estações do ano. Nesse trabalho, Le Cren<sup>24</sup> concluiu que "nenhuma regressão simples conseguirá descrever adequadamente a relação peso-comprimento em percas".

Bervian e colaboradores<sup>19</sup> propuseram modificações no modelo de Huxley<sup>17</sup> e desenvolveram um modelo polifásico (Equação 2) capaz de trabalhar com diferentes padrões de crescimento para cada estágio de desenvolvimento da espécie, adequando uma única função complexa justamente às restrições identificadas por Le Cren $^{24}$ . Fontoura e colaboradores<sup>22</sup> utilizaram o modelo polifásico para descrever o crescimento de duas espécies de Characidae (Astyanax jacuhiensis Cope, 1894 e Cheirodon ibicuhiensis Eigenmann, 1915), e identificaram mais de uma fase de crescimento. O ajuste feito através do modelo unifásico de Huxley<sup>17</sup> para A. *jacuhiensis* apresentou tendência sobre a distribuição dos resíduos, diferentemente do resultado obtido através do ajuste do modelo polifásico, mostrando a existência de mais de uma fase de crescimento (Figura 1).

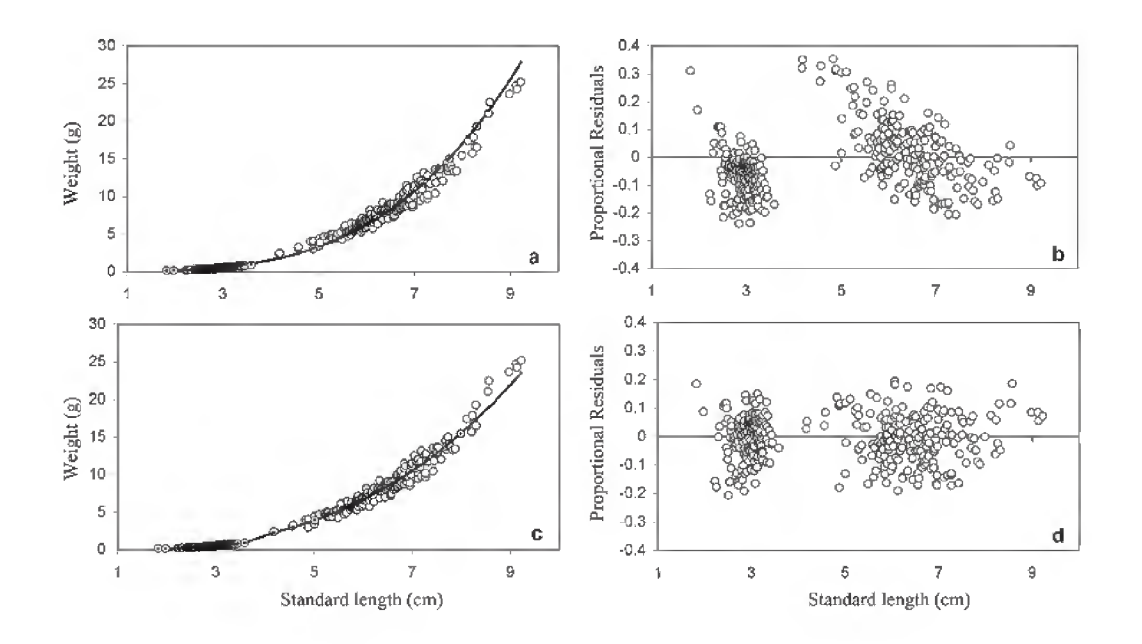

Figura 1: Relação peso-comprimento para Astyanax jacuhiensis (a); distribuição dos resíduos homocedásticos resultantes do ajuste unifásico com o modelo de Huxley (b); relação pesocomprimento e distribuição dos resíduos homocedásticos conforme o modelo de crescimento polifásico (c e d, respectivamente). $22$ 

Bervian e colaboradores<sup>19</sup> e Fontoura e colaboradores<sup>22</sup> encontraram correlação entre a mudança no padrão de crescimento e a maturação sexual para Micropogonias furnieri (Desmarest, 1823) e Cheirodon ibicuhiensis, respectivamente, sugerindo que essa mudança no padrão de crescimento pode estar ligada a uma realocação de energia relacionada com o início das atividades reprodutivas. Somado a isso, Swain & Foote<sup>23</sup>, propuseram que a forte pressão adaptativa causada pelo hábitat é capaz de causar alterações fenotípicas entre diferentes estoques de peixes para que estes possam se adequar ao ambiente. Ou seja, o ambiente pode ser também um fator determinante para modelar o crescimento das espécies.

Estimativas de idade e taxa de crescimento são duas das características de história de vida mais influentes para o controle da produtividade de populações de peixes, sendo o conjunto das estimativas de taxa de crescimento e de tamanho de primeira maturação o requisito mínimo para manejo de pesca.<sup>25,26</sup> Medidas de manejo adequadas requerem um bom entendimento sobre a história de vida das espécies. Modelos sensíveis a plasticidade das histórias de vida de peixes podem auxiliar na tomada de decisões de manejo, pois habitats diferentes ou mesmo as alterações no estoque impostas por pressão pesqueira podem influenciar a dinâmica populacional.<sup>27</sup> Não considerar as mudanças na história de vida das espécies pode causar a impossibilidade de manutenção natural e consequente colapso de um estoque. $27,28$ Dados de comprimento e peso são de fácil e rápida obtenção, portanto um modelo que identifique e considere alterações nos padrões de crescimento e torne possível relacionar essas alterações com tamanho de primeira maturação exclusivamente através desse tipo de dado pode ser de grande auxílio na tomada de decisões de manejo de estoques de peixes.

A idéia por trás do uso de um modelo que seja sensível a mudanças no padrão de crescimento consiste em aumentar a acurácia de estudos já existentes, ou mesmo em novos estudos, sobre o investimento energético das espécies durante sua história de vida. A relação peso-comprimento permite, além de obter informações sobre crescimento em peso, estimar a distribuição de biomassa por classe de comprimento e modelar a condição do estoque.<sup>29-31</sup> Dessa forma, a proposta de um modelo complexo que torne possível estimar mudanças no hábito alimentar, tamanho de maturação sexual, alteração de hábitat, etc, a partir da relação entre essas variáveis pode extrair ainda mais informações a partir de bancos de dados já existentes, possibilitando, através de uma revisita a esses bancos, um aumento do entendimento das populações de peixes.

O objetivo deste trabalho foi, portanto, identificar padrões de crescimento polifásico em peixes através do cruzamento de diferentes informações sobre a biologia das espécies. Buscou-se o entendimento de relações entre o crescimento polifásico e o atingimento da maturidade sexual, com a forma de migração, com os padrões de ocupação de hábitat e com as famílias as quais pertencem as espécies de estudo.

# 2. HIPÓTESES

No presente trabalho objetiva-se testar um conjunto de hipóteses relativas aos padrões de crescimento polifásico, listadas a seguir:

- 1. O crescimento polifásico é evento comum na natureza, não detectado apenas em função das mudanças sutis que acarreta na relação peso-comprimento.
- 2. A alteração da dinâmica energética desencadeada pela maturação sexual representa evento com magnitude suficiente para mudar o padrão de crescimento em peixes, refletindo-se na relação peso-comprimento.
- 3. Padrões de crescimento polifásico podem ser compartilhados por espécies filogeneticamente relacionadas.
- 4. Padrões de crescimento polifásico podem refletir pressões evolutivas decorrentes hábitos ou habitats comuns.

# 3. MATERIAL E MÉTODOS

#### 3.1. Obtenção de dados

Os dados utilizados foram obtidos através de duas frentes: (1) revisão do banco de dados já disponível no Laboratório de Ecologia Aquática da Pontifícia Universidade Católica do Rio Grande do Sul (PUCRS) e (2) contato com pesquisadores de outras instituições.

A revisão do banco de dados do Laboratório de Ecologia Aquática resultou em informações sobre 12 espécies da bacia Patos e lagunas costeiras do Rio Grande do Sul. Foram incluídos dados de mais seis universidades para composição do banco de dados: pesquisadores da Fundação Universidade Federal do Rio Grande (FURG) compartilharam informações de 26 espécies marinhas e dulciaquícolas, capturadas na costa brasileira e no estuário da Laguna dos Patos; o banco de dados da Universidade do Vale do Rio dos Sinos (Unisinos) acrescentou informações de 19 espécies da bacia do Rio dos Sinos; pesquisadores da Universidade de Lisboa (UL) forneceram dados de 18 espécies nativas e exóticas capturadas em Portugal e na Grécia; pesquisadores da Universidade de Girona (UdG) cederam dados de cinco espécies nativas e exóticas encontradas na Espanha; colaboradores da Universidade de Washington (UW), forneceram dados de quatro espécies nativas e exóticas dos Estados Unidos e pesquisadores da Universidade de Kagoshima (KU), Japão, colaboraram com informações de duas espécies coletadas em Bangladesh. Como produto final, obtevese um banco de dados composto por 78 espécies divididas em 35 famílias, compondo uma matriz de 92.889 pontos (Apêndice 1).

#### 3.2. Processamento de dados

#### 3.2.1. Modelagem

Nesta seção o processo de modelagem será tratado de maneira ampla, enfatizando principalmente a teoria do tratamento de dados. Para maiores detalhes sobre o desenvolvimento das ferramentas e processos, veja as seções 2.2.2. Preparação inicial e 2.2.3. Algoritmo de ajuste automatizado.

Os modelos utilizados neste estudo têm como ponto de partida o trabalho de Bervian e colaboradores<sup>19</sup>. Entretanto, através do desenvolvimento de novas ferramentas e abordagens, o procedimento de ajuste das equações foi redesenhado, integrando a proposta feita por esses pesquisadores a estratégias produzidas nesse trabalho.

Basicamente dois modelos foram utilizados para a análise do crescimento de cada espécie: uma equação potência, o modelo de Huxley (Equação 1), e uma equação mais complexa, o modelo polifásico (Equação 2). O modelo polifásico é formado pela soma de dois blocos, onde cada um deles consiste no produto entre o modelo de Huxley e uma equação logística que varia entre zero e um (Equação 3).

$$
W = aL^b
$$
 (Equação 1)

onde:

 $W$  é o peso a é o coeficiente de proporcionalidade  $L$  é o comprimento  $b$  é o coeficiente de alométrico

$$
W = [(a_1L^{b_1}) \cdot F_w] + [(a_2L^{b_2}) \cdot (1 - F_w)]
$$
 (Equação 2)

onde:

 $W$  é o peso

 $a_1$  e  $a_2$  são os coeficientes de proporcionalidade relativos a cada estágio de crescimento

 $L$  é o comprimento

 $b_1$  e  $b_2$  são os coeficiente de alometria relativos a cada estágio de crescimento  $F_w$  é a equação interruptora (Equação 3)

$$
F_w = \frac{1}{1 + e^{R_{SC} \cdot (L - SCP)}} \tag{Equação 3}
$$

onde:

 $F_W$  é função interruptora  $R_{SC}$  é a taxa de mudança de estágio L é o comprimento SCP é o comprimento que corresponde ao ponto de mudança de estágio

Nesse contexto, a equação logística (Equação 3) age como uma "função interruptora", ativando e desativando cada um dos blocos e, consequentemente, cada uma das fases de crescimento. O coeficiente  $\mathcal{S}\mathcal{C}\mathcal{P}$  indica o comprimento em que a espécie passa da fase 1 para a fase 2 e a velocidade com que isso ocorre é explicada pelo valor da taxa de mudança de estágio, o coeficiente  $R_{SC}$ .

O ajuste dos modelos foi feito com base no método de minimização da soma dos quadrados dos resíduos, entretanto, algumas alterações nessa metodologia foram necessárias que essa pudesse ser aplicada corretamente em nosso conjunto de dados. O método exige que o conjunto de dados seja homocedástico, ou seja, a variância do erro deve ser constante quando analisada condicionalmente a variável explicativa. Entretanto, dados de comprimento e peso não cumprem esse requisito, visto que a variância do peso muda de forma diretamente proporcional ao comprimento. Para trazer homocedasticidade aos dados e permitir a aplicação do método, os resíduos foram calculados de forma proporcional a estimativa de peso obtida pelo modelo (Equação 4). Além disso, essa metodologia foi combinada com um conjunto de funções que tornaram o processo de ajuste mais preciso e robusto, onde não só a menor variância residual é considerada, mas também a disposição da curva final dentro da nuvem de pontos amostrados.

$$
RSS_{h} = \sum_{i=1}^{n} \left(\frac{y_{i} - \hat{y}_{i}}{\hat{y}_{i}}\right)^{2}
$$
 (Equação 4)

onde:

 $RSS<sub>h</sub>$  é a soma dos quadrados dos resíduos homocedásticos  $y_i$  é o observado  $\hat{y}_i$  é o esperado

O procedimento de ajuste é apoiado em três bases teóricas: (1) o menor somatório dos quadrados dos resíduos é obtido pelos melhores coeficientes ajustados; (2) modelos complexos tendem a ter comportamentos complexos, portanto, deve-se utilizar métodos que evitem erros conseqüentes de instabilidade estatística durante a calibragem dos parâmetros e (3) quando mais de um método de ajuste é utilizado, eles devem ser complementares, formulados e aplicados de forma conjunta, e suas eficiências devem ser analisadas conforme a resposta global do modelo para a matriz de dados. Tendo como ponto de partida essas três premissas, o algoritmo desenvolvido neste trabalho busca a melhor solução de forma combinada e dinâmica, objetivando a estabilidade estatística através do fracionamento e varredura no campo amostrai, e aplicando uma série de testes seqüenciais para encontrar os melhores coeficientes ajustados.

Para calibrar modelo de Huxley, devido a sua simplicidade, não é necessário utilizar as abordagens de grande complexidade, sendo assim, o ajuste foi feito diretamente através da minimização dos quadrados dos resíduos a partir de valoressemente pré-determinados utilizando a rotina *nlsLM* do pacote *minpack.lm*<sup>32</sup>, que aplica o método de Levenberg-Marquardt. Para o modelo polifásico, devido a sua complexidade e flexibilidade, abordagens mais robustas e sofisticadas são necessárias. O procedimento de ajuste utilizado trabalha com um método de "varredura forçada" do campo amostrai, onde, por meio da variação do coeficiente SCP, todo o intervalo de comprimento amostrado para cada espécie é testado. A cada mudança no valor de SCP o algoritmo busca a menor variância residual, alterando os coeficientes  $a_1, a_2, b_1$ e  $b_2$ . Assim, testa-se a possibilidade de que a mudança de fase ocorra em qualquer momento do desenvolvimento da espécie e, além disso, evita-se qualquer instabilidade matemática causada pela complexidade do modelo, quando a irregularidade do campo de variância residual pode ocasionar na convergência para inúmeros pontos de boa qualidade estatística, mas não necessariamente para a melhor resposta em um contexto biológico.

Ainda que o algoritmo seja completamente automatizado, a rotina iterativa para minimização dos resíduos exige que valores-semente para cada um dos parâmetros sejam estipulados pelo usuário. Valores de  $a = 0.01$  e  $b = 3$  são definidos

como padrão e automáticos para o ajuste do modelo de Huxley, entretanto, a utilização de valores iguais ou muito próximos nos coeficientes equivalentes das duas fases do modelo polifásico pode causar erro de gradiente singular durante a calibração, pois força o procedimento iterativo a um campo plano de variância residual e impossibilita qualquer tipo de convergência. Para evitar esse tipo de erro e a interferência humana durante o processo de ajuste, o intervalo de comprimento total amostrado foi divido em três partes iguais e modelo de Huxley foi ajustado para o primeiro e terceiro terço dos pontos. Os valores-semente para os coeficientes da primeira e segunda fase do modelo polifásico foram obtidos, portanto, através da calibração dos parâmetros das equações potência aplicadas aos primeiro e último terço dos dados, respectivamente.

Para escolha dos melhores coeficientes, a cada avanço no processo de varredura o ajuste parcial foi testado. Para tanto, dois testes foram aplicados, um quanto a minimização dos resíduos e um quanto a distribuição dos resíduos. Os testes foram executados em conjunto e de forma seqüencial, ou seja, a escolha dos melhores coeficientes se deu através da obtenção do menor somatório da variância residual seguido pela capacidade do modelo distribuir toda a nuvem de resíduos homocedásticos centralizada ao longo do eixo de  $y = 0$ , quando feita a relação destes conforme o comprimento total. Para o teste de distribuição dos resíduos, ajustou-se uma regressão linear para cada fase durante o processo de varredura, assim, a cada novo  $\mathcal{S}CP$  novas regressões eram ajustadas considerando-se a mudança no ponto de inflexão entre a primeira e a segunda fase. A melhor resposta global do modelo foi considerada aquela que, simultaneamente, obteve menor variância residual (Equação 4) e que melhor distribuiu toda a nuvem de pontos sobre o eixo zero-y. Para estimar essa ultima condição, o algoritmo busca a menor soma dos quadrados dos parâmetros das regressões lineares correspondentes a cada fase de crescimento (Equação 5), identificando, assim, aquelas que melhor se sobrepõem ao eixo zero-y.

$$
PSS = \sum_{i=1}^{n} p_i^2
$$

(Equação 5)

onde:

PSS é a soma dos quadrados dos parâmetros das duas regressões lineares  $p_i$  é o coeficiente ajustado

# 3.2.2. Preparação inicial

Todas as informações foram trabalhadas inicialmente no software Microsoft® Excel® for Mac<sup>33</sup>, tendo em vista que o formato *Excel Workbook* (.xls) foi o padrão em todos os bancos de dados. A matriz de dados principal contendo todas as informações foi divida em diversas matrizes menores, cada uma representativa a uma única espécie. Essas matrizes foram convertidas em arquivos independentes no formato tab delimited text (.txt) sem formatação.

# 3.2.3. Algoritmo de ajuste automatizado

Para execução deste projeto foi desenvolvido um algoritmo automatizado para ajustar todas as equações. A necessidade da criação dessa ferramenta se deu por dois motivos principais: (1) a proposta de se trabalhar com um grande volume de dados, o que torna inviável o ajuste manual de todos os modelos e (2) o objetivo de remover a interferência humana durante o processo, tornando os ajustes independentes de qualquer tendência que não seja puramente matemática e estatística. A rotina foi desenvolvida sobre a plataforma estatística R<sup>34</sup> e, por motivos didáticos, dividida em cinco fases que são ilustradas pela Figura 2 e detalhadas a seguir.

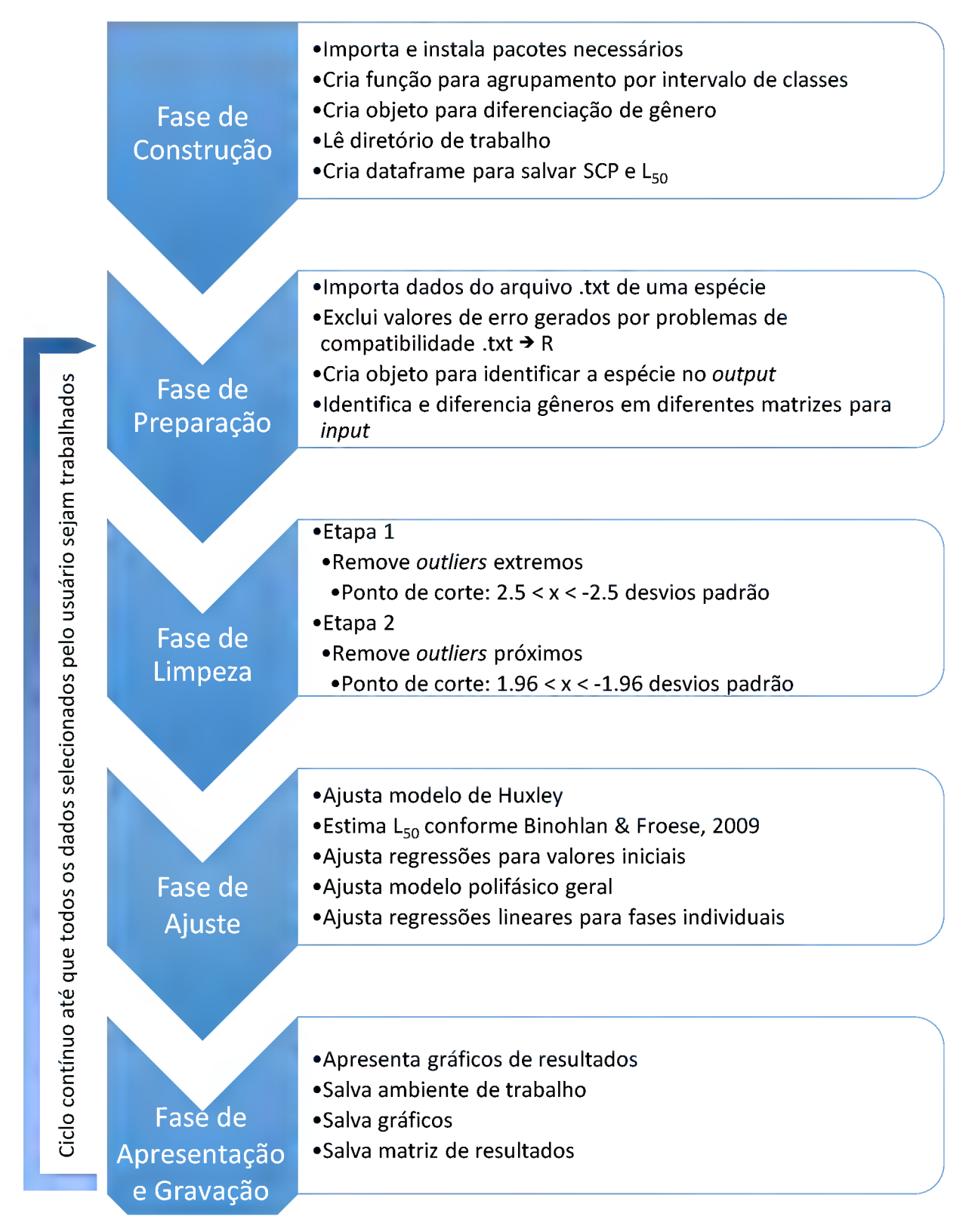

Figura 2: Esquema de execução do algoritmo automatizado

# 3.2.3.1. Fase de Construção

Nesta fase o algoritmo constrói o ambiente necessário para desenvolver todo o procedimento que seguirá. Primeiramente são instalados e importados os pacotes *minpack.lm<sup>32</sup> e gdata<sup>35</sup>,* necessários para execução dos ajustes não-lineares e *reset* do ambiente entre uma matriz de dados e outra, evitando qualquer tipo de interferência entre elas. Num segundo momento, uma função específica para agrupamento de classes por intervalo de comprimento é executada e salva no ambiente. Essa função calcula a "média móvel" dos valores de comprimento e peso, trabalhando por padrão com 25 divisões com o mesmo número de pontos, dessa forma, faixas de comprimento que contenham grandes densidades de pontos são divididas em um maior número de fragmentos. Se necessário, o número de divisões utilizadas para cálculo da "média móvel" pode ser alterado pelo usuário.

O passo seguinte executado pelo algoritmo é construir objetos para que os gêneros, quando presentes nas matrizes de dados, possam ser diferenciados. Um objeto com três fatores é criado: um fator para machos (MALE), um fator para fêmeas (FEMALE) e um fator para todos os pontos sem diferenciação (ALL). Ainda na fase de construção, um objeto para salvar os valores calculados dos coeficientes Stanza Changing Point (SCP) e tamanho de primeira maturação ( $L_{50}$ ) é criado e mantido vazio no ambiente de trabalho até que se inicie o processo de cálculo na Fase de Ajuste. Este objeto é denominado scp.LSO.

O diretório de leitura dos arquivos contendo as matrizes de dados deve ser previamente definido pelo usuário como working directory através da função setwd(). Nesse momento da execução do algoritmo, os nomes de todos os arquivos .txt presentes no working directory são importados para o ambiente de trabalho e armazenados em um único objeto chamado files, a partir dessa lista de nomes é feita a leitura dos dados durante a Fase de Preparação.

## 3.2.3.2. Fase de Preparação

Nesta fase o algoritmo importa e prepara os dados para que sejam trabalhados. O primeiro passo executado é o de importação, onde a matriz do primeiro elemento de files é importada para o ambiente sob o nome de dados. Eventualmente, quando o Microsoft® Excel® é utilizado para manejar matrizes, algum elemento é importado para o ambiente do <sup>R</sup> com o valor NA (not available). Esses valores podem ser gerados por diversos fatores, como uma fórmula que resulte em conteúdo vazio para um determinado conjunto de células, método bastante utilizado em testes lógicos do tipo =IF(logical\_test;[value\_if\_true];[value\_if\_false]). Elementos NA bloqueiam a execução de algumas funções do R, portanto, para evitar possíveis problemas durante o andamento da rotina, todos os elementos de valor NA da matriz que foi importada são removidos automaticamente nesta etapa.

Para que seja possível identificar em tempo real a que espécie pertencem os dados trabalhados e para que os resultados sejam salvos sob o mesmo nome do arquivo de importação, a rotina cria, neste momento, um objeto de nome species que armazena a identificação dos dados. A cada nova espécie essa identificação é substituída, possibilitando o trabalho com grandes bancos de dados sem causar problemas relativos à falta de memória. Como último passo da Fase de Preparação, as matrizes originais são testadas quanto à diferenciação de gênero: se a matriz contém três colunas e a última delas apresenta informações de sexo conforme o código "M" e "F" para machos e fêmeas, os dados são separados em diferentes objetos, um para cada gênero, sob os nomes de dadosM, dadosF e dados.total, onde cada um deles representa os dados de machos, fêmeas e a matriz total sem diferenciação de gêneros, respectivamente. Caso a matriz contenha somente duas colunas, esse passo é ignorado e o algoritmo passa para a próxima fase, a Fase de Limpeza.

# 3.2.3.3. Fase de Limpeza

A Fase de Limpeza compreende o momento em que o algoritmo remove os outliers da matriz de dados. Para aumentar a eficiência da remoção de outliers, essa fase é dividida em duas etapas, onde (1) apenas os outliers extremos são removidos e (2) um ajuste mais sensível remove os outliers mais próximos à nuvem de pontos.

Durante a execução da primeira etapa, uma curva potência (Equação 1) é ajustada ao conjunto inteiro dos pontos. Para identificação dos outliers extremos, em seguida ao ajuste da curva potência o algoritmo calcula os resíduos homocedásticos (Equação 4) e o desvio padrão da amostra. Todos os pontos que distam mais de 2,5 e - 2,5 desvios são removidos.

Na segunda etapa o procedimento é similar ao da primeira, entretanto utilizase um modelo mais complexo (Equação 2) para identificação dos *outliers*. Nessa fase, a curva base para cálculo dos desvios padrões dos resíduos homocedásticos e posterior remoção de pontos é mais maleável, adaptando-se a padrões naturais que possam ocorrer em decorrência da presença de mais de uma fase de crescimento. Assim, consegue-se identificar e retirar outliers mais próximos da nuvem de pontos ao mesmo tempo me que se considera a variabilidade natural decorrente de dados biológicos, resultando em um conjunto de informação mais denso. Ajustada a curva base, o algoritmo calcula o desvio padrão da amostra e, em sequencia, remove os pontos em que resíduos homocedásticos distam mais de 1,96 e -1,96 desvios.

O objetivo de trabalhar com dois momentos para remoção de outliers é fundamental para a automação do processo de análise. Pontos extremos, que não condizem com a variabilidade natural dos dados trazem graves problemas para ajustes de modelos complexos como o proposto por Bervian e colaboradores<sup>19</sup> e utilizado nesse trabalho. A flexibilidade da equação a torna muito sensível a todo o tipo de informação contida no conjunto de dados em análise, portanto, qualquer outlier tem grande interferência no processo de calibração e pode causar deformações na curva de resultado. O modelo de Huxley, entretanto, é mais robusto e sofre pouca interferência de outliers extremos devido à condição implícita em seu formato. Sendo assim, a utilização desta equação é segura para corte de pontos extremos e melhora significativamente a precisão da segunda etapa, onde a remoção de dados considera inflexões não reconhecíveis por uma única equação potência, permitindo um corte de informações mais restritivo, e sem sofrer influência de pontos muito distantes do centro da nuvem de dados.

Após a remoção dos outliers, o algoritmo executa o corte automático de 5% dos pontos, 2,5% em cada extremo da faixa de comprimento amostrada. A razão desse corte é que, eventualmente, existem lacunas no extremo de maior comprimento, o que pode resultar na convergência errônea do parâmetro  $\mathcal{S}CP$  para esses espaços sem informação, e imprecisões de medidas conseqüentes dos equipamentos utilizados durante o processode medição de peso no extremo de menor comprimento.

#### 3.2.3.4. Fase de Ajuste

A Fase de Ajuste compreende o momento em que os modelos são ajustados aos dados já sem outliers. O ajuste dos modelos não-lineares é executado através da rotina *nlsLM,* do pacote *minpack.lm*<sup>32</sup>, que utiliza o método de Levenberg-Marquardt para minimização de quadrados. Essa função é uma modificação da função nls contida no pacote stats<sup>34</sup> e possui melhor convergência de resultados.

O algoritmo ajusta primeiramente o modelo de Huxley (Equação 1). Valoressemente de  $a = 0.01$  e  $b = 3$  são definidos como padrão, mas podem ser alterados pelo usuário caso necessário. Em seguida, o tamanho de maturação sexual é estimado conforme a metodologia proposta por Froese & Binohlan<sup>36</sup> (Equação 6-9).

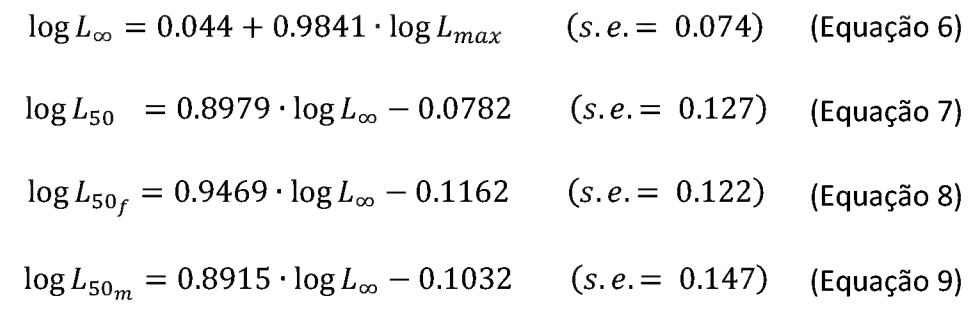

onde:

 $L_{\infty}$  é o comprimento assintótico

 $L_{max}$  é o comprimento total máximo da amostra

 $L_{50}$ ,  $L_{50_f}$  e  $L_{50_m}$  são, respectivamente, os tamanhos de primeira maturação para dados não sexados, para fêmeas e para machos.

Após estimar os tamanhos de primeira maturação é iniciado o procedimento de ajuste do modelo polifásico. Para evitar erros de gradiente singular, os valoressemente dos coeficientes  $a_1, a_2, b_1 \, e \, b_2$  são estimados através da fragmentação da nuvem total de pontos. Para tanto, o algoritmo identifica o tamanho do intervalo de comprimento total amostrado para a espécie em questão e o divide em três subconjuntos. A referência para fragmentação da amostra é o tamanho do intervalo amostrai e não a distribuição dos pontos, portanto, embora o número de informações em cada subconjunto seja variável, cada um deles é representativo a um terço do intervalo de comprimento. O ajuste de uma curva potência para o primeiro terço e outra para o último terço dos dados é utilizado como método de obtenção dos coeficientes inciais.

Com objetivo de evitar que pequenas deformações no campo de variância residual "prendam" o algoritmo de convergência em uma determinada região, e forcem as iterações a convergir para um ponto onde os resultados não sejam plausíveis biologicamente, mesmo tendo uma boa resposta estatística, a rotina executa um procedimento de "varredura forçada". Através desse processo conseguese contornar os problemas causados pelas irregularidades no campo de variância residual e, além disso, reverte-se a problemática relativa à instabilidade matemática causada pela plasticidade do modelo, tratando esse efeito como mais uma ferramenta a favor de um bom resultado estatístico e biológico.

O procedimento de "varredura forçada" ocorre de maneira que todo o intervalo de comprimento amostrado para cada espécie seja explorado como ponto de inflexão entre as duas fases de crescimento (coeficiente  $\mathcal{S}CP$ ), independetemente dos resultados alcançados. Ou seja, mesmo que durante todo o processo de varredura o algoritmo de minimização de quadrados covirja para um único ponto, mostrando que o modelo obtém uma resposta estável para aquele conjunto dados, ou encontre um resultado parcial ótimo antes de alcançar o final da varredura, o algoritmo continua testando novas combinações. Para tanto, são utilizados loops aninhados em dois níveis, compostos pelos parâmetros  $\text{C}CP$  e  $R_{\text{SC}}$  no primeiro e segundo nível, respectivamente. O primeiro nível varia entre o menor e maior valor de comprimento da amostra, avançando com incremento de 0,lcm a cada nova iteração, e o segundo nível varia entre 1 e 10 com incremento igual 1. Como os loops são aninhados, todas as combinações possíveis através dessas configurações são testadas.

<sup>A</sup> cada novo ciclo de ajuste o algoritmo testa duas variáveis resposta: (1) o somatório do quadrado dos resíduos e (2) a disposição das curvas relativas às duas fases de crescimento dentro da nuvem de pontos amostrados. Para tanto, ajusta-se uma regressão linear entre o comprimento total e os resíduos homocedásticos para cada uma das fases e busca-se como resposta ótima a combinação que resulta simultaneamente, através da utilização do operador lógico "&", na menor variância residual (Equação 4) e regressões lineares de cada fase de crescimento mais sobrepostas ao eixo zero-y (Equação 5).

Ao fim do processo de varredura o algoritmo ingressa em um procedimento de "ajuste fino" dos parâmetros. Os coeficientes previamente ajustados são utilizados como valores-semente de um ajuste global. A rotina estima todos os parâmetros novamente, ajusta novas resgressões lineares entre comprimento total e resíduos homocedásticos para cada uma das fases e passa para a próxima etapa, a Fase de Apresentação e Gravação.

### 3.2.3.5. Fase de Apresentação e gravação

Nesta fase o algoritmo primeiramente define o nome do conjunto de resultados como sendo o mesmo nome contido no objeto species. Em seguida cada um dos coeficientes ajustados dos modelos de Huxley e polifásico é atribuído individualmente a objetos, sendo estes compostos pelo valor estimado do parâmentro mais o seu erro padrão.

Os gráficos são apresentados em tempo real durante a execução do algoritmo para que o usuário possa acompanhar os resultados obtidos. As figuras são compostas por quatro gráficos, sendo estes: [1,1] resíduos homocedásticos vs. comprimento total  $-$  Huxley; [1,2] curva de peso e comprimento  $-$  Huxley; [2,1] resíduos homocedásticos vs. comprimento total - polifásico; [2,2] curva de peso e comprimento - polifásico.

Antes de iniciar um ciclo de ajuste para uma nova espécie, o algoritmo salva o conjunto de gráficos no formato .pdf, e o ambiente de trabalho no formato .Rdata. A partir desse ponto o algoritmo retorna a Fase de Preparação e reinicia o processo até que todos os arquivos input sejam analisados. Ao término dos ajustes para todas as espécies, a matriz de resultados é salva no formato .csv e o algoritmo é encerrado.

#### 3.3. Metanálise

Todas as análises foram executadas na plataforma estatística  $R^{34}$ . Para o cruzamento de dados e identificação de padrões referentes aos Pontos de Mudança de Fase e comprimento máximo amostrado, estimativas de comprimento de primeira maturação ( $L_{50}$ ) e comprimento de primeira maturação ( $L_{mat}$ ) foram estimadas regressões não-lineares (potência) utilizando a função *nlsLM* do pacote *minpack.lm*<sup>32</sup>. Para cruzamentos de dados onde o expoente da regressão foi estatisticamente igual a um, estimativas lineares foram aplicadas utilizando-se a função *lm* do pacote *stats*<sup>34</sup>.

Foi utilizado o teste de normalidade de Shapiro-Wilk (função shapiro.test do pacote stats<sup>34</sup>) para comparações gerais entre os coeficientes alométricos obtidos com os modelos unifásico de Huxley e polifásico. Distribuições de freqüência desses parâmetros foram plotadas utilizando-se o pacote  $ggplot2^{37}$ .

Para identificação de padrões entre hábitats, formas de migração e famílias, os resíduos homocedásticos (Equação 4) obtidos pelas regressões potência estimadas entre os Pontos de Mudança de fase e estimativas de comprimento de primeira maturação ( $L_{50}$ ) foram plotados de forma que cada ponto seja representativo a uma espécie ou gênero. Com o objetivo de tornar visível qualquer tipo de agrupamento de pontos, a densidade de pontos foi obtida através de interpelação utilizando o pacote  $ggplot2^{37}$ . A fim de identificar tendências no agrupamento dos  $SCP$  conforme as estimativas de atingimento de maturidade sexual foi aplicada uma regressão linear sobre os resíduos homocedásticos contra  $L_\mathrm{50}$  (linhas sólidas em preto). Para identificar o deslocamento da nuvem de pontos em relação ao ponto de zero-y, foi aplicado um teste-t comparando as médias de y dos pontos e zero. <sup>A</sup> comparação entre os grupos foi feita por ANOVA de uma via seguida pelo teste de Tukey quando encontrada significância.
#### 4. RESULTADOS

Com o objetivo de identificar a possível existência de padrões na distribuição dos Pontos de Mudança de Fase em função de condicionantes ecológicos e filogenéticos, os dados foram analisados de forma exploratória através de diversos cruzamentos. Foram traçadas relações entre os Pontos de Mudança de Fase e medidas de comprimento máximo e de primeira maturação, além de forma de migração, hábitat de ocorrência e agrupamentos por família.

### 4.1. Relações individuais

No total, 109 estimativas de peso-comprimento foram realizadas para as 78 espécies. De forma geral, as médias do coeficiente alométrico foram ligeiramente maiores que 3, tanto para o modelo unifásico de Huxley como para ambas as fases do modelo polifásico (Figura 3), indicando alometria positiva. Foi possível observar multimodalidade na distribuição de frequênca de  $b$  no modelo de Huxley (teste de normalidade de Shapiro-Wilk,  $p < 0.001$ ). Entretanto, nas duas fases do modelo polifásico esse comportamento não foi identificado, com  $p = 0.199$  para a primeira fase e  $p = 0.384$  para a segunda fase quando aplicado o teste de normalidade de Shapiro-Wilk. A segunda fase do modelo polifásico foi a que apresentou distribuição mais ampla para valores de  $b$ , variando entre aproximadamente 2 até pouco mais de 4 (Figura 3-C). O modelo de Huxley e a primeira fase resultaram em distribuições dos valores de  $b$  bastante similares, variando entre pouco mais de 2,5 e aproximadamente 3,7 (Figura 3-A e B).

Conforme o modelo de Huxley, 28 análises resultaram em estimativas de alometria negativa ( $b < 3$ ) e 81 em alometria positiva ( $b > 3$ ). Devido a diferenciação por sexo, 17 espécies apresentaram as duas situações, isto é, dependendo do gênero analisado a alometria foi positiva ou negativa. Dentre as espécies com apenas um tipo de alometria, 19 foram negativas e 42 foram positivas (Apêndice 2).

Os ajustes do modelo polifásico resultaram em 19 espécies com crescimento alométrico negativo na primeira fase e 20 na segunda fase. Dentre estas, 13 foram estimadas como de crescimento alométrico negativo em ambas as fases. Foi identificado crescimento alométrico positivo em pelo menos uma das fases para 41 espécies e para ambas as fases em 34 especies. Oito espécies apresentaram diferenças conforme o gênero para o ajuste do coeficiente alométrico na primeira fase e quatro na segunda fase (Apêndice 3).

A estimava de  $b < 3$  foi compatível entre a primeira fase do modelo polifásico e o modelo de Huxley para 12 espécies e entre a segunda fase e o modelo de Huxley para 12 espécies. Quanto à estimativa de  $b > 3$ , sete espécies obetiveram a mesma resposta que o modelo de Huxley na primeira fase e cinco na segunda fase. As duas fases foram compatíveis com os resultados obtidos com o modelo de Huxley em 11 espécies quanto ao crescimento alométrico negativo, e em quatro espécies quanto ao crescimento alométrico positivo (Apêndice 3).

O ajuste final obtido pelo modelo polifásico foi satisfatório quando avaliado sob o contexto de um grande número de espécies, entretanto, em alguns casos particulares a grande sensibilidade do modelo trouxe algum ruído à análise de comprimento e peso. Como resultado final de Macrodon ancylodon, por exemplo, o ajuste final resultou em uma melhora sensível na distribuição dos resíduos homocedásticos quando comparado com o modelo de Huxley e um Ponto de Mudança de Fase muito próximo do  $L_{50}$ , com diferença de apenas 3,2mm (Figura 4). Para Lopholatilus villarii, por outro lado, o resultado obtido com o modelo polifásico apresentou melhora nos resíduos homocedásticos, entretanto, o ponto de mudança de fase foi bastante diferente da estimativa de  $L_{50}$ , distante deste em 10,3cm (Figura 5).

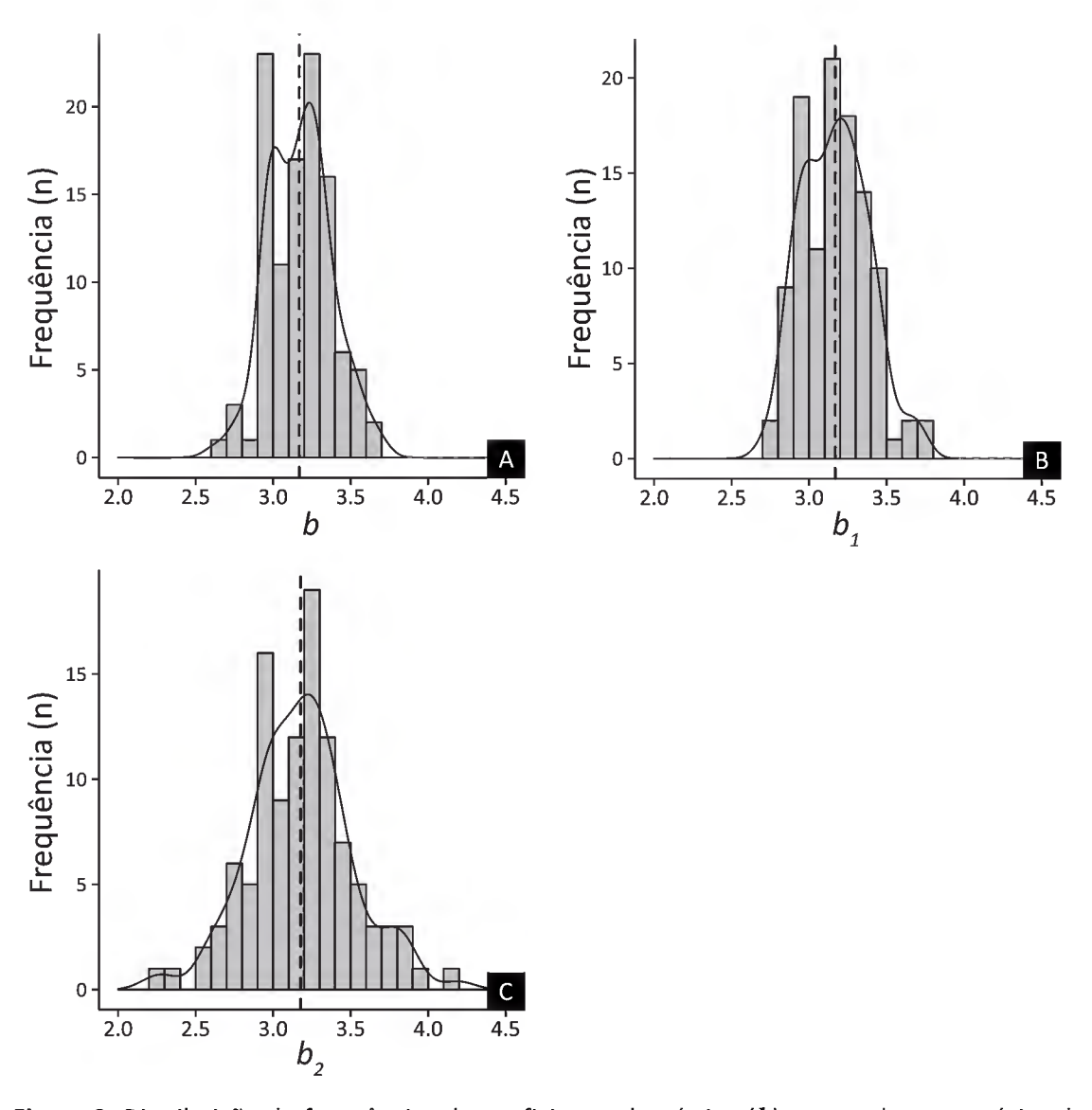

Figura 3: Distribuição de frequências do coeficiente alométrico  $(b)$  para todas as espécies de estudo. As figuras A, B e C representam, respectivamente, as frequências de  $\bm{b}$  para o modelo de Huxley, para a primeira fase do modelo polifásico e para a segunda fase do modelo polifásico. Linhas sólidas representam a curva de distribuição interpelada das freqüências e linhas tracejadas verticais indicam a média ( $n = 109$ ).

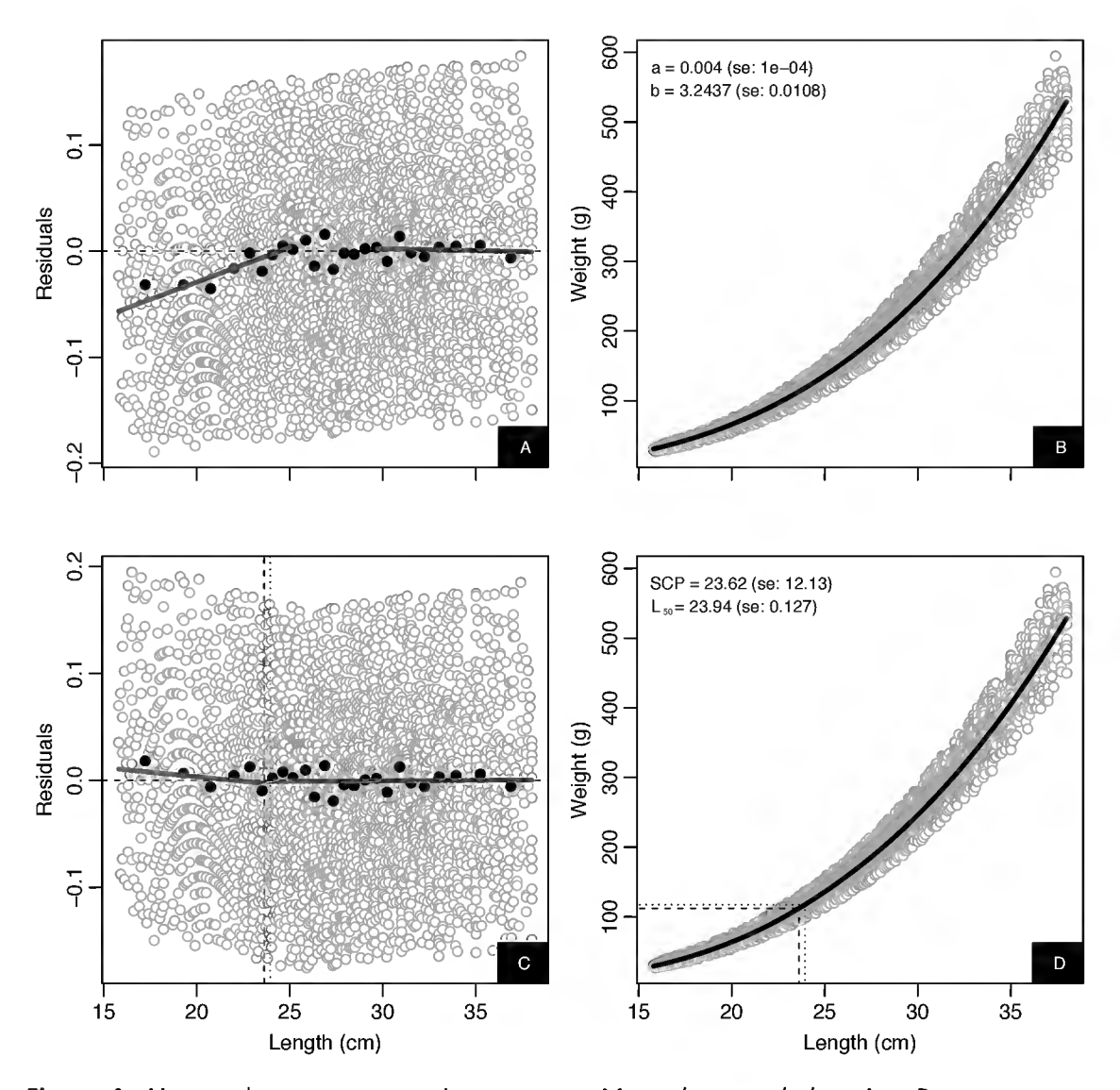

Figura 4: Ajustes de peso e comprimento para Macrodon ancylodon. A e B representam, respectivamente, a distribuição dos resíduos homocedásticos e a curva de comprimento e peso obtidos com modelo unifásico de Huxley. C e D representam a distribuição dos resíduos homocedásticos e a curva de comprimento e peso obtidos com o modelo polifásico. A linha pontilhada representa o  $L_{50}$  e a linha tracejada representa o  $SCP$ . Linhas sólidas em cinza representam regressões lineares ajustadas ao primeiro e último terço dos pontos em A e aos pontos da primeira e segunda fase em C ( $n = 4896$ ).

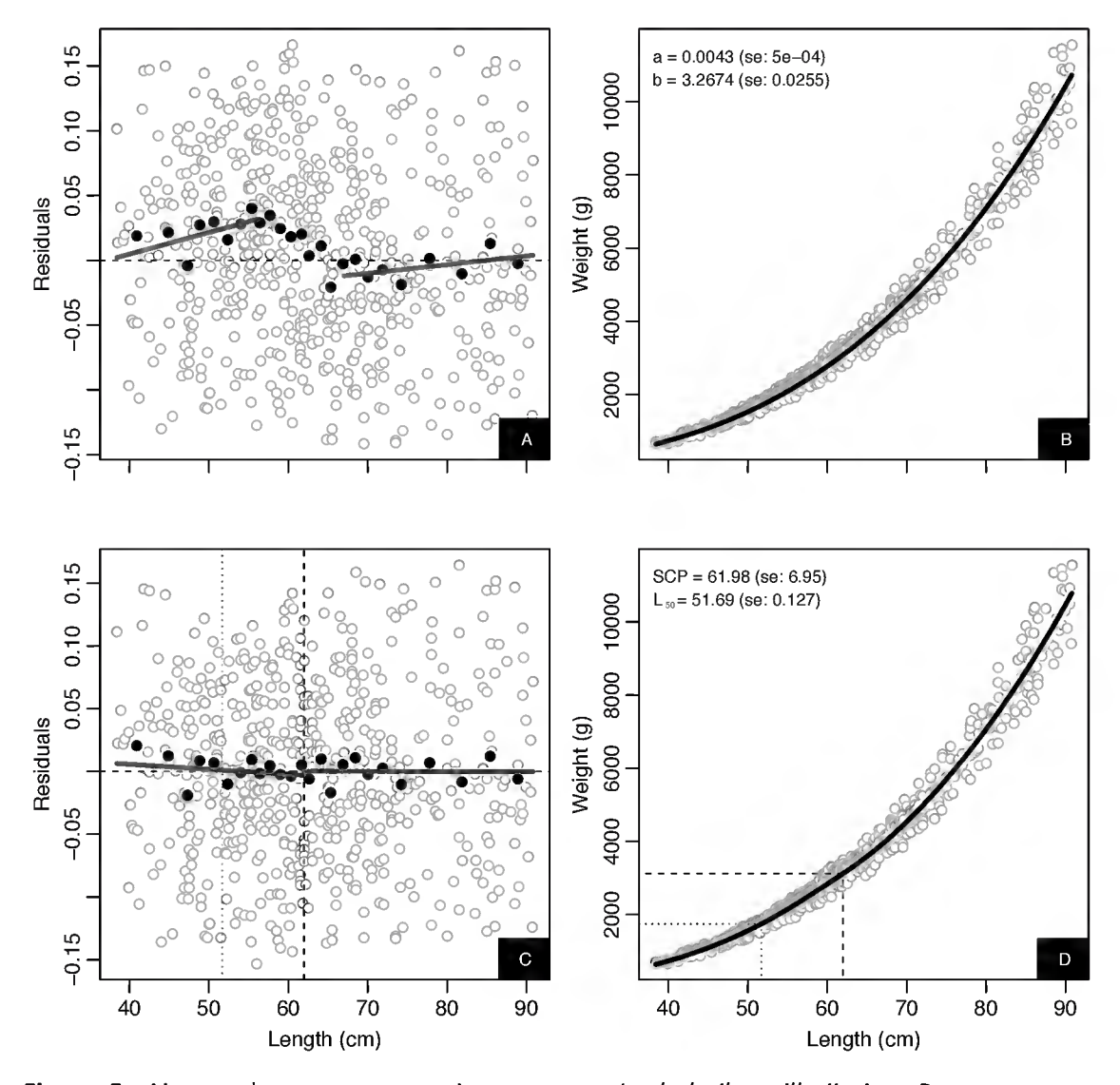

Figura 5: Ajustes de peso e comprimento para Lopholatilus villarii. A e B representam, respectivamente, a distribuição dos resíduos homocedásticos e a curva de comprimento e peso obtidos com modelo unifásico de Huxley. <sup>C</sup> e <sup>D</sup> representam a distribuição dos resíduos homocedásticos e a curva de comprimento e peso obtidos com o modelo polifásico. A linha pontilhada representa o  $L_{50}$  e a linha tracejada representa o  $\text{SCP}$ . Linhas sólidas em cinza representam regressões lineares ajustadas ao primeiro e último terço dos pontos em A e aos pontos da primeira e segunda fase em C ( $n = 625$ ).

### 4.2. Relações entre medidas

Foram estimadas relações entre o comprimento máximo presente em cada amostra, ponto de mudança de fase  $(SCP)$ , e comprimento de primeira maturação. Este último foi obtido de duas formas: (1) através dos métodos matemáticos propostos por Froese & Binohlan<sup>36</sup> (denominado nesse trabalho como  $L_{50}$ ), onde os autores descreveram como estimar o comprimento de primeira maturação através de medidas como o comprimento máximo e comprimento assintótico, e (2) através de revisão bibliográfica, onde as informações foram obtidas através de estudos sobre a reprodução das espécies já publicados (denominados nesse trabalho como  $L_{mat}$ ).

A Figura 6 apresenta esse cruzamento de informações. Cada ponto representa uma espécie ou, quando possível, gênero distinto de uma mesma espécie. As linhas tracejadas são referência de igualdade entre as variáveis dependente e independente  $(x = y)$ .

4.2.1. Relação entre o comprimento máximo amostrado e o Ponto de Mudança de Fase

<sup>A</sup> Figura 6-A apresenta a relação entre o comprimento máximo amostrado e os Pontos de Mudança de Fase. Embora exista certa variabilidade, o ponto onde ocorre a mudança no padrão de crescimento e o comprimento máximo identificado para cada espécie apresentaram forte correlação, com coeficiente de determinação igual a 0,94.

4.2.2. Estimativa de primeira maturação e Ponto de Mudança de Fase

Da mesma forma que na análise citada anteriormente, o expoente da linha de tendência estimada para a relação entre o Ponto de Mudança de Fase e a estimativa de primeira maturação segundo o modelo de Froese & Binohlan $^{36}$  ( $L_{50}$ ) foi significativamente diferente de 1 ( $p = 0.004$ ). Ainda assim, a relação entre as estimativas de comprimento de primeira maturação e Ponto de Mudança de Fase foram bastante próximas à linearidade, com expoente da linha de tendência igual a 1,081, tendendo para uma superestimativa de tamanho de maturação especialmente para valores acima de 20cm (Figura 6-B). Foi observado forte correlação entre essas variáveis, com coeficiente de determinação igual a 0,93.

#### 4.2.3. Comprimento de primeira maturação e Ponto de Mudança de Fase

O expoente da função potência estimada para a relação entre o comprimento de primeira identificado na literatura ( $L_{mat}$ ) e o Ponto de Mudança de Fase não foi estatisticamente diferente de 1 ( $p = 0.362$ ), dessa forma, foi utilizada uma regressão linear de intercepto igual a zero para estimar a relação entre essas duas variáveis. O coeficiente angular estimado mostra que o erro entre o Ponto de Mudança de Fase e o tamanho de primeira maturação é, de forma geral, superestimado em aproximadamente 15%, além disso, o coeficiente de determinação de 0,96 informa que uma relação linear passando pela origem tem grande poder explicativo sobre a relação dessas variáveis. Não houve desvio relacionado à gênero para a tendência observada nesse conjunto de dados (Figura 6-C).

4.2.4. Comprimento de primeira maturação e estimativa de primeira maturação

Para fins comparativos, as estimativas propostas por Froese & Binohlan<sup>36</sup> foram testadas para as espécies que continham dados de comprimento de primeira maturação já publicados (Figura 6-D). A linha de tendência estimada entre esses parâmetros foi quase completamente sobreposta à linha de referência  $y = x$ , mostrando que o método é bastante acurado para esse tipo de projeção. Além disso, não foi encontrada diferença significativa entre o expoente da curva potência estimada e 1 ( $p = 0.126$ ), assim, foi utilizada uma regressão linear de intercepto igual a zero para relacionar as duas variáveis. De forma geral, o método de Froese e Binohlan<sup>36</sup> superestima em aproximadamente 5% o comprimento de primeira maturação. O coeficiente de determinação para o modelo linear foi de 0,97, mostrando que existe uma forte relação entre essas variáveis e que ela pode ser explicada por uma função linear de intercepto zero. Informações referentes a gênero foram uniformemente distribuídas ao longo da linha de tendência.

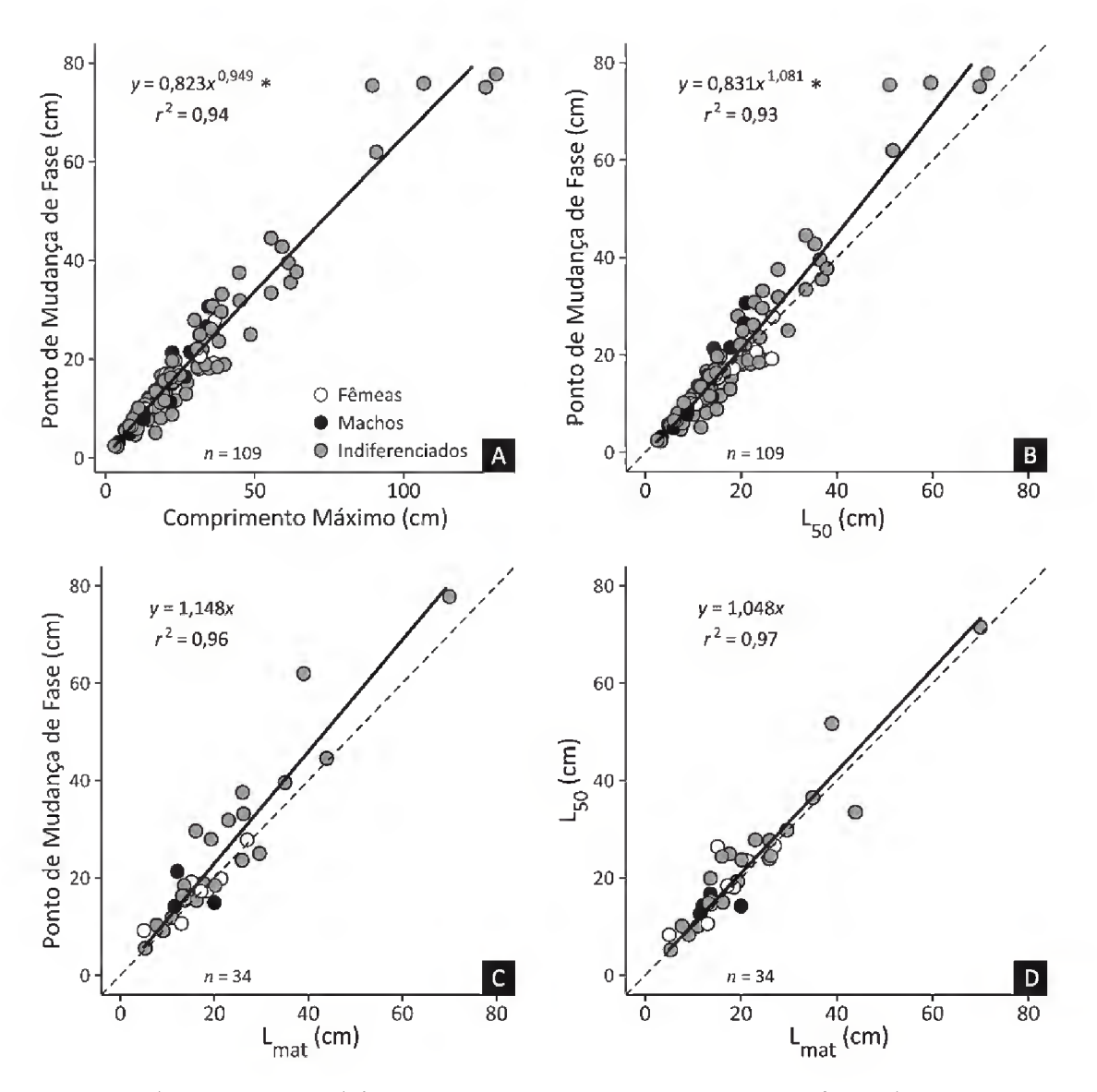

Figura 6: Relações entre medidas.  $L_{50}$  representa as estimativas matemáticas do comprimento de primeira maturação<sup>36</sup>; L<sub>mat</sub> é o comprimento de primeira maturação obtido em literatura; linhas sólidas são funções potência ajustadas para cada conjunto de dados; linhas tracejadas são linhas de referência onde  $y = x$ ; \* identifica os valores do expoente da função potência da linha de tendência que são estatisticamente diferentes de 1.

## 4.3. Distribuição de erros de estimativa de SCP em função do tamanho de maturação conforme hábitat aquático

Para identificação de padrões referentes ao hábitat (e também conforme o tipo de migração e famílias, conforme apresentado mais a frente nos capítulos 4.4 e 4.5), a distribuição dos erros (resíduos homocedásticos) referentes à regressão entre os SCP e  $L_{\mathbf{50}}$  foi analisada. A Figura 7 apresenta os resultados obtidos, onde cada ponto representa uma espécie ou gênero distinto de uma mesma espécie. Com o objetivo de identificar qualquer agrupamento dos pontos, o que indicaria algum tipo de tendência ou padrão, os pontos foram interpelados, tornando visível a densidade e distribuição dos pontos no plano cartesiano. Além disso, foi ajustada uma regressão linear dos resíduos homocedásticos conforme os  $L_{50}$ , com objetivo de identificar inclinações na nuvem de pontos, e foi aplicado teste t para comparar as médias de y  $(\bar{y})$  e zero, para identificar agrupamentos acima ou abaixo do eixo de zero-y. As marcações em azul são indicativas da densidade dos pontos através da interpelação e as linhas pretas sólidas são a regressão linear entre os resíduos homocedásticos e as estimativas de tamanho de primeira maturação.

A ausência de inclinação nas linhas sólidas pretas presentes na Figura 7 identifica a ausência de padrões ao longo do eixo  $x$ . Dessa forma, não há tendência entre as estimativas dos Pontos de Mudança de Fase e os  $L_{50}$  das espécies, ou seja, indivíduos pequenos e grandes de todos os ambientes costumam ter o mesmo padrão de crescimento. Entretanto, para os ambientes lóticos e lênticos a nuvem de pontos concentrou-se um pouco abaixo do eixo de zero-y, mostrando que para esses ambientes a regressão  $y = 0.831x^{1.081}$  superestima ligeiramente as alterações na forma de crescimento e conforme o atingimento de maturidade sexual.

O maior número de espécies analisadas pertence aos agrupamentos de águadoce, de ambientes lóticos e lênticos, onde os resíduos homocedásticos variaram entre aproximadamente -0,5 e 0,5. Para os demais ambientes, o intervalo de distribuição de pontos de resíduos homocedásticos foi entre aproximadamente -0,3 e 0,3. Embora um número consideravelmente menor de pontos tenha sido analisado para os ambientes estuarinos e oceânicos, não foi observado nenhum padrão de distribuição dos Pontos de Mudança de Fase em relação aos hábitats ocupados. Ainda que seja possível identificar pequenos deslocamentos nas marcações de densidade de pontos interpolados (Figura 7 - marcações em azul) em relação ao eixo zero- $y$  nos agrupamentos estuarino, nerítico e oceânico, essas pequenas flutuações não são suficientes para traçar padrões. Quando comparadas entre si, as estimativas dos SCP conforme os  $L_{50}$  apresentaram diferença significativa somente entre os ambientes lótico e nerítico, onde foi obtido  $p$ -value = 0,036 com o teste post hoc de Tukey (Figura 8).

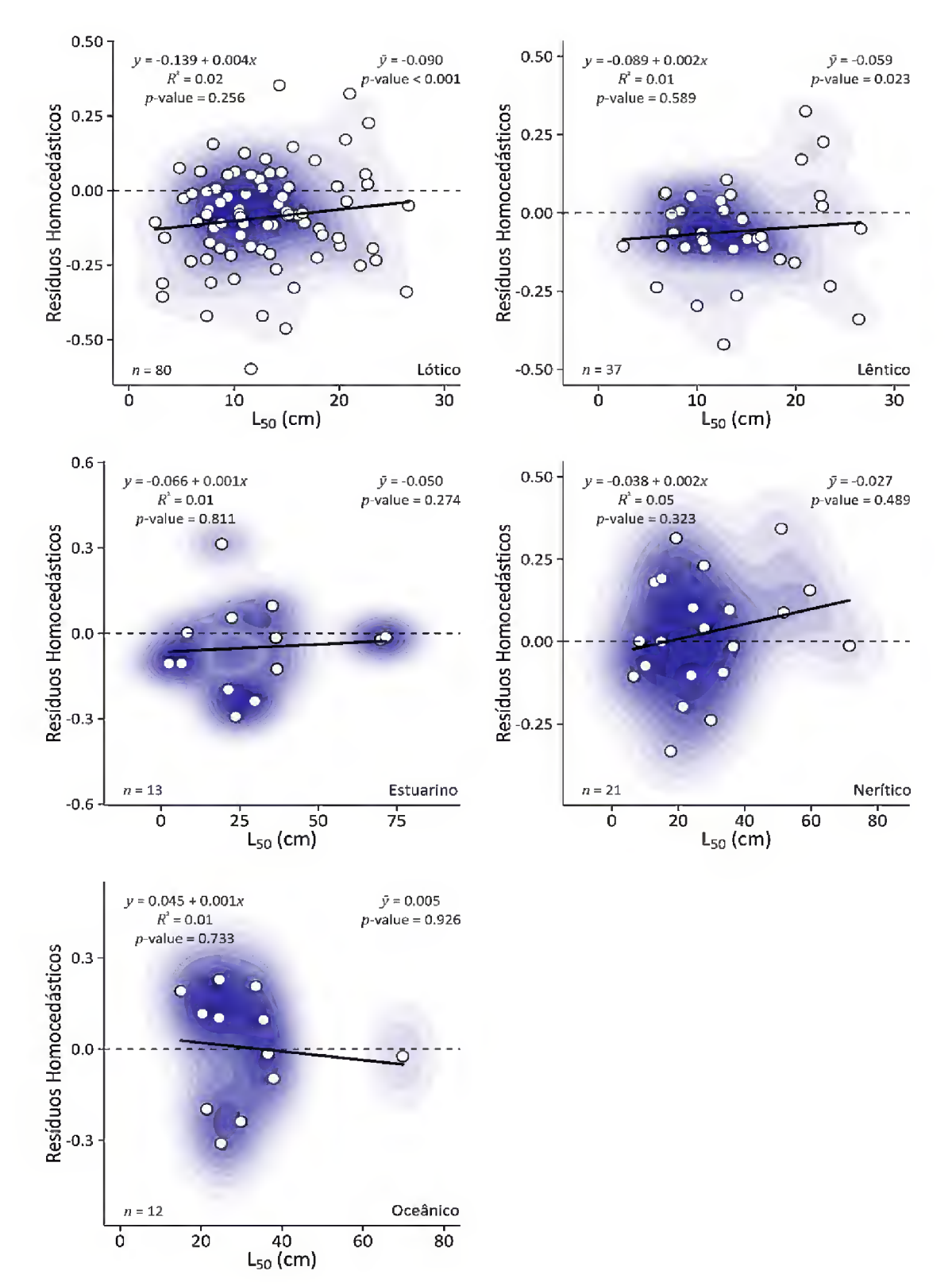

Figura 7: Distribuição de erros (resíduos homocedásticos) da relação entre o tamanho de primeira maturação<sup>36</sup> (L<sub>50</sub>) e os pontos de mudança de estágio (SCP) do modelo de crescimento polifásico ( $y = 0.831x^{1.081}$ ). Cada ponto representa uma espécie de peixe, e cada gráfico um diretente hábitat límnico, estuarino ou marinho. Marcações em azul representam a densidade de pontos interpolada. Lengendas à esquerda representam os coeficientes das regressões lineares (linhas sólidas em preto) e legendas a direita representa os coeficientes de teste-t entre os valores das médias de  $y$  ( $\bar{y}$ ) e zero.

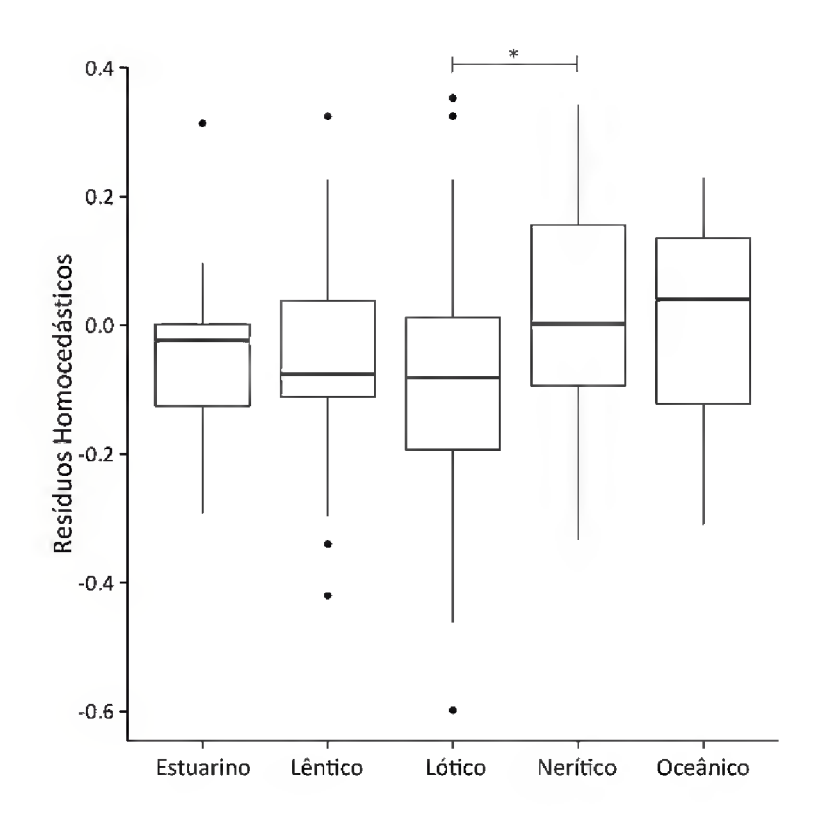

Figura 8: Comparativo da distribuição de erros (resíduos homocedásticos) da relação entre o tamanho de primeira maturação  $(560)$  e os pontos de mudança de estágio (SCP) do modelo<br>de crescimento polifásico ( $y = 0.831x^{1.081}$ ). Cada barra representa um diferente hábitat<br>límnico, estuarino ou marinho. "\*" represe  $p = 0.036$ .

4.4. Distribuição de erros de estimativa de SCP em função do tamanho de maturação conforme os tipos de migração

Não houve distinção de tendências conforme a distribuição dos Pontos de Mudança de Fase ao longo do eixo  $x$  para os tipos de migração analisados: potamódromo - espécies que realizam migrações em água doce; diádromo - espécies que realizam migrações entre água doce e água salina; oceanódromo – espécies que realizam migrações em ambiente marinho.

Para as espécies potamódromas e oceanódromas a variação dos resíduos homocedásticos foi semelhante, entre aproximadamente -0,6 e 0,4, já para as espécies diádromas a variação foi entre aproximadamente -0,2 e 0,4 (Figura 9). Apenas espécies potamódromas apresentaram média dos resíduos homocedásticos significativamente diferente de zero ( $\bar{y}$  = -0,091;  $p$  < 0,001) (Figura 9). As marcações de densidade de pontos interpeladas para as espécies oceanódromas (Figura <sup>9</sup> - marcações em azul) apresentam uma tendência sutil na concentração de pontos acima do eixo zero-y, entretanto a variabilidade das informações e os testes estatísticos aplicados não indicam qualquer tipo de padrão referente a essa forma de migração. Quando comparados entre si, apenas os processos migratórios oceanódromo e potamódromo apresentaram diferença estatística com  $p = 0.023$  (Figura 10).

## 4.5. Distribuição de erros de estimativa de SCP em função do tamanho de maturação conforme famílias

Para que houvesse suficiente variabilidade nos dados e assim fosse possível identificar possíveis padrões, apenas famílias que continham mais de cinco espécies no banco de dados foram analisadas. Ainda assim, não foi possível identificar qualquer tipo de tendência entre os Pontos de Mudança de Fase e o agrupamento por famílias.

Para as quatro famílias analisadas, Characidae, Cyprinidae, Loricariidae e Scienidae, os resíduos da função potência estimada como tendência entre os Pontos de Mudança de Fase e estimativas de comprimento de primeira maturação não apresentaram tendência quando a inclinação estatisticamente significativa da nuvem de pontos conforme o eixo zero-y (Figura 11:). As famílias Characidae e Cyprinidae apresentaram média dos resíduos homocedásticos significativamente diferente de zero (Characidae:  $\bar{y} = -0.114$ ;  $p = 0.016$ , Cyprinidae:  $\bar{y} = -0.092$ ;  $p = 0.010$ ), ou seja, a relação entre os  $\mathcal{S}C\mathcal{P}$  e os  $L_{50}$  são ligeiramente superestimados pela regressão potência  $y = 0.831x^{1.081}$  (Figura 11). Da mesma forma como ocorreu nas demais análises, em alguns casos as marcações de densidade de pontos interpeladas marcam pequenas flutuações acima ou abaixo do eixo zero-y, entretanto essas condições são muito sutis para que se identifique estatisticamente algum tipo de tendência sobre as informações. Nenhuma das famílias apresentou diferenças quando comparadas através da análise de variância (ANOVA).

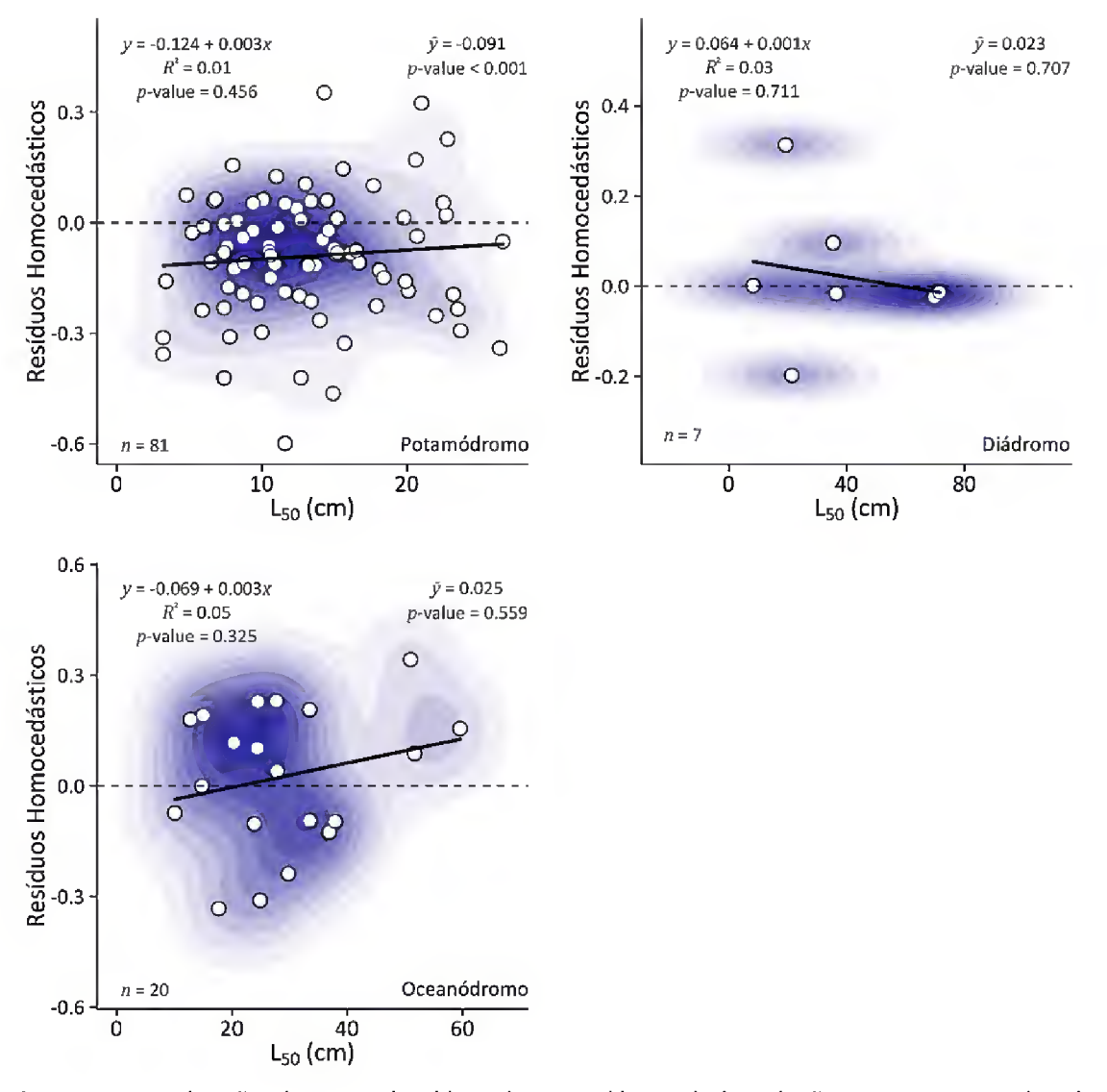

Figura 9: Distribuição de erros (resíduos homocedásticos) da relação entre o tamanho de primeira maturação<sup>36</sup> (L<sub>50</sub>) e os pontos de mudança de estágio (SCP) do modelo de crescimento polifásico ( $y = 0.831x^{1.081}$ ). Cada ponto representa uma espécie de peixe, e cada gráfico um diferente processo de migração. Marcações em azul representam a densidade de pontos interpolada. Lengendas a esquerda representam os coeficientes das regressões lineares (linhas sólidas em preto) e legendas a direita representa os coeficientes de teste-t entre os valores das médias de  $y$  ( $\bar{y}$ ) e zero.

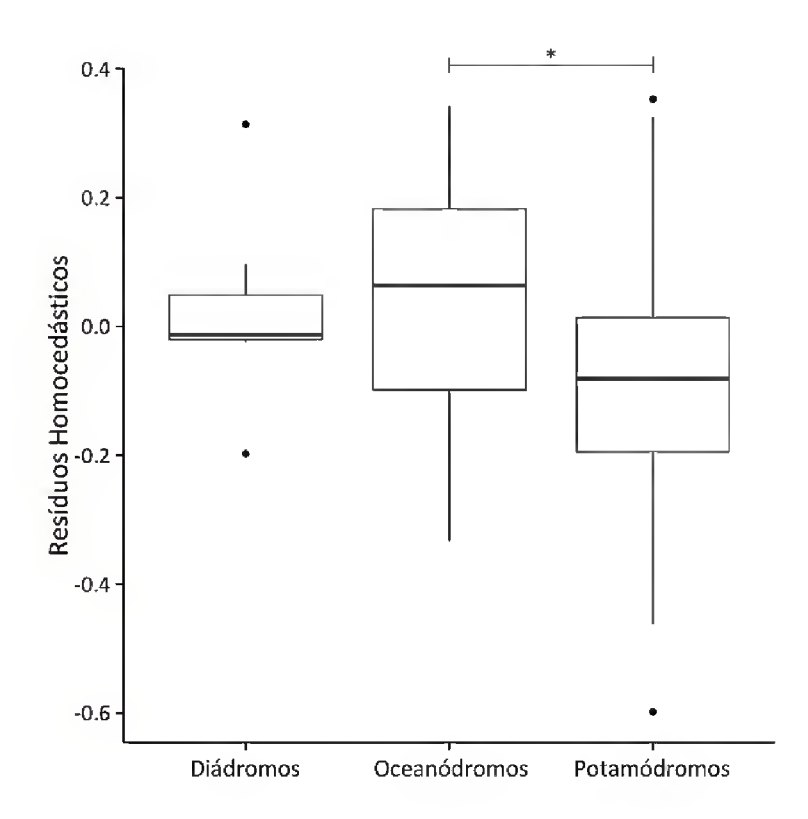

Figura 10: Comparativo da distribuição de erros (resíduos homocedásticos) da relação entre o tamanho de primeira maturação<sup>36</sup> ( $L_{50}$ ) e os pontos de mudança de estágio (*SCP*) do modelo<br>de crescimento polifásico ( $y = 0$ , 831 $x^{1,081}$ ). Cada barra representa um diferente processo de migração. "\*" representa diferença significativa entre dois processos de migração, onde  $p =$ 0,023.

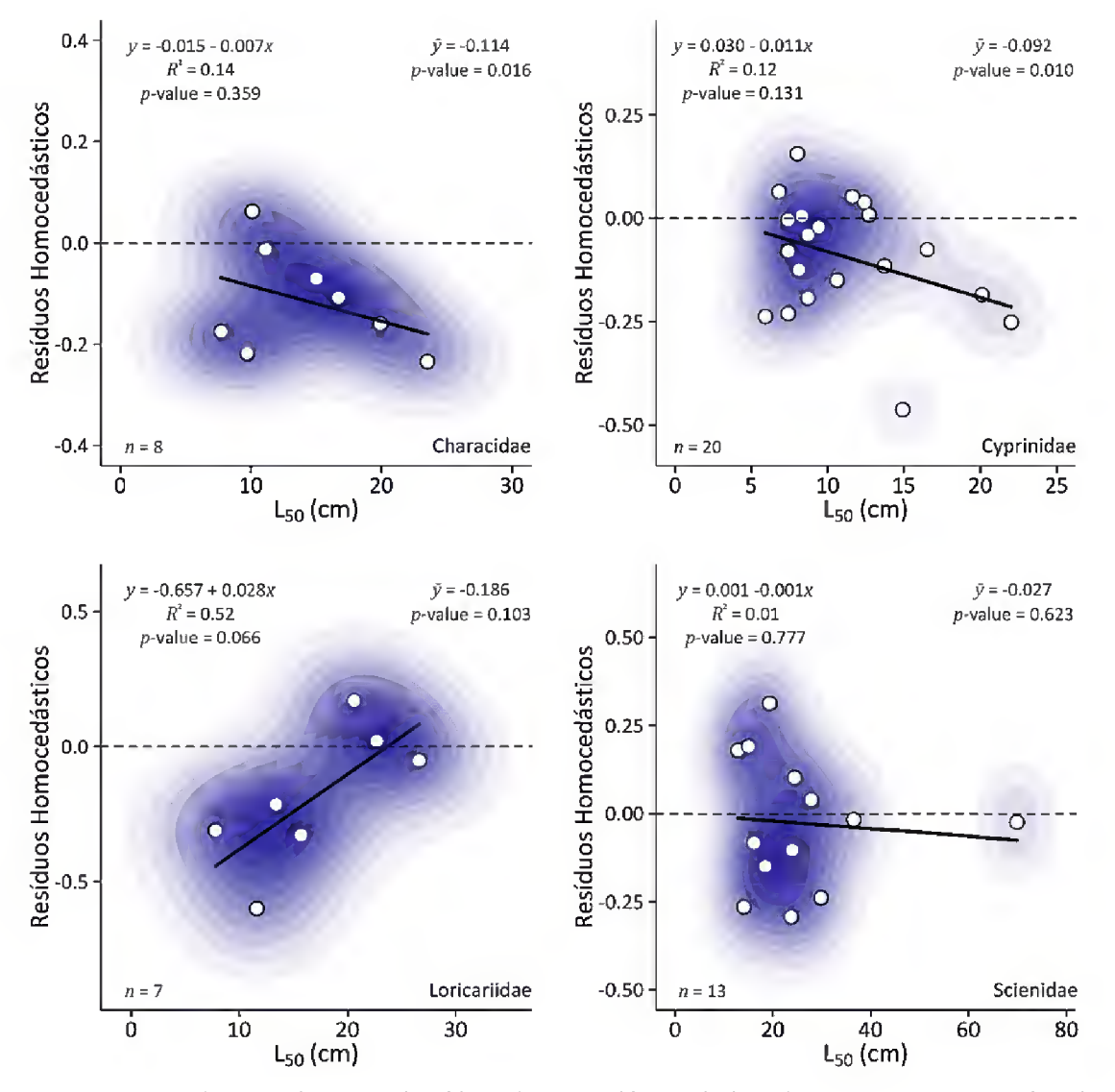

Figura 11: Distribuição de erros (resíduos homocedásticos) da relação entre o tamanho de primeira maturação<sup>36</sup> ( $L_{50}$ ) e os pontos de mudança de estágio (SCP) do modelo de crescimento polifásico ( $y = 0.831x^{1,081}$ ). Cada ponto representa uma espécie de peixe, e cada gráfico uma família. Marcações em azul representam a densidade de pontos interpelada. Lengendas a esquerda representam os coeficientes das regressões lineares (linhas sólidas em preto) e legendas a direita representa os coeficientes de teste-t entre os valores das médias de  $y(\bar{y})$  e zero.

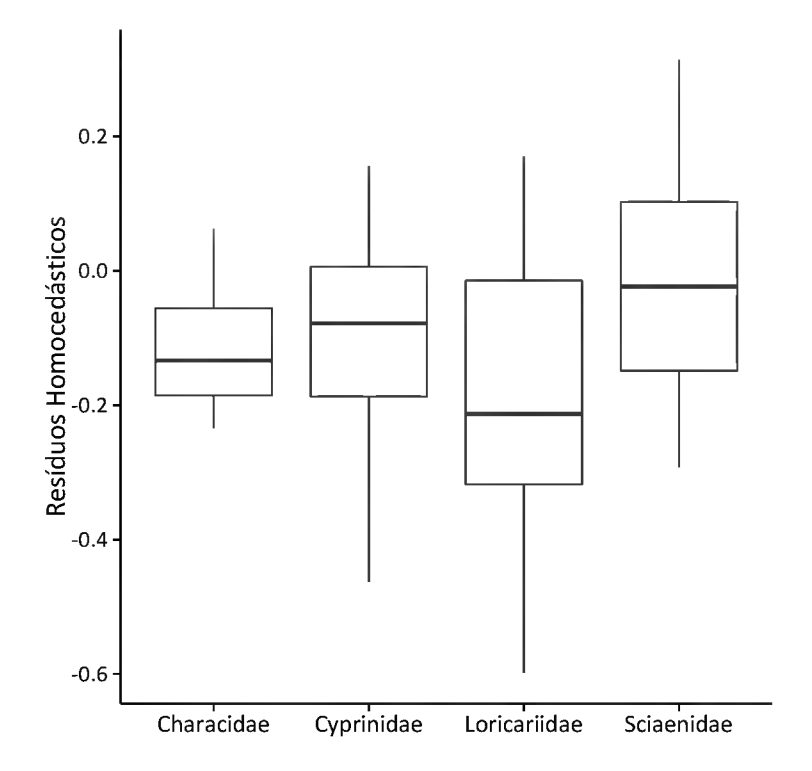

Figura 12: Comparativo da distribuição de erros (resíduos homocedásticos) da relação entre o tamanho de primeira maturação $^{36}\left(L_{50}\right)$  e os pontos de mudança de estágio ( $\pmb{SCP}$ ) do modelo de crescimento polifásico ( $\mathcal{y} = \mathbf{0}$ ,  $\mathbf{831} \mathcal{x}^{1,081}$ ). Cada barra representa uma família. As famílias não apresentaram diferença estatística significativa entre si.

### 5. DISCUSSÃO

A matemática tem grande utilidade para o entendimento de sistemas biológicos complexos, ou mesmo para destacar algumas complexidades não visíveis na natureza.<sup>38</sup> Fenômenos biológicos podem apresentar aspectos que somente são identificados ou previstos por meio de modelos matemáticos.<sup>39</sup> Entretanto, a natureza é muito complexa e heterogênea para ser prevista com precisão em todos os aspectos de tempo e espaço a partir de um único modelo $^{\rm 40}$ .

A aplicação das ferramentas estatísticas e computacionais desenvolvidas nesse trabalho torna possível estabelecer importantes relações para melhorar o entendimento sobre o crescimento de peixes. A obtenção de uma equação que represente um fenômeno biológico permite uma análise do problema utilizando os conceitos e as ferramentas da matemática e, embora do ponto de vista matemático se deseje obter uma solução para a equação, em biologia isso não é tão relevante quanto as interpretações biológicas que resultam de todo o processo de obtenção da solução.<sup>39</sup>

O grande diferencial da utilização do modelo de múltiplas fases de crescimento, assim como proposto no presente trabalho, não é propriamente trazer melhorias no ajuste geral da equação, embora em muitos casos essa melhoria exista. A escolha de um modelo somente pela qualidade do ajuste pode, eventualmente, não representar a equação mais adequada, pois ao mesmo tempo que modelos mais complexos podem ser mais precisos, o custo adicional de novos descritores pode ser indesejável. $^{41}$  A aplicação de uma equação de múltiplos blocos independentes reflete a proposta de que o crescimento de peixes ocorre em mais de um estágio, e cada um deles tem diferentes descritores matemáticos. Embora essa estrutura de modelo possa ser utilizada para um número indefinido de fases de crescimento, trabalhar com apenas duas delas permite identificar o ponto em que ocorre a mudança mais significativa no padrão, e, a partir disso, relacionar essa grande alteração de tendência com diferentes informações sobre a biologia das espécies.

Foi possível, no presente trabalho, estabelecer uma forte relação entre o comprimento de primeira maturação e mudanças no padrão de crescimento das espécies analisadas (Figura 6), diferentemente das relações entre a mudança na forma

de crescimento e as famílias as quais pertencem as espécies (Figura 11: e Figura 12). Houve, também, identificação de padrões de crescimento relativos a alguns dos casos de outros fatores biológicos, como ocupação de hábitat (Figura 7 e Figura 8) e forma migração (Figura 9 e Figura 10).

Embora a relação entre o comprimento de primeira maturação e as alterações no padrão de crescimento seja evidente nos resultados obtidos, para muitas espécies este não é o único ponto-chave onde os indivíduos alteram sua forma de crescimento. Stergiou & Fourtouni<sup>42</sup> estudaram múltiplas fases de crescimento em Zeus faber (Linnaeus, 1758) e identificaram correlação entre essas mudanças de padrão com alterações no hábito alimentar. Froese<sup>3</sup> relata mais de uma fase de crescimento em estudo sobre *Clupea harengus* (Linnaeus, 1758), onde Fulton<sup>13</sup> apresentou dados de peso-comprimento de espécimes desde tamanhos bastante pequenos (1,9 cm). A utilização de uma regressão geral neste caso resultaria em um coeficiente de alometria superestimado $^3$  e obscureceria informações importantes sobre a história de vida dessa espécie. Le Cren<sup>24</sup> identificou que em Perca fluviatilis a contribuição das gônadas para o peso total chega a 8% em macho e 24% em fêmeas. No mesmo trabalho, publicou que o conteúdo estomacal pode corresponder a 2% do peso total e que a sazonalidade do crescimento pode fazer com que haja um desvio de até 20% no peso médio dos indivíduos. Ou seja, padrões complexos de crescimento são freqüentes na natureza por diversos motivos, e sua identificação é fundamental para o melhor entendimento da história de vida dos organismos.

Ainda que neste trabalho tenha sido identificada tendência nos pontos apenas para os ambientes lótico e lêntico (Figura 7), esta hipótese não pode ser ignorada para os demais habitats com base nos resultados obtidos. Devido a sensibilidade do modelo polifásico, um número considerável de informações de peso e comprimento é necessário para que se possa obter um ajuste razoável que possibilite o entendimento de padrões. Dessa forma, o algoritmo exclui automaticamente da análise qualquer espécie que tenha menos de 80 pontos informativos. Esse foi um ponto-chave do trabalho: para analisar o maior número de espécies possível e ampliar ao máximo o banco de dados, informações de diferentes pontos de coleta foram combinadas, eliminando, assim, a variação "local" na relação peso-comprimento das espécies. Nossos resultados restringem-se, portanto, ao hábitat em sentido amplo, mas não são capazes de informar as diferenças conforme a variabilidade natural existente dentro de cada um deles. Quando comparadas entre si, espécies de lóticas e neríticas apresentaram diferença estatística significativa ( $p = 0.036$ ; Figura 8), dessa forma podemos sugerir que, de forma geral, essas espécies crescem de formas distintas, alcançando os SCP em momentos diferentes de sua história de vida.

Em grande parte dos gradientes ecológicos os limites de ocorrência das espécies são desenhados pela dificuldade destas dispersarem em determinados pontos, sendo estes pontos marcados por grande pressão fisiológica e ambiental.<sup>43</sup> Entretanto, a informação obtida mostra que, mesmo que os indivíduos de diferentes espécies sofram a mesma pressão ambiental quando ocupam o mesmo hábitat, em grande parte deles não há padrão referente a maturação sexual e mudanças na relação peso-comprimento. O mesmo ocorre quanto a relação peso-comprimento e as diferentes formas de migração das espécies de estudo. Apenas espécies potamódromas apresentaram padrões na distribuição dos erros conforme os  $L_{50}$ (Figura 9). A ausência de padrões para as demais espécies sugere que não há resposta comum para aquelas que compartilham os estes processos migratórios, assim, talvez este não seja um fator determinante para que haja alterações nas formas de crescimento e na determinação do tamanho de maturação. Foi encontrada diferença significativa entre as espécies potamódromas e oceanódromas, mas não de alguma delas com espécies diádromas (Figura 10). Ou seja, aquelas que nunca compartilham o mesmo ambiente durante sua história de vida podem ter respostas diferentes em termos de ganho de massa.

A proposta de relacionar o crescimento e tamanho de maturação com características filogenéticas provém da idéia de que as estimativas dos parâmetros de vida de indivíduos são expressões fenotípicas da interação entre genótipo e influências ambientais<sup>44</sup>. Dessa forma, o cruzamento dessas informações permite identificar se a relação peso-comprimento e suas eventuais alterações durante a história de vida dos indivíduos são decorrentes de alguma característica evolutiva, onde determinada alteração genotípica que diferencie uma espécie das demais seja suficiente para regrar inclusive o padrão de ganho de massa no momento de maturação sexual,

consequentemente agrupando espécies mais proximamente relacionadas, ou se essa condição é uma resposta restrita às condições do ambiente.

Os resultados obtidos sugerem que não existe padrão entre maturação sexual, alteração no crescimento e relações filogenéticas (Figura 11 e Figura 12). Entretanto, não é possível afirmar com certeza de que não há tendências para todas as famílias analisadas. Embora o banco de dados geral seja composto por 35 famílias, um número muito pequeno (apenas quatro) continha a quantidade mínima de informações ( $n >$ cinco espécies) para que se pudesse inferir qualquer tipo de padrão. A ampliação do banco de dados poderá indicar a presença de algum tipo de tendência para as famílias não analisadas.

A relação entre as estimativas dos coeficientes  $a \neq b$ , presentes na relação peso-comprimento, pode ser utilizada como indicador da forma do corpo de uma determinada espécie.<sup>3</sup> Identificar essa relação e obter matematicamente a diferença entre as formas do corpo pode ser aplicado para comparar estatisticamente populações e estoques geograficamente separados, trazendo informações precisas sobre o desenvolvimento dos indivíduos. Froese<sup>3</sup> analisou 1316 espécies de peixes e as separou em quatro categorias quanto a sua forma: formato de enguias; alongadas, fusiformes e curtas. Foram identificadas diferenças significativas nos cruzamentos dos coeficientes  $a \cdot b$  para cada uma das categorias, mostrando que a relação entre esses parâmetros pode ser entendida como um fator representativo da forma do corpo, a esse índice foi dado o nome de "form factor". Entretanto, Froese<sup>3</sup> salienta que a grande variabilidade observada em cada uma das estimativas de "form factor" não permite que a forma do corpo das espécies seja entendida exclusivamente a partir deste índice.

A metodologia proposta nesse trabalho tem grande aplicabilidade para manejo e conservação de recursos pesqueiros, uma vez que o entendimento das características da história de vida de espécies de peixes exploradas é fundamental para gestão pesqueira sustentável. A pesca sustentável requer um estoque produtivo de peixes. Em uma escala evolutiva, a maioria dos estoques adaptou-se a uma longa história de mudanças, o que, teoricamente, implica em uma capacidade de responder a novas causas súbitas de mortalidade, como, por exemplo, a imposta por pesca.<sup>45</sup>

Estimativas de idade e taxa de crescimento são duas das características de história de vida mais influentes para o controle da produtividade de populações de peixes. Essas características determinam importantes atributos como, por exemplo, a produtividade, o que afeta significativamente a vulnerabilidade à exploração e respostas à pesca.<sup>28,46,47</sup> Rochet<sup>27</sup> relata que histórias de vida de peixes podem ser plásticas e mudam conforme as pressões pesqueiras, e essas mudanças podem influenciar a dinâmica populacional. Assim, é imperativo que as estratégias de gestão pesqueira sejam baseadas nas melhores estimativas disponíveis sobre os parâmetros relevantes da história de vida da população a ser manejada<sup>28</sup>, caso contrário, além da pressão pesqueira sobre um determinado estoque tornar-se inadequada para sua manutenção natural, os ganhos de produtividade esperados por um determinado esforço de pesca podem ser diminuídos.<sup>27</sup>

Sendo assim, o desenvolvimento e aplicação de uma metodologia que seja capaz de apresentar padrões nas esferas ecológicas e taxonômicas e conseguir correlacionar essas tendências pode ser de grande auxílio para a gestão pesqueira. <sup>É</sup> de extrema importância que o monitoramento de estoques, sejam eles de interesse econômico ou não, exista de forma constante e eficiente, e a identificação das características relativas a reprodução e ao fator de condição são fundamentais para a correta a avaliação do estado de uma população.

A redução em tamanho e idade de maturação pode ser uma adaptação natural do estoque à pressão pesqueira, entretanto, essa mudança não garante que as populações se mantenham caso continuem submetidas a essa intensidade de pesca.<sup>48</sup> Estudos relacionam mudanças na idade e no tamanho de maturação com menor rendimento pesqueiro e até mesmo o colapso da população.<sup>48</sup> Kendall & Quinn<sup>48</sup> ressaltam que o impacto da pesca sobre a idade e tamanho de maturação sexual deve ser avaliado e que, caso a pressão pesqueira seja relacionada com alterações nesses padrões, o manejo de pesca das populações exploradas deve ser alterado considerando essas mudanças.

Questões ambientais também devem ser consideradas em análises de manejo pesqueiro e decisões ecológicas, visto que apresentam grande influência na história de vida das espécies. Muitos autores têm trabalhado sobre o possível efeito de mudanças

climáticas, incluindo aquecimento global, na pesca e em uma grande variedade de espécies de peixes e ecossistemas.<sup>49</sup> Dentre as condições ambientais, a temperatura é considerada um dos mais importantes determinantes para crescimento de peixes em estágios de vida iniciais. A taxa de crescimento aumenta conforme a temperatura do ambiente se eleva até o ponto ótimo, e diminui com o aumento da temperatura acima deste ponto. Assim, o aquecimento global pode afetar diretamente as taxas de crescimento de peixes.<sup>49</sup>

As baixas taxas de crescimento nos extremos de temperatura se devem, em parte, a alterações nas taxas de alimentação. Estudos em laboratório relataram que indivíduos adultos de bacalhau deixaram de se alimentar em ambientes de temperatura muito baixa e muito alta, mesmo com alimento suficiente disponível.<sup>50</sup> Rätz & Lloret<sup>51</sup> encontraram correlação entre a temperatura e o fator de condição em dez estoques de bacalhau, estoques em águas mais quentes estavam em melhores condições, com o fator de condição aumentando em torno de 0,02 para cada incremento de 1°C na temperatura. Drinkwater<sup>52</sup> relata uma redução de aproximadamente um ano na idade de maturação sexual em bacalhau para cada aumento de 2 0 C na temperatura.

Nesse quadro, dados de peso e comprimento são extremamente vantajosos para se trabalhar: (1) são abundantes, visto que são a base da maioria dos programas amostrais de peixes; (2) são de fácil e rápida obtenção; (3) não exigem a morte dos indivíduos durante a coleta, permitindo o trabalho com espécies ameaçadas e (4) estão associados a uma grande quantidade de informações sobre a população – como o crescimento em peso, distribuições de biomassa por classe de comprimento, assim como para modelar a condição do estoque.<sup>1,29–31,53,54</sup> Explorar matematicamente esses dados pode aumentar o entendimento das populações de interesse econômico e ecológico, permitindo uma constante atualização e manutenção de informações de gestão ambiental e de pesca, além do controle de estoque.

Algumas das maiores preocupações da sociedade são relativas a problemas ecológicos e, cada vez mais, cientistas devem explicar problemas de larga escala e contribuir para suas soluções. Entretanto, estudos ecológicos são normalmente de curta duração e restritos a áreas relativamente pequenas, fazendo com que a

conciliação entre as escalas dos problemas e das pesquisas seja um dos maiores desafios para os cientistas ambientais.<sup>55-57</sup> Tendo em vista as restrições de logística, financeiras e técnicas para a coleta de dados em larga escala, responder a esse desafio depende principalmente da capacidade dos cientistas em explorar os dados já obtidos e fazer predições confiáveis,<sup>55</sup> além de descobrir e entender padrões complexos existentes na natureza.

Este trabalho enquadra-se justamente nesse contexto, onde estudos buscam aprimorar o entendimento dos processos naturais através da revisita aos bancos de informação já existentes. O desenvolvimento de novos métodos e procedimentos que consigam extrair o máximo de informação de um conjunto de dados, permitindo traçar padrões, observar tendências e fazer predições traz grande contribuição à ciência como um todo, reduzindo custos e promovendo integração entre centros de pesquisa através da partilha de informações. A questão principal desses projetos, entretanto, não deve manter-se restrita a melhoria de métodos já existentes, pois muitas vezes estes já são suficientemente bons para o entendimento das questões a que se propõem. Os cientistas devem observar o potencial dos dados que tem em mãos e, a partir daí, desenvolver procedimentos que respondam a diferentes perguntas através de um mesmo conjunto de informações, otimizando o processo de amostragem, custo e tempo até a publicação de resultados.

### 6. REFERÊNCIAS

- 1. CHERIF M, ZARRAD R, GHARBI H, MISSAOUI H, & JARBOUI O. Length-weight relationships for 11 fish species from the Gulf of Tunis (SW Mediterranean Sea, Tunísia ). Panam J Aquat Sci. 2008;3(1):1-5.
- 2. NAKAZAWA T, TSAI C-H, ISHIDA N, & KATO M. Annual variations in length-weight relationship of Gymnogobius isaza (Tanaka, 1916) from Lake Biwa, Japan. <sup>J</sup> Appl Ichthyol. 2011;27(4): 1135-6.
- 3. Froese R. Cube law, condition factor and weight-length relationships: history, meta-analysis and recommendations. <sup>J</sup> Appl Ichthyol. 2006;22:241-53.
- 4. KULBICKI M, GUILLEMOT N, & AMAND M. A general approach to length-weight relationships for New Caledonian lagoon fishes. 2005;29(2):235-52.
- 5. Abowei JFN. The Morphology, Abundance, Condition Factor and Length-weight Relationship of Ethmalosa fimbriata (Bowdish, 1825) from Nkoro River Niger Delta, Nigeria. Adv J Food Sci Technol. 2009;1(1):51-6.
- 6. Bouchon-Navaro Y, Bouchon C, Kopp D, & Louis M. Weight-length relationships for 50 fish species collected in seagrass beds of the Lesser Antilles. <sup>J</sup> Appl Ichthyol. 2006;22(4):322-4.
- 7. Birecikligil S, & Çiçek E. Length-weight relationships for 16 freshwater fishes caught in tributaries of Euphrates and Orontes rivers in Gaziantep (southeastern Anatolia, Turkey). <sup>J</sup> Appl Ichthyol. 2011;27(4):1131-2.
- 8. DULČIĆ J, & GLAMUZINA B. Length weight relationships for selected fish species from three eastern Adriatic estuarine systems (Croatia). J Appl Ichthyol. 2006;22:254-6.
- 9. Kohler NE, Casey JG, & Turner PA. Length-Length and Length-Weight Relationships for 13 Shark Species from the Western North Atlantic. Natl Ocean Atmos Adm. 1996;(May).
- 10. Froese R, & Pauly D. FishBase [Internet]. 2015 [citado 10 de outubro de 2015]. Recuperado de: www.fishbase.org
- 11. Freire KMF, Rocha GRA, & Souza IL. Length-weight relationships for fishes caught by shrimp trawl in southern Bahia, Brazil. <sup>J</sup> Appl Ichthyol [Internet]. 2009 [citado 29 de julho de 2011];25(3):356-7. Recuperado de: http://doi.wiley.com/10.1111/j.1439-0426.2009.01220.x
- 12. Spencer Fl. The Principies of Biology, 2 volumes. London: Williams & Norgate; 1864.
- 13. FULTON TW. The rate of growth of fishes. 22nd Annu Rep Fish Board Scotl. 1904;(3):141-241.
- 14. PAPADOPOULOS A. Stochastic Ontogenetic Allometry: The Statistical Dynamics of Relative Growth. Su Z, organizador. PLoS One [Internet]. 2011 [citado 26 de

setembro de 2013];6(9):e25267. Recuperado de: http://dx.plos.org/10.1371/journal.pone.0025267

- 15. Keys AB. The weight-length relationship in fishes. Proceedings of the National Academy of Science, Vol XIV, no 12. 1928. p. 922-5.
- 16. CLARK FN. The weight-length relationship of the California sardine (Sardina caerulea) at San Pedro. Div. Fish Game, Fish Bull. 1928.
- 17. HUXLEY JS. Constant differential growth-ratios and their significance. Nature. 1924;896-867.
- 18. Martin WR. The mechanics of environmental control of body form in fishes. Ontario Fish Res Lab. 1949;58:1-91.
- 19. BERVIAN G, FONTOURA NF, & HAIMOVICI M. Statistical model of variable allometric growth: otolith growth in Micropogonias furnieri (Actinopterygii, Sciaenidae). <sup>J</sup> Fish Biol. 2006;1:196-208.
- 20. LOVETT DL, & FELDER DL. Application of Regression Techniques to Studies of Relative Growth in Crustaceans. <sup>J</sup> Crustac Biol. 1989;9(4):529-39.
- 21. WHITE JF, & GOULD SJ. Interpertation of the Coefficient in the Allometric Equation. Am Nat. 1965;5-18.
- 22. FONTOURA NF, JESUS AS, LARRE GG, & PORTO J. Can weight/length relationship predict size at first maturity? A case study with two species of Characidae. Neotrop Ichthyol. 2010;8(4):835-40.
- 23. Swain D, & Foote C. Stocks and chameleons: the use of phenotypic variation in stock identification. Fish Res [Internet]. 1999;43(l-3):113-28. Recuperado de: http://linkinghub.elsevier.com/retrieve/pii/S0165783699000697
- 24. LE CREN ED. The length-weight relationship and seasonal cycle in gonad weight and condition in the perch (Perca fluviatilis). J Anim Ecol. 1951;20:201-19.
- 25. CAMPANA SE, & THORROLD SR. Otoliths, increments, and elements: keys to a comprehensive understanding of fish populations? Can <sup>J</sup> Fish Aquat Sei [Internet]. 2001;58(1):30–8. Recuperado de: http://www.nrcresearchpress.com/doi/abs/10.1139/f00-177
- 26. SALE P. The Structure and Dynamics of Coral Reef Fish Communities. In: Pauly D, & Murphy Gl, organizadores. Theory and Management of Tropical Fisheries. Manila; 1982. p. 241-52.
- 27. ROCHET M-J. Short-term effects of fishing on life history traits of fishes. ICES J Mar Sei. 1998;371-91.
- 28. BALLAGH AC, WELCH DJ, NEWMAN SJ, ALLSOP Q, & STAPLEY JM. Stock structure of the blue threadfin (Eleutheronema tetradactylum) across northern Australia derived from life-history characteristics. Fish Res [Internet]. 2012 [citado 21 de novembro de 2014]; 121-122:63-72. Recuperado de: http://www.sciencedirect.com/science/article/pii/S0165783612000422
- 29. DULČIC J, & KRALJEVIĆ M. Weight-length relationships for 40 fish species in the

eastern Adriatic (Croatian waters). 1996;28.

- 30. ÖZAYDIN O, & TASKAVAK E. Length-weight relationships for 47 fish species from Izmir Bay (eastern Aegean Sea, Turkey). Acta Adriat. 2006;47(2):211-6.
- 31. Petrakis G, & Stergiou Kl. Weight-length relationships for 33 fish species in Greek waters. Fish Res [Internet]. 1995;21(3-4):465-9. Recuperado de: http://linkinghub.elsevier.com/retrieve/pii/0165783694002947
- 32. Elzhov T V, Mullen KM, Spiess A-N, & Bolker B. minpack.lm: <sup>R</sup> interface to the Levenberg-Marquardt nonlinear least-squares algorithm found in MINPACK, plus support for bounds [Internet]. 2013. Recuperado de: http://cran.rproject.org/package=minpack.lm
- 33. MICROSOFT<sup>®</sup>. Microsoft<sup>®</sup> Excel<sup>®</sup> for Mac 2011. 2015.
- 34. R CORE TEAM. R: A Language and Environment for Statistical Computing [Internet]. 2015. Recuperado de: http://www.r-project.org/
- 35. Warnes GR, Bolker B, Gorjanc G, Grothendieck G, Korosec A, Lumley T, MacQueen D, MAGNUSSON A, ROGERS J, & OTHERS. gdata: Various R Programming Tools for Data Manipulation [Internet]. 2015. Recuperado de: http://cran.rproject.org/package=gdata
- 36. Froese R, & Binohlan C. Empirical relationships to estimate asymptotic length, length at first maturity and length at maximum yield per recruit in fishes, with a simple method to evaluate length frequency data. <sup>J</sup> Fish Biol. 2000;56(4):758-73.
- 37. Wickham H. ggplot2: elegant graphics for data analysis [Internet]. Springer New York; 2009. Recuperado de: http://had.co.nz/ggplot2/book
- 38. WADDINGTON CH. O homem e a ciência: instrumental para o pensamento. São Paulo: Itatiaia; 1979.
- 39. Kato LA, & Beluni M. Atribuição de significados biológicos às variáveis da equação logística: uma aplicação nas ciências biológicas. Ciência e Educ. 2009;15(1):175- 88.
- 40. GUISAN A, & ZIMMERMANN NE. Predictive habitat distribution models in ecology. Ecol Modell. 2000;135:147-86.
- 41. Barradas JRS. Revisão de modelos probabilísticos de distribuição: uma aplicação para peixes migradores. Porto Alegre: PUCRS - Faculdade de Biociências; 2012.
- 42. STERGIOU KII, & FOURTOUNI H. Food habits, ontogenetic diet shift and selectivity in Zeus faber Linnaeus, 1758. <sup>J</sup> Fish Biol [Internet]. 1991;39(4):589-603. Recuperado de: http://doi.wiley.com/10.1111/j.1095-8649.1991.tb04389.x
- 43. BROWN J, STEVENS G, & KAUFMAN D. The geographic range: size, shape, boundaries, and internal structure. Annu Rev Ecol Evol Syst. 1996;27:597-623.
- 44. Begg GA. Life History Parameters. In: Cadrin S, Friedland K, & Waldman J, organizadores. Stock Identification Methods: Applications in Fishery Science. Academic Press; 2004. p. 119-50.
- 45. SCHNUTE JT, & RICHARDS LJ. Surplus Production Models. In: Hart PJB, & Reynolds JD, organizadores. Handbook of fish Biology and Fisheries, vol 2. 2002. p. 105-26.
- 46. Bianchi G, Gislason H, Gramam K, Hill L, Jin X, Koranteng K, Manickchand-Heileman S, PAYÁ I, SAINSBURY K, SANCHEZ F, & ZWANENBURG K. Impact of fishing on size composition and diversity of demersal fish communities. ICES J Mar Sci J du Cons. 2000;57(3):558-71.
- 47. Jennings S, Reynolds JD, & Mills SC. Life history correlates of responses to fisheries exploitation. Proc <sup>R</sup> Soe <sup>B</sup> Biol Sei. 1998;265(1393):333-9.
- 48. KENDALL NW, & QUINN TP. Changes in age and size at maturity related to fishery selection: lessons learned from Alaskan populations applied to Columbia River Chinook salmon. Conference and Workshop on Age and Size at Maturity of Chinook Salmon and other Pacific Salmonids. 2011. p. 1-28.
- 49. SHOJI J, TOSHITO S -I., MIZUNO K -I., KAMIMURA Y, HORI M, & HIRAKAWA K. Possible effects of global warming on fish recruitment: shifts in spawning season and latitudinal distribution can alter growth of fish early life stages through changes in daylength. ICES J Mar Sci [Internet]. 2011;68(6):1165-9. Recuperado de: http://icesjms.oxfordjournals.org/cgi/doi/10.1093/icesjms/fsr059
- 50. Drinkwater K. The response of Atlantic cod (Gadus morhua) to future climate change. ICES <sup>J</sup> Mar Sei [Internet]. 2005 [citado 6 de agosto de 2014];62(7):1327- 37. Recuperado de: http://icesjms.oxfordjournals.Org/cgi/doi/10.1016/j.icesjms.2005.05.015
- 51. RÄTZ H-J, & LLORET J. Variation in fish condition between Atlantic cod (Gadus morhua) stocks, the effect on their productivity and management implications. Fish Res [Internet]. 2003;60(2-3):369-80. Recuperado de: http://linkinghub.elsevier.com/retrieve/pii/S0165783602001327
- 52. Drinkwater KF. A review of the role of climate variability in the decline of northern cod. In: McGinn NA, organizador. Fisheries in a Changing Climate. Bethesda: American Fisheries Society Symposium; 2002. p. 113-30.
- 53. Santos MN, Gaspar MB, Vasconcelos P, & Monteiro CC. Weight ± length relationships for 50 selected ® sh species of the Algarve coast ( southern Portugal ). 2002;59.
- 54. Rosa A, Menezes G, Melo O, & Pinho MR. Weight-length relationships of 33 demersal fish species from Azores archipelago. Fish Res [Internet]. 2006 [citado 3 de dezembro de 2014];80(2-3):329-32. Recuperado de: http://linkinghub.elsevier.com/retrieve/pii/S0165783606001718
- 55. MILLER JR, TURNER MG, SMITHWICK E A. H, DENT CL, & STANLEY EH. Spatial Extrapolation: The Science of Predicting Ecological Patterns and Processes. Bioscience. 2004;54(4):310.
- 56. Levin SA. The Problem of Pattern and Scale in Ecology. Ecology. 1992;73(6):1943- 67.
- 57. Peterson DL, & Parker VT. Ecological Scale: Theory and Applications. New York:

Columbia University Press; 1998.

- 58. FONTOURA NF, BRAUN AS, & MILANI PCC. Estimating size at first maturity (L50) from Gonadossomatic Index (GSI) data. Neotrop Ichthyol. 2009;7(2):217-22.
- 59. Bervian G, & Fontoura. Reprodução de textit{Atherinella brasiliensis} no estuário do rio Tramandaí, Imbé, Rio Grande do Sul (Teleostei, Atherinopsidae). Biociências. 1997;5(2):19-32.
- 60. FIossain MY, Rahman MM, Miranda R, Leunda M, Oscoz J, Jewel M a S, Naif a., & Ohtomi J. Size at first sexual maturity, fecundity, length-weight and length-length relationships of Puntius sophore (Cyprinidae) in Bangladeshi waters. J Appl Ichthyol. 2012;28(5):818-22.
- 61. HAIMOVICI M, ÁVILA-DA-SILVA AO, & FISCHER LG. Análise das principais pescarias comerciais da região Sudeste-Sul do Brasil: dinâmica das espécie em explotação - II. In: Rossi-Wongtschowski CLDB, Ávila-da-Silva AO, & Cergole MC, organizadores. Série documentos Revizee: Score Sul. São Paulo: Instituto Oceanográfico - USP; 2006. p. 86-94.
- 62. CASTRO PMG DE, BERNARDES RÁ, CARNEIRO MH, & SERVO GJ DE M. Análise das principais pescarias comerciais da região Sudeste-Sul do Brasil: dinâmica populacional das espécies em explotação. In: Cergole MC, Ávila-da-Silva AO, & Rossi-Wongtschowski CLDB, organizadores. Série documentos Revizee: Score Sul [Internet]. São Paulo: Instituto Oceanográfico - USP; 2005. p. 94-100. Recuperado de: http://orton.catie.ac.cr/cgibin/wxis.exe/?lsisScript=LIBRI.xis&method=post&formato=2&cantidad=l&expres ion=mfn=019967
- 63. Marques CS, Braun AS, & Fontoura NF. Estimativa de tamanho de primeira maturação a partir de dados de IGS: \textit{Oligosarcus jenynsii}, \textit{Oligosarcus robustus}, \textit{Hoplias malabaricus}, \textit{Cyphocharax voga}, \textit{Astyanax fasciatus} (Characiformes), \textit{Parapimelodus. Biociências. 2007;15(2):230-56.
- 64. SCHIFINO LC, FIALHO CB, & VERANI JR. Reproductive aspects of Cyphocharax voga (Hensel) from Custódias lagoon. Rio Grande do Sul, Brazil (Characiformes, Curimatidae). Rev Bras Zool. 1998;15(3):767-73.
- 65. Castello JP. Análise das principais pescarias comerciais da região Sudeste-Sul do Brasil: dinâmica populacional das espécies em explotação. In: Cergole MC, Ávilada-Silva AO, & Rossi-Wongtschowski CLDB, organizadores. Série documentos Revizee: Score Sul. São Paulo: Instituto Oceanográfico - USP; 2005. p. 52-6.
- 66. Bernardes RÁ, Mello GPMB de, & Cergole MC. Análise das principais pescarias comerciais da região Sudeste-Sul do Brasil: dinâmica populacional das espécies em explotação. In: Cergole MC, Ávila-da-Silva AO, & Rossi-Wongtschowski CLDB, organizadores. Série documentos Revizee: Score Sul. São Paulo: Instituto Oceanográfico - USP; 2005. p. 57-61.
- 67. Ávila-da-Silva AO, & FIaimovici M. Análise das principais pescarias comerciais da região Sudeste-Sul do Brasil: dinâmica populacional das espécies em explotação.

In: Cergole MC, Ávila-da-Silva AO, & Rossi-Wongtschowski CLDB, organizadores. Série documentos Revizee: Score Sul. São Paulo: Instituto Oceanográfico - USP; 2005. p. 74-80.

- 68. Carneiro MH, & Castro PMG de. Análise das principais pescarias comerciais da região Sudeste-Sul do Brasil: dinâmica populacional das espécies em explotação. In: Cergole MC, Ávila-da-Silva AO, & Rossi-Wongtschowski CLDB, organizadores. Série documentos Revizee: Score Sul. São Paulo: Instituto Oceanográfico - USP; 2005. p. 81-7.
- 69. Haluch CF. Aspectos bionômicos da betara Menticirrhus americanus na baía de Ubatuba-enseada, São Francisco do Sul, SC, Brasil. Universidade Federal do Par'aná; 2008.
- 70. Milani PCC, & Fontoura NF. Diagnóstico da pesca artesanal na Lagoa do Casamento, sistema nordeste da Laguna dos Patos: uma proposta de manejo. Biociências. 2007;15(1):82-125.
- 71. CARNEIRO MH, CASTRO PMG DE, TUTUI L DOS SS, & BASTOS GCC. Análise das principais pescarias comerciais da região Sudeste-Sul do Brasil: dinâmica populacional das espécies em explotação. In: Cergole MC, Ávila-da-Silva AO, & Rossi-Wongtschowski CLDB, organizadores. Série documentos Revizee: Score Sul. São Paulo: Instituto Oceanográfico - USP; 2005. p. 94-100.
- 72. NUNES DM, PELLANDA M, & HARTZ SM. Dinâmica reprodutiva de Oligosarcus jenynsii e O. robustus (Characiformes, Characidae) na lagoa Fortaleza, Rio Grande do Sul, Brasil. Iheringia Série Zool. 2004;94(1):5-11.
- 73. Ávila-da-Silva AO, & FIaimovici M. Análise das Principais Pescarias Comerciais da Região Sudeste-Sul do Brasil: Dinâmica Populacional das Espécies em Explotação - II. In: Rossi-Wongtschowski CLDB, Ávila-da-Silva AO, & Cergole MC, organizadores. Série documentos Revizee: Score Sul. São Paulo: Instituto Oceanográfico - USP; 2006. p. 49-57.
- 74. HEIBO E, & VØLLESTAD L A. Life-history variation in perch (Perca fluviatilis L.) in five neighbouring Norwegian lakes. Ecol Freshw Fish [Internet]. 2002;11:270-80. Recuperado de: http://onlinelibrary.wiley.com/doi/10.1034/j.l600- 0633.2002.00023.x/full
- 75. ANDRADE HA, LUCATO SHB, ALMEIDA LR, & CERCHIARI E. Análise das principais pescarias comerciais da região Sudeste-Sul do Brasil: dinâmica populacional das espécies em explotação. In: Cergole MC, Ávila-da-Silva AO, & Rossi-Wongtschowski CLDB, organizadores. Série documentos Revizee: Score Sul. São Paulo: Instituto Oceanográfico - USP; 2005. p. 139-44.
- 76. Saccardo SA, Cergole MC, & Masumoto C. Análise das principais pescarias comerciais da região Sudeste-Sul do Brasil: dinâmica populacional das espécies em explotação. In: Cergole MC, Ávila-da-Silva AO, & Rossi-Wongtschowski CLDB, organizadores. Série documentos Revizee: Score Sul. São Paulo: Instituto Oceanográfico - USP; 2005. p. 156-61.
- 77. MARTINS AS, & HAIMOVICI M. Reproduction of the cutlassfish Trichiurus lepturus in

the southern Brazil subtropical convergence ecosystem. Sci Mar. 2000;64(1):97-105.

78. Haimovici M, Absalonsen L, Velasco G, & Miranda LW. Análise das Principais Pescarias Comerciais da Região Sudeste-Sul do Brasil: Dinâmica Populacional das Espécies em Explotação - II. In: Rossi-Wongtschowski CLDB, Ávila-da-Silva AO, & Cergole MC, organizadores. Série documentos Revizee: Score Sul. São Paulo: Instituto Oceanográfico - USP; 2006. p. 77-85.

APÊNDICES

# Apêndice 1 - Lista de espécies analisadas

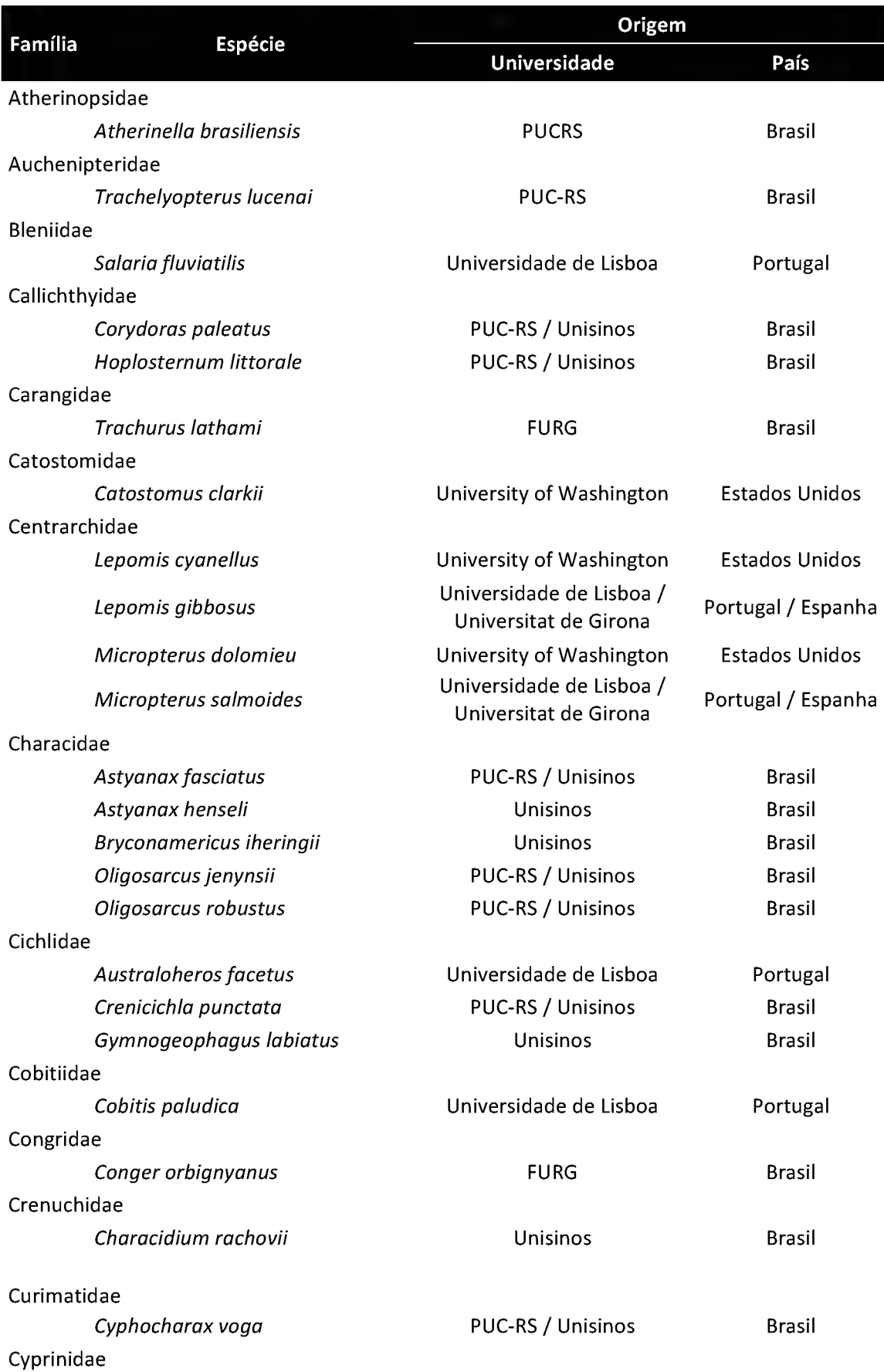

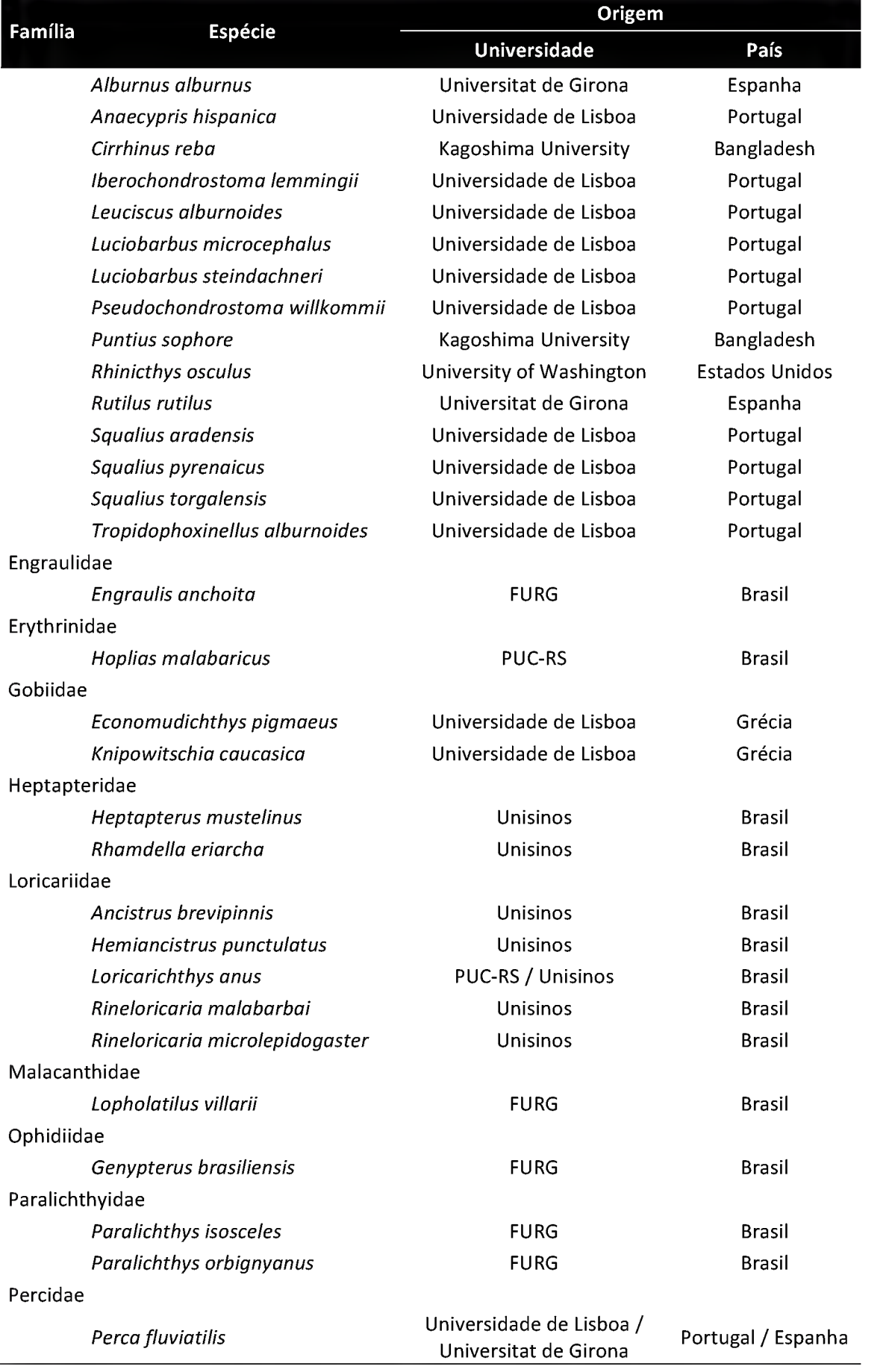

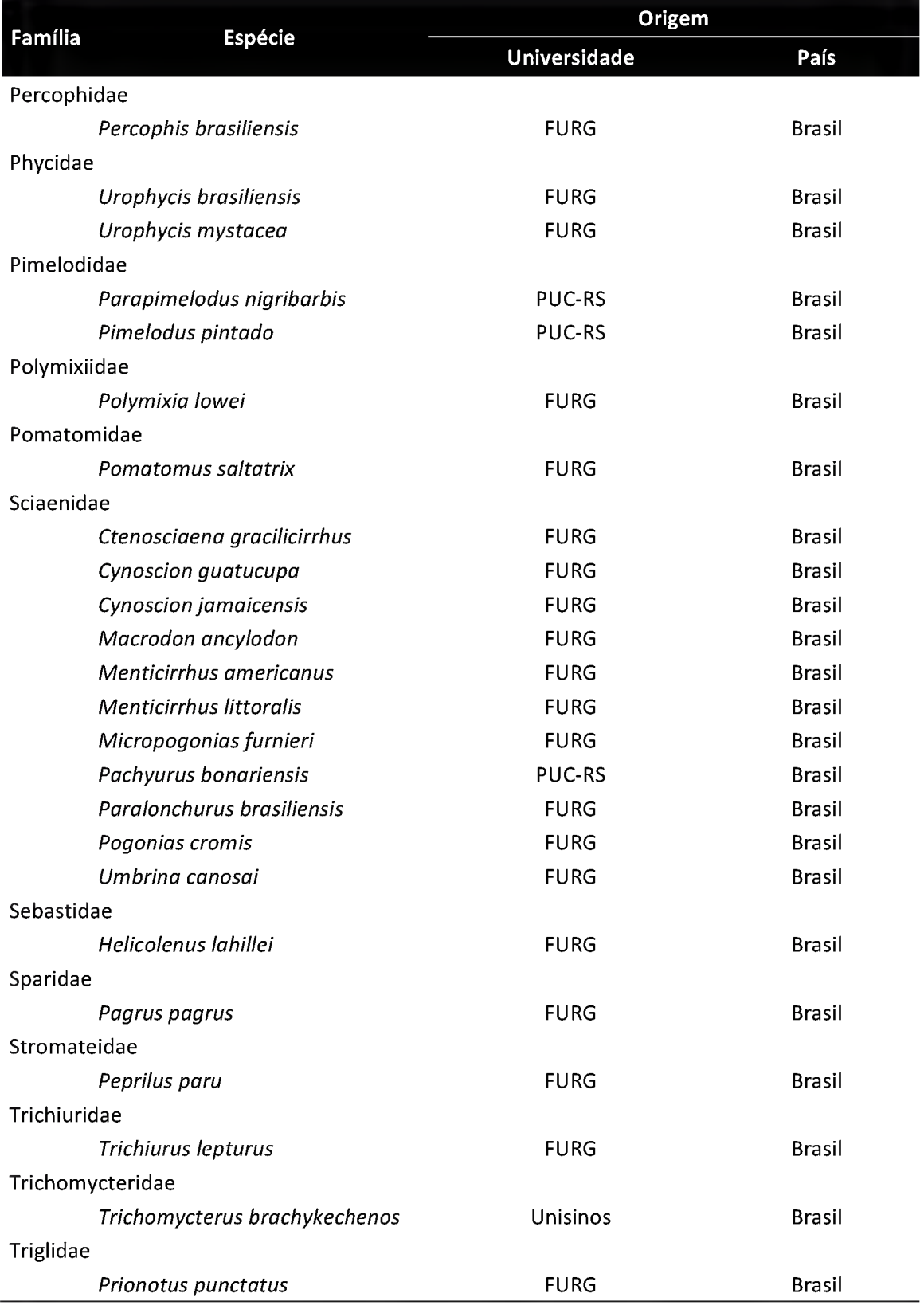
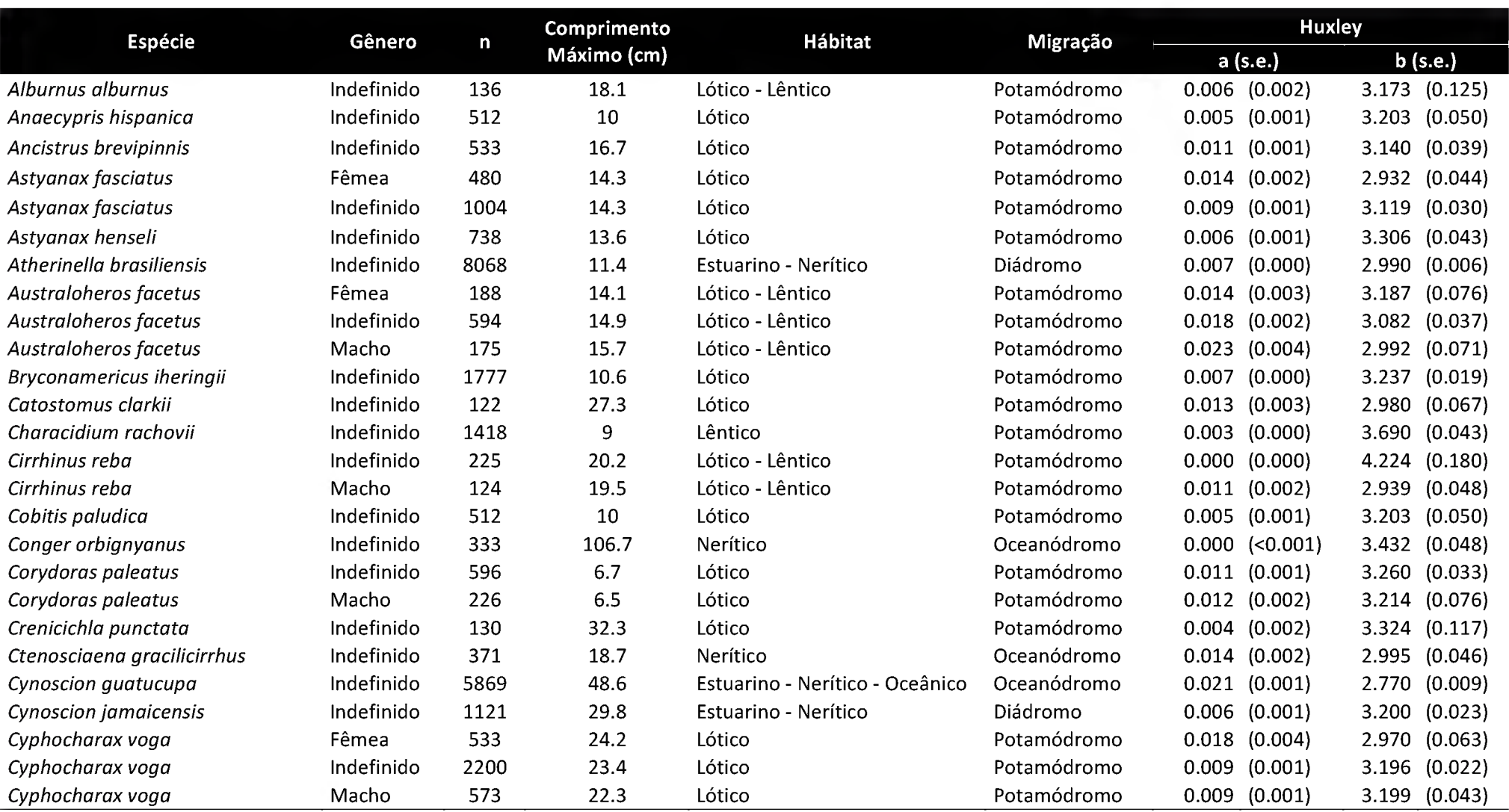

Apêndice 2 - Resumo dos ajustes do modelo unifásico de Huxley para todas as espécies de estudo

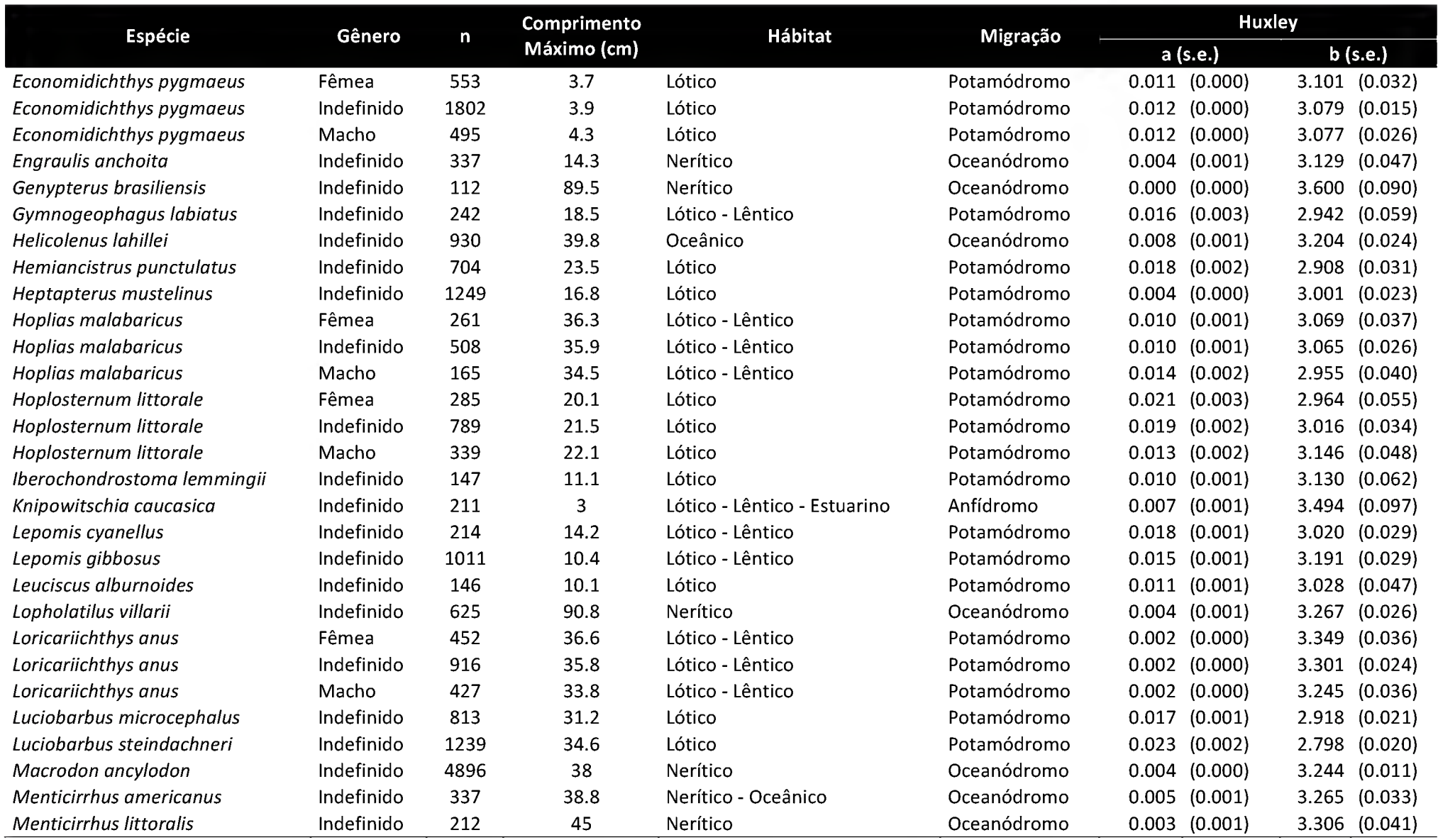

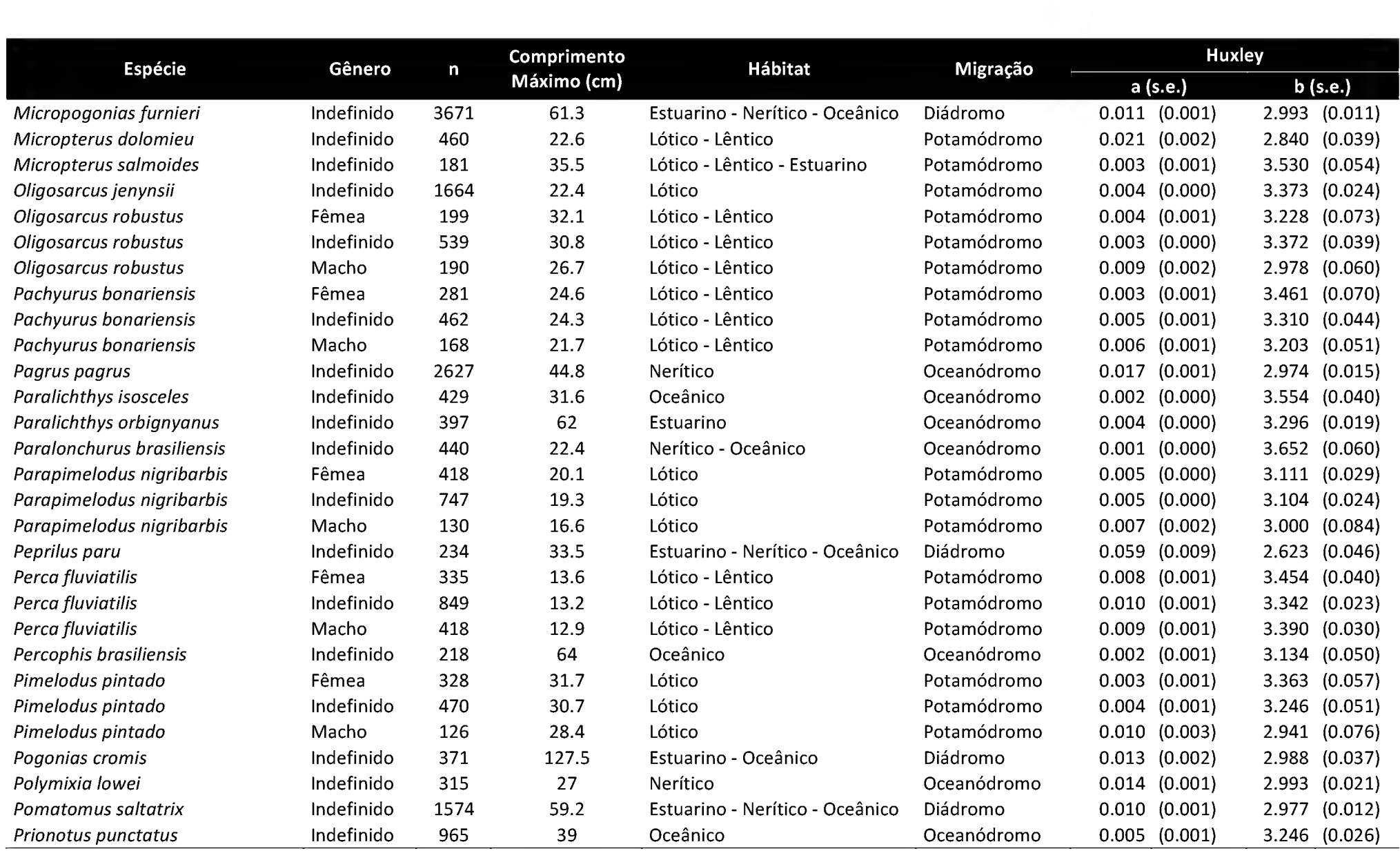

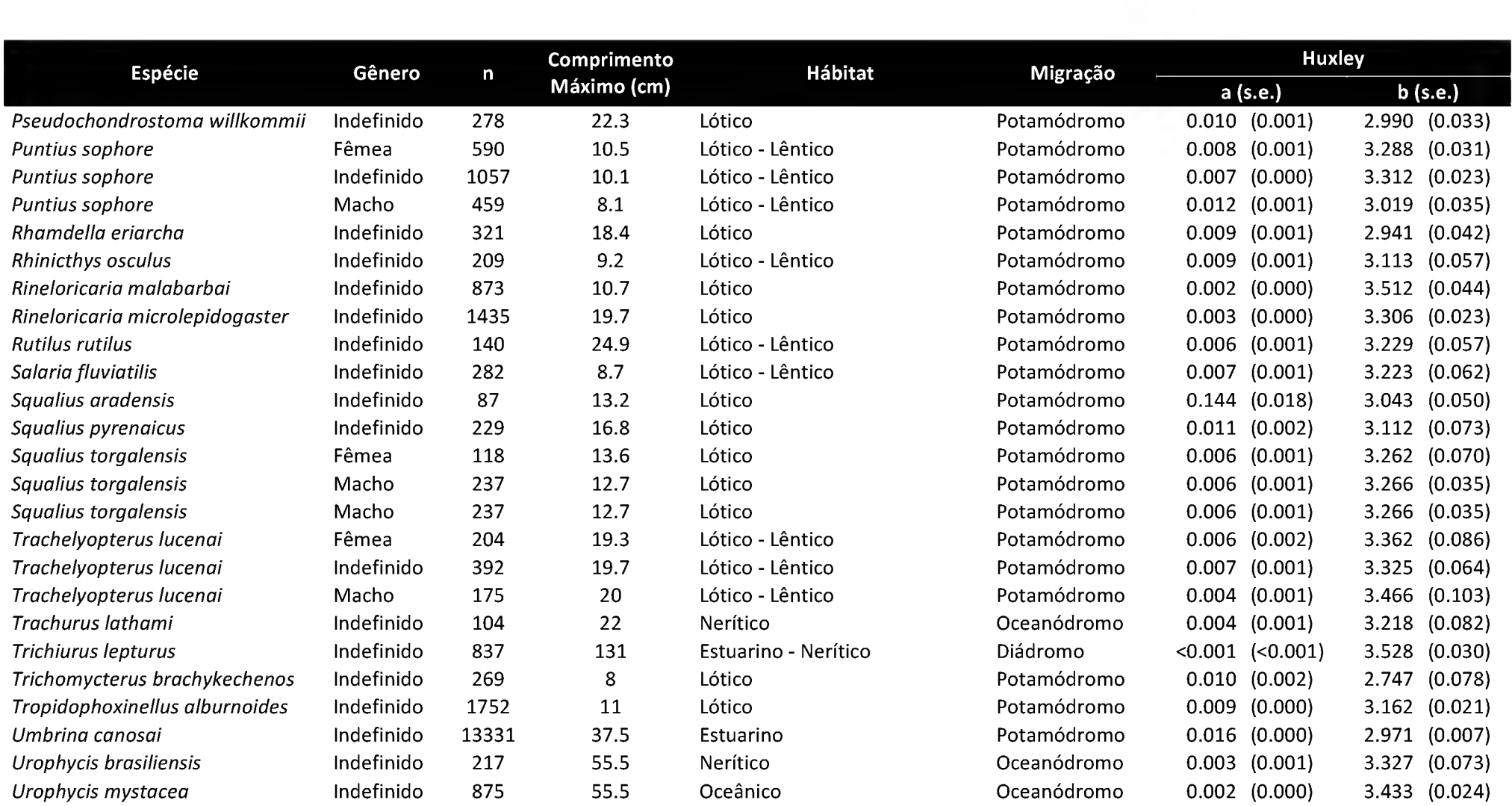

## Apêndice 3 - Resumo dos ajustes do modelo polifásico para todas as espécies de estudo.

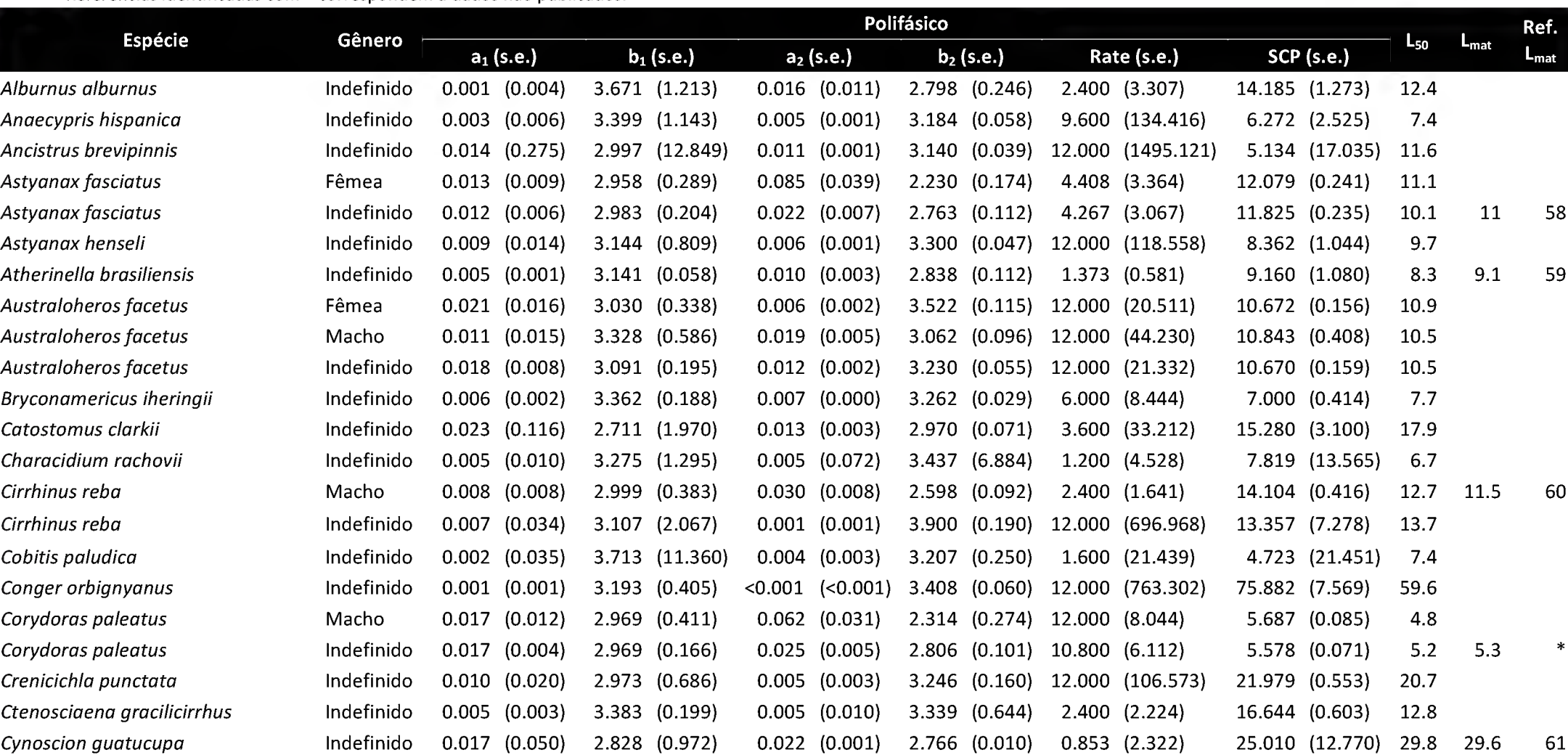

Referências identificadas com \* correspondem a dados não publicados.

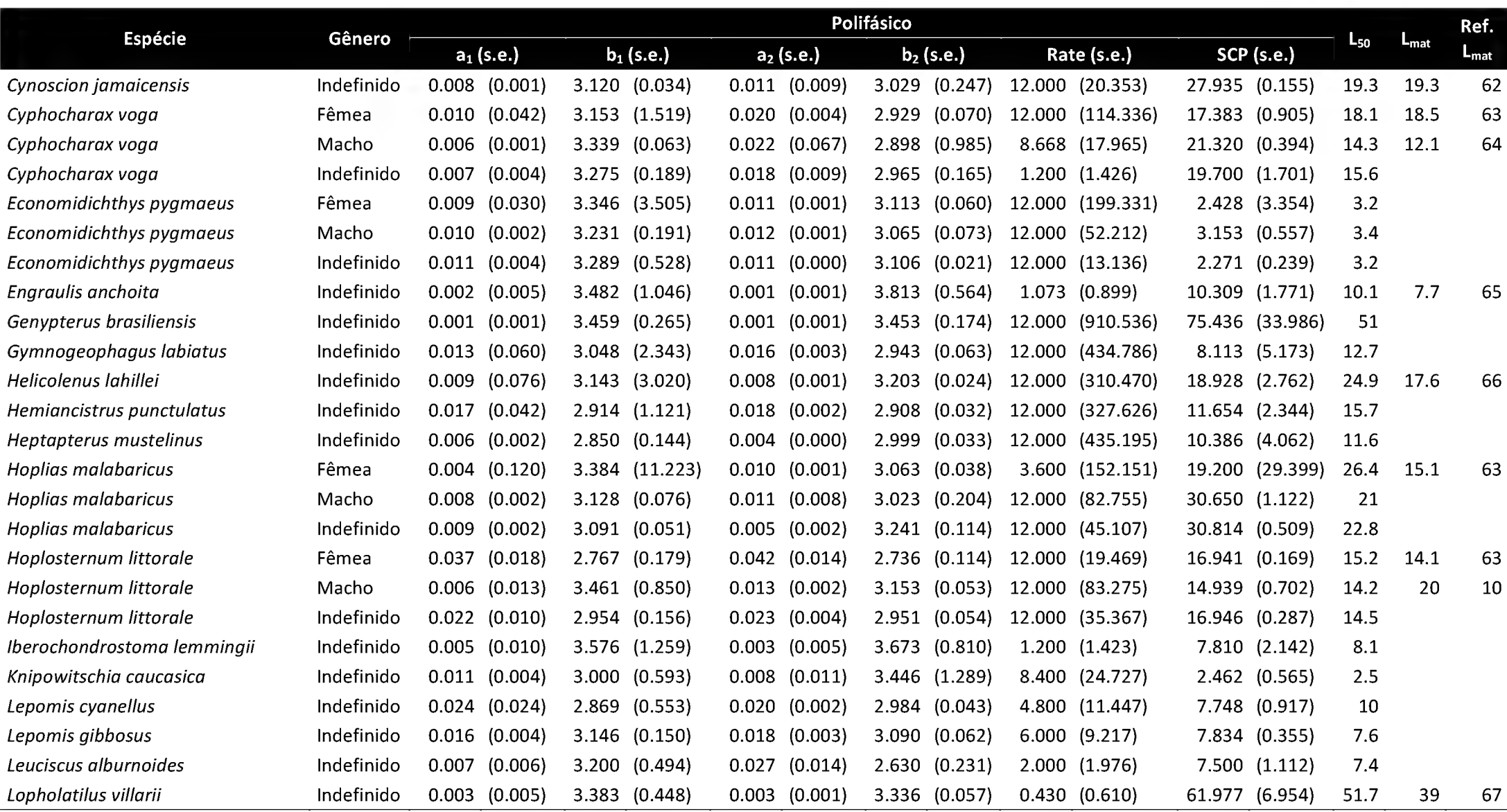

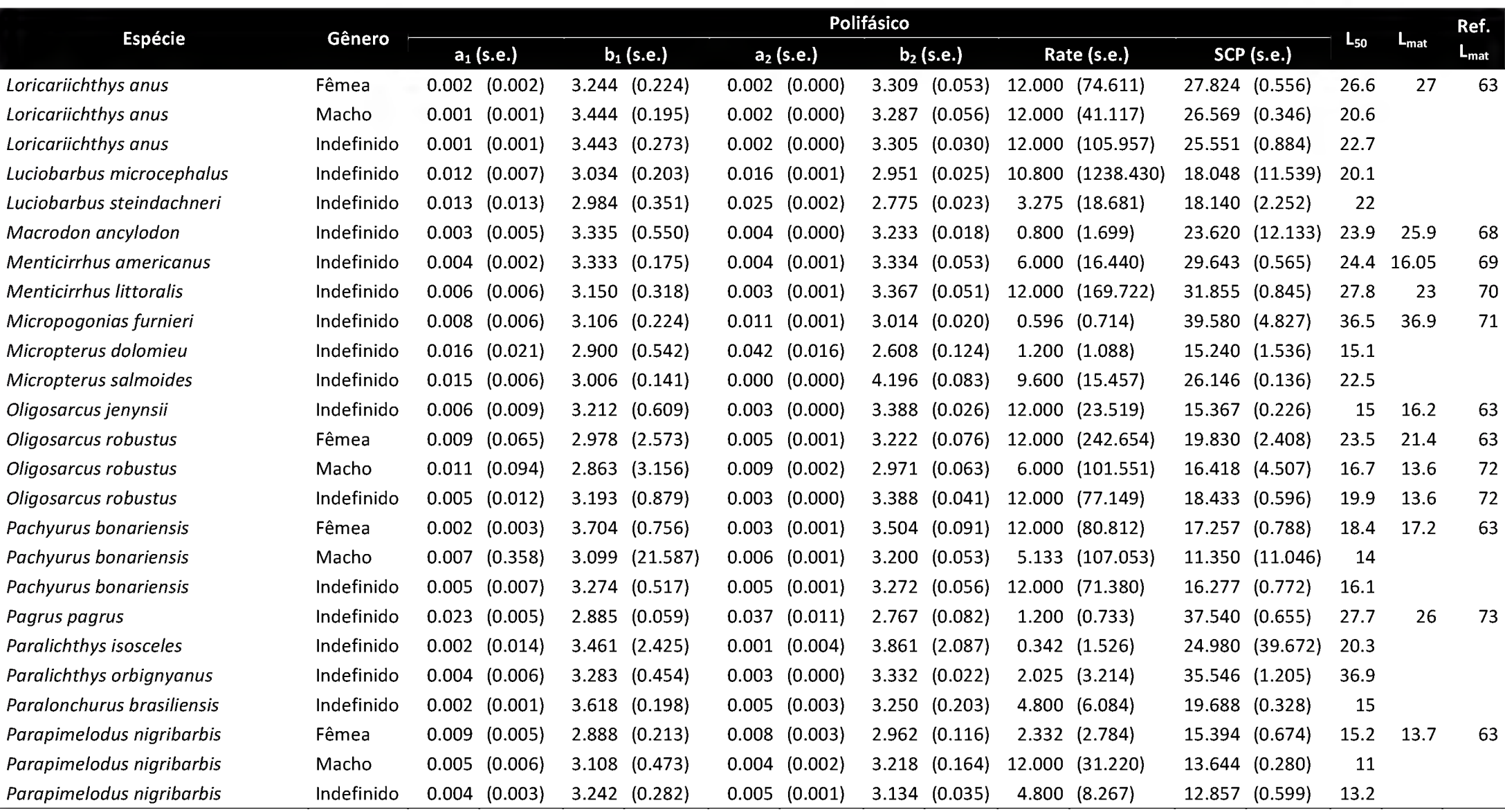

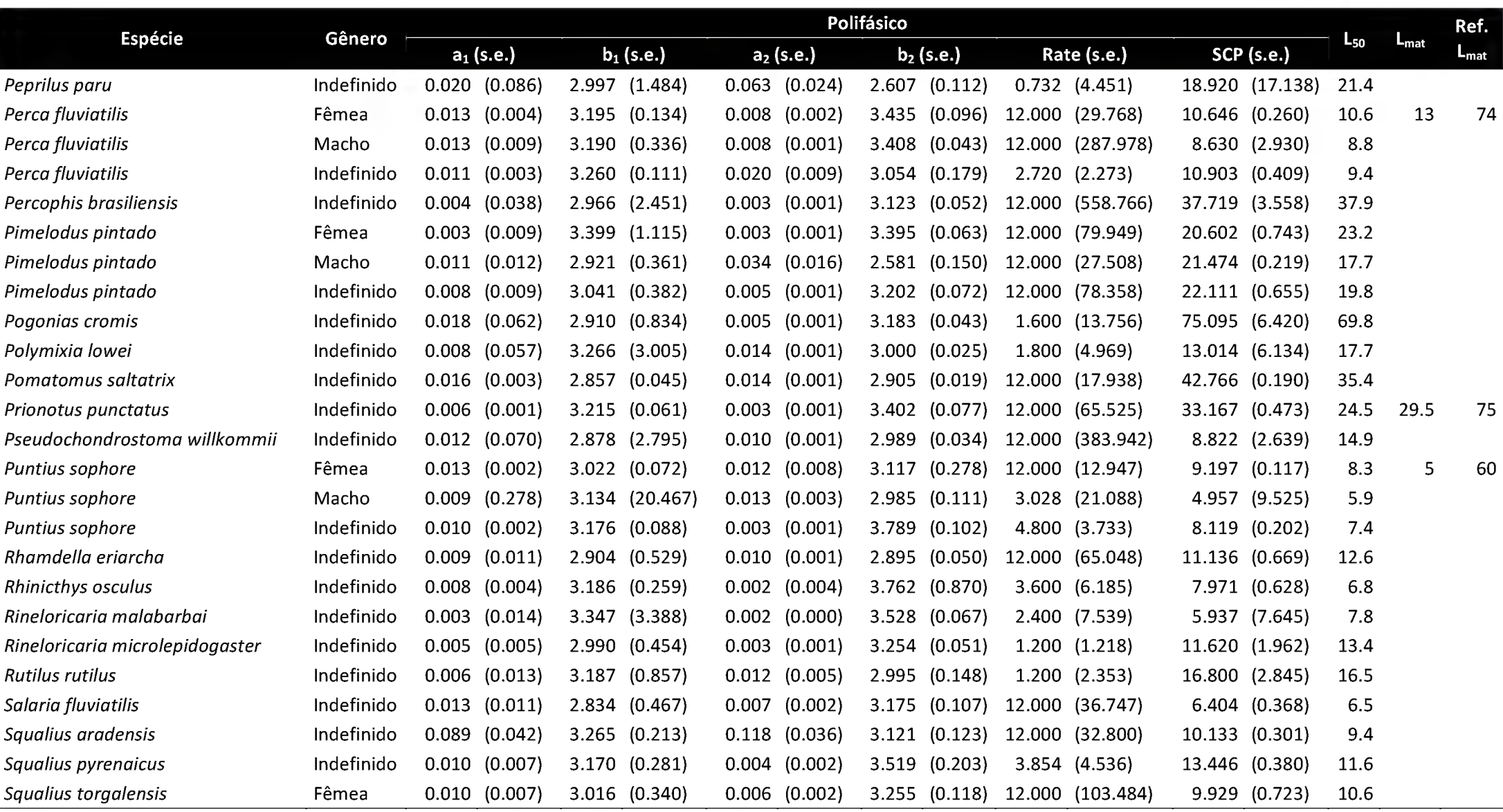

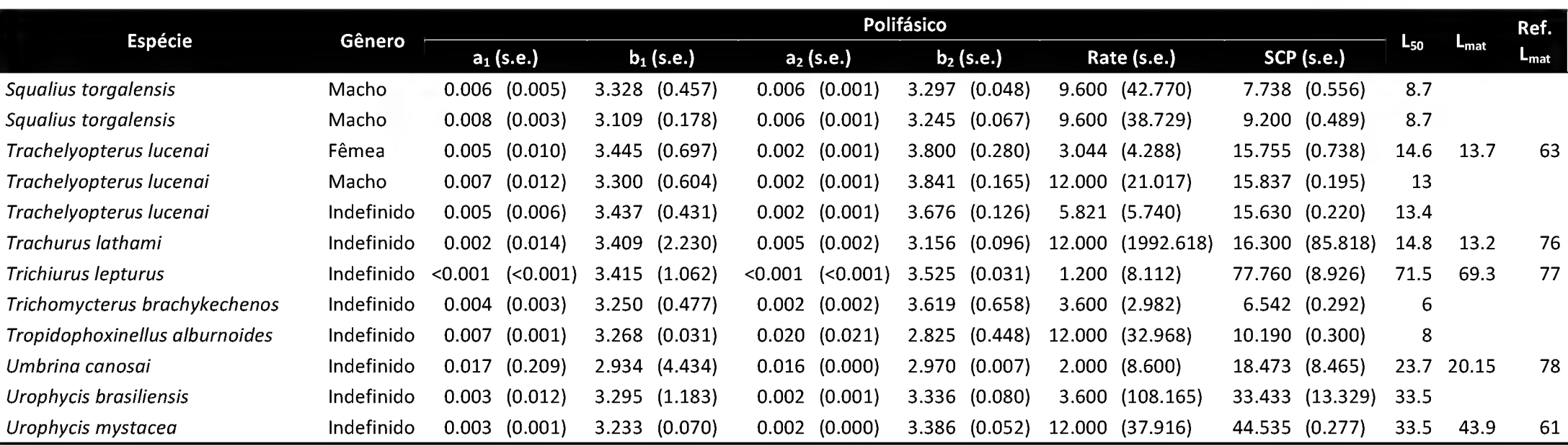

## Apêndice <sup>4</sup> - Script do algoritmo automatizado em linguagem <sup>R</sup>

```
1
 2
 3
 4
 5
 6
 7
 8
 9
10
11
12
13
14
15
16
17
18
19
20
21
22
23
24
25
26
27
28
29
30
31
32
33
34
35
36
37
38
39
40
41
42
43
44
45
46
47
48
49
50
51
52
53
     #Importa pacotes necessários >>> se necessário, fazer o download utilizando a
     sintaxe install.packages("package")
     library(minpack.Im)
     library(gdata)
     #Cria função de agrupamento por classes de comprimento
     interval.cons<-function(LC) {
      dataLC<-matrix()
       increment<-round(nrow(dados)/LC,digits=0)
       LengthClass<-matrix(NA,nrow=0,ncol=l)
       AvWeight<-matrix(NA,nrow=0,ncol=l)
       j <-increment
       for (i in l:nrow(dados)){
         if (i == 1) {
           LengthClass<-c(LengthClass,mean(dados[i:j,1]))
           AvWeight<-c(AvWeight,mean(dados[i:j,2]))
         }
         if (i == j + 1) {
           j <-j +increment
           if (j>nrow(dados)) {
             j<-nrow(dados)
             LengthClass<-c(LengthClass,mean(dados[i:j,1]))
             AvWeight<-c(AvWeight,mean(dados[i:j,2]))
             break
           }
           LengthClass<-c(LengthClass,mean(dados[i:j,1]))
           AvWeight<-c(AvWeight,mean(dados[i:j,2]))
         } }
       dataLC<<-as.data.frame(cbind(LengthClass,AvWeight))}
     #===================================================================
     # Inicia rotina de cálculos
     #Cria objetos para sexos, lista de arquivos e dataframe para SCP e L50
     sex<-c("Female","Male","Unsexed")
     files <- list.files(pattern = "txt")
     scp.L50 <- data.frame()
     #species.uni<-data.frame()
     assign("best.loop",.GlobalEnv)
     for (i in 1:length (files)) {
       dados < -read. table(files[[i]], header = TRUE, fill = TRUE)#Remove valores NA e ordena em ordem crescente de comprimento
       dados<-na.exclude(dados)
       dados<-dados[order(dados[,1]),]
       rownames(dados)<-1:nrow(dados)
```

```
54
 55
 56
 57
 58
 59
 60
61
 62
 63
 64
 65
 66
 67
 68
 69
 70
 71
 72
 73
 74
 75
 76
 77
 78
 79
 80
 81
82
83
84
85
86
 87
 88
 89
 90
 91
 92
 93
 94
 95
 96
 97
98
99
100
101
102
103
104
105
106
107
108
109
110
111
        species<-gsub(".txt", "", files[i]);print(paste("Species: ",gsub(" ", " ",
      species)))
        #Separa por sexo
        if (ncol(dados) == 3) {
          dadosF<-dados[(which(dados[,3]=="F",arr.ind=TRUE)),]; dadosM<-
      dados[(which(dados[,3]=="M",arr.ind=TRUE)),]; dados.total<-dados
          if (lenath(dadosF[, 1]) != 0)dadosF<-dadosF[order(dadosF[,1]),]
          } else {
            rm(dados F) }
          if (length(dadosM[,1]) != 0){
            dadosM<-dadosM[order(dadosM[,1]),]
          } else {
            rm(dadosM)}}
        # Nomeia matriz de cálculo conforme sexo
        if(ncol(dados)=3){
          for (gender in sex){
            try ({
              if (gender=="Female") {
                dados<-dados F
              }} , silent=TRUE)
            try ({
              if (gender=="Male"){
                dados<-dadosM
              }},silent=TRUE)
            try ({
              if (gender=="Unsexed"){
                dados<-dados.total
              }},silent=TRUE)
            dados\leq-dados[, -3]
            #Mantém apenas um gráfico por visualização
            par(mfrow=c(1,1))if (dados[1,1]=0) {
              dados\left\{ -1, \right\}}
            #Inicia remoção de outliers
            print("Initiating outlier removal")
            unifitted<-nlsLM(Weight~a*Length^b,
                              data=dados,
                              start=list(a=0.01,b=3),
                              weights=wfct(fitted),
                              control=nls.Im.control(maxiter=l024))
            coeff.uni<-as.data.frame(coef(summary(unifitted) ) [,1:2])
            dados<-
      cbind(dados, resid(unifitted)/predict(unifitted), predict(unifitted))
            sd.dados<-sd(dados[,3])
            rownames(dados)<-1:nrow(dados)
            sd.dados<-sd(dados[,3])
            for (j in nrow (dados):1) {
```

```
81
```

```
112
113
114
115
116
117
118
119
120
121
122
123
124
125
126
127
128
129
130
131
132
133
134
135
136
137
138
139
140
141
142
143
144
145
146
147
148
149
150
151
152
153
154
155
156
157
158
159
160
161
162
163
164
165
166
167
168
169
              if (dados[j,3]/sd.dados > 2.5) {dados <-dados[-j,]}}else{
                if (dados[j,3]/sd.dados < -2.5) {dados < -dados[-j,]}} }
            #Roda a função de intervalo de classes de comprimento
            interval.cons(25)
            #Ajusta curva geral - unifásico
            unifitted.aver<-(coeff.uni[1,1]*dataLC[,1]^coeff.uni[2,1])unifitted.aver.resid<-(dataLC[,2]-
      (coeff.uni[1,1]*dataLC[,1]^coeff.uni[2,1]))/unifitted.aver
            dataLC<-cbind(dataLC,unifitted.aver.resid,unifitted.aver)
            rownames(dados)<-1:nrow(dados)
            #Ajusta curvas do lo e 3o terço dos dados
            dados.1.3<-dados[1:(round(nrow(dados)/3)),]
            if(max(dados.1.3[,1])<(max(dados[,1])-min(dados[,1]))/3+min(dados[,1])){
              cut.1.3<-apply(dados, 2, function(x) length(x[x<=(max(dados[,1])-
      min(dados[,1]))/3+min(dados[,1])));cut.1.3<-cut.1.3[-2:-99]dados.1.3<-dados[1:cut.1.3,]
            }
            dados.3.3<-dados[(nrow(dados)-(round(nrow(dados)/3))):nrow(dados),]
            if(min(dados.3.3[,1])>max(dados[,1])-(max(dados[,1])-min(dados[,1]))/3){
              cut.3.3 <- apply (dados, 2, function(x)) length(x[x \le max (dados[, 1]) -(\text{max}(dados[, 1]) - \text{min}(dados[, 1])) / 3]); cut.3.3 < -cut.3.3[-2:-99]dados.3.3<-dados[cut.3.3:nrow(dados),]
            }
            sum.resid<-999999999999999999999999999999
            polyfitted.1.3<-nlsLM(Weight \sim a * Length\simb,
                                   data=dados.1.3,
                                   start=list(a=0.01,b=3),
                                   control=nls.Im.control(maxiter=l024))
            coeff.poly.1.3<-as.vector(coef(polyfitted.1.3))
            polyfitted.3.3<-nlsLM(Weight ~ a * Length^b,
                                   data=dados.3.3,
                                   start=list(a=0.01,b=3),
                                   control=nls.Im.control(maxiter=l024))
            coeff.poly.3.3<-as.vector(coef(polyfitted.3.3))
            scp.matrix<-seq((max(dados[,1])-
      min(dados[,1]))/10+min(dados[,1]), max(dados[,1])-(max(dados[,1])-
      min(dados[,l]))/10,0.5)
            sum.coeff.linear.test<-99999999999999999
            for (scp.loop in scp.matrix){
              for (rate.loop in 1:10) {
                try ({
                  polyfitted.total<-nlsLM (Weight \sim (a2 * Length^b2) * (1/(1 + exp(-
      rate.log * (Length - scp.loop)))) +
                                              (al * Length^bl) * (1-(1/(1 + exp(-rate.loop * (Length - scp.loop))))),
                                            data=dados,
```

```
82
```

```
170
171
172
173
174
175
176
177
178
179
180
181
182
183
184
185
186
187
188
189
190
191
192
193
194
195
196
197
198
199
200
201
202
203
204
205
206
207
208
209
210
211
212
213
214
215
216
217
218
219
220
221
222
223
224
225
226
227
      start=list(al=coeff.poly.l.3[[1]],bl=coeff.poly.l.3[[2]],a2=coeff.poly.3.3[[1]
      ],b2=coeff.poly.3.3[[2]]),
      lower=c(al=coeff.poly.l.3[[1]]*0.5,bl=coeff.poly.l.3[[2]]*0.5,a2=coeff.poly.3.
      3 [ [1]]*0.5,b2=coeff.poly.3.3[[2]]*0.5),
      upper=c(al=coeff.poly.1.3[[1]|*1.5,bl=coeff.poly.1.3[2]|*1.5,a2=coeff.poly.3.
      3 [ [1] *1.5, b2=coeff.poly.3.3 [ [2] *1.5 ),
                                            control=nls.Im.control(maxiter=l024))
                  coeff.poly<-as.vector(coef(polyfitted.total))
                  polyfitted.aver<-((coeff.poly[[3]] *
      dataLC$LengthClass^coeff.poly[ [ 4]]) * (1/(1 + exp(-rate.loop *
      (datalC$LengthClass - scp.loop))) +
                     ( (coeff. poly [ [ 1 ] ] * dataLC$LengthClass/x
coeff . poly [ [2 ] ] ) * (1-
      (1/(1 + \exp(-\text{rate-loop} * (\text{dataLC$LengthClass - sep-loop}))))polyfitted.aver.resid<-(dataLC$AvWeight-((coeff.poly[[3]] *
      dataLC$LengthClass^coeff.poly[ [ 4]]) * (1/(1 + exp(-rate.loop *
      (dataLC$LengthClass - scp.loop)))) +
                                                                (coeff.poly[[1]] *
      dataLC$LengthClass^coeff.poly[ [2]]) * (1-(1/(1 + exp(-rate.loop *
      (dataLC$LengthClass - scp.loop)))))))/polyfitted.aver
                  dados\left\{ -5:-6\right\}dataLC<-dataLC[,-5:-6]
                  dados<-
      cbind(dados, resid(polyfitted.total)/predict(polyfitted.total),predict(polyfitt
      ed.total))
                  dataLCX-cbind(dataLC,polyfitted.aver.resid,polyfitted.aver)
                  phases<-apply(dados,2,function(x) length(x[x<=scp.loop]));phases<-
      phases[-2:-6]polyfitted.phasel.res<-dados[1:phases,5]
                  polyfitted.phase2.res<-dados[(phases+1):nrow(dados),5]
                  polyfitted.phasel.lr<-lm(polyfitted.phasel.res-dados[1:phases,1])
                  polyfitted.phase2.lr<-
      Im(polyfitted.phase2.res-dados[(phases+1):nrow(dados),1])
                  sum.coeff.linear<-
      summary(polyfitted.phasel.lr)$coefficients[1,1]^2+
      summary (polyfitted. phasel. lr) $coefficients [2,1] ^2 +
      summary (polyfitted. phase2.lr) %coefficients[1,1]2 +summary(polyfitted.phase2.lr)$coefficients[2,1]^2
      if(sum((resid(polyfitted.total)/predict(polyfitted.total))^2)<sum.resid){
                      print(">> New inflection point for outlier removal <<")
                      best.loop<-polyfitted.total
                      sum.resid<-
      sum((resid(polyfitted.total)/predict(polyfitted.total))^2)
                      rate<-rate.loop
                      scp<-scp.loop
                      sum.coeff.linear.test<-sum.coeff.linear
                      coeff.poly<-as.vector(coef(polyfitted.total))
                    \lambda},silent=FALSE)}}
```

```
228
229
230
231
232
233
234
235
236
237
238
239
240
241
242
243
244
245
246
247
248
249
250
251
252
253
254
255
256
257
258
259
260
261
262
263
264
265
266
267
268
269
270
271
272
273
274
275
276
277
278
279
280
281
282
283
284
285
            sd.dados<-sd(dados[,5])
            rownames(dados)<-1:nrow(dados)
            for (j in nrow(dados):1){
              if (dados[j,5]/sd.dados > 1.96) {dados <-dados[-j,]}}else{
                if (dados[j,5]/sd.dados < -1.96) {dados < -dados[-j,]}} }
            rownames(dados)<-1:nrow(dados)
            rm(j,sd.dados)
            #if (nrow(dados)<100){next}
            #Corta pontos dos extremos
            cut.point<-round((nrow(dados)*0.025),digits=0)
            dados<-dados[-1:-cut.point,]
            dados<-dados[(nrow(dados)-cut.point:nrow(dados)),]
            #Imprime informaç√µes sobre espécie, q√<sup>m</sup>nero e n. de pontos
            print(paste("Calculating ", gender, " data: ", length(dados[,1]),"
      points"))
            #Ordena e renomeia linhas
            dados<-dados[order(dados[,1]),]
            rownames(dados)<-1:nrow(dados)
            #Roda função de intervalo de classe e exlui colunas utilizadas para
      cálculo e corte de outliers
            interval.cons(25)
            dados<-dados[,-3:-6]
            #Inicia processo de ajuste
            unifitted<-nlsLM(Weight~a*Length^b,
                              data=dados,
                              start=list(a=0.01,b=3),
                              weights=wfct(fitted),
                              control=nls.Im.control(maxiter=l024))
            coeff.uni<-as.data.frame(coef(summary(unifitted) ) [,1:2])
            #Calcula ajustes de médias
            unifitted.aver<-(coeff.uni[1,1]*dataLC[,1]^coeff.uni[2,1])
            unifitted.aver.resid<-(dataLC[,2]-
      (coeff.uni[1,1]*dataLC[,1]^coeff.uni[2,1]))/unifitted.aver
            dados<-
      cbind(dados, resid(unifitted)/predict(unifitted),predict(unifitted) )
            dataLC<-cbind(dataLC,unifitted.aver.resid,unifitted.aver)
            #Estima Linf, L50 conforme Froese & Binolahn 2000
            Linf < -exp(0.044 + 0.9841 * log(max(datas[,1]))if (gender=="Female"){
              L50 < -exp(0.9469 * log(Linf) - 0.1162)}
            if (gender=="Male"){
              L50 < -e^{(0.8915 \times 100)} (Linf) - 0.1032)
            }
            if(gender=="Unsexed"){
```

```
286
287
288
289
290
291
292
293
294
295
296
297
298
299
300
301
302
303
304
305
306
307
308
309
310
311
312
313
314
315
316
317
318
319
320
321
322
323
324
325
326
327
328
329
330
331
332
333
334
335
336
337
338
339
340
341
342
343
              L50 < -exp(0.8979 * log(Linf) - 0.0782)}
            #Ajusta regressões no lo e 3o terços dos dados
            dados.1.3<-dados[1:(round(nrow(dados)/3)),]
            if(max(dados.1.3[,1])<(max(dados[,1])-min(dados[,1]))/3+min(dados[,1])){
              cut.1.3 <- apply (dados, 2, function (x) length (x[x <= (max (dados [, 1]) -
      min(dados[,1]))/3+min(dados[,1])));cut.1.3 < -cut.1.3[-2:-99]dados.1.3<-dados[1:cut.1.3,]
            }
            dados.3.3<-dados[(nrow(dados)-(round(nrow(dados)/3))):nrow(dados),]
            if(min(dados.3.3[,1])>max(dados[,1])-(max(dados[,1])-min(dados[,1]))/3){
              cut.3.3<-apply(dados, 2, function(x) length(x[x<=max(dados[,1])-
      (\text{max}(dados[, 1]) - \text{min}(dados[, 1])) / 3]); cut.3.3 < - cut.3.3[-2:-99]
              dados.3.3<-dados[cut.3.3:nrow(dados),]
            }
            unifitted.phasel.lr<-lm(dados.1.3[,3]~dados.l.3[,l]);
      unifitted.phase2.lr < - \text{Im}(dados.3.3 [, 3] ~ dados.3.3 [, 1])
            sum.resid<-999999999999999999999999999999
            polyfitted.1.3<-nlsLM(Weight \sim a * Length^b,
                                    data=dados.1.3,
                                    start=list(a=0.01,b=3),
                                    control=nls.Im.control(maxiter=l024))
            coeff.poly.1.3<-as.vector(coef(polyfitted.1.3))
            polyfitted.3.3<-nlsLM(Weight \sim a * Length^b,
                                    data=dados.3.3,
                                    start=list(a=0.01,b=3),
                                    control=nls.Im.control(maxiter=l024))
            coeff.poly.3.3<-as.vector(coef(polyfitted.3.3))
            scp.matrix<-seq((max(dados[,1])-
      min(dados[,1]))/10+min(dados[,1]), max(dados[,1])-(max(dados[,1])-
      min(dados[, 1]))/10, 0.1)sum.coeff.linear.test<-99999999999999999
            for (scp.loop in scp.matrix){
              for (rate.loop in 1:10){
                try ({
                   polyfitted.total<-nlsLM (Weight \sim (a2 * Length^b2) * (1/(1 + exp(-
      rate.loop \star (Length - scp.loop)))) +
                                               (al * Length^b1) * (1-(1/(1 + \exp(-rate.loop * (Length - scp.loop))))),
                                            data=dados,
      start=list(al=coeff.poly.l.3[[1]],bl=coeff.poly.l.3[[2]],a2=coeff.poly.3.3[[1]
      ],b2=coeff.poly.3.3[[2]]),
      lower=c(al=coeff.poly.1.3[[1]]*0.5,bl=coeff.poly.1.3[[2]]*0.5,a2=coeff.poly.3.
      3[[1]]*0.5, b2=coeff.poly.3.3[2]]*0.5),
      upper=c (al=coeff.poly.l.3[ [1]]*1.5,bl=coeff.poly.l.3[[2]]*1.5,a2=coeff.poly.3.
      3[1]<sup>*</sup>1.5,b2=coeff.poly.3.3[[2]]*1.5),
                                            control=nls.Im.control(maxiter=l024))
```
344 345 346 347 348 349 350 351 352 353 354 355 356 357 358 359 360 361 362 363 364 365 366 367 368 369 370 371 372 373 374 375 376 377 378 379 380 381 382 383 384 385 386 387 388 389 390 391 392 393 394 395 396 397 398 399 400 401 coeff.poly<-as.vector(coef(polyfitted.total)) polyfitted.aver<-((coeff.poly[[3]] \* dataLC\$LengthClass^coeff.poly[ [ 4]]) \* (1/(1 <sup>+</sup> exp(-rate.loop \* (dataLC\$LengthClass - scp.loop))))) <sup>+</sup> ( (coeff. poly [ [ <sup>1</sup> ] ] \* dataLC\$LengthClass/x coeff . poly [ [2 ] ] ) \* (1-  $(1/(1 + exp(-rate.log) * (dataLC$LengthClass - sep.log)))))$ polyfitted.aver.resid<-(dataLC\$AvWeight-((coeff.poly[[3]] \* dataLC\$LengthClass^coeff.poly[ $[4]$ ]) \*  $(1/(1 + \exp(-\text{rate-loop x}))$ (dataLC\$LengthClass - scp.loop)))) <sup>+</sup> (coeff.poly[[1]] \* dataLC\$LengthClass^coeff.poly[ $[2]$ ]) \*  $(1-(1/(1 + \exp(-\text{rate}.\text{loop}$  \* (dataLC\$LengthClass - scp.loop)))))))/polyfitted.aver dados $\left\{ -5:-6\right\}$ dataLC $<-$ dataLC $[-5:-6]$ dados< cbind(dados, resid(polyfitted.total)/predict(polyfitted.total), predict(polyfitt ed.total)) dataLCX-cbind(dataLC,polyfitted.aver.resid,polyfitted.aver) phases<-apply(dados,2,function(x) length(x[x<=scp.loop]));phases< phases $[-2:-6]$ polyfitted.phasel.res<-dados[1:phases,5] polyfitted.phase2.res<-dados[(phases+1):nrow(dados),5] polyfitted.phasel.lr<-lm(polyfitted.phasel.res-dados[1:phases,1]) polyfitted.phase2.lr<- Im(polyfitted.phase2.res-dados[(phases+1):nrow(dados),1]) sum.coeff.linear< sum.coeff.linear<-<br>summary(polyfitted.phase1.lr)\$coefficients[1,1]^2 + summary(polyfitted.phase1.lr)\$coefficients[1,1]^2 +<br>summary(polyfitted.phase1.lr)\$coefficients[2,1]^2 + summary(polyfitted.phase1.lr)\$coefficients[2,1]^2 +<br>summary(polyfitted.phase2.lr)\$coefficients[1,1]^2 + summary(polyfitted.phase2.lr)\$coefficients[2,1]^2 if(sum((resid(polyfitted.total)/predict(polyfitted.total))^2)<sum.resid) & sum.coeff.linear<sum.coeff.linear.test){ print(">> Best combination found! <<") best.loop<-polyfitted.total sum.resid< sum((resid(polyfitted.total)/predict(polyfitted.total))^2) rate<-rate.loop scp<-scp.loop sum.coeff.linear.test<-sum.coeff.linear coeff.poly<-as.vector(coef(polyfitted.total)) } },silent=FALSE)}} coeff.poly<-as.vector(coef(best.loop)) #Dimensiona limites para SCP if(scp+l>max(scp.matrix)){ up<-max(scp.matrix) }else{  $up < -s$ cp+1} if(scp-l<min(scp.matrix)){ low<-min(scp.matrix)

```
402
403
404
405
406
407
408
409
410
411
412
413
414
415
416
417
418
419
420
421
422
423
424
425
426
427
428
429
430
431
432
433
434
435
436
437
438
439
440
441
442
443
444
445
446
447
448
449
450
451
452
453
454
455
456
457
458
              }else{
                low<-scp-l}
            polyfitted.total.rate.scp<-nlsLM (Weight \sim (a2 * Length^b2) * (1/(1 +
      exp(-fit.rate * (Length - fit.scp)))) +(al * Length^bl) * (1-(1/(1 + exp(-fit.rate * (Length - fit.scp))))),
                                              data=dados,
      start=list(al=coeff.poly[[1]],bl=coeff.poly[[2]],a2=coeff.poly[[3]],b2=coeff.p
      oly[[4]],fit.rate=rate,fit.scp=scp),
      lower=c(al=coeff.poly[[1]]*0.5,bl=coeff.poly[[2]]*0.8,a2=coeff.poly[[3]]*0.5,b
      2=coeff.poly[[4]]*0.8,fit.rate=rate*0.2,fit.scp=low),
     upper=c(al=coeff.poly[[1]]*1.5,bl=coeff.poly[[2]]*1.2,a2=coeff.poly[[3]]*1.5,b
     2 = \text{coeff.poly}([4]) * 1.2, fit.rate=rate*1.2, fit.scp=up),
                                              weights=wfct(fitted),
                                              control=nls.Im.control(maxiter=l024))
            coeff.poly.rate.scp<-as.vector(coef(polyfitted.total.rate.scp))
            polyfitted.aver<-((coeff.poly.rate.scp[[3]] *
     dataLC$LengthClass^coeff.poly.rate.scp[[4] ]) * (1/(1 + exp (-
     coeff.poly.rate.scp[[5]] * (dataLC$LengthClass - coeff.poly.rate.scp[[6]]))))+
              ((coeff.poly.rate.scp[[1] ] *
      dataLC$LengthClass^coeff.poly.rate.scp[[2]]) * (1-(1/(1 + exp(-
      coeff.poly.rate.scp[[5]] * (dataLC$LengthClass -
     coeff.poly.rate.scp[[6]])))))polyfitted.aver.resid<-(dataLC$AvWeight-((coeff.poly.rate.scp[[3]] *
     dataLC$LengthClass^coeff.poly.rate.scp[[4] ]) * (1/(1 + exp (-
      coeff.poly.rate.scp[5] * (datalC$LengthClass - coeff.poly.rate.scp[6])))
     +
                                                         (coeff.poly.rate.scp[[1]] *
      dataLC$LengthClass^coeff.poly.rate.scp[[2]]) * (1-(1/(1 + exp(-
      coeff.poly.rate.scp[[5]] * (dataLC$LengthClass -
     coeff.poly.rate.scp[[6]])))))))/polyfitted.aver
            dados\left\{ -5:-6\right\}dataLC<-dataLC[-5:-6]dados<-
      cbind(dados,resid(polyfitted.total.rate.scp)/predict(polyfitted.total.rate.scp
      ),predict(polyfitted.total.rate.scp))
            dataLC<-cbind(dataLC,polyfitted.aver.resid,polyfitted.aver)
            coeff.poly<-
      as.data.frame(coef(summary(polyfitted.total.rate.scp)) [,1:2])
            #Separa fases e ajusta regressVto linear
            phases<-apply(dados,2,function(x)
      length(x[x <= coeff.poly[6,1]]));phases <- phases [-2:-6]
            dados.1.3<-dados[1:(round(nrow(dados)/3)),]
            dados.3.3<-dados[(nrow(dados)-(round(nrow(dados)/3))):nrow(dados),]
            unifitted.phasel.res<-dados.l.3[,3]
            unifitted.phase2.res<-dados.3.3[,3]
```

```
459
460
461
462
463
464
465
466
467
468
469
470
471
472
473
474
475
476
477
478
479
480
481
482
483
484
485
486
487
488
489
490
491
492
493
494
495
496
497
498
499
500
501
502
503
504
505
506
507
508
509
510
511
512
513
514
515
516
            unifitted.phasel.lr <- lm(dados.1.3[,3] ~dados.1.3[,1]);
      unifitted.phase2.lr<-lm(dados.3.3[,3]-dados.3.3[,1])
            polyfitted.phasel.res<-dados[1:phases,5]
            polyfitted.phase2.res<-dados[ (phases+1) :nrow(dados),5]
            polyfitted.phasel.lr<-lm(polyfitted.phasel.res-dados[l:phases,l])
            polyfitted.phase2.1r<-
      Im(polyfitted.phase2.res-dados[ (phases+1) :nrow(dados),1])
            #Define nome do gráfico
            graph.name<-paste(files[i],gender,sep=" ");graph.name<-gsub(".txt", "",
      graph.name);graph.name<-gsub("_", " ", graph.name)
            #Salva valores dos coeficientes ajustados
            a.values<-paste("a = ", round(coeff.uni[1,1],digits=4)," (se:
      ", round(coeff.uni[1,2],digits=4),")",sep="")
            b.values<-paste("b = ", round(coeff.uni[2,1],digits=4)," (se:
      ", round(coeff.uni[2,2],digits=4),")", sep="")
            al.values<-paste("a = ", round(coeff.poly[1,1],digits=4)," (se:
      ", round(coeff.poly[1,2], digits=4),")", sep="")
            bl.values<-paste("b = ", round(coeff.poly[2,1],digits=4)," (se:
      ", round(coeff.poly[2,2], digits=4),")", sep="")
            a2.values < -paste("a = ", round(coeff.poly[3,1], digits=4), " (se:", round(coeff.poly[3,2],digits=4),")", sep="")
            b2.values<-paste("b = ", round(coeff.poly[4,1],digits=4)," (se:
      ", round(coeff.poly[4,2], digits=4),")", sep="")
            scp.values < -paste("SCP = ", round(coeff.poly[6,1], digits=2), " (se:',round(coeff.poly[6,2],digits=2),")",sep="")
             rate.values<-paste("rate = ",round(coeff.poly[5,1],digits=3)," (se:
      ", round(coeff.poly[5,2],digits=3),")", sep="")
            if (gender=="Female"){<br>L50.values<-paste("L
                                      = ", round(L50, digits=2)," (se: 0.122)", sep="")
            \lambdaif (gender=="Male"){<br>L50.values<-paste("L
                                       = ", round(L50, digits=2)," (se: 0.147)", sep="")
            }
            if(gender=="Unsexed"){<br>L50.values<-paste("L
                                      = ", round(L50, digits=2)," (se: 0.127)", sep="")
            }
            #Plota os 4 gráficos juntos
            par(mfrow=c(2,2))plot(dados[,1],dados[,3],pch=21,col="gray65",bg="white",xlab="Length
      (cm)",ylab="Residuals",main="Huxley",family="Calibri")
            points(dataLC[,l],dataLC[,3],pch=21,col="black",bg="black")
            try ({
              lines(dados.1.3[,1],predict(unifitted.phasel.ir),lwd=3,col="gray35");
      lines(dados.3.3[,l],predict(unifitted.phase2.Ir),lwd=3,col= "gray35")
            } ,silent=TRUE)
            abline(h=0, \text{lty}=2:2)plot(dados[,1],dados[,2],pch=21,col="gray65",bg="white",
      main="Huxley", xlab="Length (cm)", ylab="Weight (g)", family="Calibri")
            lines(dados[,1],dados[,4],lwd=3)
            mtext{text}(a.values, line=-1.5, adj=0.05, cex=.6)mtext{text}(b.values, line=-2.4, adj=0.05, cex=.6)
```

```
88
```

```
517
518
519
520
521
522
523
524
525
526
527
528
529
530
531
532
533
534
535
536
537
538
539
540
541
542
543
544
545
546
547
548
549
550
551
552
553
554
555
556
557
558
559
560
561
562
563
564
565
566
567
568
569
570
571
572
             plot(dados[,1],dados[,5],pch=21,col="gray65",bg="white",
      main="Polyphasic", xlab="Length (cm)", ylab="Residuals", family="Calibri")
             points(dataLC[,l],dataLC[,5],pch=21,col="black",bg="black")
             abline(v=coeff.poly[6,1], lty=2:2)
             try ({
      lines(dados[1:phases, 1], predict(polyfitted.phase1.lr), lwd=3, col="gray35");
      lines(dados[(phases+1):nrow(dados),1],predict(polyfitted.phase2.lr),lwd=3,col=
      "gray35")
             },silent=TRUE)
             abline(h=0, \text{lty=2:2})abline(v=150, \text{lty=3})plot(dados[,1],dados[,2],pch=21,col="gray65",bg="white",
      main="Polyphasic",xlab="Length (cm)",ylab="Weight (g)",family="Calibri")
             lines(dados[,1], dados[,6], lwd=3)
             #Plota linhas SCP
             segments(x0=coeff.poly.rate.scp[[6]],
                        y0=0,
                        xl=coeff.poly.rate.scp[[6]],
                        yl=((coeff.poly.rate.scp[[3]] *<br>.scp[[6]]^coeff.poly.rate.scp[[
       y1=((coeff.poly.rate.scp[[3]] *<br>coeff.poly.rate.scp[[6]]^coeff.poly.rate.scp[[4]]) * (1/(1 + exp(-
      coeff.poly.rate.scp[[5]] * (coeff.poly.rate.scp[[6]] -coeff.poly.rate.scp([6]]))) +
                           rpites://////<br>((coeff.poly.rate.scp[[1]] *<br>rp[[6]]^coeff.poly.rate.scp[
       coeff.poly.rate.scp [ [6] ]
coeff.poly.rate.scp[ [2] ] ) *
(1-(1/(1 + exp (-
      coeff.poly.rate.scp[[5]] * (coeff.poly.rate.scp[[6]]
      coeff.poly.rate.scp[[6]]))))),
                        lty=2:2, lwd=1)
             segments(x0=0,
                        .<br>y0=((coeff.poly.rate.scp[[3]] *<br>.scp[[6]]^coeff.poly.rate.scp[[
       y0=((coeff.poly.rate.scp[[3]] *<br>coeff.poly.rate.scp[[6]]^coeff.poly.rate.scp[[4]]) * (1/(1 + exp(-
      coeff.poly.rate.scp[[5]] * (coeff.poly.rate.scp[[6]] -
      coeff.poly.rate.scp[[6]]))))) +
                           ( (coeff.poly.rate.scp[[1] ] *
/x
       coeff.poly.rate.scp [ [6] ]
coeff.poly.rate.scp[ [2] ] ) *
(1-(1/(1 + exp (-
      coeff.poly.rate.scp[[5]] * (coeff.poly.rate.scp[[6]] -
      coeff.poly.rate.scp[[6]])))))),
                        xl=coeff.poly.rate.scp[[6]],
                        yl=((coeff.poly.rate.scp[[3]] *<br>.scp[[6]]^coeff.poly.rate.scp[[
       y1=((coeff.poly.rate.scp[[3]] *<br>coeff.poly.rate.scp[[6]]^coeff.poly.rate.scp[[4]]) * (1/(1 + exp(-
      coeff.poly.rate.scp[[5]] * (coeff.poly.rate.scp[[6]]
      coeff.poly.rate.scp([6]])))) +
                           ( (coeff.poly.rate.scp[[1] ] *
/x
       coeff.poly.rate.scp [ [6] ]
coeff.poly.rate.scp[ [2] ] ) *
(1-(1/(1 + exp (-
      coeff.poly.rate.scp[[5]] * (coeff.poly.rate.scp[[6]] -
      coeff.poly.rate.scp[[6]]))))),
                        lty=2:2, lwd=1)
             #Plota linhas L50 Froese & Binohlan
             segments(x0=L50,
                        y0=0,x1 = L50,
                        y1=((coeff.poly.rate.scp[[3]] * L50^coeff.poly.rate.scp[[4]]) *
       (1/(1 + \exp(-\text{coeff.poly.rate.scp[[5]]) * (L50 - \text{coeff.poly.rate.scp}([6]])))) +
```

```
573
574
575
576
577
578
579
580
581
582
583
584
585
586
587
588
589
590
591
592
593
594
595
596
597
598
599
600
601
602
603
604
605
606
607
608
609
610
611
612
613
614
615
616
617
618
619
620
621
622
623
624
625
626
627
628
                         ((\text{coeff.poly.rate.scp[[1]] * L50^{\circ}\text{coeff.poly.rate.scp[[2]]) *(1-(1/(1 + \exp(-\text{coeff.poly.rate.scp[[5]]) * (L50 -coeff.poly.rate.scp([6]]))))),
                       lty=3, lwd=1)segments (x0=0,y0=((coeff.poly.rate.scp[[3]] * L50^coeff.poly.rate.scp[[4]]) *
      (1/(1 + \exp(-\text{coeff.poly.rate.scp[[5]]) * (L50 - \text{coeff.poly.rate.scp[[6]]})))) +((\text{coeff.poly.rate.scp[[1]] * L50^{\circ}\text{coeff.poly.rate.scp[[2]]}) *(1-(1/(1 + \exp(-\text{coeff.poly.rate.scp[[5]]) * (L50 -coeff.poly.rate.scp[[6]]))))),
                       x1 = L50,
                       yl=((coeff.poly.rate.scp[[3]] * L50^coeff.poly.rate.scp[[4]]) *
      (1/(1 + \exp(-\text{coeff.poly.rate.scp[[5]]) * (L50 - \text{coeff.poly.rate.scp[[6]]})))) +
                         ( (coeff.poly.rate.scp[[1] ] * L5O^coeff.poly.rate.scp[ [2]]) *
      (1-(1/(1 + exp(-coeff.poly.rate.scp[[5]]) * (L50 -coeff.poly.rate.scp([6]]))))),
                       lty=3,lwd=1)
            mtext{text} (a1.values, line=-1.5, adj=0.05, cex=.6)mtext{text('1", line=-1.6, adj=0.05, cex=}.35)mtext{text}(b1.values, line=-2.4, adj=0.05, cex=.6)mtext("1", line=-2.5, adj=0.05, cex=.35)mtext{text}(a2.values, line=-3.3, adj=0.05, cex=.6)mtext{text}("2", line=-3.4, adj=0.05, cex=.35)mtext(b2.values, line=-4.2, adj=0.05, cex=. 6)
            mtext{text}("2", line=-4.3, adj=0.05, cex=.35)mtext(scp.values,line=-5.1,adj=0.05,cex=.6)
            mtext(rate.values,line=-6,adj=0.05,cex=.6)
            mtext(L50.values,line=-6.9,adj=0.04, cex=.6)
            mtext{text}("50", line=-7, adj=0.06, cex=.35)par(mfrow=c(2,2),oma = c(0, 0, 1.5, 0))
            mtext(graph.name, outer = TRUE, cex = 1.5)
             mypath <- file.path("-/Documents/Doutorado/Dados
      R/Gr\text{a}f\text{icos}", paste(graph.name, ".pdf", sep = ""))
            mypath.rdata <- file.path("-/Documents/Doutorado/Dados R/Resultados
      novos",paste(graph.name, ".Rdata", sep = ""))
             save(list=ls(all=TRUE), file=mypath.rdata)
             pdf(file=mypath)
             par(mfrow=c(2,2), mar=c(3,3,0.5,0.5), oma=c(0,0,1.5,0), mgp=c(1.8,.6,0))
      plot(dados[,1],dados[,3],pch=2l,col="gray65",bg="white",xlab="",ylab="Residual
      s", xaxt="n")
             Axis(side=l, labels=FALSE)
             points(dataLC[,l],dataLC[,3],pch=21,col="black",bg="black")
             try ({
               lines(dados.1.3[,1], predict(unifitted.phasel.lr), lwd=3, col="gray35");
      lines(dados.3.3[,l],predict(unifitted.phase2.Ir),lwd=3,col="gray35")
             },silent=TRUE)
             abline(h=0, \text{lty=2:2})legend("bottomright", "A", bg="black", text.col="white", adj=0.8,
      cex=0.8
```

```
629
630
631
632
633
634
635
636
637
638
639
640
641
642
643
644
645
646
647
648
649
650
651
652
653
654
655
656
657
658
659
660
661
662
663
664
665
666
667
668
669
670
671
672
673
674
675
676
677
678
679
680
681
682
683
684
685
686
      plot(dados[,1],dados[,2],pch=2l,col="gray65",bg="white",xlab="",ylab="Weight
       (g)", xaxt="n")
              Axis(side=l, labels=FALSE)
              lines(dados[,1],dados[,4],lwd=3)
              mtext{text} (a.values, line=-1.5, adj=0.05, cex=.7)mtext{text(b.values, line=-2.4, adj=0.05, cex=.7})legend("bottomright", "B", bg="black", text.col="white", adj=0.8,
       cex=0.8plot(dados[,1],dados[,5],pch=21,col="gray65",bg="white",xlab="Length
       (cm)",ylab="Residuals")
              points(dataLC[,l],dataLC[,5],pch=21,col="black",bg="black")
              abline(v=coeff.poly[6,1], lty=2:2)
              try ({
       lines(dados[1:phases, 1], predict(polyfitted.phasel.lr), lwd=3, col="gray35");
       lines(dados[(phases+1):nrow(dados),1],predict(polyfitted.phase2.lr),lwd=3,col=
       "gray35")
              },silent=TRUE)
              abline(h=0, \text{lty=2:2})abline(v=150, lty=3)legend("bottomright", "C", bg="black", text.col="white", adj=0.8,
       cex=0.8)
              plot(dados[,1],dados[,2],pch=21,col="gray65",bg="white",xlab="Length
       (cm)",ylab="Weight (g)")
              lines(dados[,1],dados[,5],lwd=3)
              #Plota linhas SCP
              segments(x0=coeff.poly.rate.scp[[6]],
                         y0=0,
                         xl=coeff.poly.rate.scp[[6]],
                         yl=((coeff.poly.rate.scp[[3]] *<br>.scp[[6]]^coeff.poly.rate.scp[[
       y1=((coeff.poly.rate.scp[[3]] *<br>coeff.poly.rate.scp[[6]]^coeff.poly.rate.scp[[4]]) * (1/(1 + exp(-
       coeff.poly.rate.scp[[5]] * (coeff.poly.rate.scp[[6]] -
       coeff.poly.rate.scp[[6]])))) +
                            rpites://////<br>((coeff.poly.rate.scp[[1]] *<br>rp[[6]]^coeff.poly.rate.scp[
       coeff.poly.rate.scp [ [6] ]
coeff.poly.rate.scp[ [2] ] ) *
(1-(1/(1 + exp (-
       coeff.poly.rate.scp[[5]] * (coeff.poly.rate.scp[[6]] -
       coeff.poly.rate.scp[[6]]))))),
                         lty=2:2,lwd=l)
              segments(x0=0,.<br>y0=((coeff.poly.rate.scp[[3]] *<br>.scp[[6]]^coeff.poly.rate.scp[[
       y0=((coeff.poly.rate.scp[[3]] *<br>coeff.poly.rate.scp[[6]]^coeff.poly.rate.scp[[4]]) * (1/(1 + exp(-
       coeff.poly.rate.scp[[5]] * (coeff.poly.rate.scp[[6]] -
       coeff.poly.rate.scp[[6]]))))) +
                            rpites://////<br>((coeff.poly.rate.scp[[1]] *<br>rp[[6]]^coeff.poly.rate.scp[
       coeff.poly.rate.scp [ [6] ]
coeff.poly.rate.scp[ [2] ] ) *
(1-(1/(1 + exp (-
       coeff.poly.rate.scp[[5]] * (coeff.poly.rate.scp[[6]] -
       coeff.poly.rate.scp[[6]])))))),
                         xl=coeff.poly.rate.scp[[6]],
                         yl=((coeff.poly.rate.scp[[3]] *<br>.scp[[6]]^coeff.poly.rate.scp[[
       y1=((coeff.poly.rate.scp[[3]] *<br>coeff.poly.rate.scp[[6]]^coeff.poly.rate.scp[[4]]) * (1/(1 + exp(-
       coeff.poly.rate.scp[[5]] * (coeff.poly.rate.scp[[6]]
      coeff.poly.rate.scp([6]]))) +
                            rpites;;;;;;;<br>((coeff.poly.rate.scp[[1]] *<br>rp[[6]]^coeff.polv.rate.scp[
       coeff.poly.rate.scp [ [6] ]
coeff.poly.rate.scp[ [2] ] ) *
(1-(1/(1 + exp (-
```

```
91
```

```
687
688
689
690
691
692
693
694
695
696
697
698
699
700
701
702
703
704
705
706
707
708
709
710
711
712
713
714
715
716
717
718
719
720
721
722
723
724
725
726
727
728
729
730
731
732
733
734
735
736
737
738
739
740
741
742
743
      coeff.poly.rate.scp[[5]] * (coeff.poly.rate.scp[[6]] -
      coeff.poly.rate.scp([6]]))))),
                      lty=2:2, lwd=1)#Plota linhas L50 Froese & Binohlan
            segments(x0=L50,
                      y0=0,x1=L50,
                      y1 = ((\text{coeff.poly.rate.scp[[3]] * L50<sup>o</sup>coeff.poly.rate.scp[[4]]) *(1/(1 + \exp(-\text{coeff.poly.rate.scp[[5]]) * (L50 - \text{coeff.poly.rate.scp[[6]]})))) +
                         ( (coeff.poly.rate.scp[[1] ] * L5O^coeff.poly.rate.scp[ [2]]) *
      (1-(1/(1 + \exp(-\text{coeff.poly.rate.scp[[5]]) * (L50 -coeff.poly.rate.scp[[6]]))))),
                      lty=3, lwd=1)segments(x0=0,y0=((coeff.poly.rate.scp[[3]] * L50^coeff.poly.rate.scp[[4]]) *
      (1/(1 + \exp(-\text{coeff.poly.rate.scp[[5])] * (L50 - \text{coeff.poly.rate.scp[[6]])))) +( (coeff.poly.rate.scp[[1] ] * L5O^coeff.poly.rate.scp[ [2]]) *
      (1-(1/(1 + exp(-coeff.poly.rate.scp[[5]]) * (L50 -coeff.poly.rate.scp([6])))))),
                      x1 = L50,
                      yl=((coeff.poly.rate.scp[[3]] * L50^coeff.poly.rate.scp[[4]]) *
      (1/(1 + \exp(-\text{coeff.poly.rate.scp[[5]]) * (L50 - \text{coeff.poly.rate.scp[[6]]})))) +
                        ((\text{coeff.poly.rate.scp[[1]] * L50^{\circ}\text{coeff.poly.rate.scp[[2]]) *(1-(1/(1 + \exp(-\text{coeff.poly.rate.scp[[5]]) * (L50 -coeff.poly.rate.scp[[6]])))))),
                      lty=3, lwd=1)mtext(scp.values,line=-l.5,adj=0.05,cex=.7)
            mtext(L50.values,line=-2.4,adj=0.05,cex=.7)
            mtext{text}("50",line=-2.5,adj=0.06,cex=.35)legend("bottomright", "D", bg="black", text.col="white", adj=0.8,
      cex=0.8mtext{text}(graph.name, outer = TRUE, cex = 1.5)dev.off()
            uni.pl<-summary(unifitted.phasel.Ir)$fstatistic; uni.p2<-
      summary (unifitted.phase2.lr) $fstatistic
            poly.pl<-summary(polyfitted.phasel.lr)$fstatistic; poly.p2<-
      summary(polyfitted.phase2.lr)$fstatistic
            test.homoced<-lm(dados[,5]^2-dados[,1])
            signif.res<-
      pf(summary(test.homoced)$fstatistic[1],summary(test.homoced)$fstatistic[2],sum
      mary(test.homoced)$fstatistic[3], lower=FALSE)
            scp.L50.paste<-
      cbind(species,gender,length(dados[,1]),round(max(dados[,1]),digits=1),round(co
      eff.poly[6,l],digits=l),
      round(L50,digits=l),round(AIC(unifitted),digits=2),round(AIC(polyfitted.total,
      rate.scp),digits=2),
      round(coeff.uni[1,1],digits=4),round(coeff.uni[1,2],digits=4),
      round(coeff.uni[2,1],digits=4),round(coeff.uni[2,2],digits=4),
```

```
744
745
746
747
748
749
750
751
752
753
754
755
756
757
758
759
760
761
762
763
764
765
766
767
768
769
770
771
772
773
774
775
776
777
778
779
780
781
782
783
784
785
786
787
788
789
790
791
792
793
794
795
796
797
798
799
800
801
      round(coeff.poly[l,l],digits=4),round(coeff.poly[l,2],digits=4),
      round(coeff.poly[2,1],digits=4),round(coeff.poly[2,2],digits=4),
     round(coeff.poly[3,l],digits=4),round(coeff.poly[3,2],digits=4),
     round(coeff.poly[4,l],digits=4),round(coeff.poly[4,2],digits=4),
     round(coeff.poly[5,l],digits=4),round(coeff.poly[5,2],digits=4),
      round(coeff.poly[6,l],digits=4),round(coeff.poly[6,2],digits=4),
                                  pf(uni.pi[1], uni.pl[2], uni.pl[3], lower=FALSE),
                                  pf(uni.p2[1], uni.p2[2], uni.p2[3], lower=FALSE),
                                  pf(poly.pl[1], poly.pi[2], poly.pl[3],
     lower=FALSE),
                                  pf(poly.p2[1], poly.p2[2], poly.p2[3],
     lower=FALSE),
                                  signif.res)
            scp.L50<-rbind(scp.L50,scp.L50.paste)
            #Roda a rotina quando nVto há diferenciação de sexo
            }}else{
            #Mantém apenas um gráfico por visualização
            par(mfrow=c(1,1))gender<-"Unsexed"
            #Limpa valores NA, plota dados e ordena em ordem crescente de
     comprimento
            dados<-na.exclude(dados)
            dados<-dados[order(dados[,1]),]
            #Roda a função de intervalo de classes de comprimento -- SOBRESCREVE
     ARQUIVO A CADA NOVO TESTE
            if (dados[1,1]=0) {
              dados < -dados[-1, ]#Inicia remoção de outliers
            print ("Initiating outlier removal")
            unifitted<-nlsLM(Weight~a*Length^b,
                              data=dados,
                              start = list(a = 0.01, b = 3),
                              weights=wfct(fitted),
                              control=nls.Im.control(maxiter=l024))
            coeff.uni<-as.data.frame(coef(summary(unifitted) ) [,1:2])
            dados<-
     cbind(dados, resid(unifitted)/predict(unifitted),predict(unifitted) )
            sd.dados<-sd(dados[,3])
            rownames(dados)<-1:nrow(dados)
            sd.dados<-sd(dados[,3])
            for (j in nrow(dados):1){
              if (dados[j,3]/sd.dados > 2.5) {dados <-dados[-j,]}}else{
```

```
93
```

```
802
803
804
805
806
807
808
809
810
811
812
813
814
815
816
817
818
819
820
821
822
823
824
825
826
827
828
829
830
831
832
833
834
835
836
837
838
839
840
841
842
843
844
845
846
847
848
849
850
851
852
853
854
855
856
857
                if (dados[j,3]/sd.dados < -2.5) {dados < -dados[-j,]}} }
            #Roda a função de intervalo de classes de comprimento
            interval.cons(25)
            #Ajusta curva geral - unifásico
            unifitted.aver <- (\text{coeff.} \text{unif}[1,1]*\text{dataLC}[, 1] ^coeff.uni[2,1])unifitted.aver.resid<-(dataLC[,2]-
      (coeff.uni[1,1]*dataLC[,1]^coeff.uni[2,1]))/unifitted.aver
            dataLC<-cbind(dataLC,unifitted.aver.resid,unifitted.aver)
            rownames(dados)<-1:nrow(dados)
            #Ajusta curvas do lo e 3o terço dos dados
            dados.1.3 < -dados [1:(\text{round}(nrow(dados)/3)), ]if(max(dados.1.3[,1])<(max(dados[,1])-min(dados[,1]))/3+min(dados[,1])){
              cut.1.3<-apply(dados, 2, function(x) length(x[x<=(max(dados[,1])-
      min(dados[,1]))/3+min(dados[,1])]));cut.l.3<-cut.l.3[-2:-99]
              dados.1.3<-dados[1:cut.1.3,]
            }
            dados.3.3<-dados[(nrow(dados)-(round(nrow(dados)/3))):nrow(dados),]
            if(min(dados.3.3[,1])>max(dados[,1])-(max(dados[,1])-min(dados[,1]))/3){
              cut.3.3<-apply(dados, 2, function(x) length(x[x<=max(dados[,1])-
      (\text{max}(dados[, 1]) - \text{min}(dados[, 1]))/3]); cut.3.3 < - cut.3.3[-2:-99]
              dados.3.3<-dados[cut.3.3:nrow(dados),]
            }
            sum.resid<-999999999999999999999999999999
            polyfitted.1.3<-nlsLM(Weight \sim a * Length^b,
                                    data=dados.1.3,
                                    start=list(a=0.01, b=3),
                                    control=nls.Im.control(maxiter=l024))
            coeff.poly.1.3<-as.vector(coef(polyfitted.1.3))
            polyfitted.3.3<-nlsLM(Weight \sim a * Length^b,
                                    data=dados.3.3,
                                    start=list(a=0.01,b=3),
                                    control=nls.Im.control(maxiter=l024))
            coeff.poly.3.3<-as.vector(coef(polyfitted.3.3))
            scp.matrix<-seq((max(dados[,1])-
      min(dados[,1]) /10+min(dados[,1]), max(dados[,1]) - (max(dados[,1]) -
      min(dados[,l]))/10,0.5)
            sum.coeff.linear.test<-99999999999999999
            for (scp.loop in scp.matrix){
              for (rate.loop in 1:10) {
                try ({
                   polyfitted.total<-nlsLM (Weight \sim (a2 * Length^b2) * (1/(1 + exp(-
      rate.loop * (Length - scp.loop)))) +
                                               (al * Length^b1) * (1-(1/(1 + \exp(-rate.loop * (Length - scp.loop))))),
                                            data=dados,
```

```
858
859
860
861
862
863
864
865
866
867
868
869
870
871
872
873
874
875
876
877
878
879
880
881
882
883
884
885
886
887
888
889
890
891
892
893
894
895
896
897
898
899
900
901
902
903
904
905
906
907
908
909
910
911
912
913
914
915
      start=list(al=coeff.poly.l.3[[1]],bl=coeff.poly.l.3[[2]],a2=coeff.poly.3.3[[1]
      ],b2=coeff.poly.3.3[[2]]),
      lower=c(al=coeff.poly.l.3[[1]]*0.5,bl=coeff.poly.l.3[[2]]*0.5,a2=coeff.poly.3.
      3 [ [1]]*0.5,b2=coeff.poly.3.3[[2]]*0.5),
      upper=c(al=coeff.poly.1.3[[1]]*1.5,bl=coeff.poly.1.3[2]]*1.5,a2=coeff.poly.3.
      3[[1]]*1.5,b2=coeff.poly.3.3[[2]]*1.5),control=nls.Im.control(maxiter=l024))
                   coeff.poly<-as.vector(coef(polyfitted.total))
                   polyfitted.aver<-((coeff.poly[[3]] *
      dataLC$LengthClass^coeff.poly[ [ 4]]) * (1/(1 + exp(-rate.loop *
      (datalC$LengthClass - scp.loop))) +
                      ( (coeff. poly [ [ 1 ] ] * dataLC$LengthClass/x
coeff . poly [ [2 ] ] ) * (1-
      (1/(1 + \exp(-\text{rate-loop} * (\text{dataLC$LengthClass - sep-loop}))))polyfitted.aver.resid<-(dataLC$AvWeight-((coeff.poly[[3]] *
      dataLC$LengthClass^coeff.poly[ [ 4]]) * (1/(1 + exp(-rate.loop *
      (dataLC$LengthClass - scp.loop)))) +
                                                                   (coeff.poly[[1]] *
      dataLC$LengthClass^coeff.poly[ [2]]) * (1-(1/(1 + exp(-rate.loop *
      (dataLC$LengthClass - scp.loop)))))))/polyfitted.aver
                   dados\left\{ -5:-6\right\}dataLC<-dataLC[,-5:-6]
                   dados<-
      cbind(dados,resid(polyfitted.total)/predict(polyfitted.total),predict(polyfitt
      ed.total))
                   dataLCX-cbind(dataLC,polyfitted.aver.resid,polyfitted.aver)
                   phases<-apply(dados,2,function(x) length(x[x<=scp.loop]));phases<-
      phases[-2:-6]polyfitted.phasel.res<-dados[1:phases,5]
                   polyfitted.phase2.res<-dados[(phases+1):nrow(dados),5]
                   polyfitted.phasel.lr<-lm(polyfitted.phasel.res-dados[1:phases,1])
                   polyfitted.phase2.lr<-
      Im(polyfitted.phase2.res-dados[(phases+1):nrow(dados),1])
                   sum.coeff.linear<-
      sum.coeff.linear<-<br>summary(polyfitted.phase1.lr)$coefficients[1,1]^2 +
      summary(polyfitted.phase1.lr)$coefficients[1,1]^2 +<br>summary(polyfitted.phase1.lr)$coefficients[2,1]^2 +
      summary(polyfitted.phase1.lr)$coefficients[2,1]^2 +<br>summary(polyfitted.phase2.lr)$coefficients[1,1]^2 +
      summary(polyfitted.phase2.lr)$coefficients[2,1]^2
      if(sum((resid(polyfitted.total)/predict(polyfitted.total))^2)<sum.resid){
                     print(">> New inflection point for outlier removal <<")
                     best.loop<-polyfitted.total
                     sum.resid<-
      sum((resid(polyfitted.total)/predict(polyfitted.total))^2)
                     rate<-rate.loop
                     scp<-scp.loop
                     sum.coeff.linear.test<-sum.coeff.linear
                     coeff.poly<-as.vector(coef(polyfitted.total))
                   }
                 },silent=FALSE)}}
```

```
916
917
918
919
920
921
922
923
924
925
926
927
928
929
930
931
932
933
934
935
936
937
938
939
940
941
942
943
944
945
946
947
948
949
950
951
952
953
954
955
956
957
958
959
960
961
962
963
964
965
966
967
968
969
970
971
972
973
            sd.dados<-sd(dados[,5])
            rownames(dados)<-1:nrow(dados)
            for (j in nrow(dados):1){
              if (dados[j,5]/sd.dados > 1.96) {dados <-dados[-j,]}}else{
                if (dados[j,5]/sd.dados < -1.96) {dados < -dados[-j,]}} }
            rownames(dados)<-1:nrow(dados)
            rm(j,sd.dados)
            #if (nrow(dados)<100){next}
            #Corta pontos dos extremos
            cut.point<-round((nrow(dados)*0.025),digits=0)
            dados<-dados[-1:-cut.point,]
            dados<-dados[(nrow(dados)-cut.point:nrow(dados)),]
            #Imprime informaç√µes sobre espécie, q√<sup>m</sup>nero e n. de pontos
            print(paste("Calculating ", gender, " data: ", length(dados[,1]),"
      points"))
            #Ordena e renomeia linhas
            dados<-dados[order(dados[,1]),]
            rownames(dados)<-1:nrow(dados)
            #Roda função de intervalo de classe e exlui colunas utilizadas para
      cálculo e corte de outliers
            interval.cons(25)
            dados<-dados[,-3:-6]
            #Inicia processo de ajuste
            unifitted<-nlsLM(Weight~a*Length^b,
                              data=dados,
                              start=list(a=0.01,b=3),
                              weights=wfct(fitted),
                              control=nls.Im.control(maxiter=l024))
            coeff.uni<-as.data.frame(coef(summary(unifitted) ) [,1:2])
            #Calcula ajustes de médias
            unifitted.aver<-(coeff.uni[1,1]*dataLC[,1]^coeff.uni[2,1])
            unifitted.aver.resid<-(dataLC[,2]-
      (coeff.uni[1,1]*dataLC[,1]^coeff.uni[2,1]))/unifitted.aver
            dados<-
      cbind(dados, resid(unifitted)/predict(unifitted),predict(unifitted) )
            dataLC<-cbind(dataLC,unifitted.aver.resid,unifitted.aver)
            #Estima Linf, L50 conforme Binolahn & Froese 2009
            Linf < -exp(0.044 + 0.9841 * log(max(datas[,1]))if (gender=="Female"){
              L50 < -e^{2} (0.9469*log(Linf) - 0.1162)
             }
            if (gender=="Male"){
              L50 < -e^{(0.8915 \times 100)} (Linf) - 0.1032)
            }
            if(gender=="Unsexed"){
```

```
974
 975
 976
 977
 978
 979
 980
 981
 982
 983
 984
 985
 986
 987
 988
 989
 990
 991
 992
 993
 994
 995
 996
 997
 998
 999
1000
1001
1002
1003
1004
1005
1006
1007
1008
1009
1010
1011
1012
1013
1014
1015
1016
1017
1018
1019
1020
1021
1022
1023
1024
1025
1026
1027
1028
1029
1030
1031
               L50 < -exp(0.8979 * log(Linf) - 0.0782)}
             #Ajusta regressões no lo e 3o terços dos dados
             dados.1.3<-dados[1:(round(nrow(dados)/3)),]
             if(max(dados.1.3[,1])<(max(dados[,1])-min(dados[,1]))/3+min(dados[,1])){
               cut.1.3 <- apply(dados, 2, function(x) length(x[x <= (max(dados[, 1]) -
       min(dados[,1]))/3+min(dados[,1])));cut.1.3 < -cut.1.3[-2:-99]dados.1.3<-dados[1:cut.1.3,]
             \lambdadados.3.3<-dados[(nrow(dados)-(round(nrow(dados)/3))):nrow(dados),]
             if(min(dados.3.3[,1])>max(dados[,1])-(max(dados[,1])-min(dados[,1]))/3){
               cut.3.3<-apply(dados, 2, function(x) length(x[x<=max(dados[,1])-
       (\text{max}(dados[, 1]) - \text{min}(dados[, 1])) / 3]); cut.3.3 < - cut.3.3[-2:-99]
               dados.3.3<-dados[cut.3.3:nrow(dados),]
             }
             unifitted.phasel.lr<-lm(dados.1.3[,3]~dados.l.3[,l]);
       unifitted.phase2.lr<-lm(dados.3.3[,3]-dados.3.3[,1])
             sum.resid<-999999999999999999999999999999
             polyfitted.1.3<-nlsLM(Weight \sim a * Length^b,
                                    data=dados.1.3,
                                     start=list(a=0.01,b=3),
                                     control=nls.Im.control(maxiter=l024))
             coeff.poly.1.3<-as.vector(coef(polyfitted.1.3))
             polyfitted.3.3<-nlsLM(Weight \sim a * Length^b,
                                     data=dados.3.3,
                                     start=list(a=0.01,b=3),
                                    control=nls.Im.control(maxiter=l024))
             coeff.poly.3.3<-as.vector(coef(polyfitted.3.3))
             scp.matrix<-seq((max(dados[,1])-
       min(dados[,1]))/10+min(dados[,1]), max(dados[,1])-(max(dados[,1])-
       min(dados[, 1]))/10, 0.1)sum.coeff.linear.test<-99999999999999999
             for (scp.loop in scp.matrix){
               for (rate.loop in 1:10){
                 try ({
                    polyfitted.total<-nlsLM (Weight \sim (a2 * Length^b2) * (1/(1 + exp(-
       rate.loop \star (Length - scp.loop)))) +
                                                (al * Length^bl) * (1-(1/(1 + exp(-rate.loop * (Length - scp.loop))))),
                                             data=dados,
       start=list(al=coeff.poly.l.3[[1]],bl=coeff.poly.l.3[[2]],a2=coeff.poly.3.3[[1]
       ],b2=coeff.poly.3.3[[2]]),
       lower=c(alecoeff.poly.1.3[[1]]*0.5,b1=coeff.poly.1.3[[2]]*0.5,a2=coeff.poly.3.3[1]<sup>*</sup>0.5,b2=coeff.poly.3.3[[2]]*0.5),
       upper=c (al=coeff.poly.l.3[ [1]]*1.5,bl=coeff.poly.l.3[[2]]*1.5,a2=coeff.poly.3.
       3[1]<sup>*</sup>1.5,b2=coeff.poly.3.3[[2]]*1.5),
                                             control=nls.Im.control(maxiter=l024))
```
97

```
1032
1033
1034
1035
1036
1037
1038
1039
1040
1041
1042
1043
1044
1045
1046
1047
1048
1049
1050
1051
1052
1053
1054
1055
1056
1057
1058
1059
1060
1061
1062
1063
1064
1065
1066
1067
1068
1069
1070
1071
1072
1073
1074
1075
1076
1077
1078
1079
1080
1081
1082
1083
1084
1085
1086
1087
1088
1089
                     coeff.poly<-as.vector(coef(polyfitted.total))
                     polyfitted.aver<-((coeff.poly[[3]] *
       dataLC$LengthClass^coeff.poly[ [ 4]]) * (1/(1 + exp(-rate.loop *
       (dataLC$LengthClass - scp.loop))))) +
                        ( (coeff. poly [ [ 1 ] ] * dataLC$LengthClass/x
coeff . poly [ [2 ] ] ) * (1-
       (1/(1 + \exp(-\text{rate-loop} * (\text{dataLC$LengthClass} - \text{scp-loop}))))))polyfitted.aver.resid<-(dataLC$AvWeight-((coeff.poly[[3]] *
       dataLC$LengthClass^coeff.poly[[4]]) * (1/(1 + \exp(-\text{rate-loop x}))(dataLC$LengthClass - scp.loop)))) +
                                                                       (coeff.poly[[1]] *
       dataLC$LengthClass^coeff.poly[[2]]) * (1-(1/(1 + \exp(-\text{rate}.\text{loop} *
       (dataLC$LengthClass - scp.loop)))))))/polyfitted.aver
                     dados\left\{ -5:-6\right\}dataLC<-dataLC[-5:-6]dados<-
       cbind(dados, resid(polyfitted.total)/predict(polyfitted.total),predict(polyfitt
       ed.total))
                     dataLCX-cbind(dataLC,polyfitted.aver.resid,polyfitted.aver)
                     phases<-apply(dados,2,function(x) length(x[x<=scp.loop]));phases<-
       phases[-2:-6]polyfitted.phasel.res<-dados[1:phases,5]
                     polyfitted.phase2.res<-dados[(phases+1):nrow(dados),5]
                     polyfitted.phasel.lr<-lm(polyfitted.phasel.res-dados[1:phases,1])
                     polyfitted.phase2.lr<-
       Im(polyfitted.phase2.res-dados[(phases+1):nrow(dados),1])
                     sum.coeff.linear<-
       summary (polyfitted. phasel.lr) %coefficients[1,1]^2 +
        summary(polyfitted.phase1.lr)$coefficients[1,1]^2 +<br>summary(polyfitted.phase1.lr)$coefficients[2,1]^2 +
        summary(polyfitted.phase1.lr)$coefficients[2,1]^2 +<br>summary(polyfitted.phase2.lr)$coefficients[1,1]^2 +
       summary(polyfitted.phase2.lr)$coefficients[1,1]^2 +<br>summary(polyfitted.phase2.lr)$coefficients[2,1]^2
       if(sum((resid(polyfitted.total)/predict(polyfitted.total))^2)<sum.resid) &
       sum.coeff.linear<sum.coeff.linear.test){
                       print(">> Best combination found! <<")
                       best.loop<-polyfitted.total
                       sum.resid<-
       sum((resid(polyfitted.total)/predict(polyfitted.total))^2)
                       rate<-rate.loop
                       scp<-scp.loop
                       sum.coeff.linear.test<-sum.coeff.linear
                       coeff.poly<-as.vector(coef(polyfitted.total))
                     }
                   },silent=FALSE)}}
              coeff.poly<-as.vector(coef(best.loop))
              #Dimensiona limites para SCP
              if(scp+l>max(scp.matrix)){
                up<-max(scp.matrix)
              }else{
                up<-scp+l}
              if(scp-l<min(scp.matrix)){
                low<-min(scp.matrix)
```

```
1090
1091
1092
1093
1094
1095
1096
1097
1098
1099
1100
1101
1102
1103
1104
1105
1106
1107
1108
1109
1110
1111
1112
1113
1114
1115
1116
1117
1118
1119
1120
1121
1122
1123
1124
1125
1126
1127
1128
1129
1130
1131
1132
1133
1134
1135
1136
1137
1138
1139
1140
1141
1142
1143
1144
1145
1146
             }else{
               low < -scp-1}
             polyfitted.total.rate.scp<-nlsLM (Weight \sim (a2 * Length^b2) * (1/(1 +
       exp(-fit.rate * (Length - fit.scp))) +(al * Length^bl) * (1-(1/(1 + exp(-fit.rate * (Length - fit.scp))))),
                                                data=dados,
       start=list(al=coeff.poly[[1]],bl=coeff.poly[[2]],a2=coeff.poly[[3]],b2=coeff.p
       oly[[4]],fit.rate=rate,fit.scp=scp),
       lower=c(al=coeff.poly[[1]]*0.5,bl=coeff.poly[[2]]*0.8,a2=coeff.poly[[3]]*0.5,b
       2=coeff.poly[[4]]*0.8,fit.rate=rate*0.2,fit.scp=low),
      upper=c(al=coeff.poly[[1]]*1.5,bl=coeff.poly[[2]]*1.2,a2=coeff.poly[[3]]*1.5,b
       2 = \text{coeff.poly}([4]) * 1.2, \text{fit-rate} = \text{rate} * 1.2, \text{fit.scp-up},
                                               weights=wfct(fitted),
                                                control=nls.Im.control(maxiter=l024))
             coeff.poly.rate.scp<-as.vector(coef(polyfitted.total.rate.scp))
             polyfitted.aver<-((coeff.poly.rate.scp[[3]] *
      dataLC$LengthClass^coeff.poly.rate.scp[[4] ]) * (1/(1 + exp (-
      coeff.poly.rate.scp[[5]] * (dataLC$LengthClass - coeff.poly.rate.scp[[6]]))))+((coeff.poly.rate.scp[[1] ] *
       dataLC$LengthClass^coeff.poly.rate.scp[[2]]) * (1-(1/(1 + exp(-
       coeff.poly.rate.scp[[5]] * (dataLC$LengthClass -
       coeff.poly.rate.scp[[6]]))))))
             polyfitted.aver.resid<-(dataLC$AvWeight-((coeff.poly.rate.scp[[3]] *
      dataLC$LengthClass^coeff.poly.rate.scp[[4] ]) * (1/(1 + exp (-
       coeff.poly.rate.scp[5] * (datalC$LengthClass - coeff.poly.rate.scp[6]))))
       +(coeff.poly.rate.scp[[1]] *
       dataLC$LengthClass^coeff.poly.rate.scp[[2]]) * (1-(1/(1 + exp(-
       coeff.poly.rate.scp[[5]] * (dataLC$LengthClass -
       coeff.poly.rate.scp[[6]])))))))/polyfitted.aver
             dados\left\{ -5:-6\right\}dataLC<-dataLC[-5:-6]dados<-
       cbind(dados,resid(polyfitted.total.rate.scp)/predict(polyfitted.total.rate.scp
       ),predict(polyfitted.total.rate.scp))
             dataLC<-cbind(dataLC,polyfitted.aver.resid,polyfitted.aver)
             coeff.poly<-
       as.data.frame(coef(summary(polyfitted.total.rate.scp)) [,1:2])
             #Separa fases e ajusta regressVto linear
             phases<-apply(dados,2,function(x)
       length(x[x <= coeff.poly[6,1]]));phases <- phases [-2:-6]
             dados.1.3<-dados[1:(round(nrow(dados)/3)),]
             dados.3.3<-dados[(nrow(dados)-(round(nrow(dados)/3))):nrow(dados),]
             unifitted.phasel.res<-dados.l.3[,3]
             unifitted.phase2.res<-dados.3.3[,3]
```

```
1147
1148
1149
1150
1151
1152
1153
1154
1155
1156
1157
1158
1159
1160
1161
1162
1163
1164
1165
1166
1167
1168
1169
1170
1171
1172
1173
1174
1175
1176
1177
1178
1179
1180
1181
1182
1183
1184
1185
1186
1187
1188
1189
1190
1191
1192
1193
1194
1195
1196
1197
1198
1199
1200
1201
1202
1203
1204
             unifitted.phasel.lr <- lm(dados.1.3[,3] ~dados.1.3[,1]);
       unifitted.phase2.lr<-lm(dados.3.3[,3]-dados.3.3[,1])
             polyfitted.phasel.res<-dados[1:phases,5]
             polyfitted.phase2.res<-dados[ (phases+1) :nrow(dados),5]
             polyfitted.phasel.lr<-lm(polyfitted.phasel.res-dados[l:phases,l])
             polyfitted.phase2.1r<-
       Im(polyfitted.phase2.res-dados[ (phases+1) :nrow(dados),1])
             #Define nome do gráfico
             graph.name<-paste(files[i],gender,sep=" ");graph.name<-gsub(".txt", "",
       graph.name);graph.name<-gsub("_", " ", graph.name)
             #Salva valores dos coeficientes ajustados
             a.values<-paste("a = ", round(coeff.uni[1,1], digits=4)," (se:
       ", round(coeff.uni[1,2],digits=4),")",sep="")
             b.values<-paste("b = ", round(coeff.uni[2,1],digits=4)," (se:
       ", round(coeff.uni[2,2],digits=4),")", sep="")
             al.values<-paste("a = ", round(coeff.poly[1,1],digits=4)," (se:
       ", round(coeff.poly[1,2], digits=4), ")", sep="")
             bl.values<-paste("b = ", round(coeff.poly[2,1],digits=4)," (se:
       ", round(coeff.poly[2,2], digits=4),")", sep="")
             a2.values < -paste("a = ", round(coeff.poly[3,1], digits=4), " (se:", round(coeff.poly[3,2],digits=4),")", sep="")
             b2.values<-paste("b = ", round(coeff.poly[4,1],digits=4)," (se:
       ", round(coeff.poly[4,2], digits=4),")", sep="")
             scp.values < -paste("SCP = ", round(coeff.poly[6,1], digits=2), " (se:", round(coeff.poly[6,2],digits=2),")", sep="")
             rate.values<-paste("rate = ",round(coeff.poly[5,1],digits=3)," (se:
       ", round(coeff.poly[5,2],digits=3),")", sep="")<br>L50.values<-paste("L = ", round(L50,di
                                      = ", round(L50, digits=2)," (se: 0.127)",sep="")
             #Plota os 4 gráficos juntos
             par(mfrow=c(2,2), family="Calibri")
             plot(dados[,1],dados[,3],pch=21,col="gray65",bg="white", xlab="Length
       (cm)",ylab="Residuals",main="Huxley",family="Calibri")
             points(dataLC[,l],dataLC[,3],pch=21,col="black",bg="black")
             try ({
               lines(dados.1.3[,1], predict(unifitted.phasel.lr), lwd=3, col="gray35");
       lines(dados.3.3[,l],predict(unifitted.phase2.Ir),lwd=3,col= "gray35")
             } ,silent=TRUE)
             abline(h=0, \text{lty=2:2})plot(dados[,1],dados[,2],pch=21,col="gray65",bg="white",
       main="Huxley", xlab="Length (cm)", ylab="Weight (g)", family="Calibri")
             lines(dados[,1],dados[,4],lwd=3)
             mtext{text} (a.values, line=-1.5, adj=0.05, cex=.6)mtext{text}(b.values, line=-2.4, adj=0.05, cex=.6)plot(dados[,1],dados[,5],pch=21,col="gray65",bg="white",
       main="Polyphasic",xlab="Length (cm)",ylab="Residuals",family="Calibri")
             points(dataLC[,l],dataLC[,5],pch=21,col="black",bg="black")
             abline(v = \text{coeff.poly}[6,1], lty=2:2)
             try ({
       lines(dados[1:phases, 1], predict(polyfitted.phasel.lr), lwd=3, col="gray35");
```

```
100
```

```
1205
1206
1207
1208
1209
1210
1211
1212
1213
1214
1215
1216
1217
1218
1219
1220
1221
1222
1223
1224
1225
1226
1227
1228
1229
1230
1231
1232
1233
1234
1235
1236
1237
1238
1239
1240
1241
1242
1243
1244
1245
1246
1247
1248
1249
1250
1251
1252
1253
1254
1255
1256
1257
1258
1259
1260
       lines(dados[(phases+1):nrow(dados),1],predict(polyfitted.phase2.lr),lwd=3,col=
        "gray35")
               },silent=TRUE)
               abline(h=0, \text{lty=2:2})abline(v=150, lty=3)plot(dados[,1],dados[,2],pch=21,col="gray65",bg="white",
       main="Polyphasic",xlab="Length (cm)",ylab="Weight (g)",family="Calibri")
               lines(dados[,1],dados[,6],lwd=3)
               #Plota linhas SCP
               segments(x0=coeff.poly.rate.scp[[6]],
                         y0=0,
                         xl=coeff.poly.rate.scp[[6]],
                          yl=((coeff.poly.rate.scp[[3]] *<br>.scp[[6]]^coeff.poly.rate.scp[[
        y1=((coeff.poly.rate.scp[[3]] *<br>coeff.poly.rate.scp[[6]]^coeff.poly.rate.scp[[4]]) * (1/(1 + exp(-
       coeff.poly.rate.scp[[5]] * (coeff.poly.rate.scp[[6]] -
       coeff.poly.rate.scp[[6]]))))) +
                             || || |||||||||<br>|(coeff.poly.rate.scp[[1]] *<br>rp[[6]]^coeff.poly.rate.scp[
        coeff.poly.rate.scp [ [6] ]
coeff.poly.rate.scp[ [2] ] ) *
(1-(1/(1 + exp (-
       coeff.poly.rate.scp[[5]] * (coeff.poly.rate.scp[[6]]
       coeff.poly.rate.scp[[6]])))))),
                         lty=2:2, lwd=1)segments(x0=0,y0=((coeff.poly.rate.scp[[3]] *<br>.scp[[6]]^coeff.poly.rate.scp[[
        y0=((coeff.poly.rate.scp[[3]] *<br>coeff.poly.rate.scp[[6]]^coeff.poly.rate.scp[[4]]) * (1/(1 + exp(-
       coeff.poly.rate.scp[[5]] * (coeff.poly.rate.scp[[6]]
       coeff.poly.rate.scp[[6]]))))) +
                             ( (coeff.poly.rate.scp[[1] ] *
/x
        coeff.poly.rate.scp [ [6] ]
coeff.poly.rate.scp[ [2] ] ) *
(1-(1/(1 + exp (-
       coeff.poly.rate.scp[[5]] * (coeff.poly.rate.scp[[6]] -
       coeff.poly.rate.scp([6]]))))),
                         xl=coeff.poly.rate.scp[[6]],
                          yl=((coeff.poly.rate.scp[[3]] *<br>.scp[[6]]^coeff.poly.rate.scp[[
        y1=((coeff.poly.rate.scp[[3]] *<br>coeff.poly.rate.scp[[6]]^coeff.poly.rate.scp[[4]]) * (1/(1 + exp(-
       coeff.poly.rate.scp[[5]] * (coeff.poly.rate.scp[[6]] -
       coeff.poly.rate.scp[[6]])))) +
                             rpites://////<br>((coeff.poly.rate.scp[[1]] *<br>rp[[6]]^coeff.poly.rate.scp[
        coeff.poly.rate.scp [ [6] ]
coeff.poly.rate.scp[ [2] ] ) *
(1-(1/(1 + exp (-
       coeff.poly.rate.scp[[5]] * (coeff.poly.rate.scp[[6]] -
       coeff.poly.rate.scp[[6]]))))),
                         lty=2:2, lwd=1)#Plota linhas L50 Froese & Binohlan
               segments(x0=L50,
                         y0 = 0,x1=L50.
                         yl=((coeff.poly.rate.scp[[3]] * L50^coeff.poly.rate.scp[[4]]) *
        (1/(1 + \exp(-\text{coeff.poly.rate.scp[[5]]) * (L50 - \text{coeff.poly.rate.scp[[6]]})))) +
                            ( (coeff.poly.rate.scp[[1] ] * L5O^coeff.poly.rate.scp[ [2]]) *
        (1-(1/(1 + exp(-coeff.poly.rate.scp[[5]]) * (L50 -coeff.poly.rate.scp[[6]])))))),
                         lty=3, lwd=1)segments(x0=0,y0=((coeff.poly.rate.scp[[3]] * L50^coeff.poly.rate.scp[[4]]) *
        (1/(1 + \exp(-\text{coeff.poly.rate.scp[[5]]) * (L50 - \text{coeff.poly.rate.scp[[6]]})))) +
```

```
1261
1262
1263
1264
1265
1266
1267
1268
1269
1270
1271
1272
1273
1274
1275
1276
1277
1278
1279
1280
1281
1282
1283
1284
1285
1286
1287
1288
1289
1290
1291
1292
1293
1294
1295
1296
1297
1298
1299
1300
1301
1302
1303
1304
1305
1306
1307
1308
1309
1310
1311
1312
1313
1314
1315
1316
1317
1318
                          ( (coeff.poly.rate.scp[[1] ] * L5O^coeff.poly.rate.scp[ [2]]) *
       (1-(1/(1 + \exp(-\text{coeff.poly.rate.scp[[5]]) * (L50 -coeff.poly.rate.scp([6]]))))),
                       x1 = L50,
                       yl=((coeff.poly.rate.scp[[3]] * L50^coeff.poly.rate.scp[[4]]) *
       (1/(1 + \exp(-\text{coeff.poly.rate.scp[[5]]) * (L50 - \text{coeff.poly.rate.scp[[6]]})))) +((\text{coeff.poly.rate.scp[[1]] * L50^{\circ}\text{coeff.poly.rate.scp[[2]]}) *(1-(1/(1 + \exp(-\text{coeff.poly.rate.scp[[5]]) * (L50 -coeff.poly.rate.scp([6]]))))),
                       lty=3,lwd=l)
             mtext{text}(a1.values, line=-1.5, ad = 0.05, cex = .6)mtext{text("1", line=-1.6, adj=0.05, cex=.35)}mtext{text(b1.values, line=-2.4, adj=0.05, cex=.6})mtext{text("1",line=-2.5,adj=0.05,cex=}.35)mtext{text}(a2.values, line=-3.3, adj=0.05, cex=.6)mtext{text}("2",line=-3.4,adj=0.05,cex=.35)mtext{text}(b2.values, line=-4.2, adj=0.05, cex=.6)mtext{text('2", line=-4.3, adj=0.05, cex=}.35)mtext(scp.values,line=-5.1,adj=0.05,cex=.6)
             mtext (rate.values,line=-6,adj=0.05,cex=.6)
             mtext{text}(L50.values, line=-6.9, adj=0.04, cex=.6)mtext{text}("50", line=-7, adj=0.06, cex=.35)par(mfrow=c(2,2),oma = c(0, 0, 1.5, 0))
             mtext(graph.name, outer = TRUE, cex = 1.5)
             mypath <- file.path("-/Documents/Doutorado/Dados
       R/Gráticos", paste(qraph.name, "eps", sep = "")mypath.rdata <- file.path("-/Documents/Doutorado/Dados R/Resultados
       novos", paste(qraph.name, ".Rdata", sep = ""))
              save(list=ls(all=TRUE), file=mypath.rdata)
             pdf(file=mypath)
             par(mfrow=c(2,2), mar=c(3,3,0.5,0.5), oma=c(0,0,1.5,0), mgp=c(1.8,.6,0))
       plot(dados[,1],dados[,3],pch=21,col="gray65",bg="white",xlab="",ylab="Residual
       s", xaxt="n")
             Axis(side=l, labels=FALSE)
             points(dataLC[,l],dataLC[,3],pch=21,col="black",bg="black")
             try ({
                lines(dados.1.3[,1],predict(unifitted.phase1.1r), lwd=3,col="gray35");
       lines(dados.3.3[,l],predict(unifitted.phase2.Ir),lwd=3,col="gray35")
              },silent=TRUE)
              abline(h=0, \text{lty}=2:2)legend("bottomright", "A", bg="black", text.col="white", adj=0.8,
       cex=0.8)
       plot(dados[,1],dados[,2],pch=21,col="gray65",bg="white",xlab="",ylab="Weight
       (g)",xaxt="n")
              Axis(side=l, labels=FALSE)
              lines(dados[,1],dados[,4],lwd=3)
             mtext{text} (a.values, line=-1.5, adj=0.05, cex=.7)mtext(b.values, line=-2.4, adj=0.05, cex=.7)
              legend("bottomright", "B", bg="black", text.col="white", adj=0.8,
       cex=0.8
```

```
102
```

```
1319
1320
1321
1322
1323
1324
1325
1326
1327
1328
1329
1330
1331
1332
1333
1334
1335
1336
1337
1338
1339
1340
1341
1342
1343
1344
1345
1346
1347
1348
1349
1350
1351
1352
1353
1354
1355
1356
1357
1358
1359
1360
1361
1362
1363
1364
1365
1366
1367
1368
1369
1370
1371
1372
1373
1374
1375
             plot(dados[,1],dados[,5],pch=21,col="gray65",bg="white" , xlab="Length
       (cm)",ylab="Residuals")
             points(dataLC[,l],dataLC[,5],pch=21,col="black",bg="black")
             abline(v=coeff.poly[6,1], lty=2:2)
             try ({
       lines(dados[1:phases, 1], predict(polyfitted.phase1.lr), lwd=3, col="gray35");
       lines(dados[(phases+1):nrow(dados),1],predict(polyfitted.phase2.1r),lwd=3,col=
       "gray35")
             },silent=TRUE)
             abline(h=0, \text{lty=2:2})abline(v=150, \text{lty=3})legend("bottomright", "C", bg="black", text.col="white", adj=0.8,
       cex=0.8plot(dados[,1],dados[,2],pch=21,col="gray65",bg="white",xlab="Length
       (cm)",ylab="Weight (g)")
             lines(dados[,1],dados[,5],lwd=3)
             #Plota linhas SCP
             segments(x0=coeff.poly.rate.scp[[6]],
                      y0=0,
                      xl=coeff.poly.rate.scp[[6]],
                      yl=((coeff.poly.rate.scp[[3]] *
       coeff.poly.rate.scp[[6]]^coeff.poly.rate.scp[[4]]) * (1/(1 + exp(-))coeff.poly.rate.scp[[5]] * (coeff.poly.rate.scp[[6]] -
       coeff.poly.rate.scp([6]])))) +
                         ( (coeff.poly.rate.scp[[1] ] *
       coeff.poly.rate.scp[[6]]^coeff.poly.rate.scp[[2]]) * (1-(1/(1 + \exp(-))coeff.poly.rate.scp[[5]] * (coeff.poly.rate.scp[[6]] -
       coeff.poly.rate.scp[[6]])))))),
                       lty=2:2, lwd=1)
             segments(x0=0,y0=((coeff.poly.rate.scp[[3]] *
       coeff.poly.rate.scp[[6]]^coeff.poly.rate.scp[[4]]) * (1/(1 + exp(-coeff.poly.rate.scp[[5]] * (coeff.poly.rate.scp[[6]] -
       coeff.poly.rate.scp([6]])))) +
                         ( (coeff.poly.rate.scp[[1] ] *
       coeff.poly.rate.scp[[6]]^coeff.poly.rate.scp[[2]]) * (1-(1/(1 + exp(-coeff.poly.rate.scp[[5]] * (coeff.poly.rate.scp[[6]] -
       coeff.poly.rate.scp[[6]]))))),
                      xl=coeff.poly.rate.scp[[6]],
                      yl=((coeff.poly.rate.scp[[3]] *
       coeff.poly.rate.scp[[6]]^coeff.poly.rate.scp[[4]]) * (1/(1 + exp(-))coeff.poly.rate.scp[[5]] * (coeff.poly.rate.scp[[6]] -
       coeff.poly.rate.scp([6]])))) +
                         ( (coeff.poly.rate.scp[[1] ] *
       coeff.poly.rate.scp[[6]]^coeff.poly.rate.scp[[2]]) * (1-(1/(1 + \exp(-))coeff.poly.rate.scp[[5]] * (coeff.poly.rate.scp[[6]] -
       coeff.poly.rate.scp[[6]])))))),
                      lty=2:2, lwd=1)
             #Plota linhas L50
Froese & Binohlan
             segments(x0=L50,
                      y0=0,
                      x1 = L50,
```

```
1376
1377
1378
1379
1380
1381
1382
1383
1384
1385
1386
1387
1388
1389
1390
1391
1392
1393
1394
1395
1396
1397
1398
1399
1400
1401
1402
1403
1404
1405
1406
1407
1408
1409
1410
1411
1412
1413
1414
1415
1416
1417
1418
1419
1420
1421
1422
1423
1424
1425
1426
1427
1428
1429
1430
1431
1432
                       yl=((coeff.poly.rate.scp[[3]] * L50^coeff.poly.rate.scp[[4]]) *
       (1/(1 + \exp(-\text{coeff.poly.rate.scp[[5]]) * (L50 - \text{coeff.poly.rate.scp[[6]]})))) +
                         ( (coeff.poly.rate.scp[[1] ] * L5O^coeff.poly.rate.scp[ [2]]) *
       (1-(1/(1 + exp(-coeff.poly.rate.scp[[5]]) * (L50 -coeff.poly.rate.scp[[6]])))))),
                       lty=3, lwd=1)segments(x0=0,y0= ((coeff.poly.rate.scp[[3]] * L50^coeff.poly.rate.scp[[4]]) *(1/(1 + \exp(-\text{coeff.poly.rate.scp[[5]]) * (L50 - \text{coeff.poly.rate.scp[[6]]})))) +((\text{coeff.poly.rate.scp[[1]] * L50^{\wedge}\text{coeff.poly.rate.scp[[2]]}) *(1-(1/(1 + exp(-coeff.poly.rate.scp[[5]]) * (L50 -coeff.poly.rate.scp([6])))))),
                       x1=L50,
                       y1=((coeff.poly.rate.scp[[3]] * L50^coeff.poly.rate.scp[[4]]) *
       (1/(1 + \exp(-\text{coeff.poly.rate.scp[[5]]) * (L50 - \text{coeff.poly.rate.scp[[6]]})))) +
                         ((\text{coeff.poly.rate.scp[[1]) * L50^{\circ}\text{coeff.poly.rate.scp[[2]]}) *(1-(1/(1 + \exp(-\text{coeff.poly.rate.scp[[5]]) * (L50 -coeff.poly.rate.scp[[6]])))))),
                       lty=3,lwd=l)
             mtext(scp.values,line=-l.5,adj=0.05,cex=.7)
             mtext{text}(L50.values, line=-2.4, adj=0.05, cex=.7)mtext{text}("50",line=-2.5,adj=0.06,cex=.35)legend("bottomright", "D", bg="black", text.col="white", adj=0.8,
       cex=0.8)
             mtext{text} (graph.name, outer = TRUE, cex = 1.5)
             dev.off()
             uni.pl<-summary(unifitted.phasel.lr)$fstatistic; uni.p2<-
       summary (unifitted.phase2.lr) $fstatistic
             poly.pl<-summary(polyfitted.phasel.lr)$fstatistic; poly.p2<-
       summary(polyfitted.phase2.lr)$fstatistic
             test.homoced<-lm(dados[,5]^2-dados[,1])
             signif.res<-
       pf(summary(test.homoced)$fstatistic[1],summary(test.homoced)$fstatistic[2],sum
       mary(test.homoced)$fstatistic[3], lower=FALSE)
             scp.L50.paste<-
       cbind(species, gender, length(dados[,1]),round(max(dados[,1]),digits=1),round(co
       eff.poly[6,l],digits=l),
       round(L50,digits=1),round(AIC(unifitted),digits=2),round(AIC(polyfitted.total.
       rate.scp),digits=2),
       round(coeff.uni[1,1],digits=4),round(coeff.uni[1,2],digits=4),
       round(coeff.uni[2,1],digits=4),round(coeff.uni[2,2],digits=4),
       round(coeff.poly[l,l],digits=4),round(coeff.poly[l,2],digits=4),
       round(coeff.poly[2,1],digits=4),round(coeff.poly[2,2],digits=4),
       round(coeff.poly[3,l],digits=4),round(coeff.poly[3,2],digits=4),
       round(coeff.poly[4,l],digits=4),round(coeff.poly[4,2],digits=4),
```

```
1433
1434
1435
1436
1437
1438
1439
1440
1441
1442
1443
1444
1445
1446
1447
1448
1449
1450
1451
1452
1453
1454
1455
1456
1457
1458
1459
1460
1461
1462
1463
1464
1465
1466
       round(coeff.poly[5,l],digits=4),round(coeff.poly[5,2],digits=4),
       round(coeff.poly[6,1],digits=4),round(coeff.poly[6,2],digits=4),
                                   pf(uni.pi[1], uni.pl[2], uni.pl[3], lower=FALSE),
                                   pf(uni.p2[1], uni.p2[2], uni.p2[3], lower=FALSE),
                                   pf(poly.pl[1], poly.pi[2], poly.pl[3],
       lower=FALSE),
                                   pf(poly.p2[1], poly.p2[2], poly.p2[3],
      lower=FALSE),
                                   signif.res)
             scp.L50 <- rbind(scp.L50,scp.L50.paste)
           }
         #Limpa Environment
         keep(interval.cons,files,sex,gender,i,scp.L50, sure=T)
       }
      names(scp.L50) < -c("Species", "Gender", "Sample.Size", "Max.Length", "SCP", "L50", "AIC.Huxley", "AIC.
       Polyphasic","Huxley.a","Huxley.a.se",
       "Huxley.b","Huxley.b.se","Poly.al","Poly.al.se","Poly.bl","Poly.bl.se","Poly.a
       2","Poly.a2.se",
       "Poly.b2","Poly.b2.se","Poly.rate","Poly.rate.se","Poly.SCP","Poly.SCP.se","p.
       value.uni.phase.1",
       "p.value.uni.phase.2","p.value.poly.phase.1","p.value.poly.phase.2","res.signi
       f'')
      write.csv(scp.L50,file="Summary.csv")
      rm(list=ls())
```
## Apêndice <sup>5</sup> - Figuras de resultados individuais

A seguir são apresentadas as figuras dos resultados de ajustes individuais de todas as espécies. Cada figura é composta por quatro gráficos, sendo estes: A dispersão dos resíduos homocedásticos através do ajuste unifásico de Huxley; B estimativa de peso x comprimento através do modelo unifásico de Huxley; C dispersão dos resíduos homocedásticos através do ajuste do modelo polifásico de duas fases;  $D$  – estimativa de peso x comprimento através do modelo polifásico de duas fases. Os pontos em branco/cinza representam as informações individuais, pontos em preto representam a média móvel das observações. Linhas sólidas em cinza representam regressões lineares ajustadas ao primeiro e último terço dos pontos em A e aos pontos da primeira e segunda fase em C. Linhas sólidas em preto representam a estimativa do modelo. Linhas pontilhadas representam o  $L_{50}$  e linhas tracejadas representam o SCP.
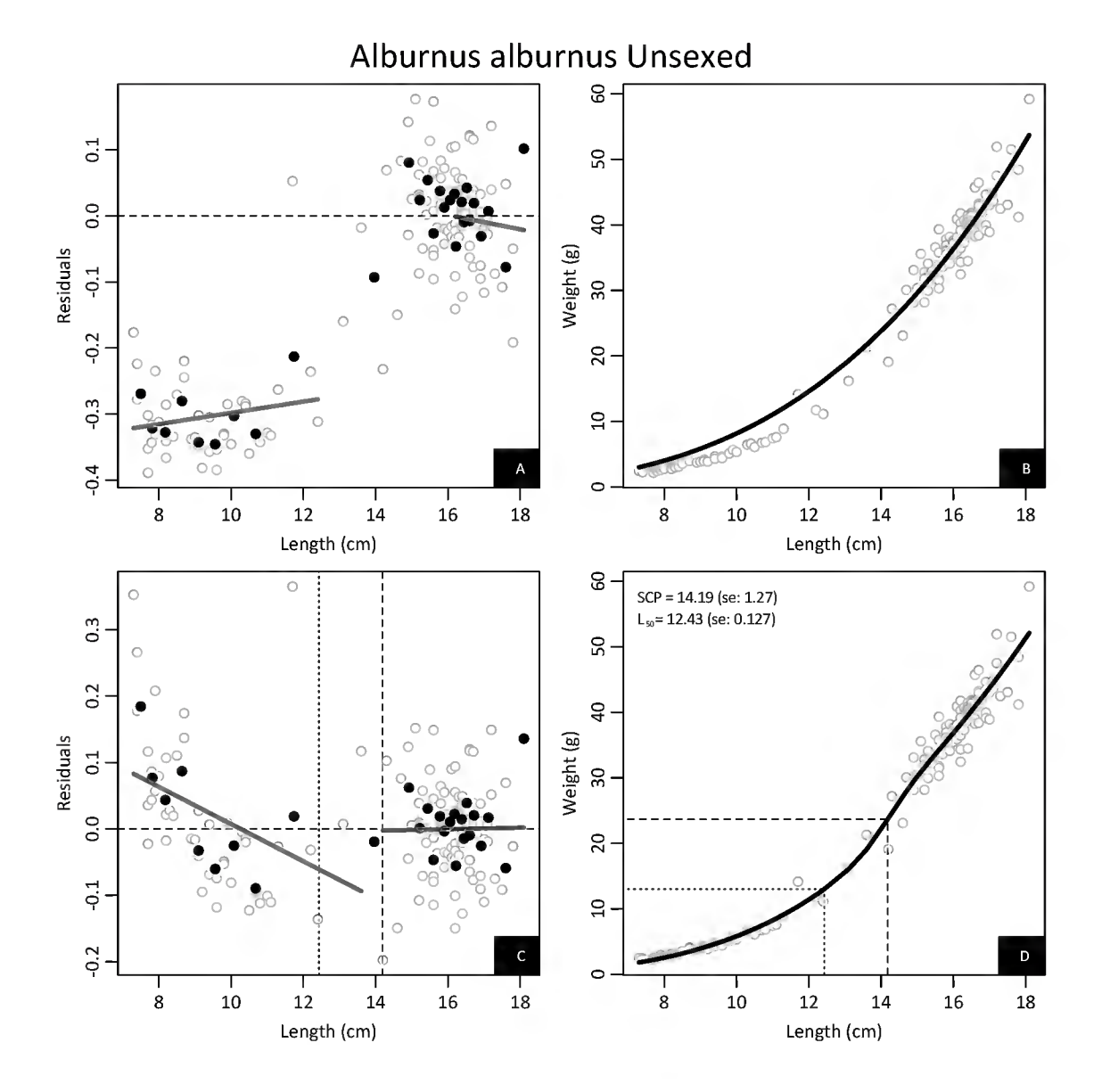

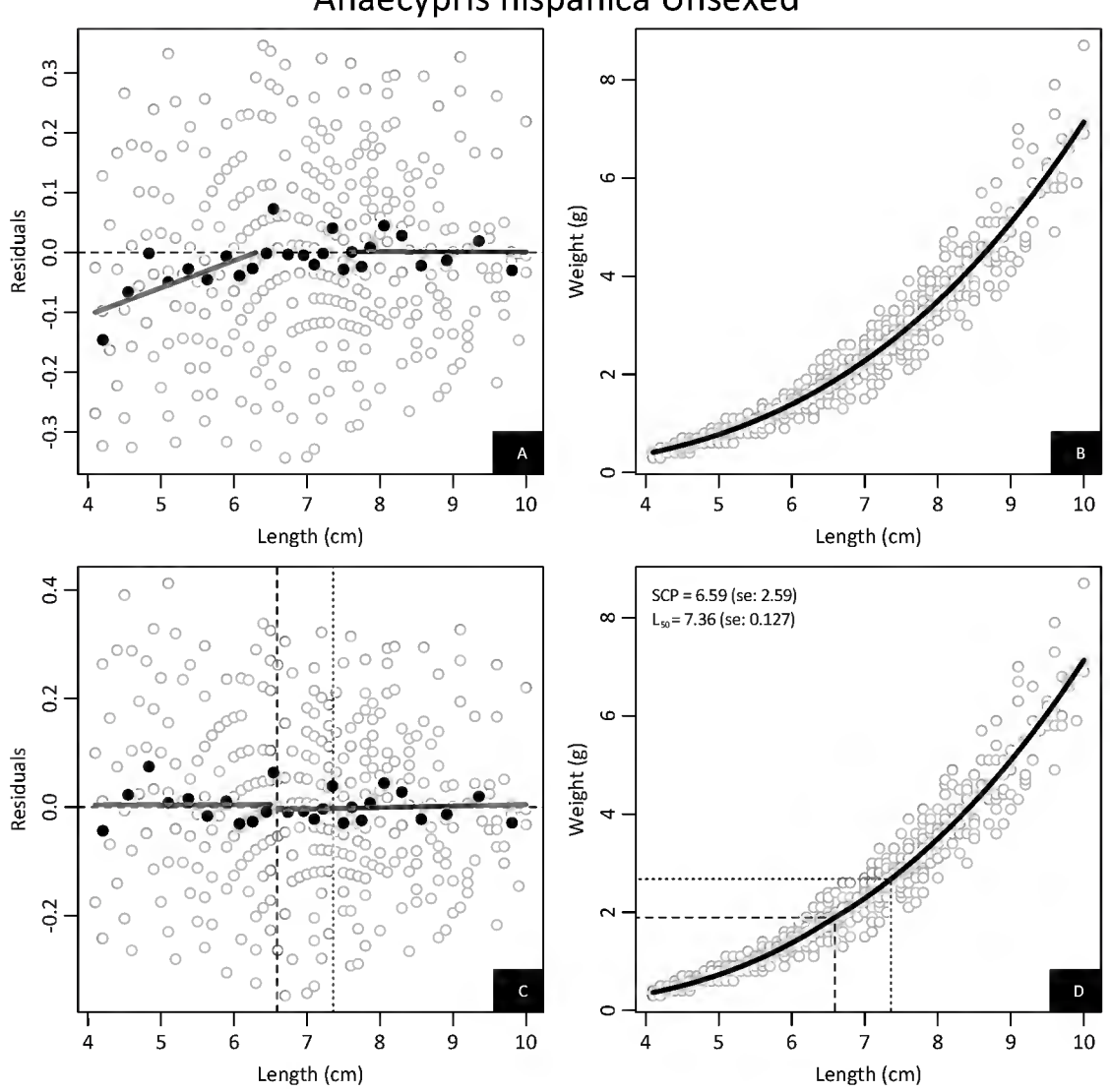

# Anaecypris hispanica Unsexed

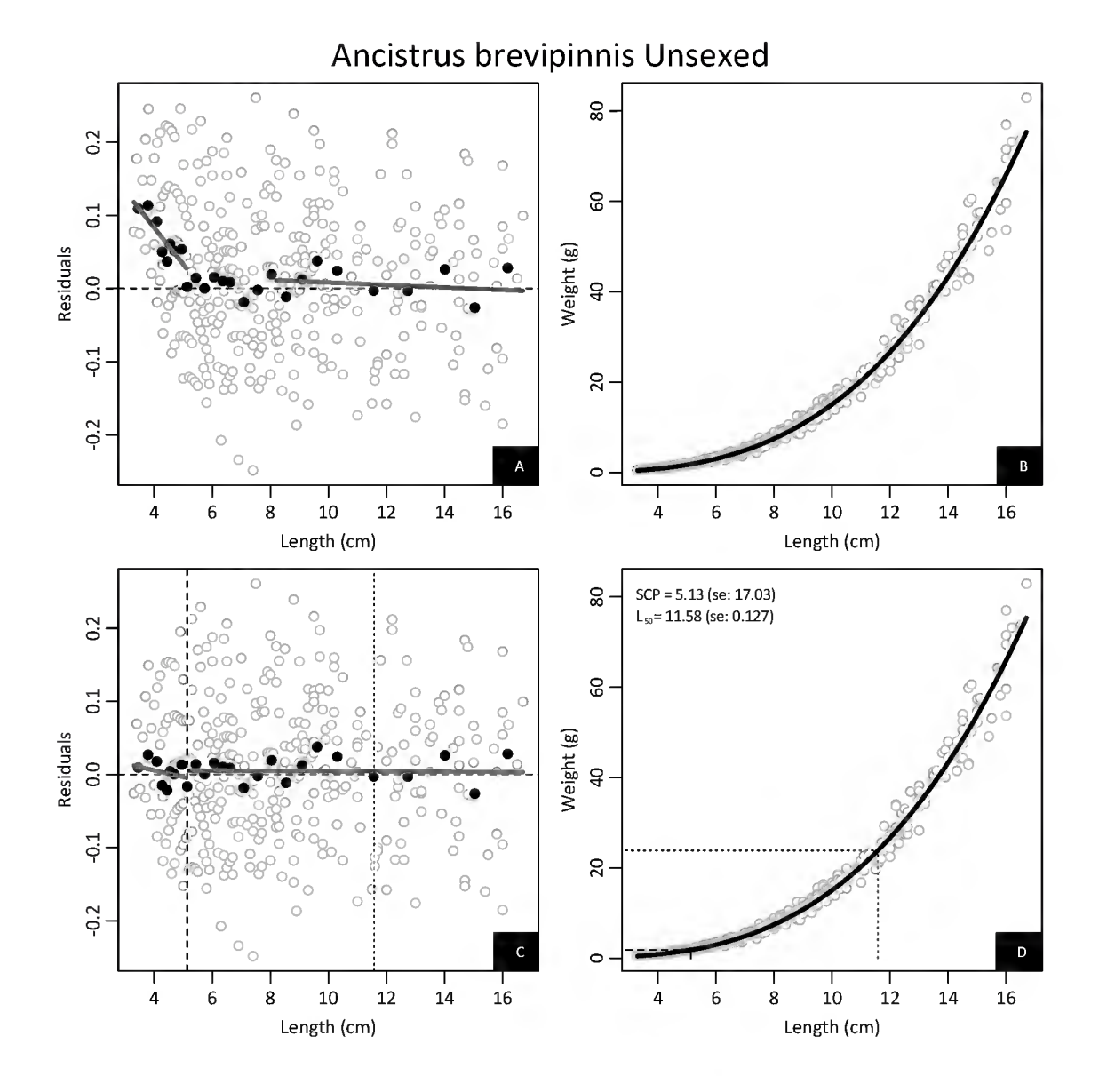

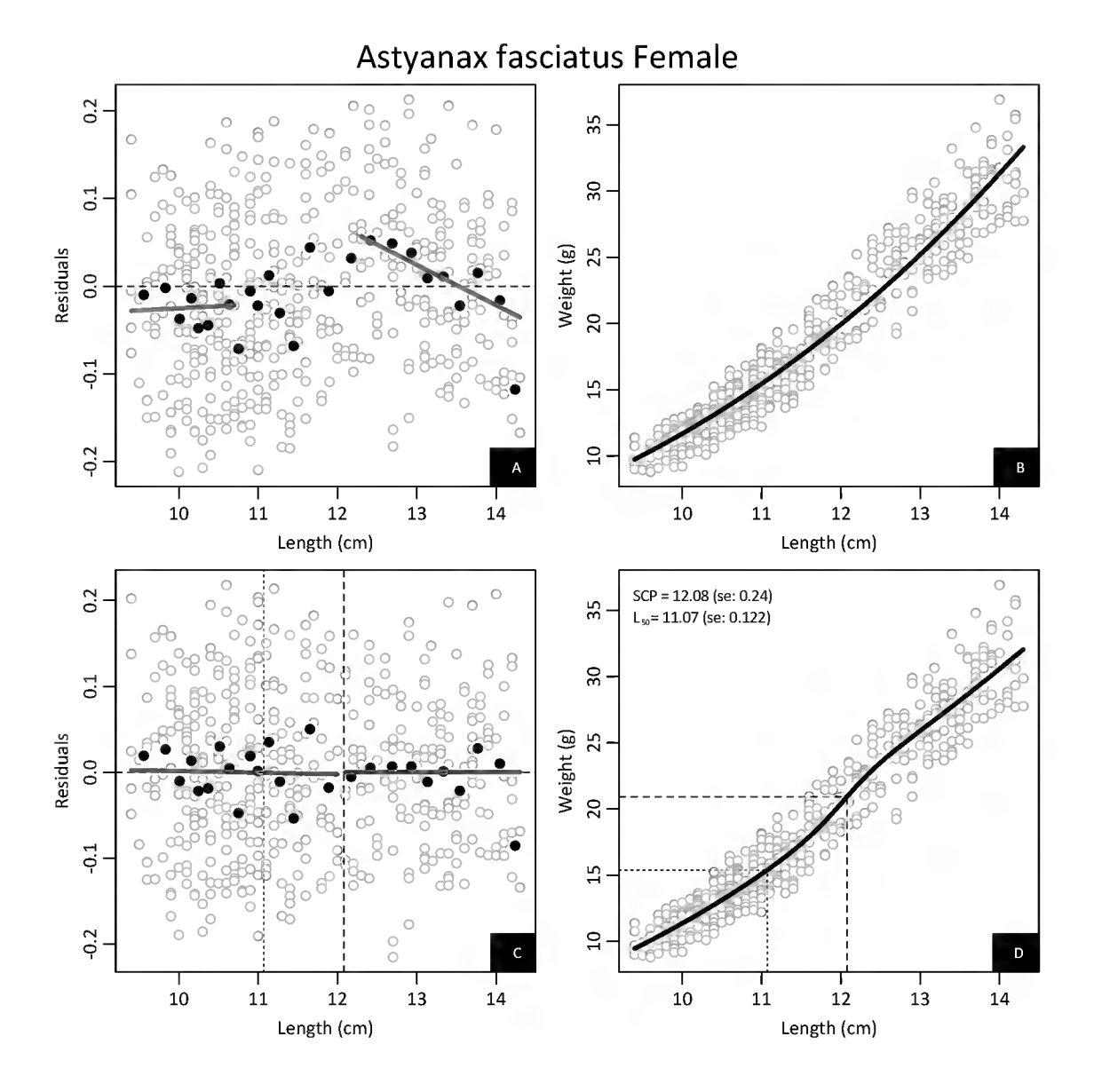

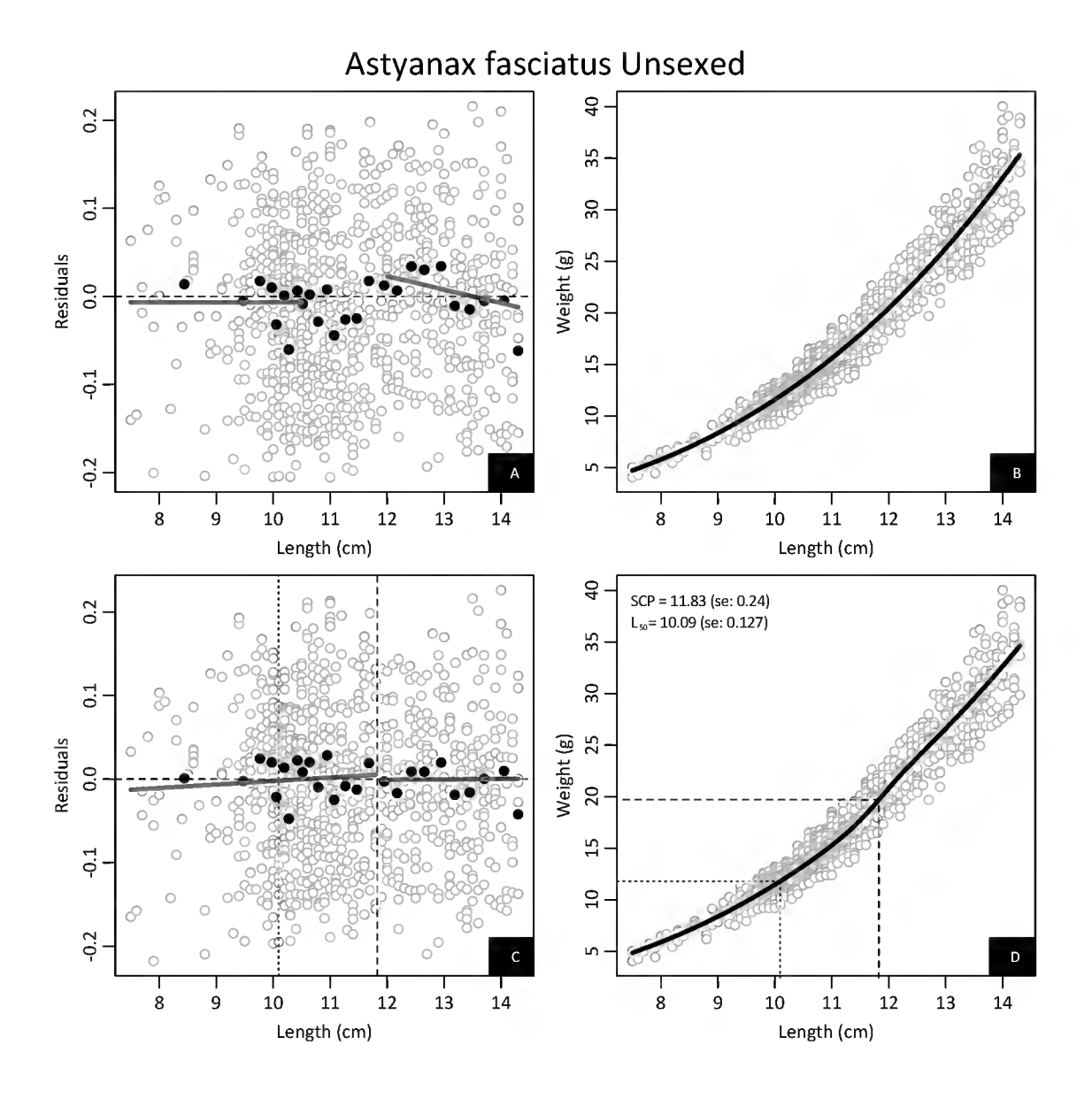

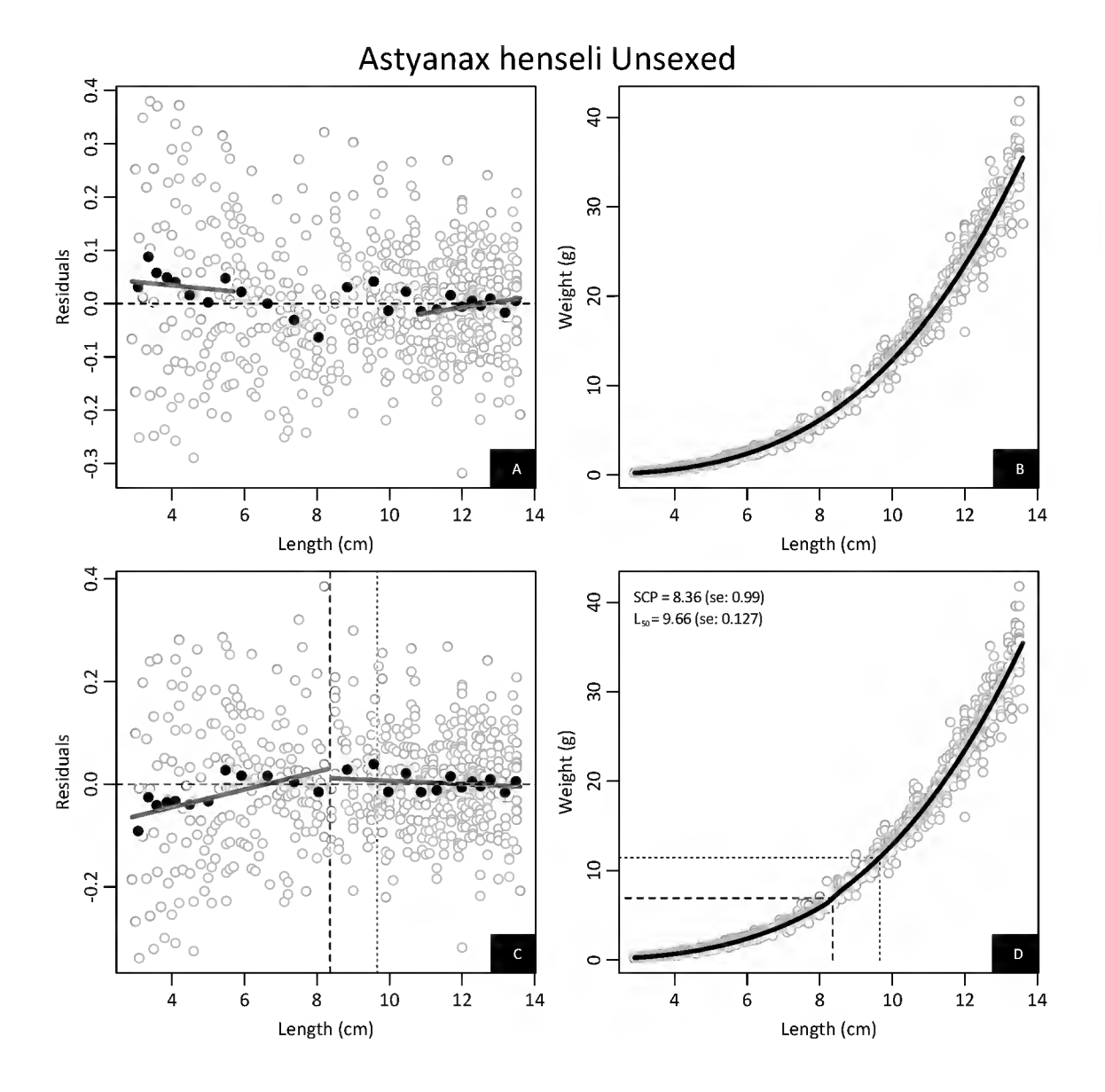

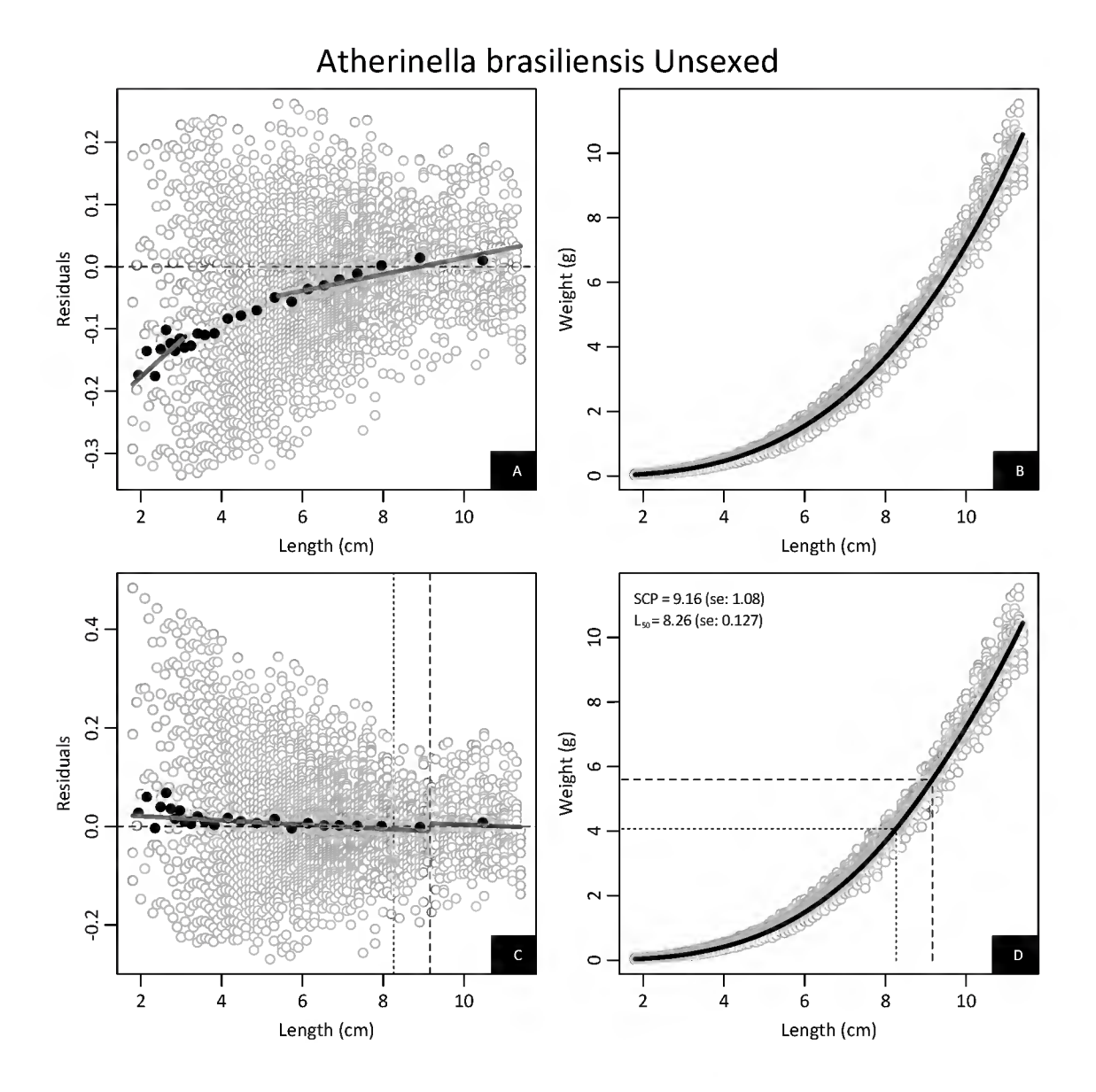

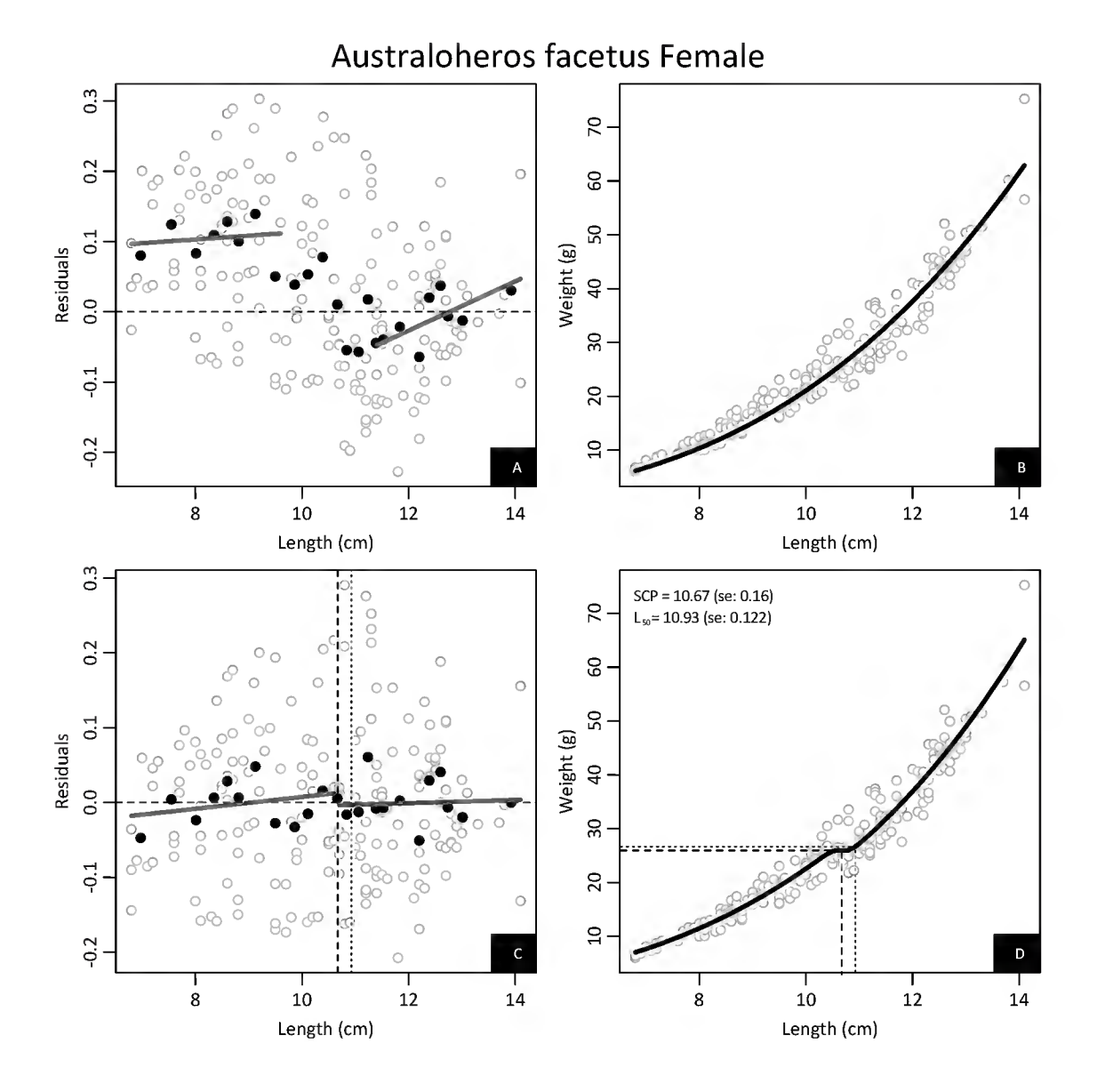

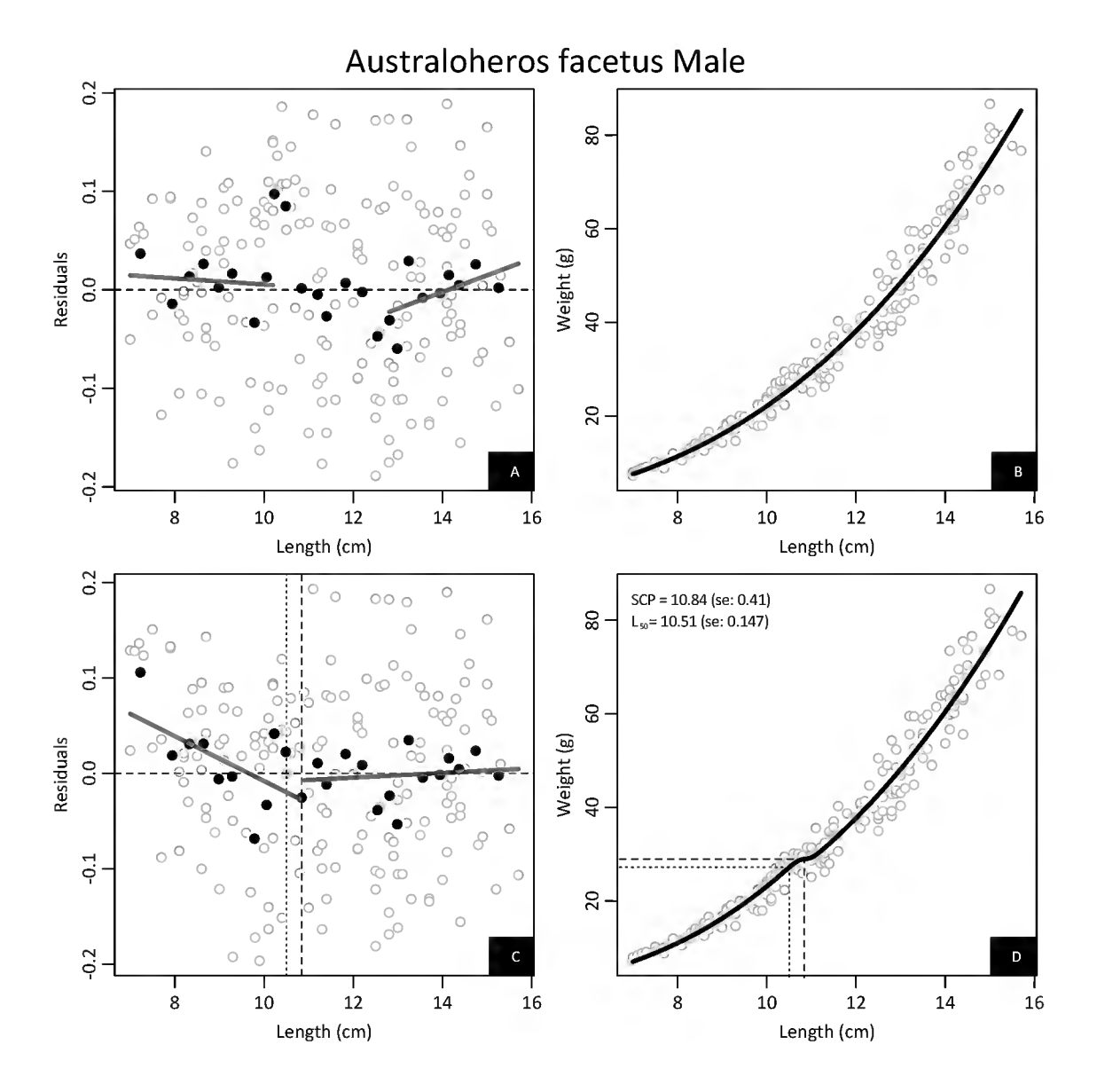

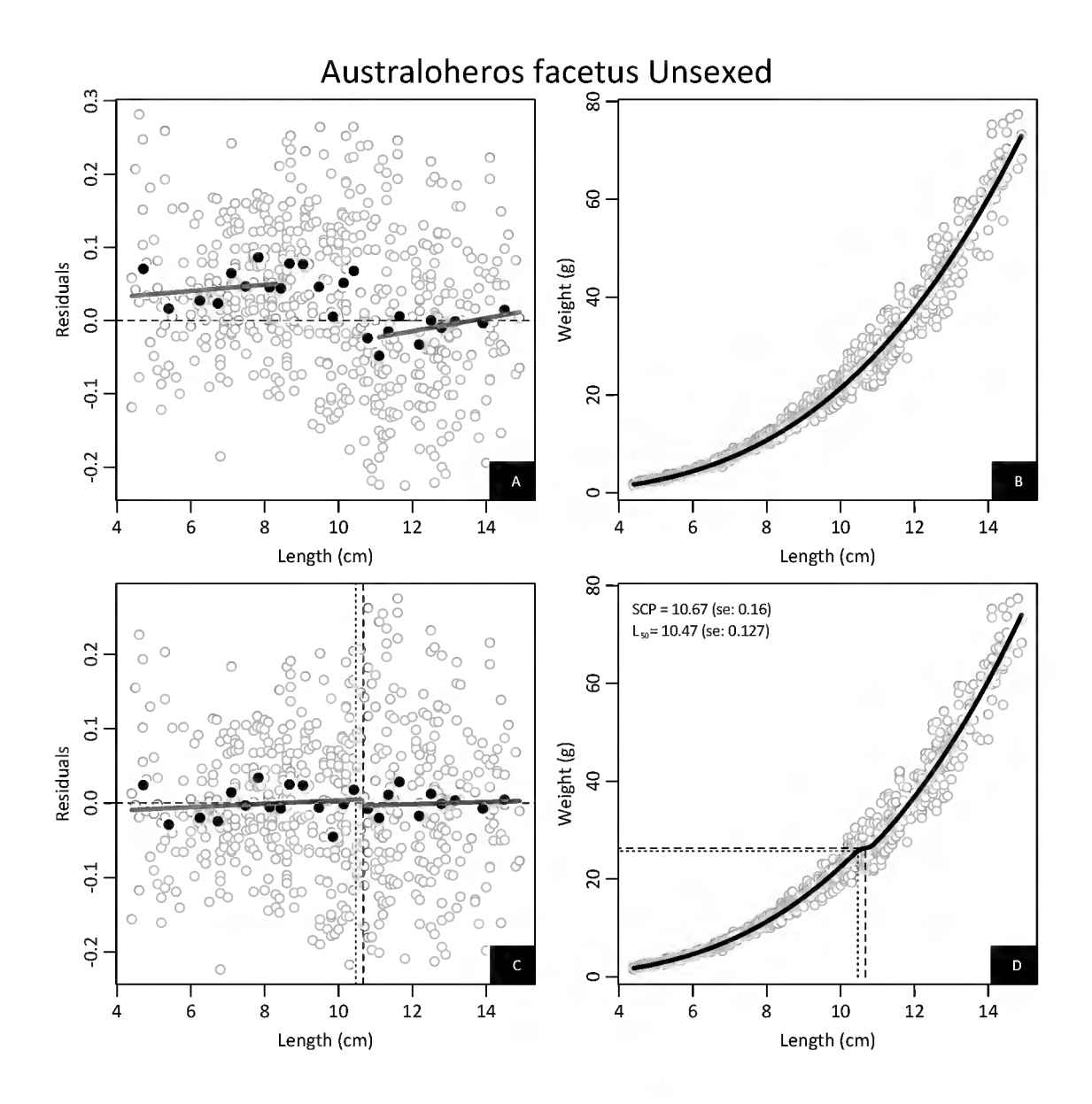

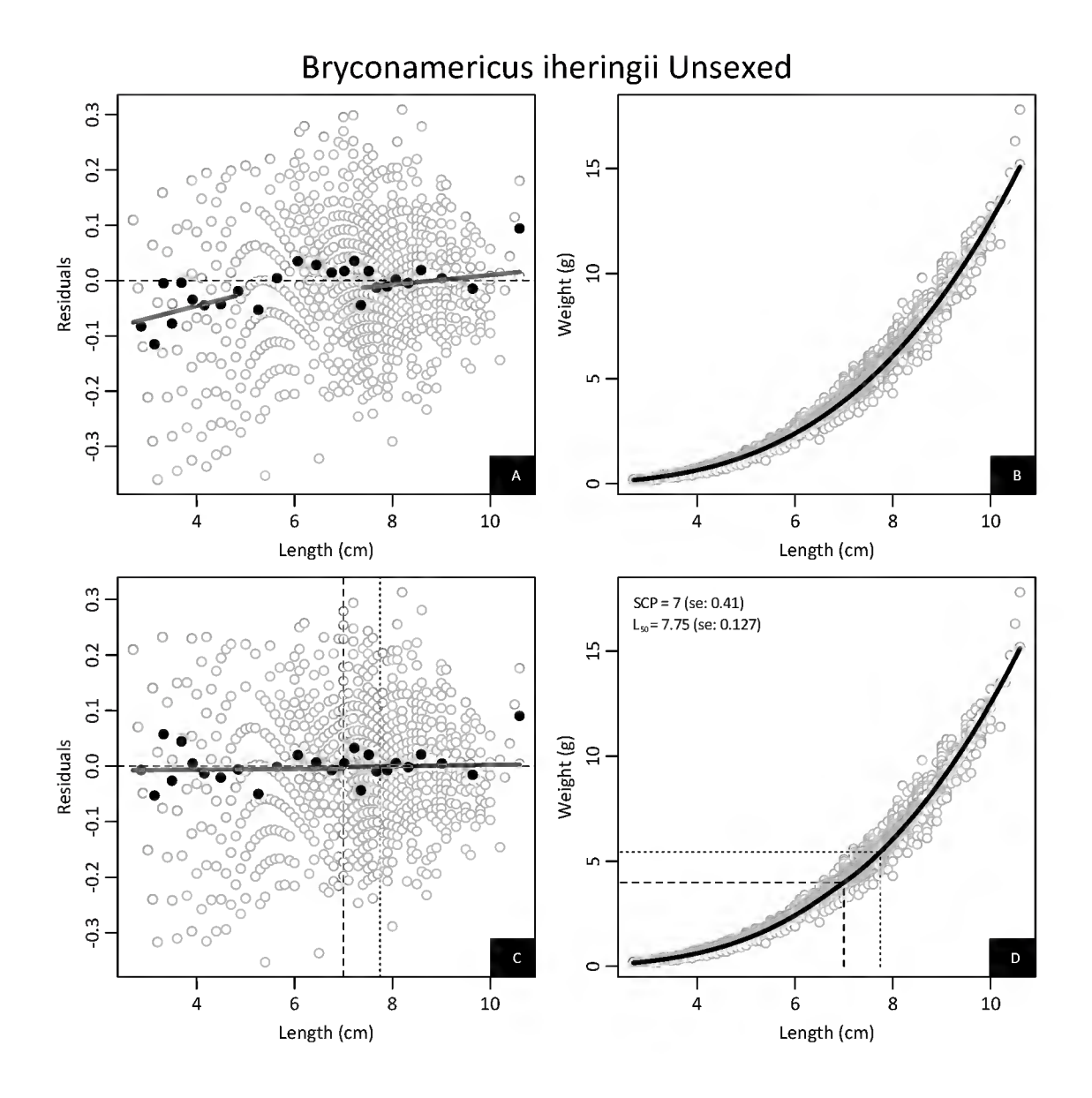

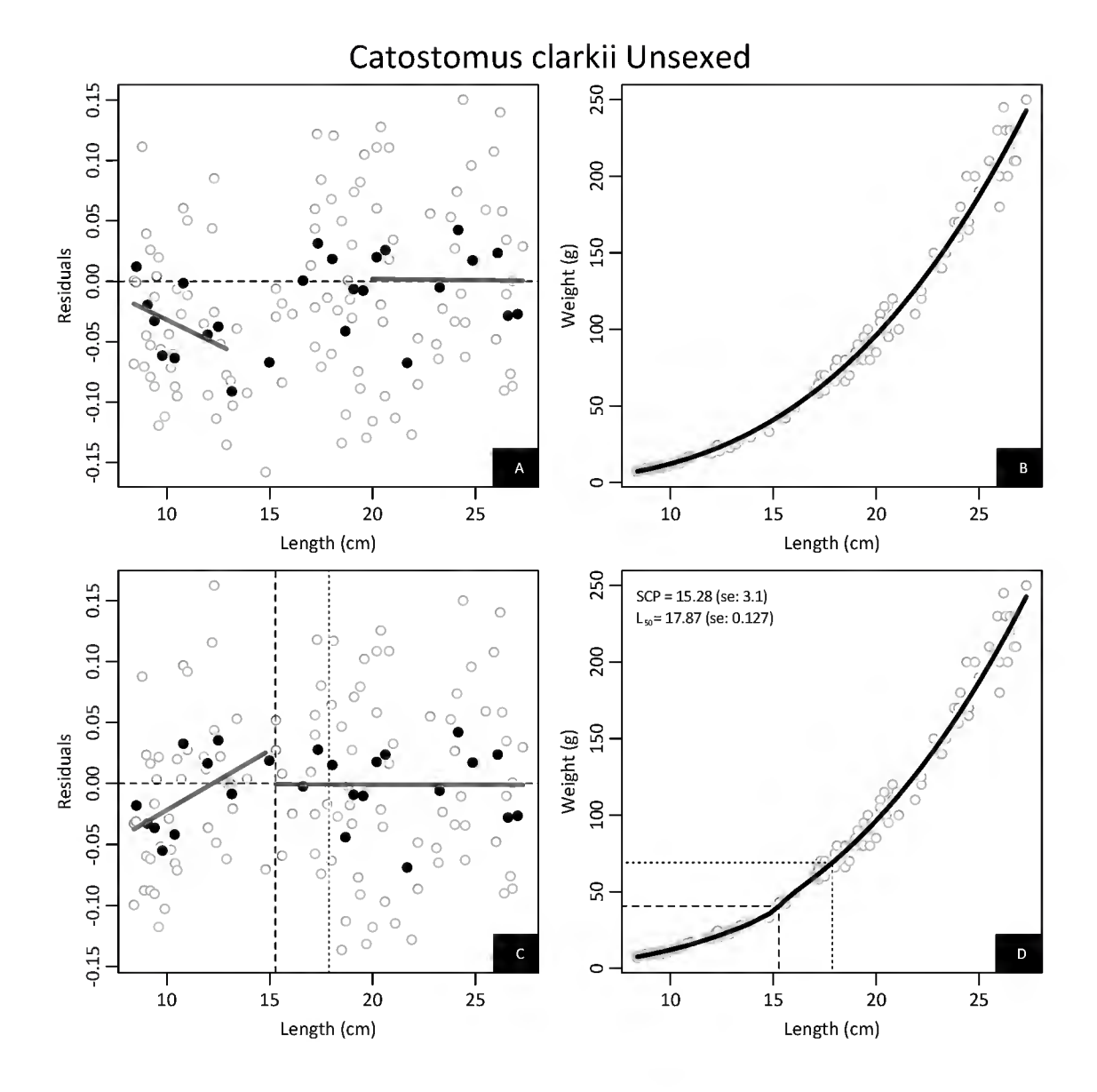

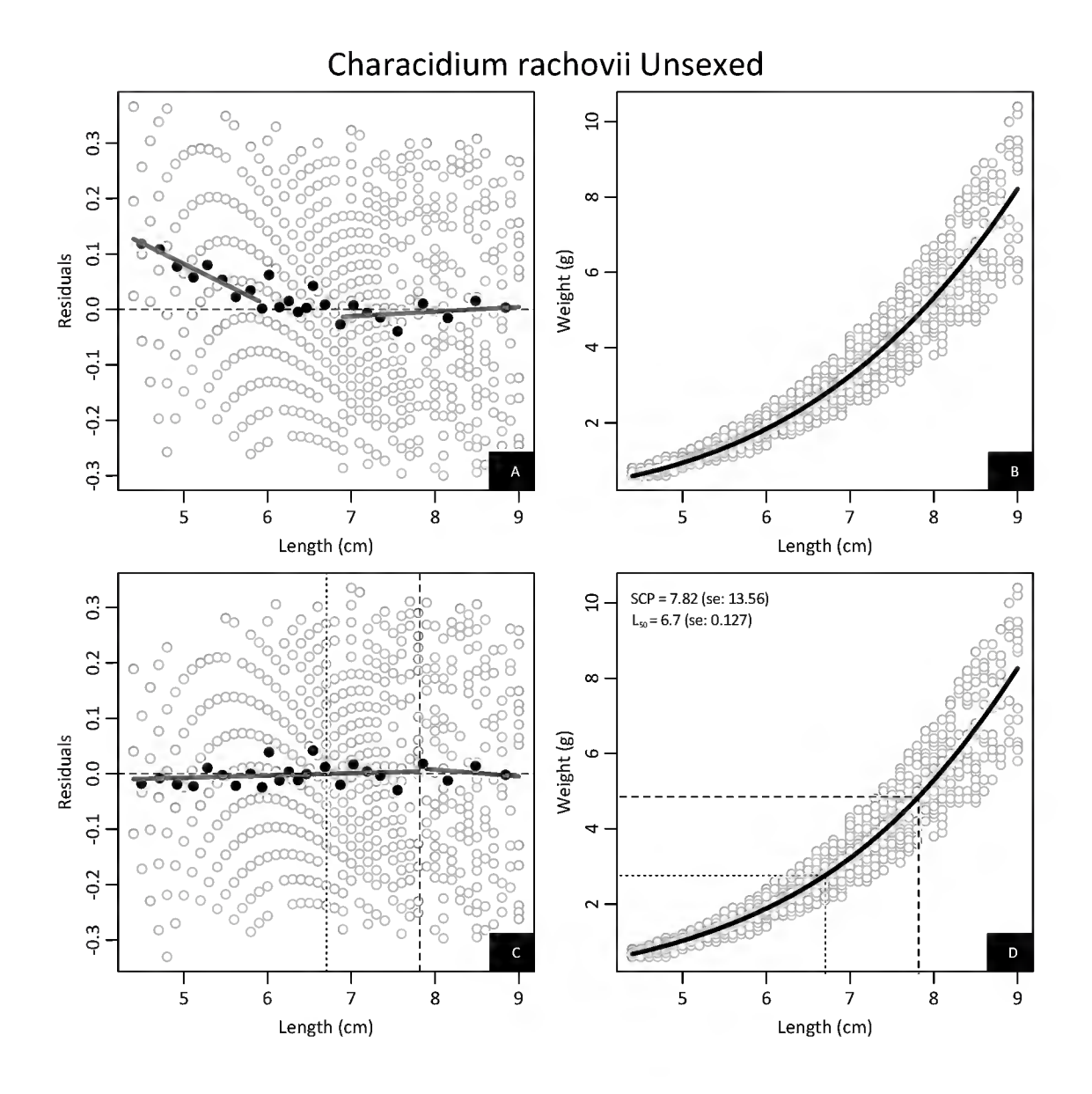

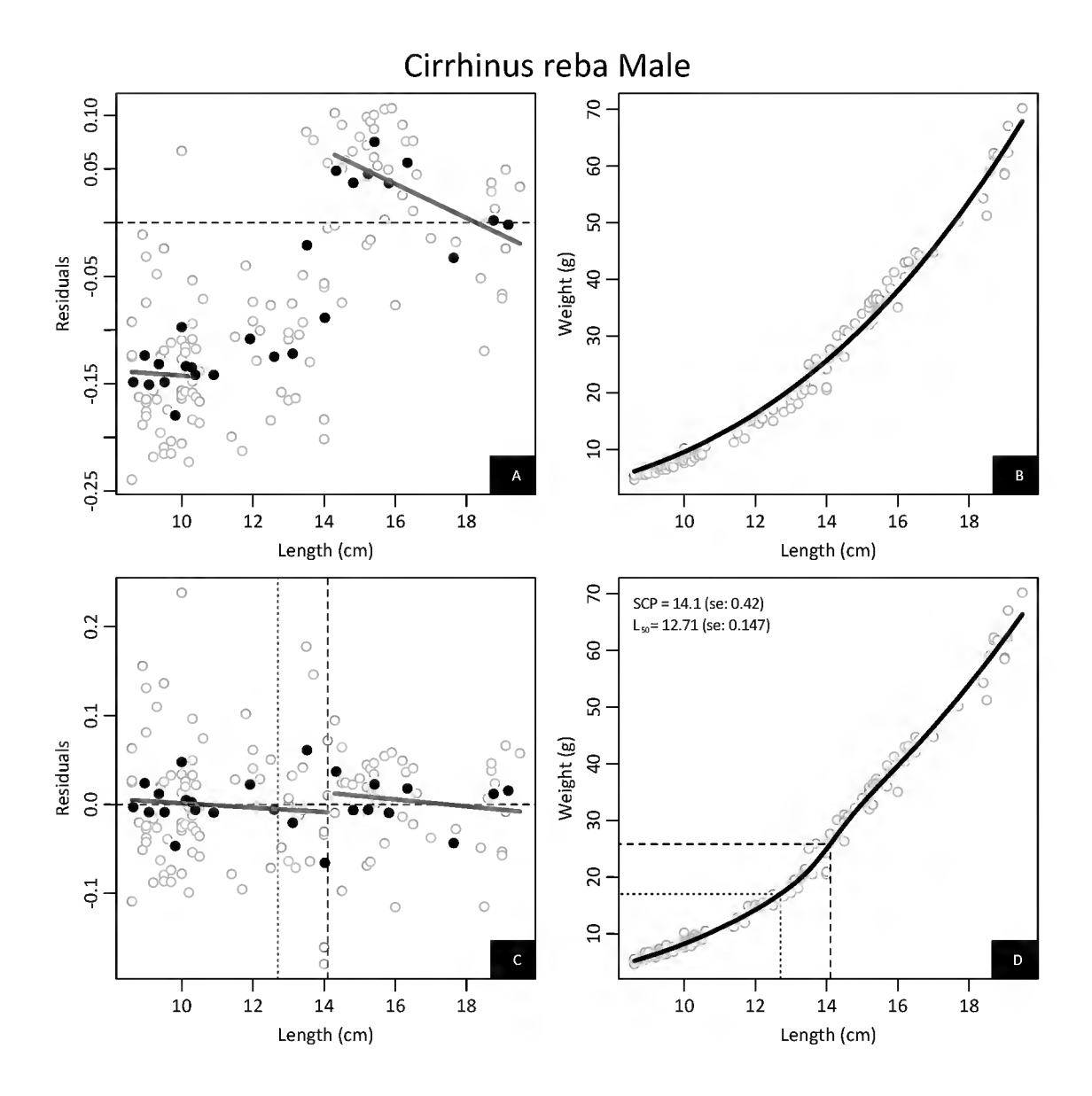

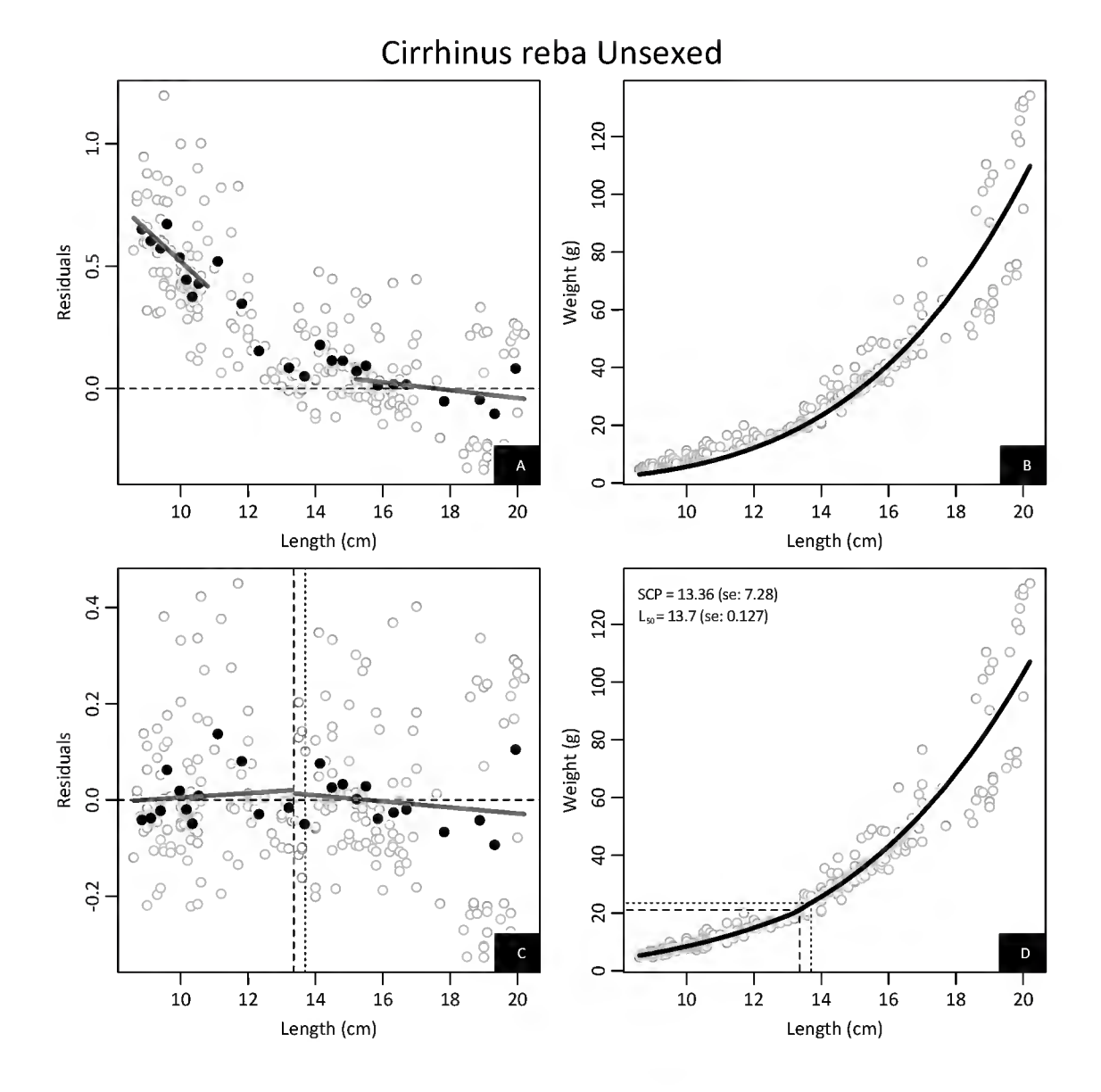

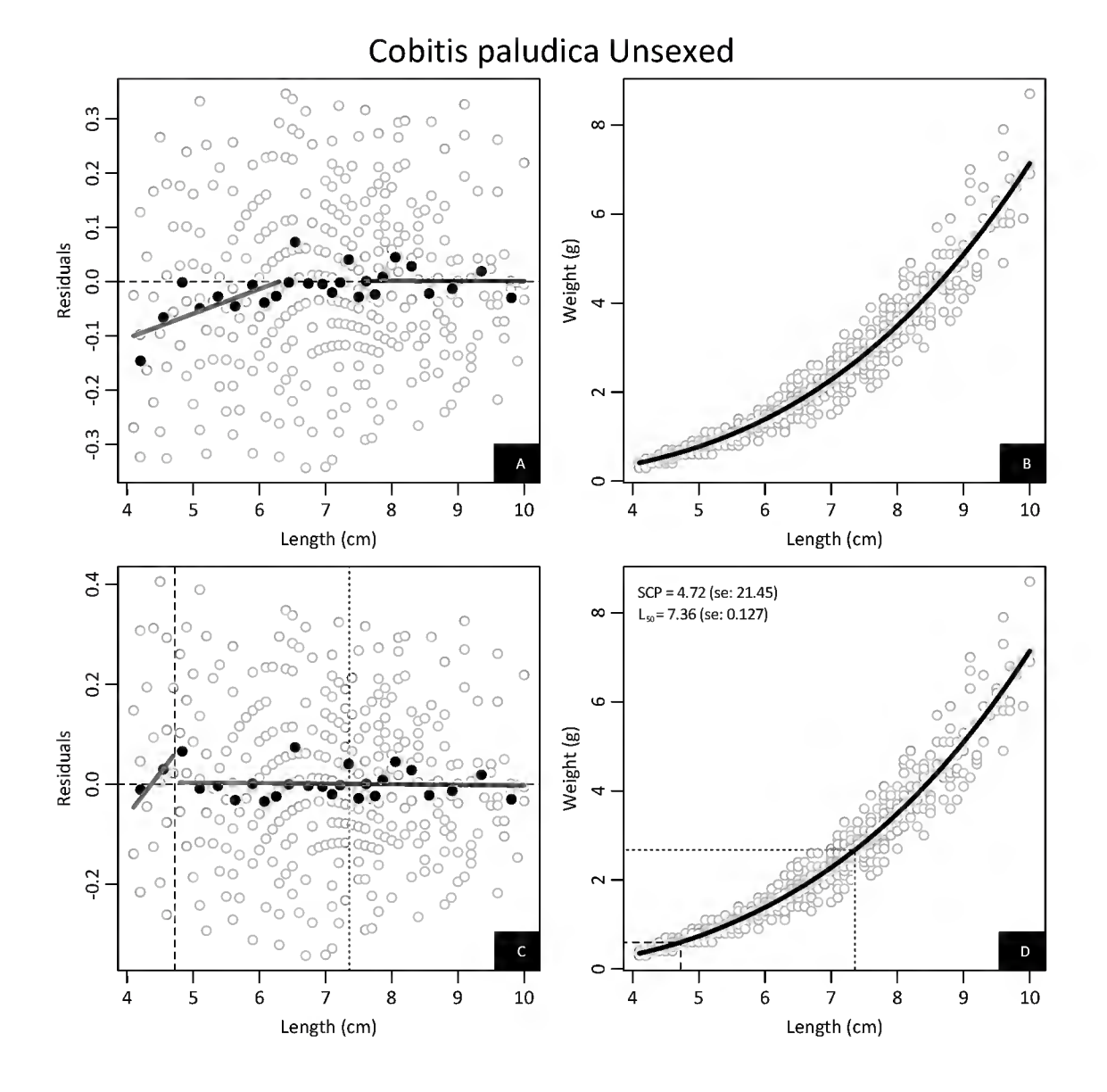

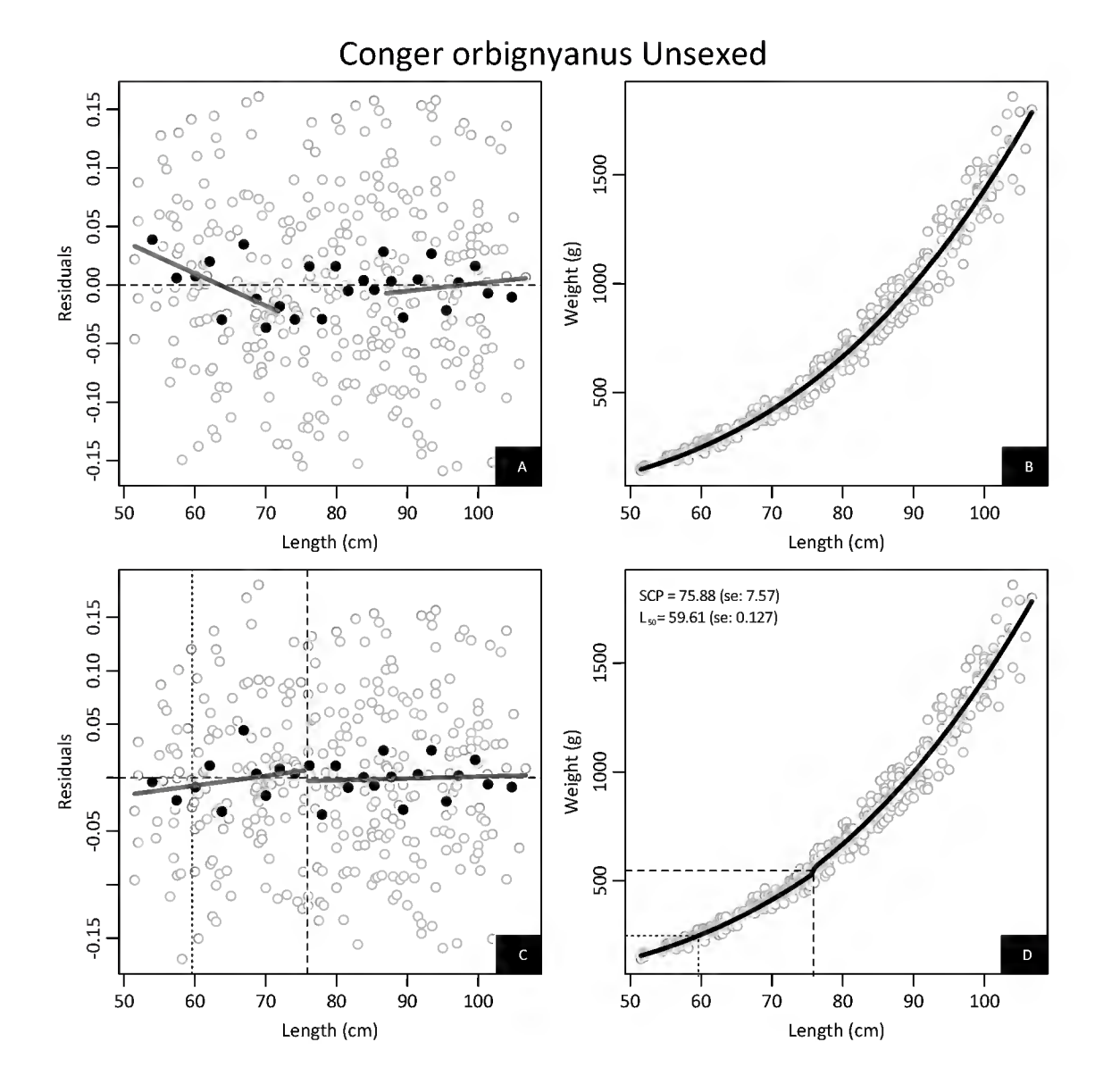

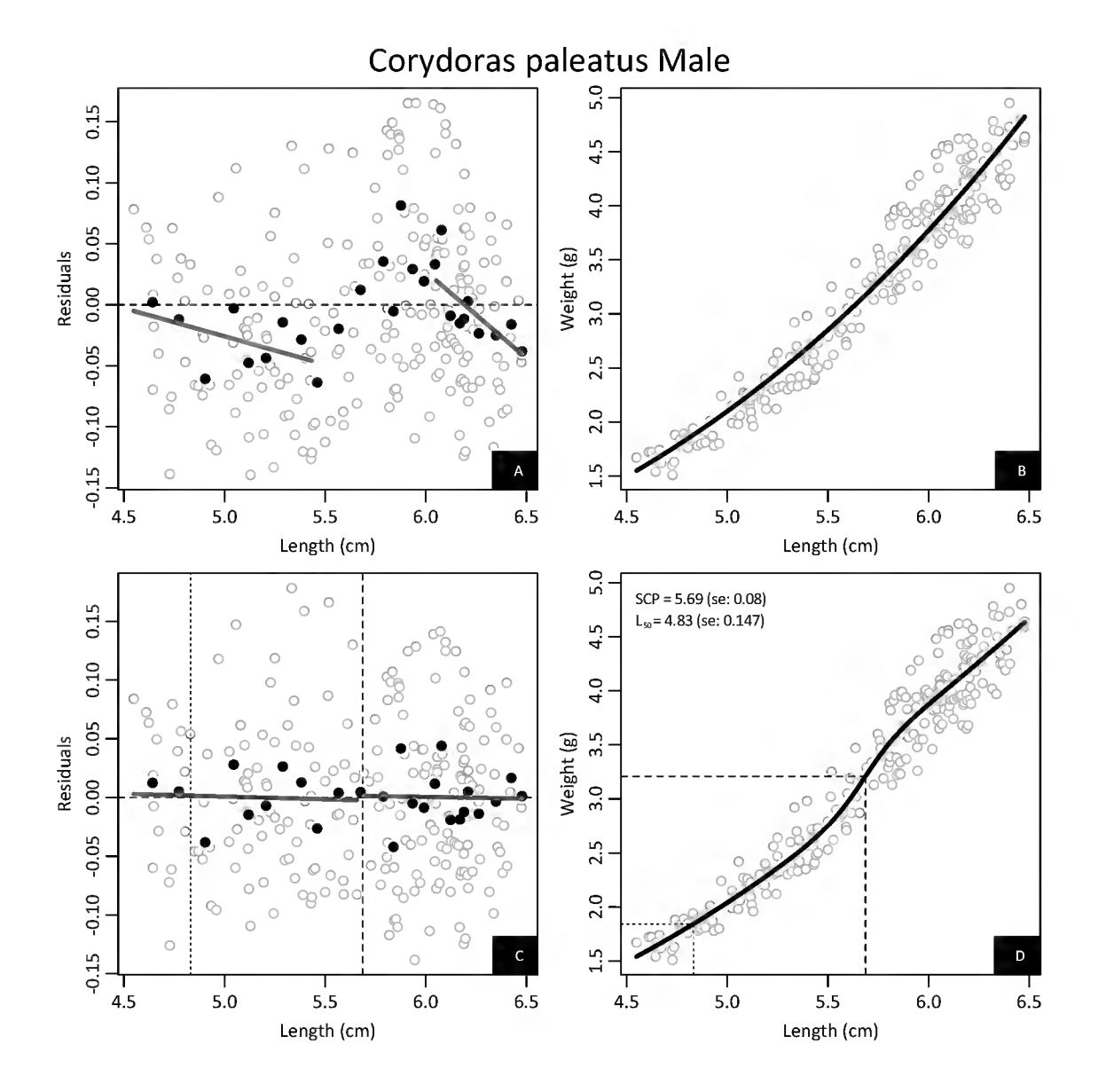

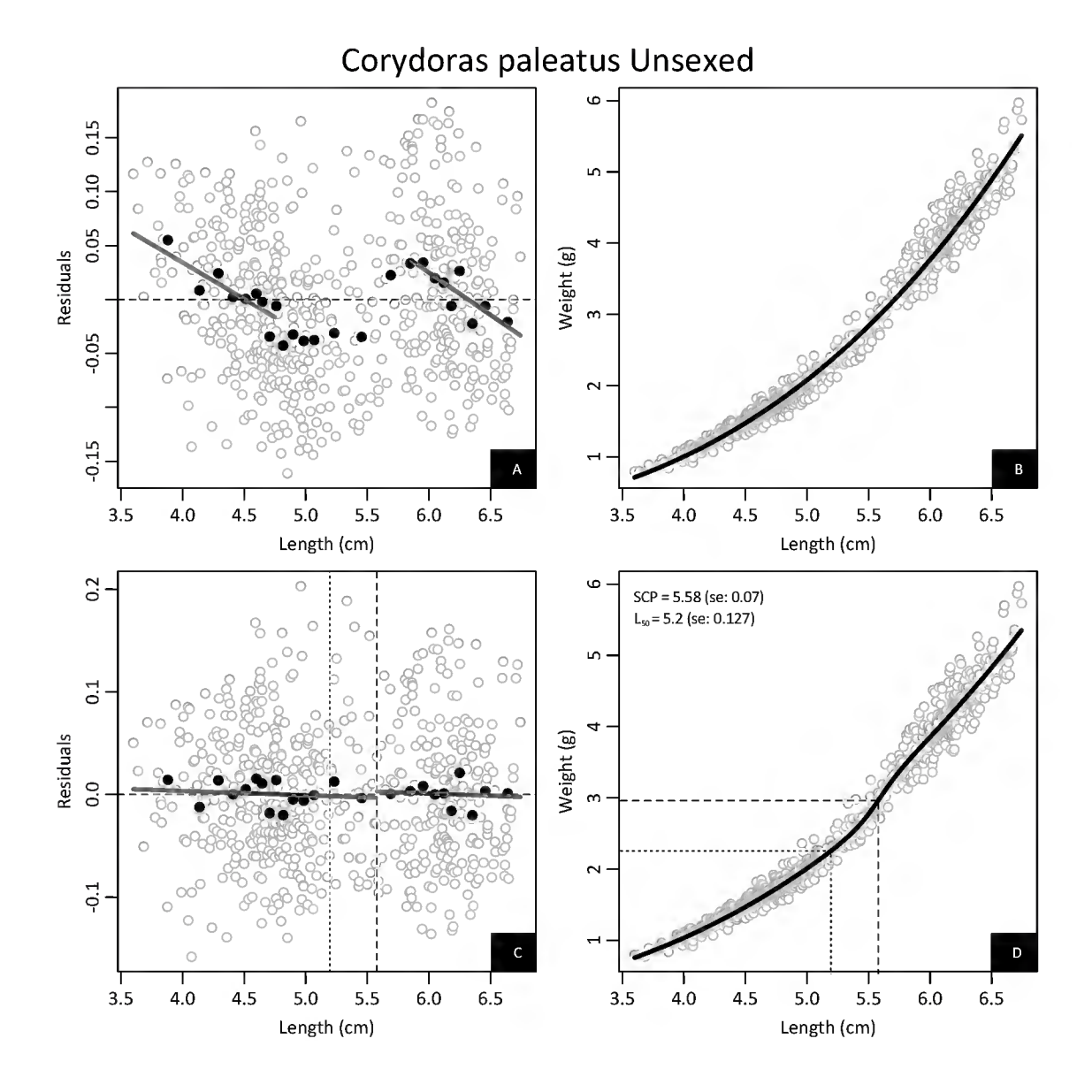

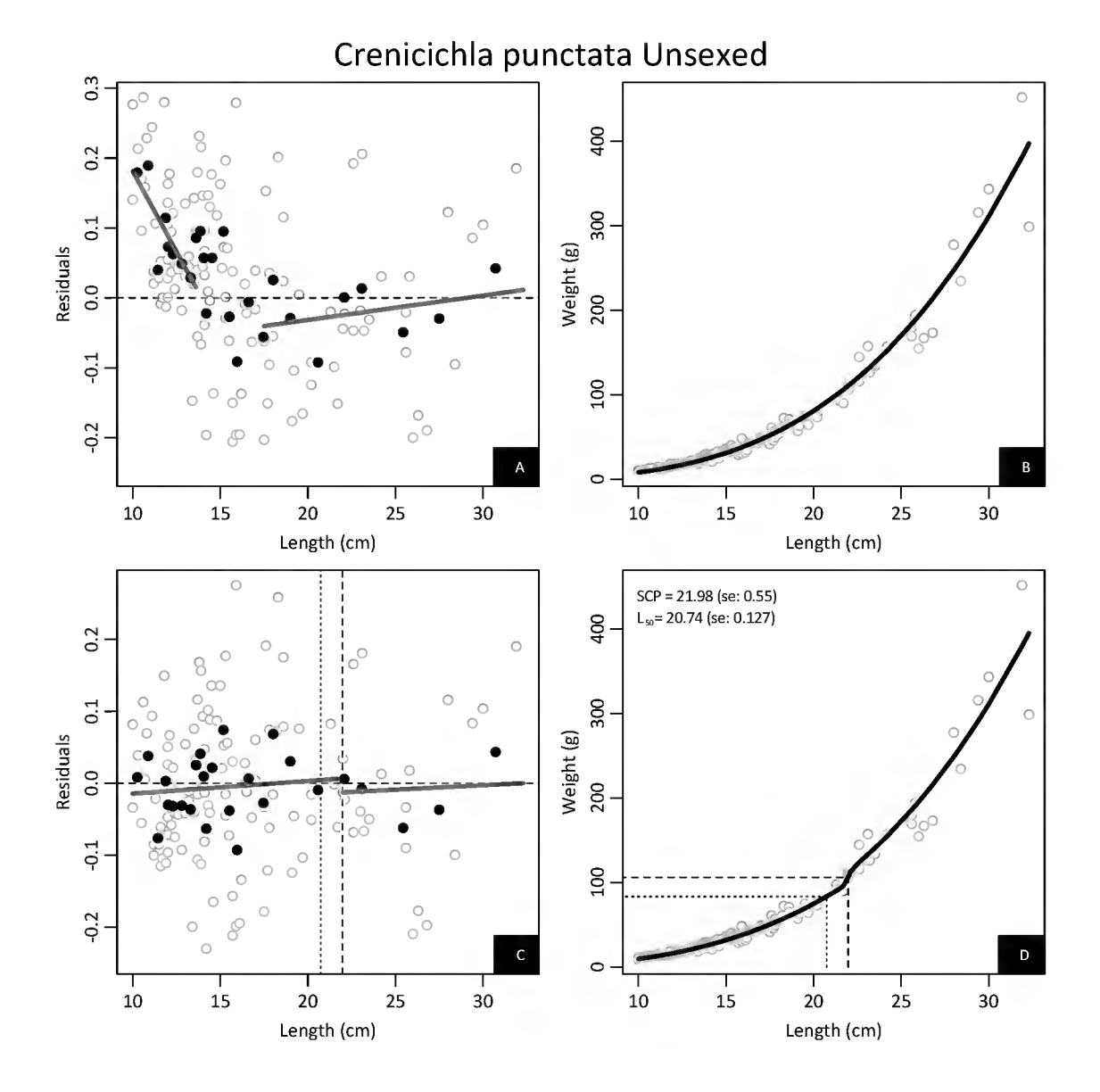

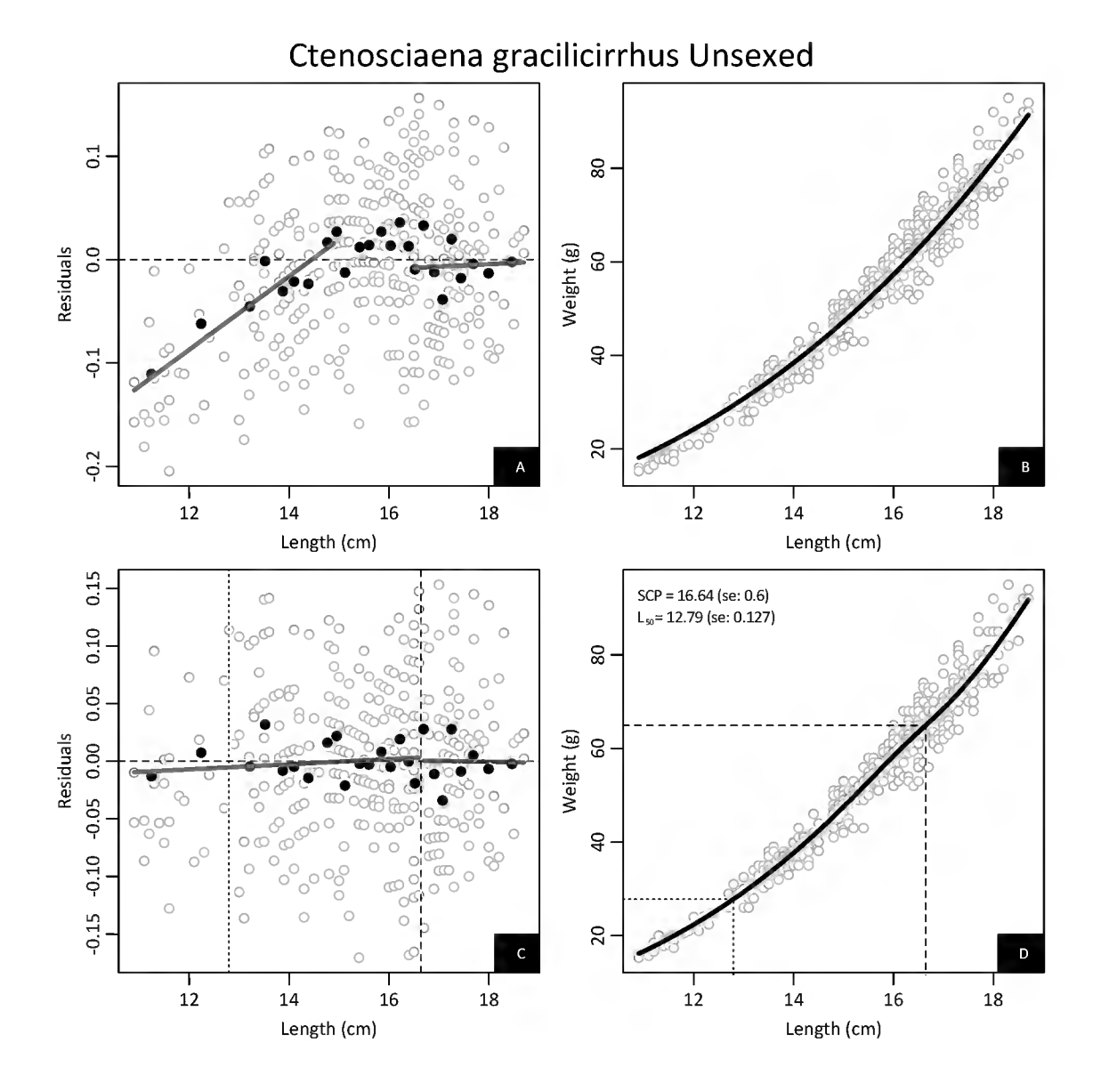

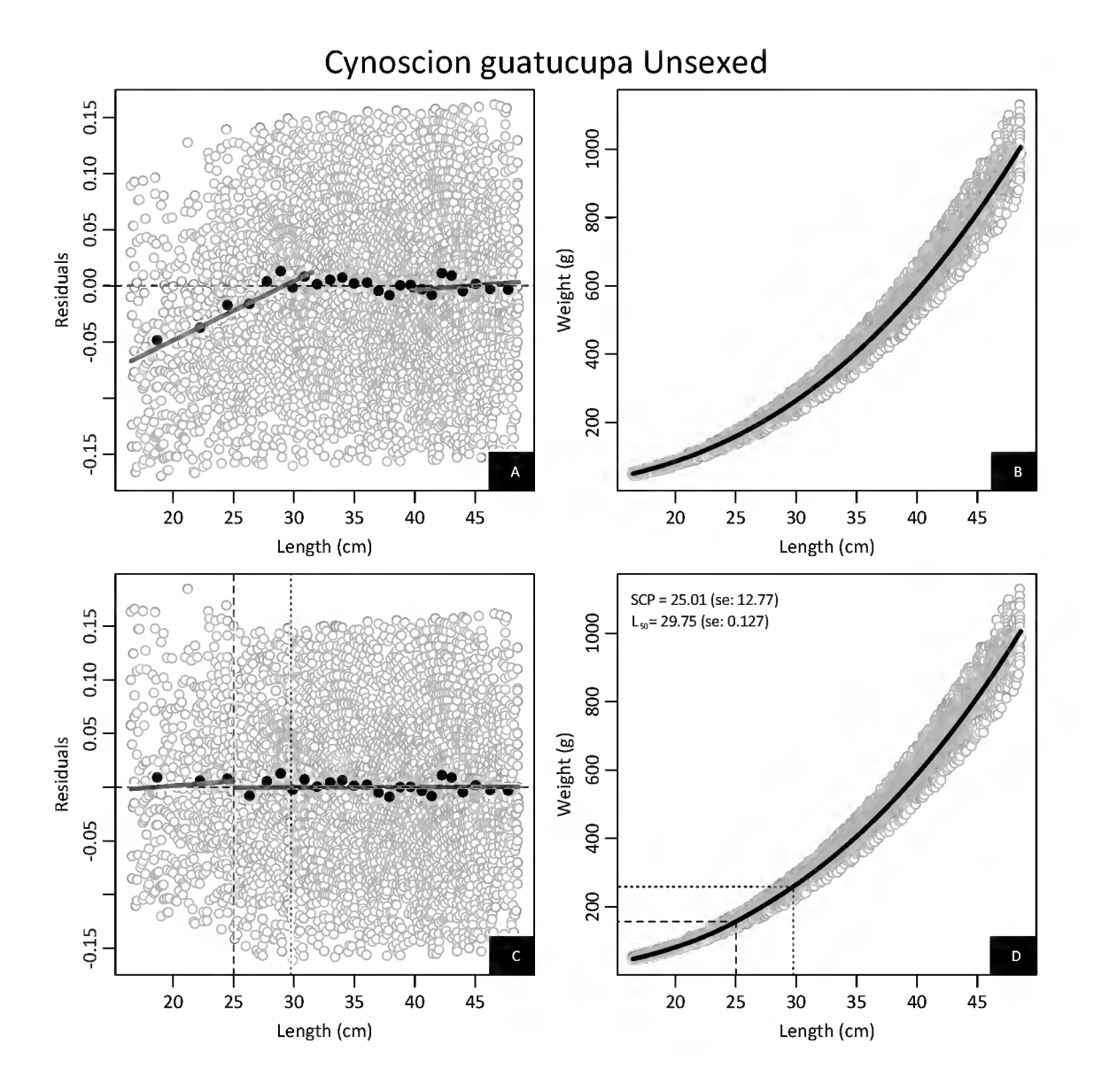

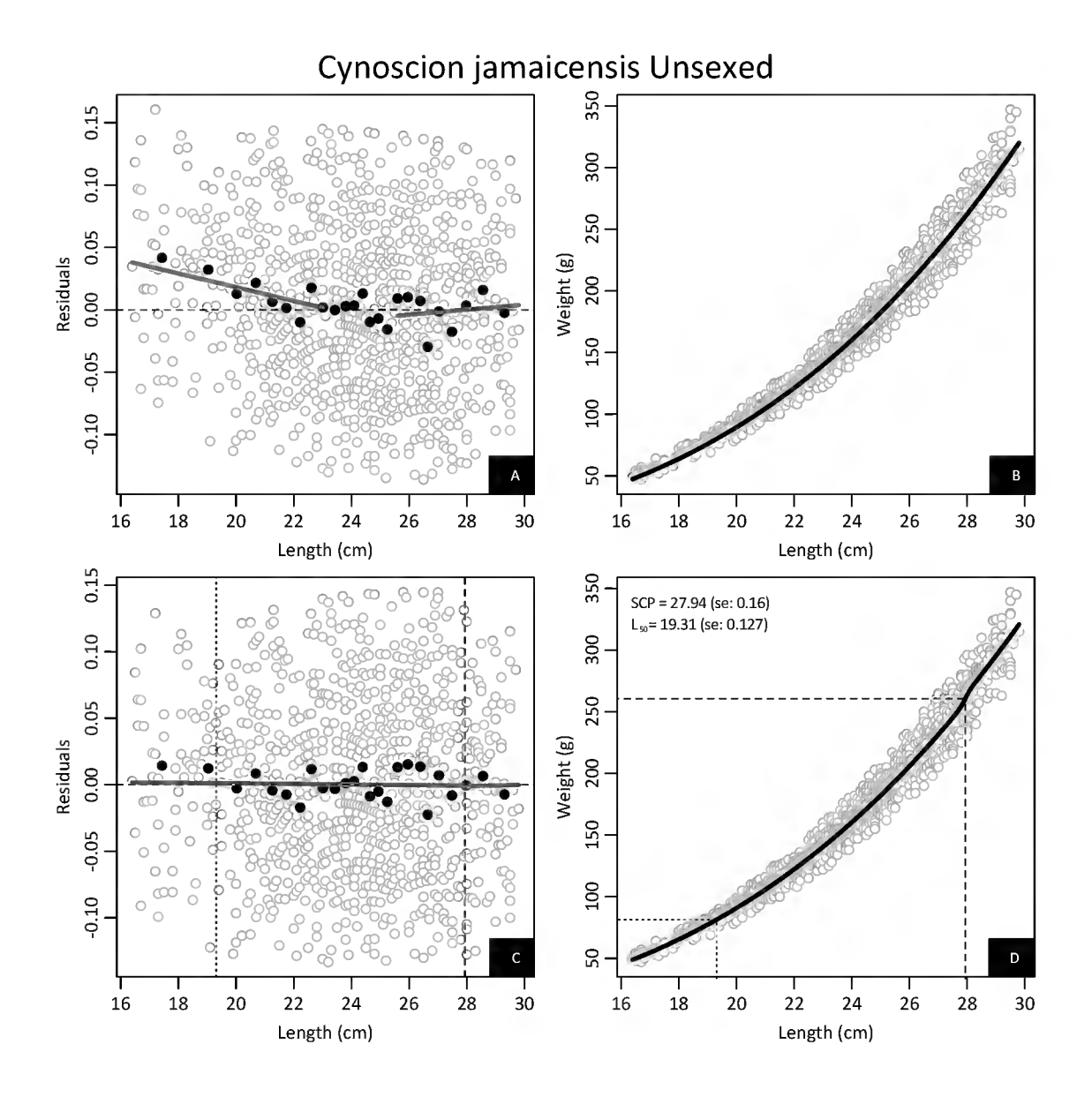

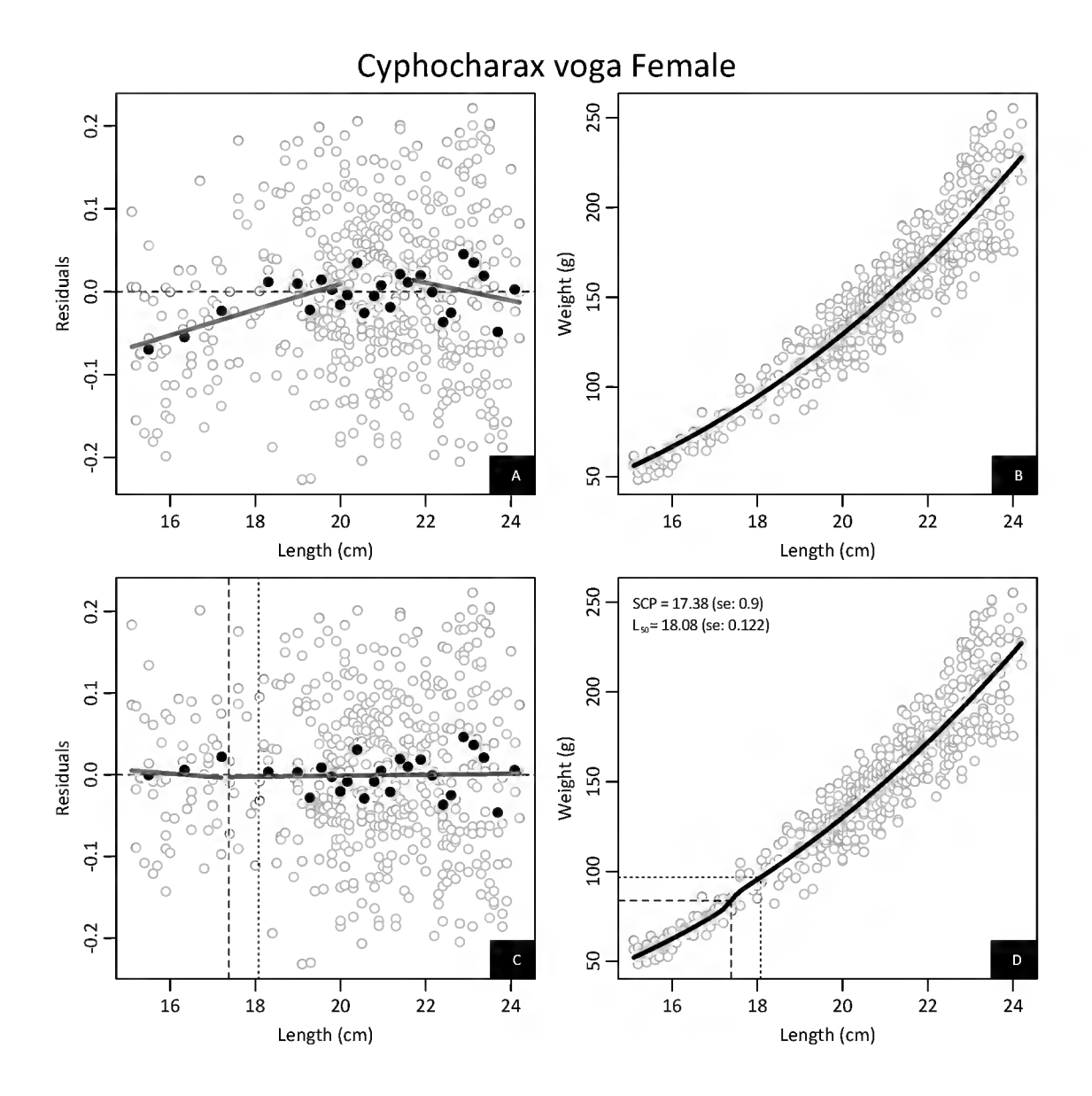

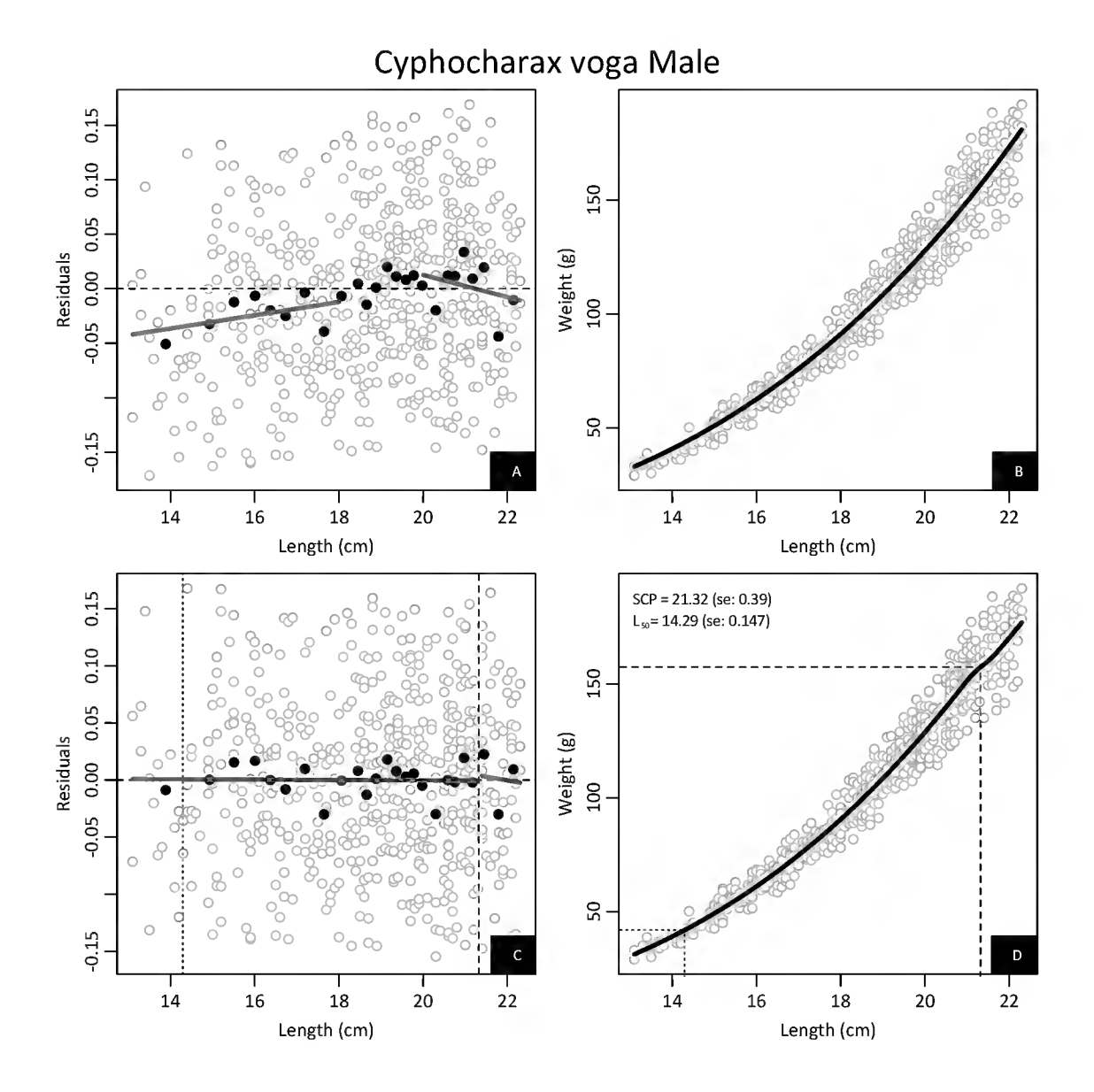

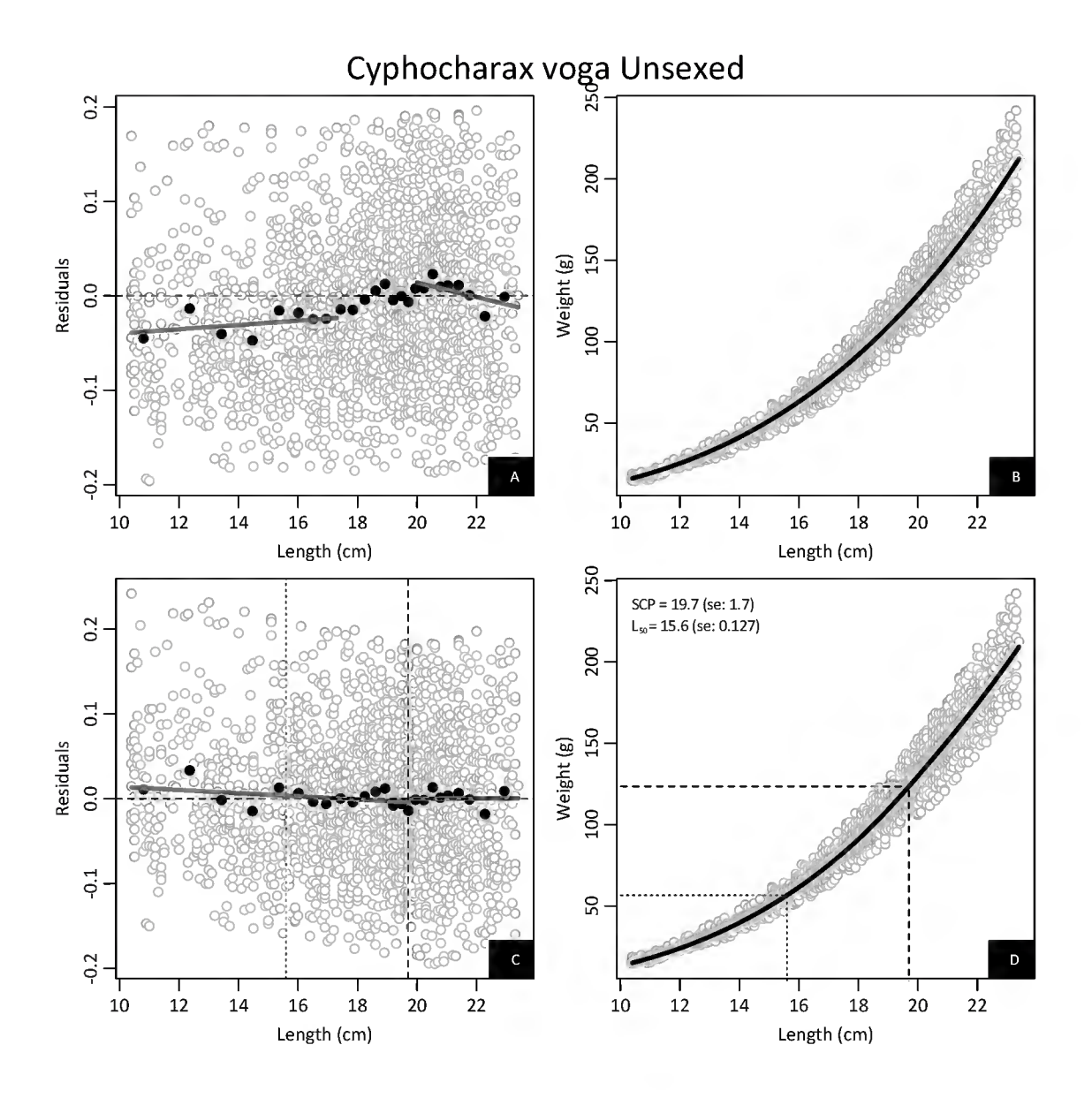

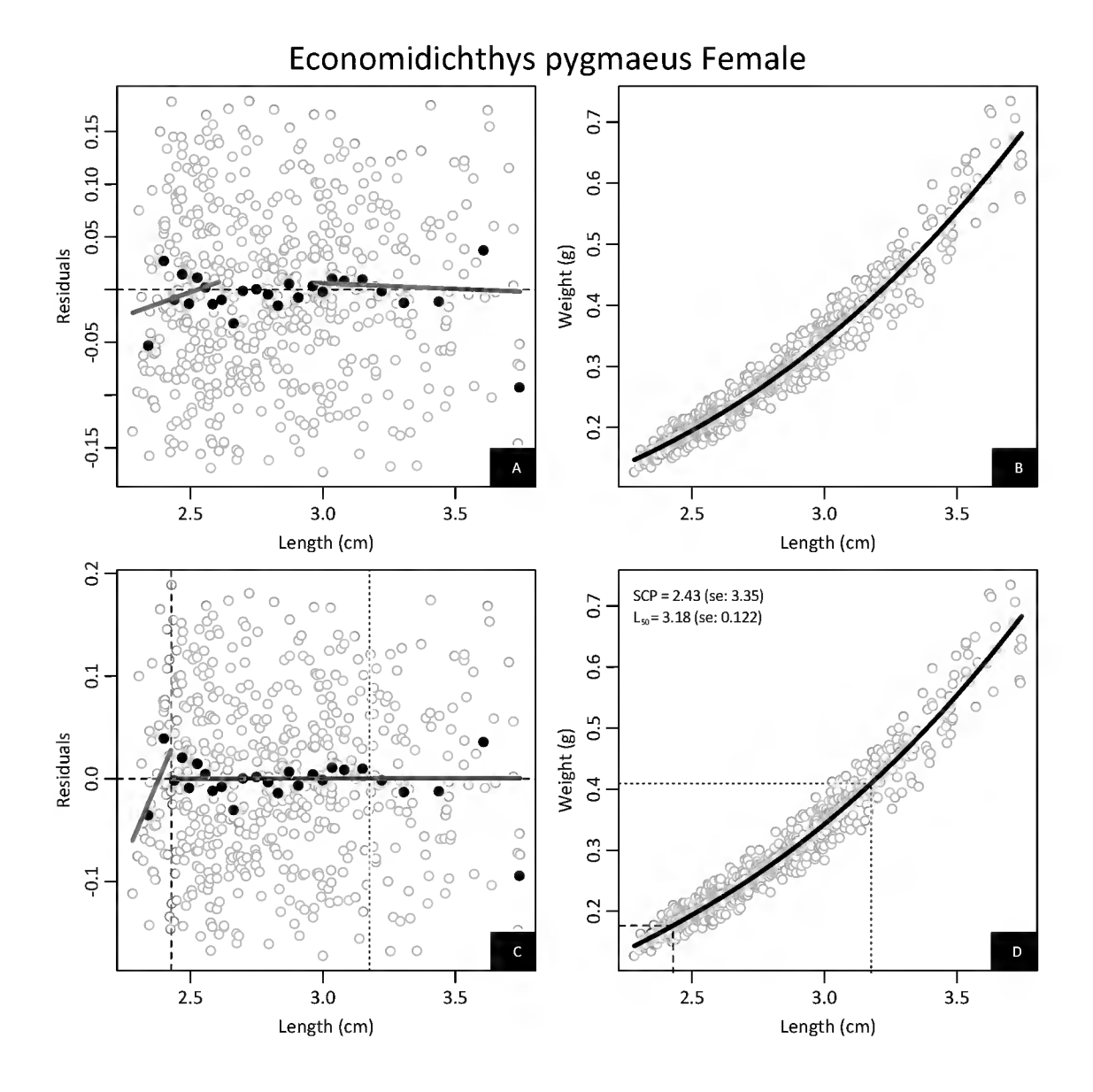

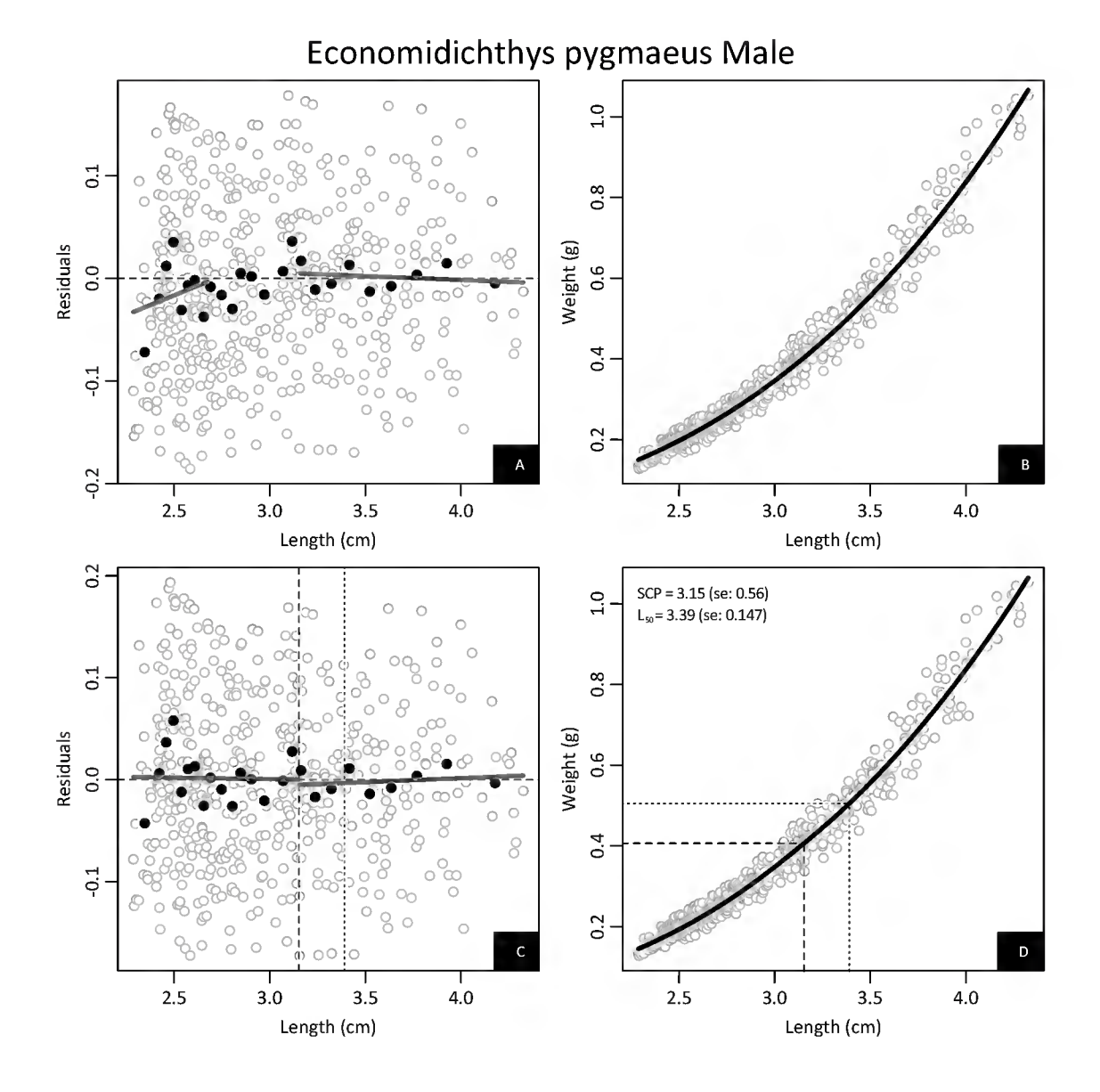

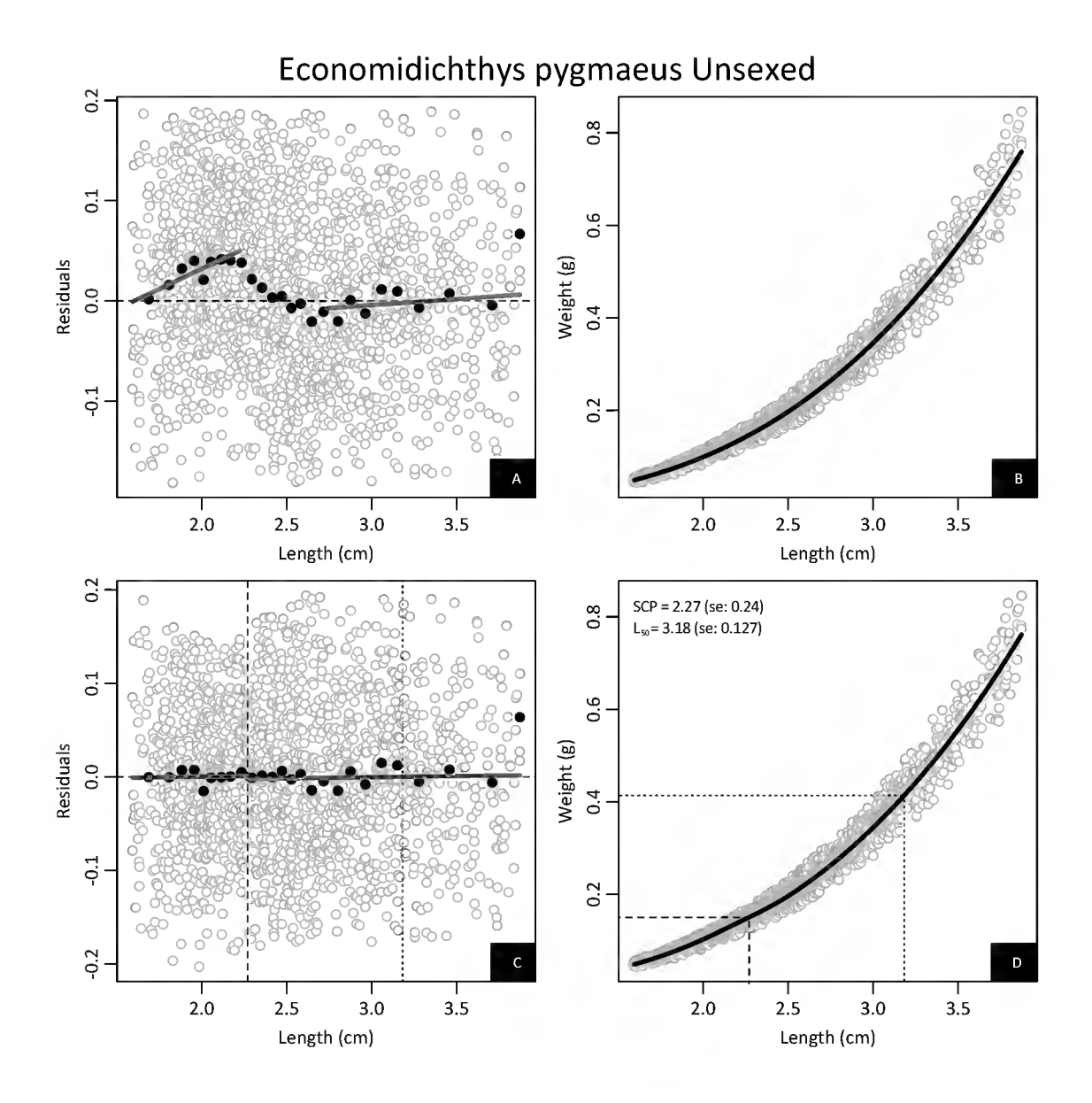

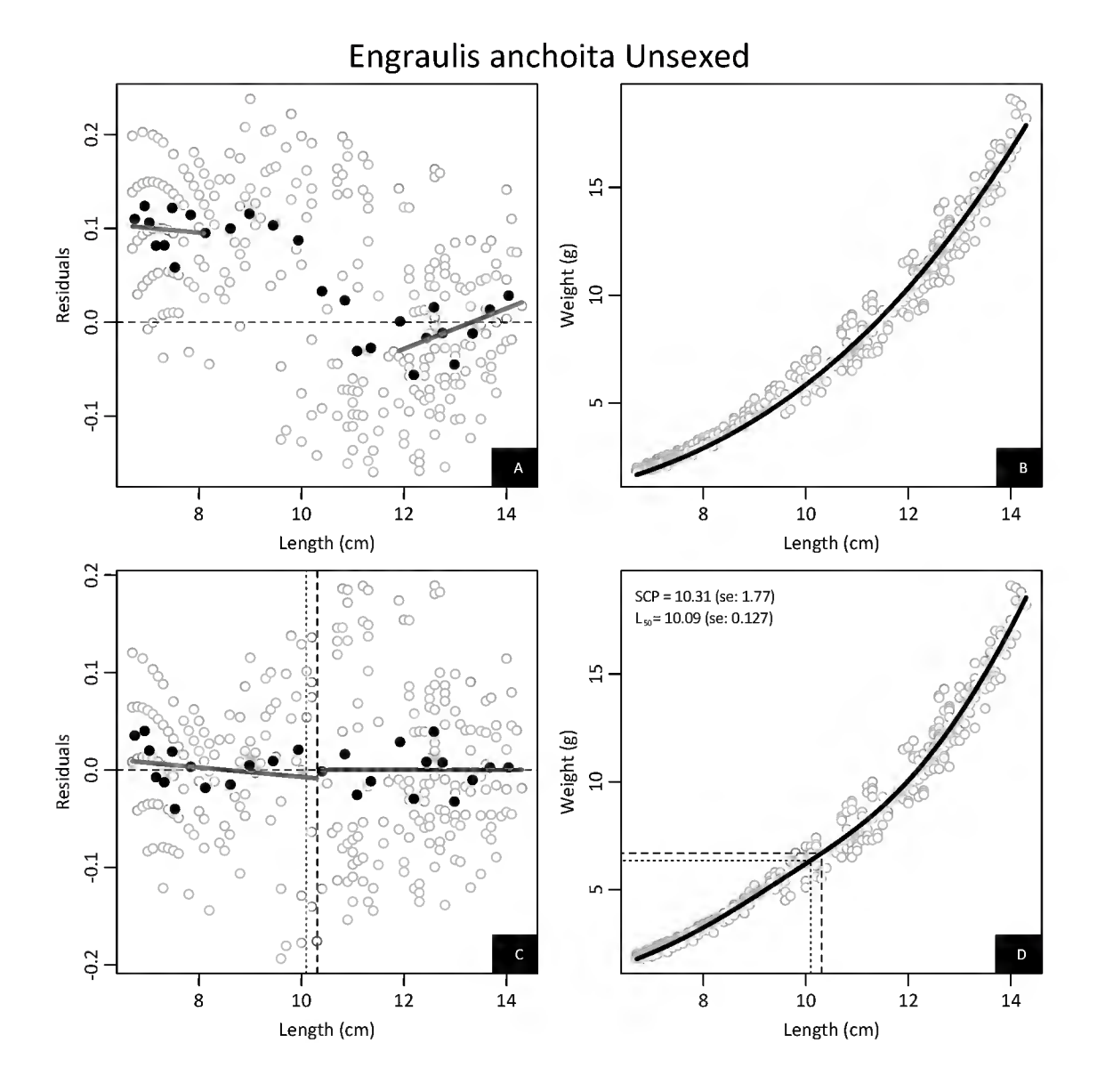

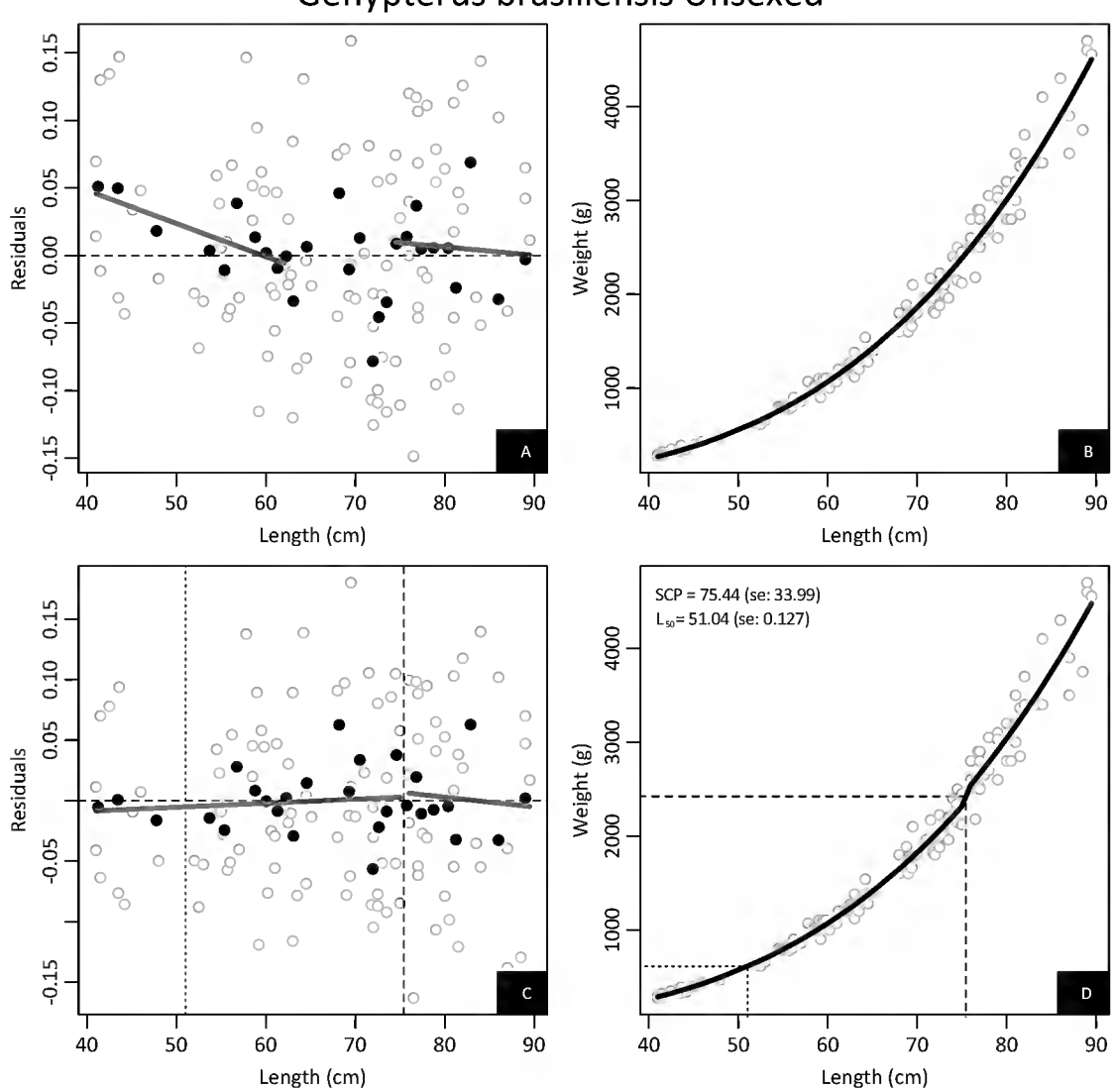

# Genypterus brasiliensis Unsexed

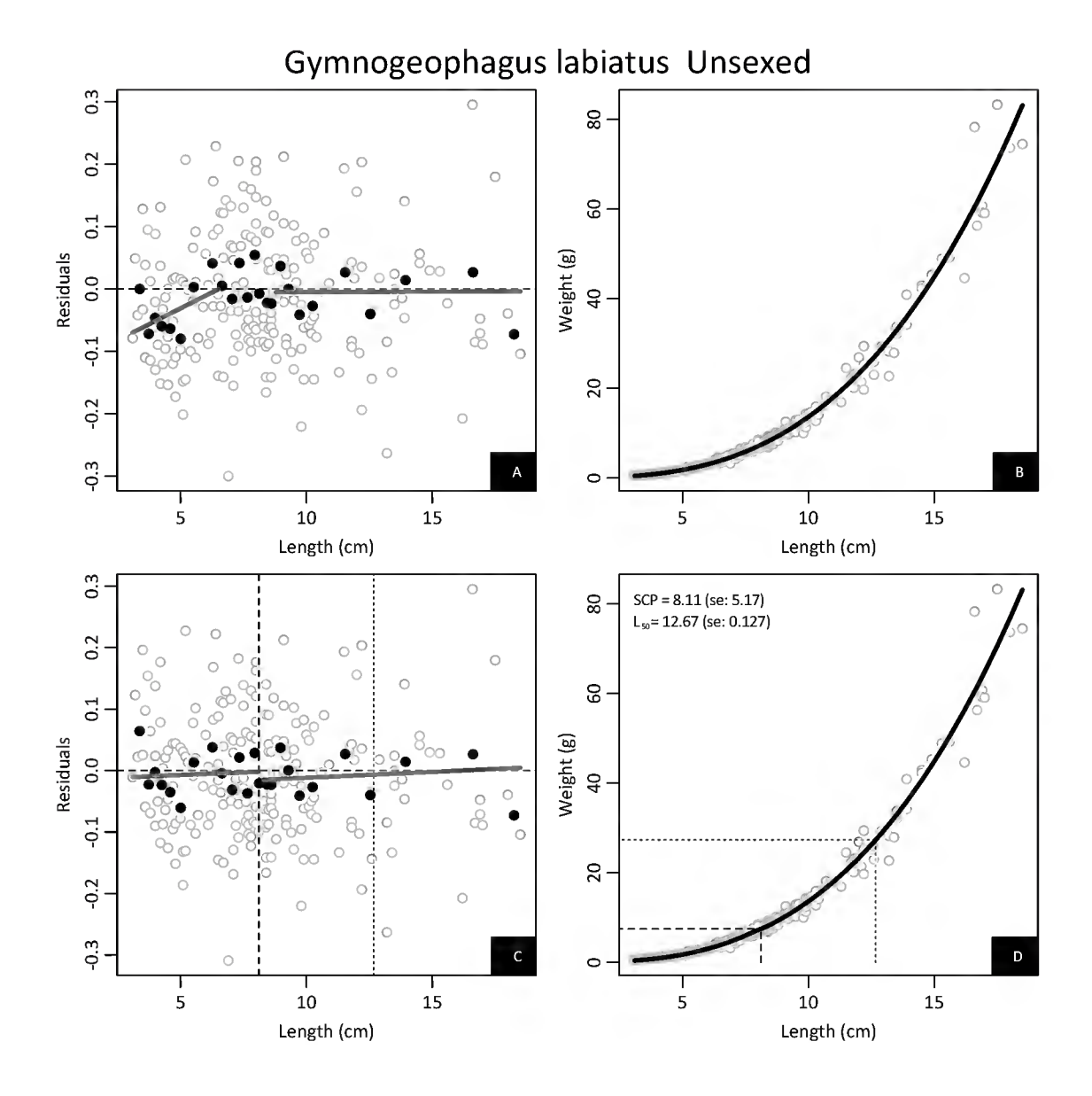

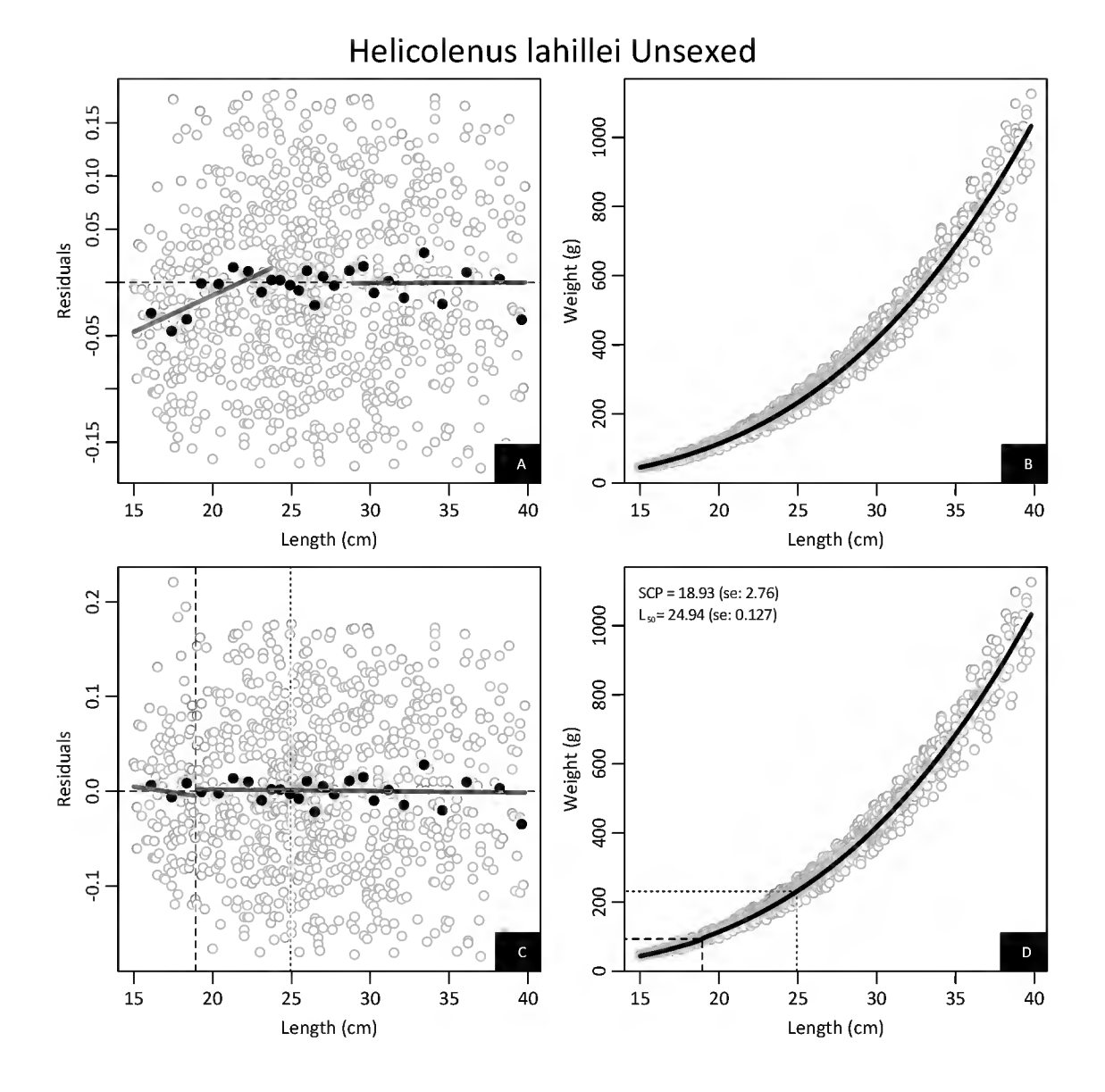

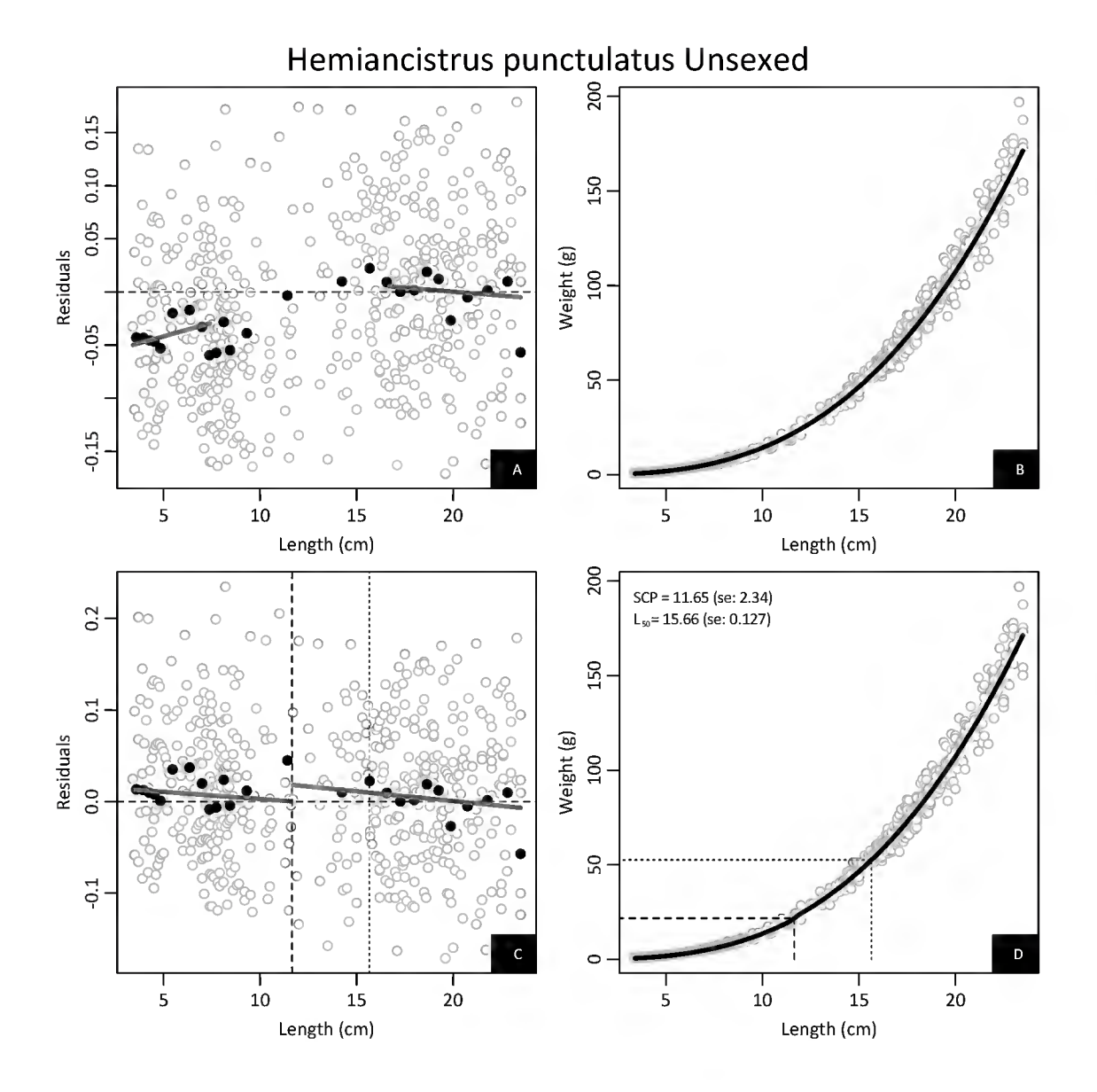

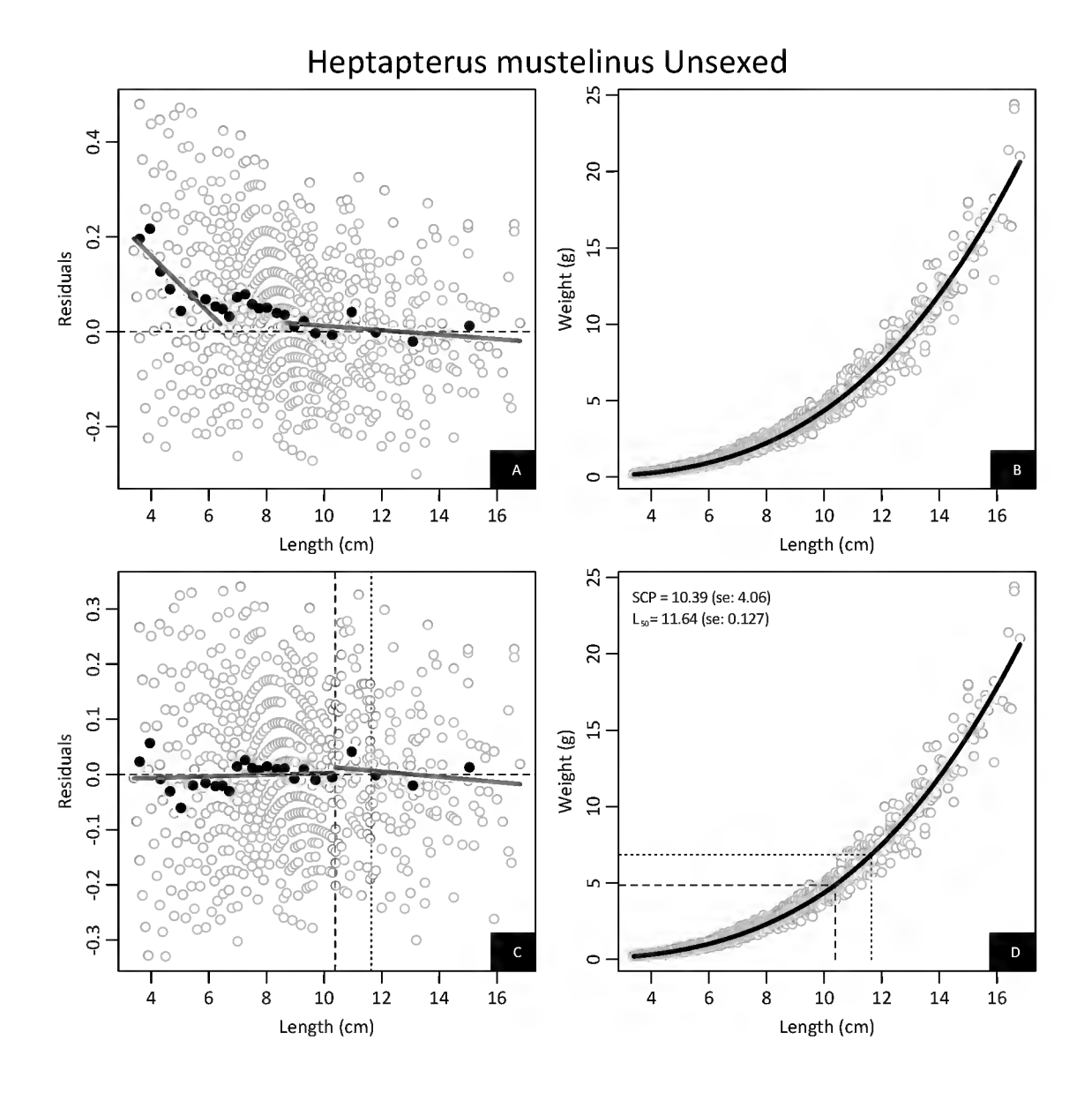

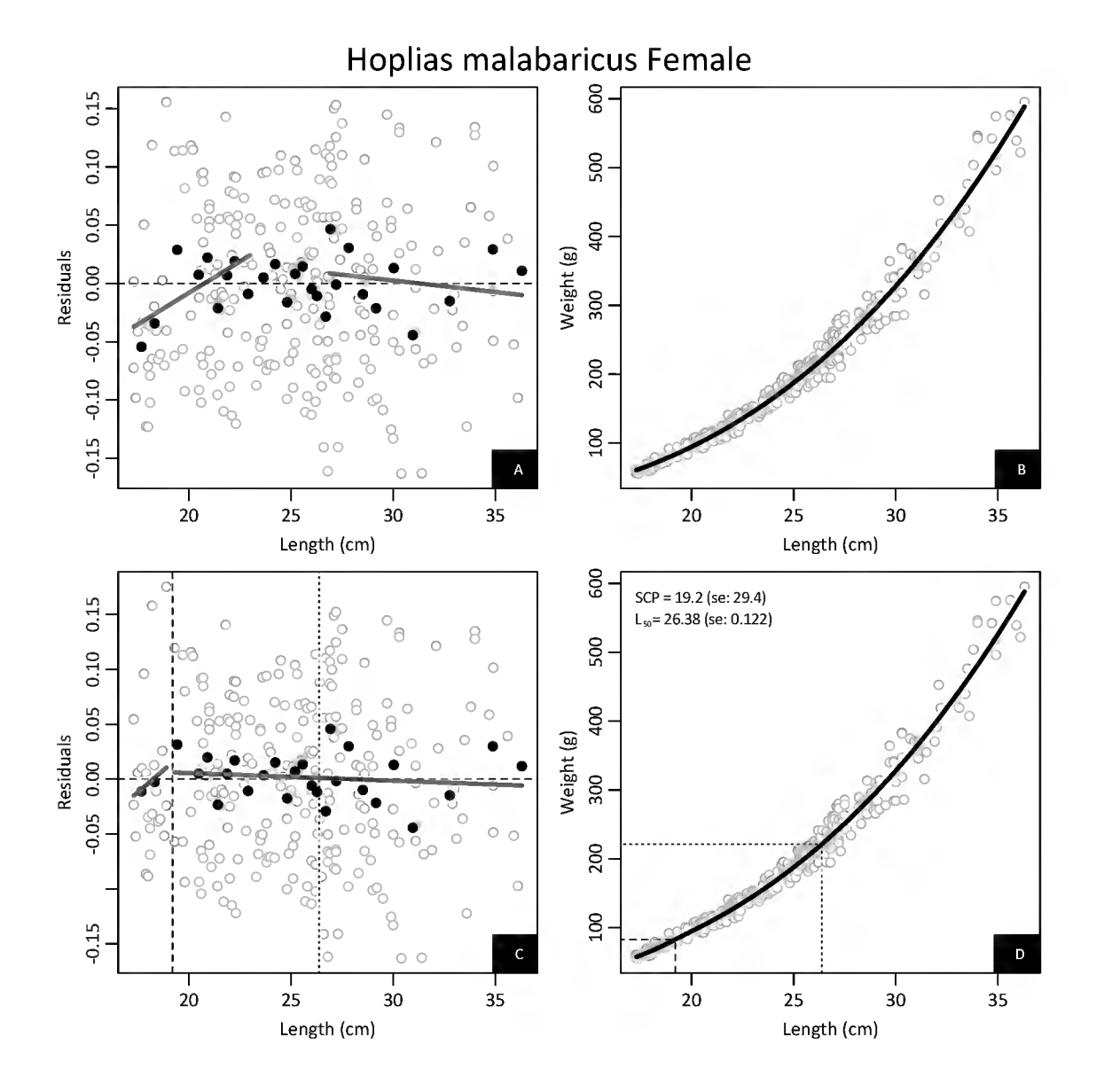
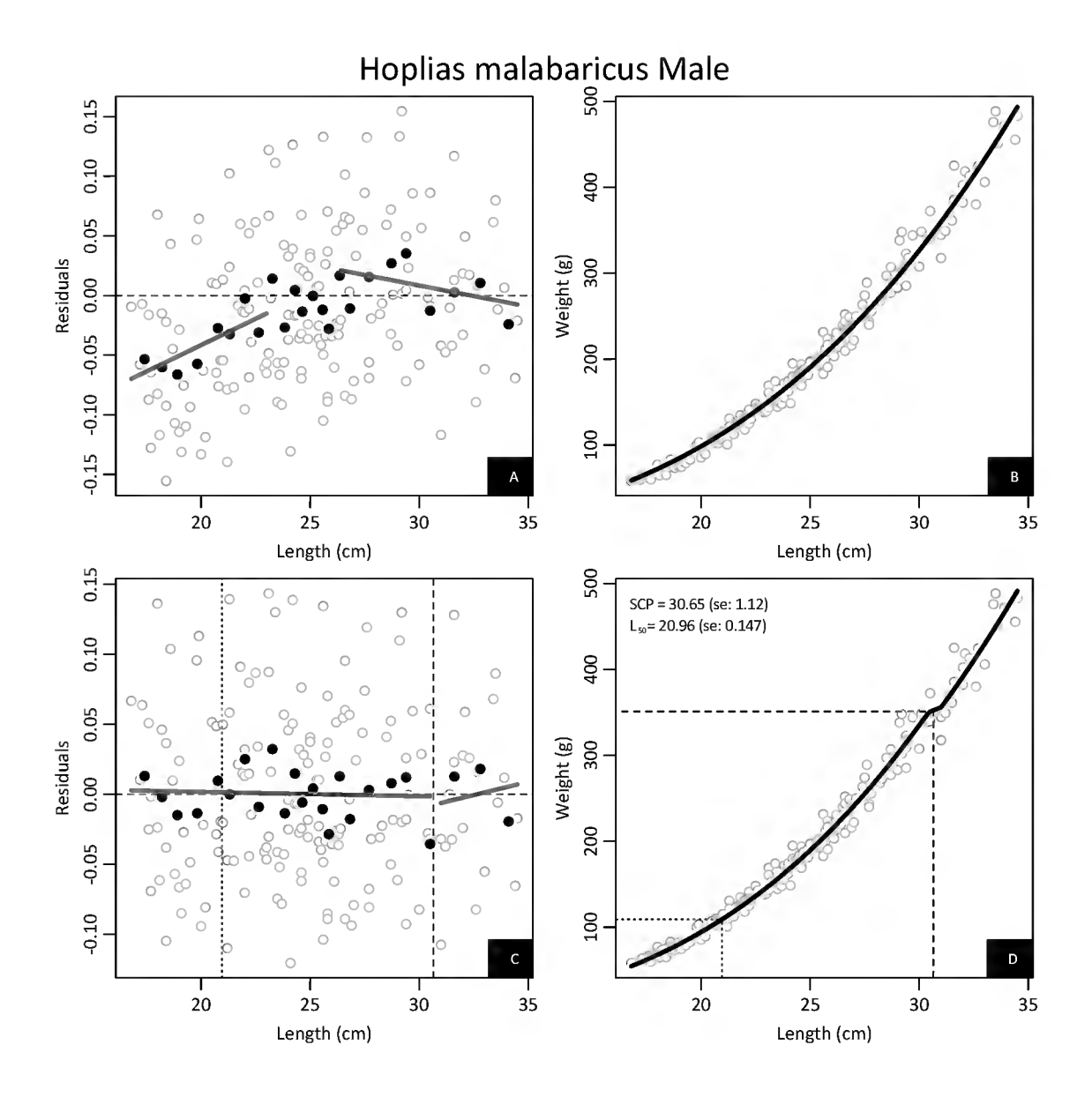

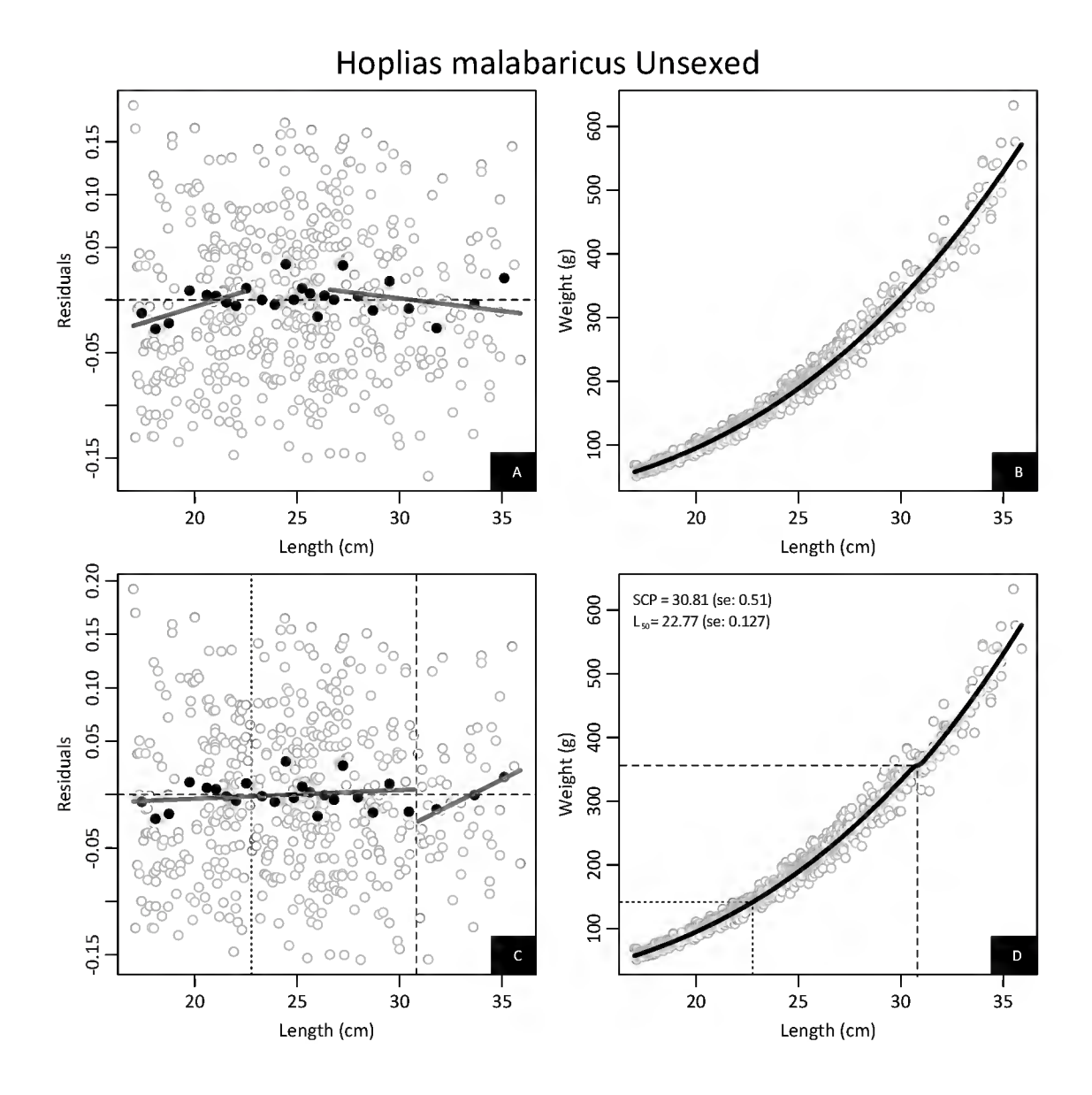

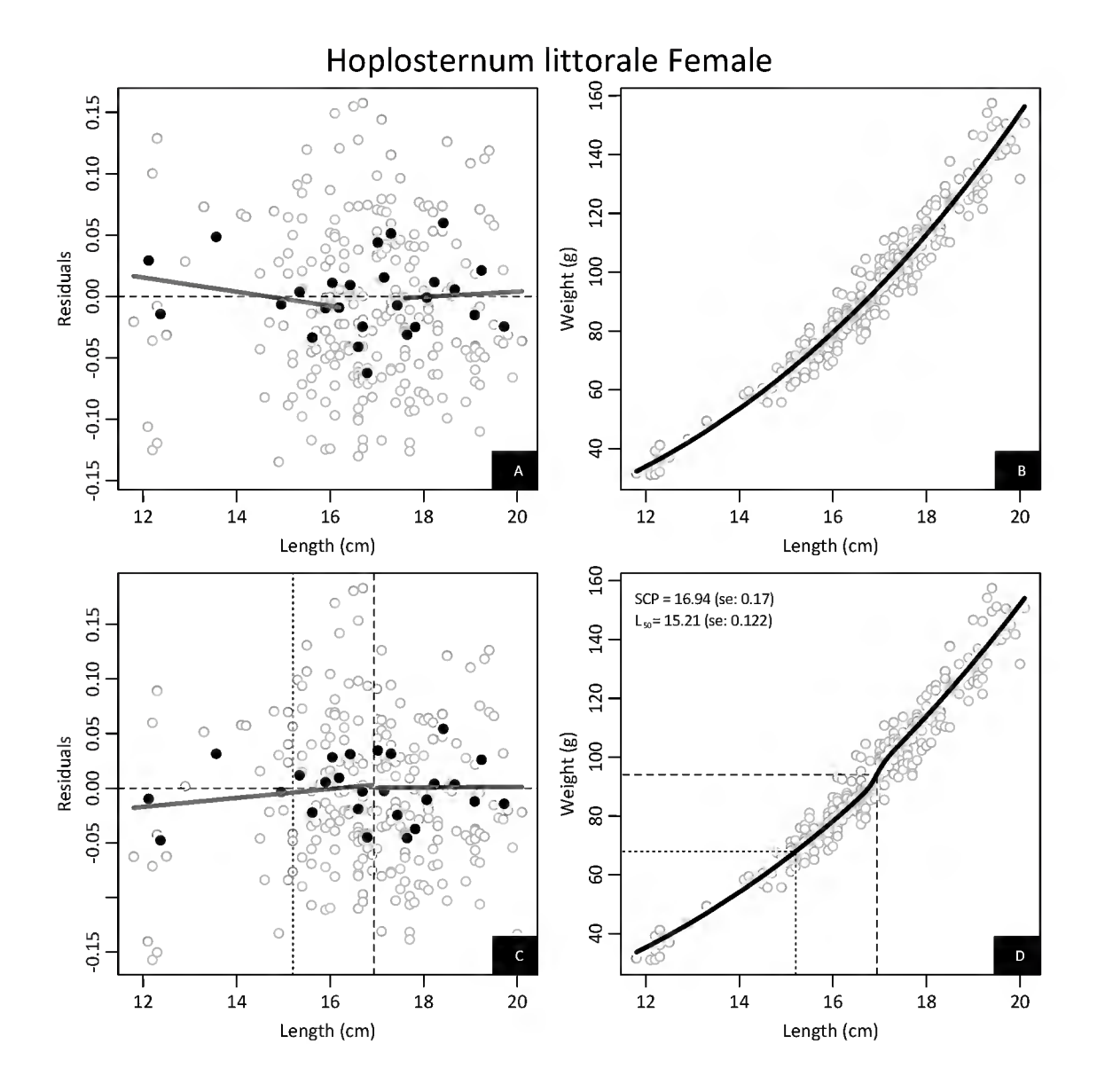

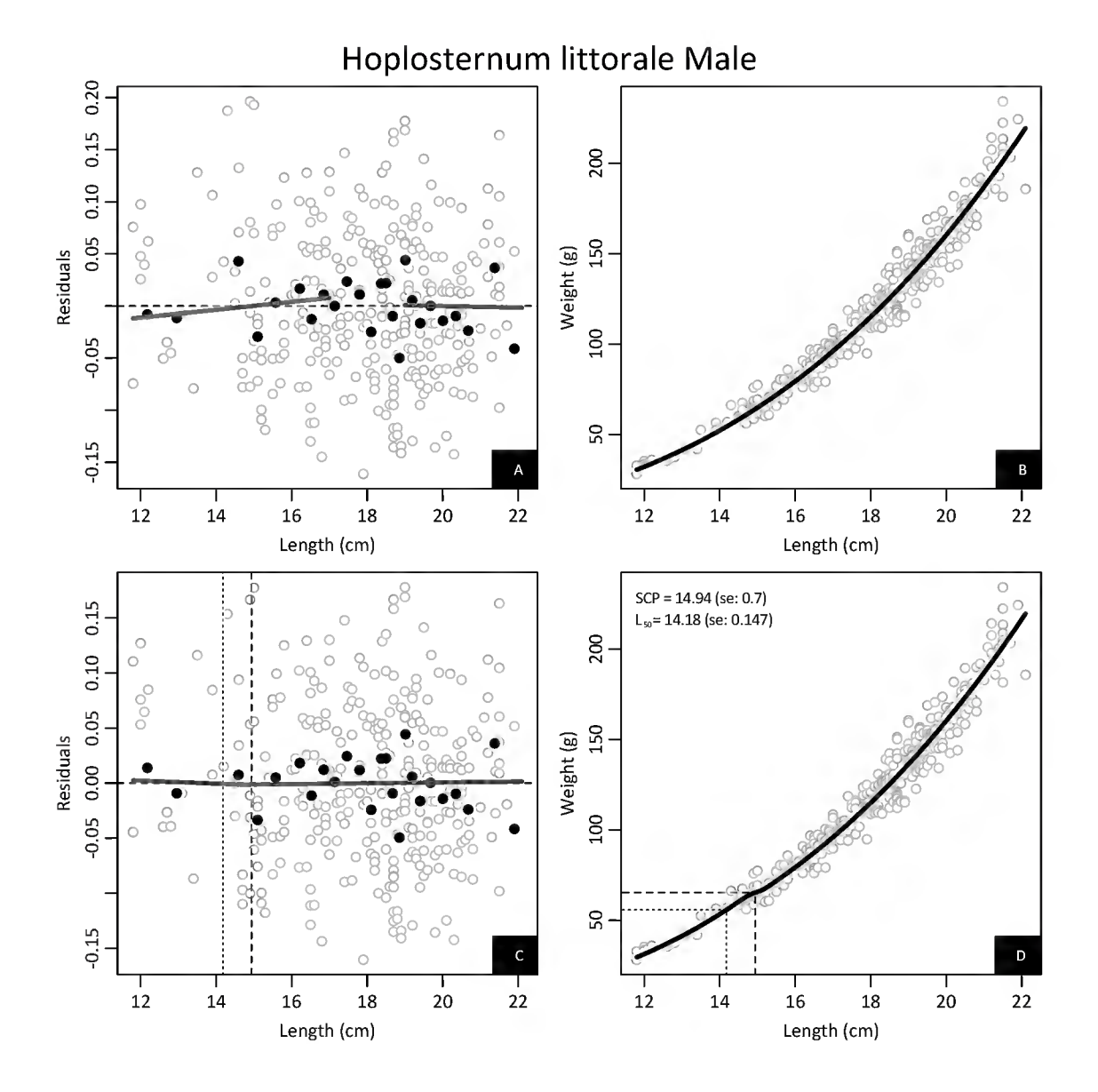

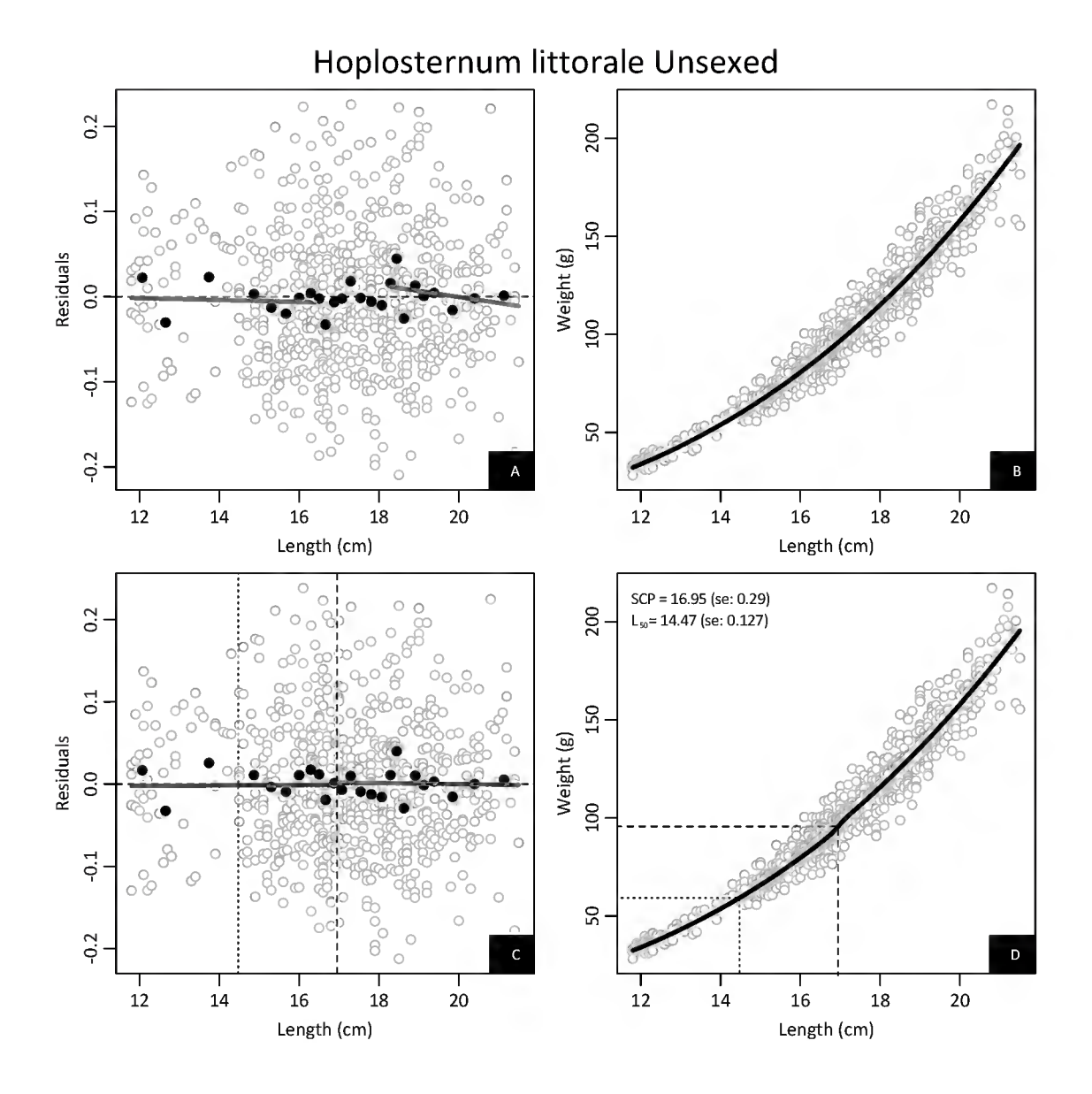

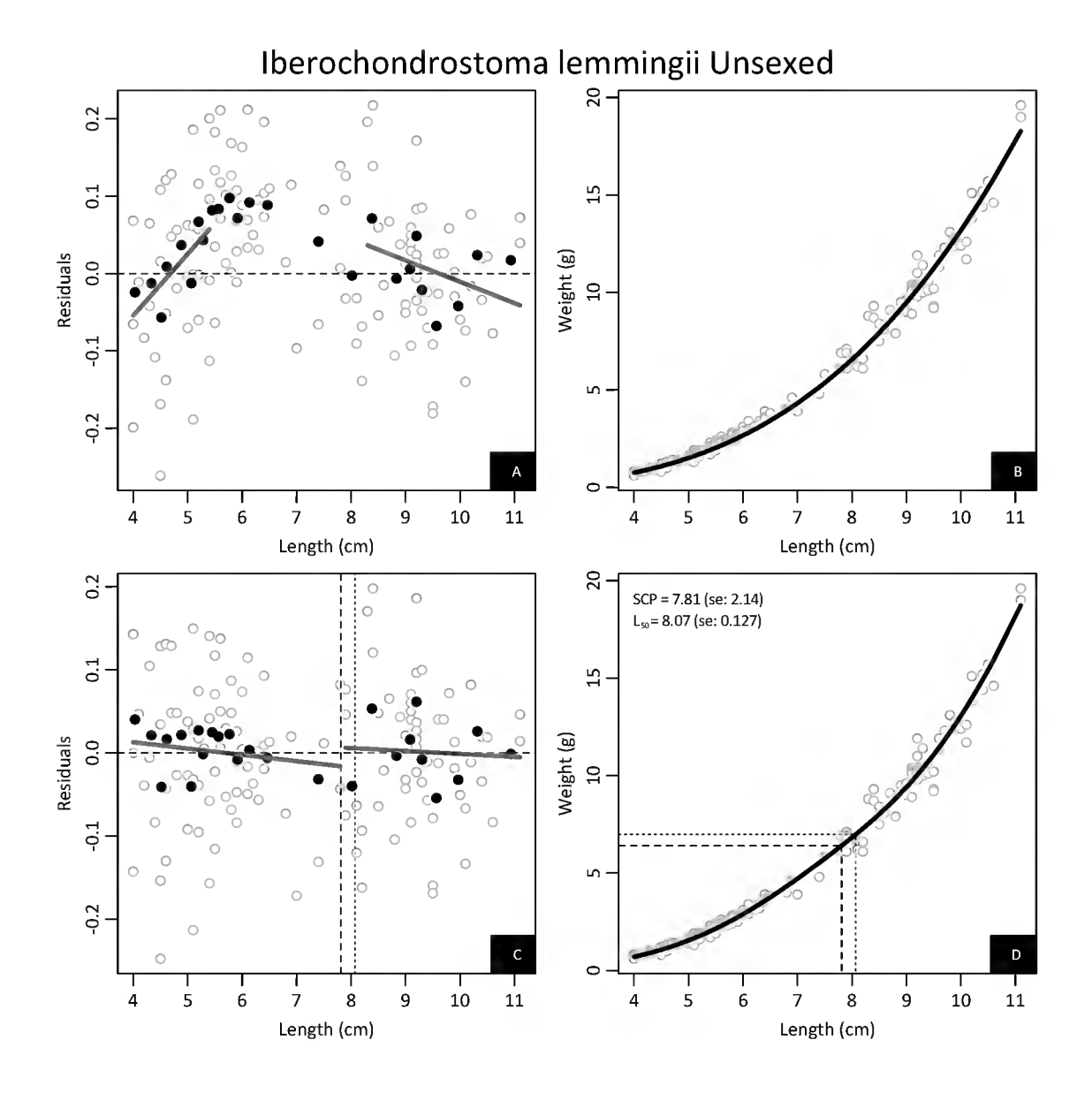

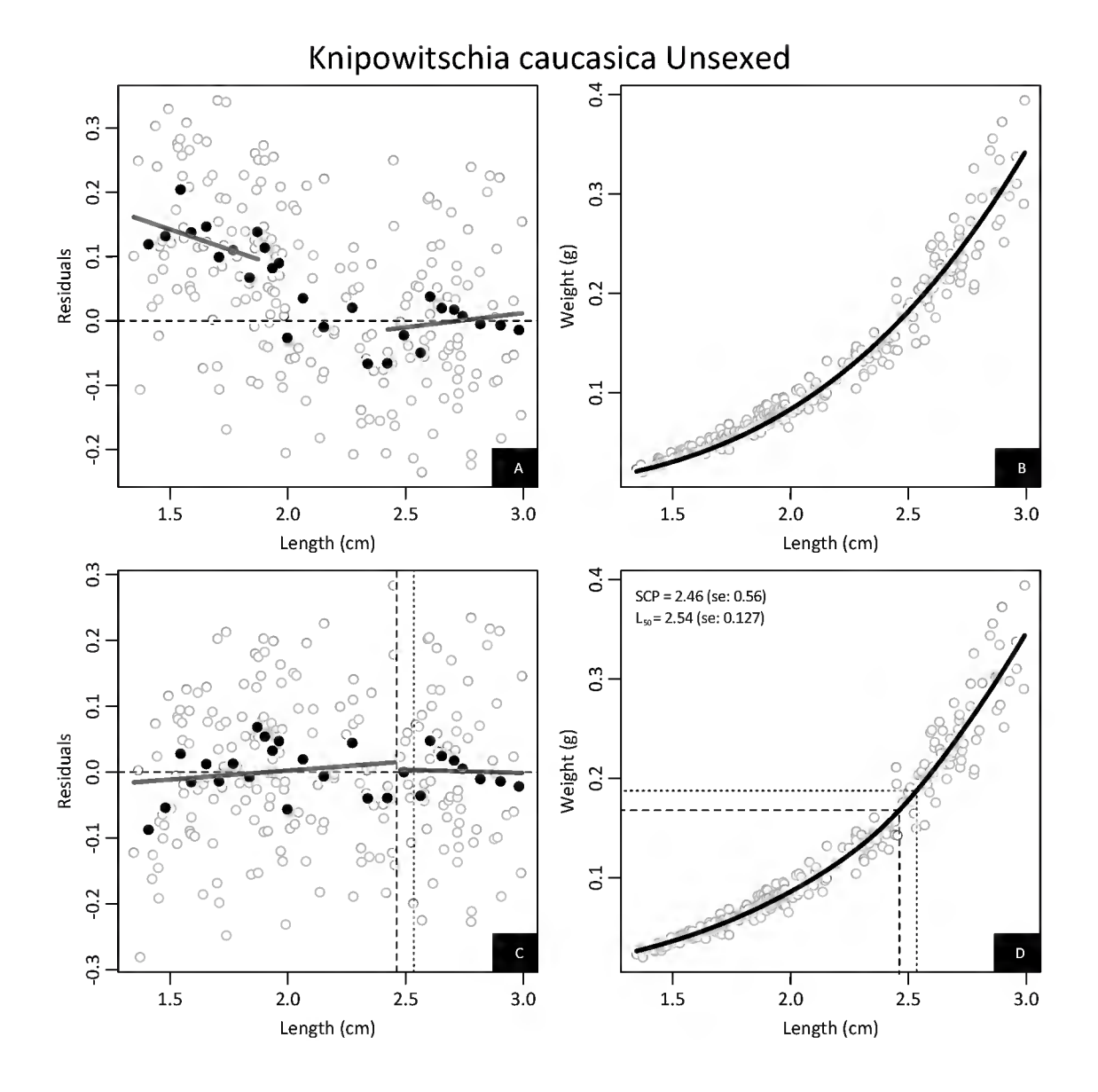

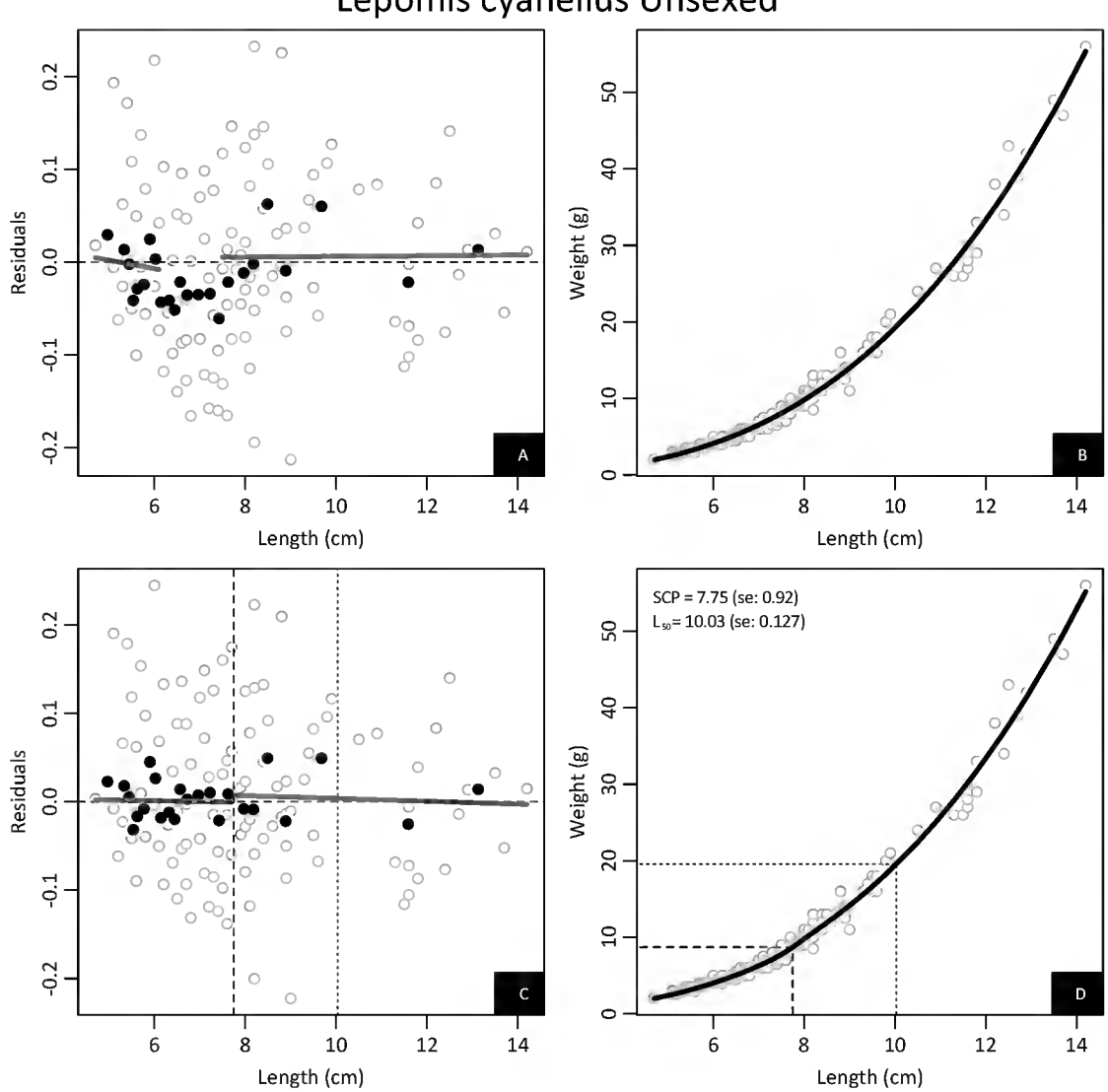

# Lepomis cyanellus Unsexed

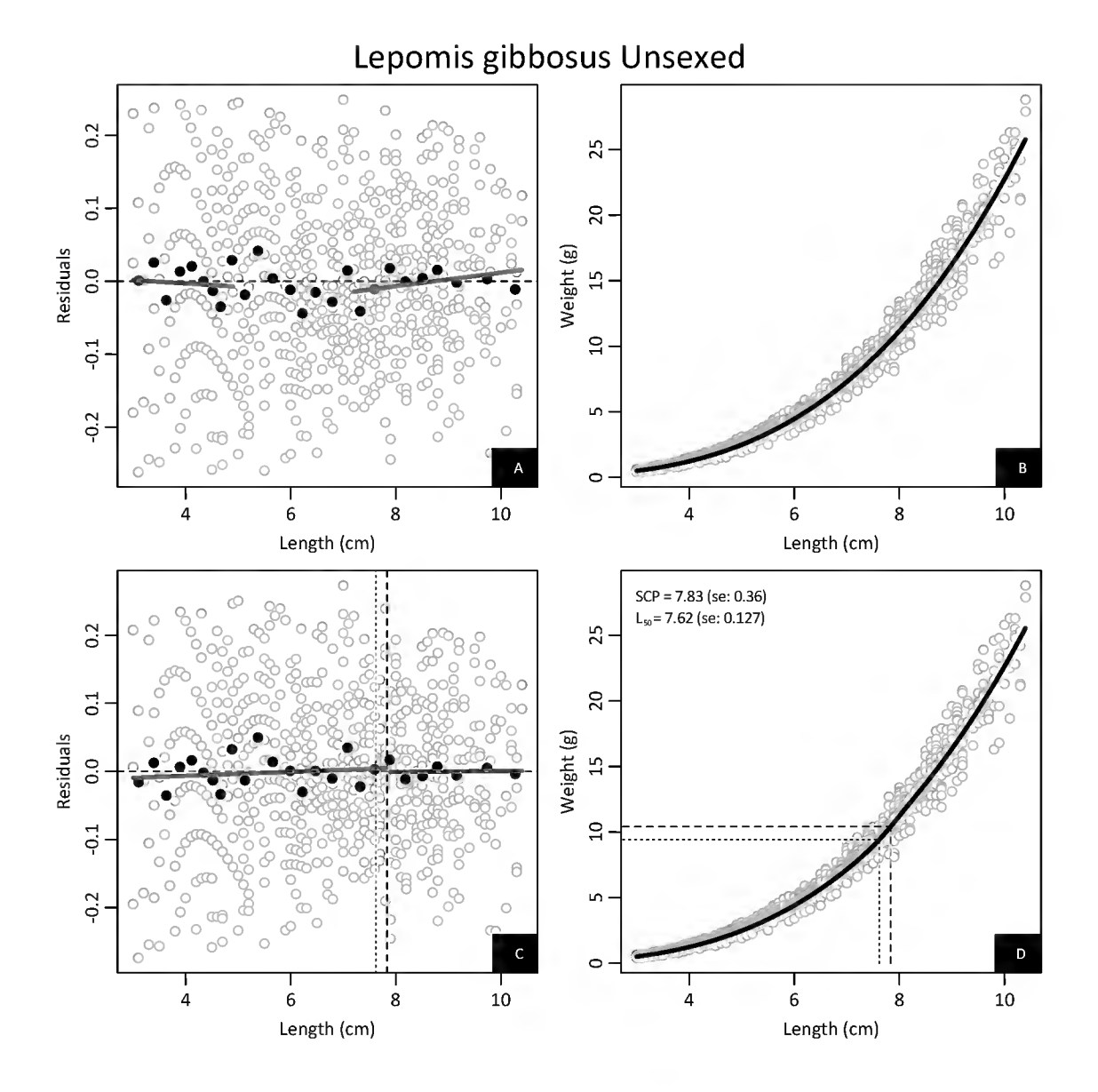

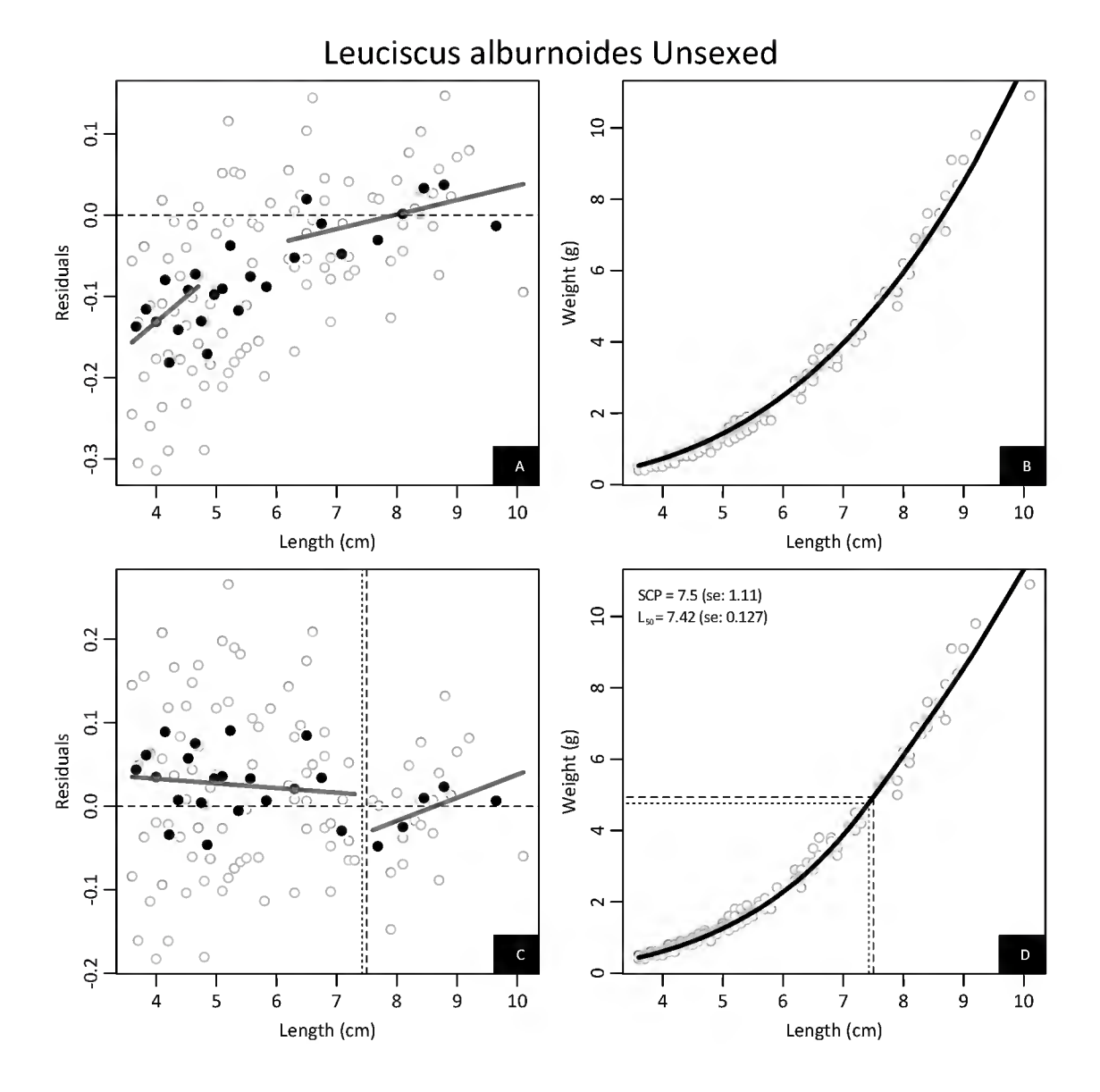

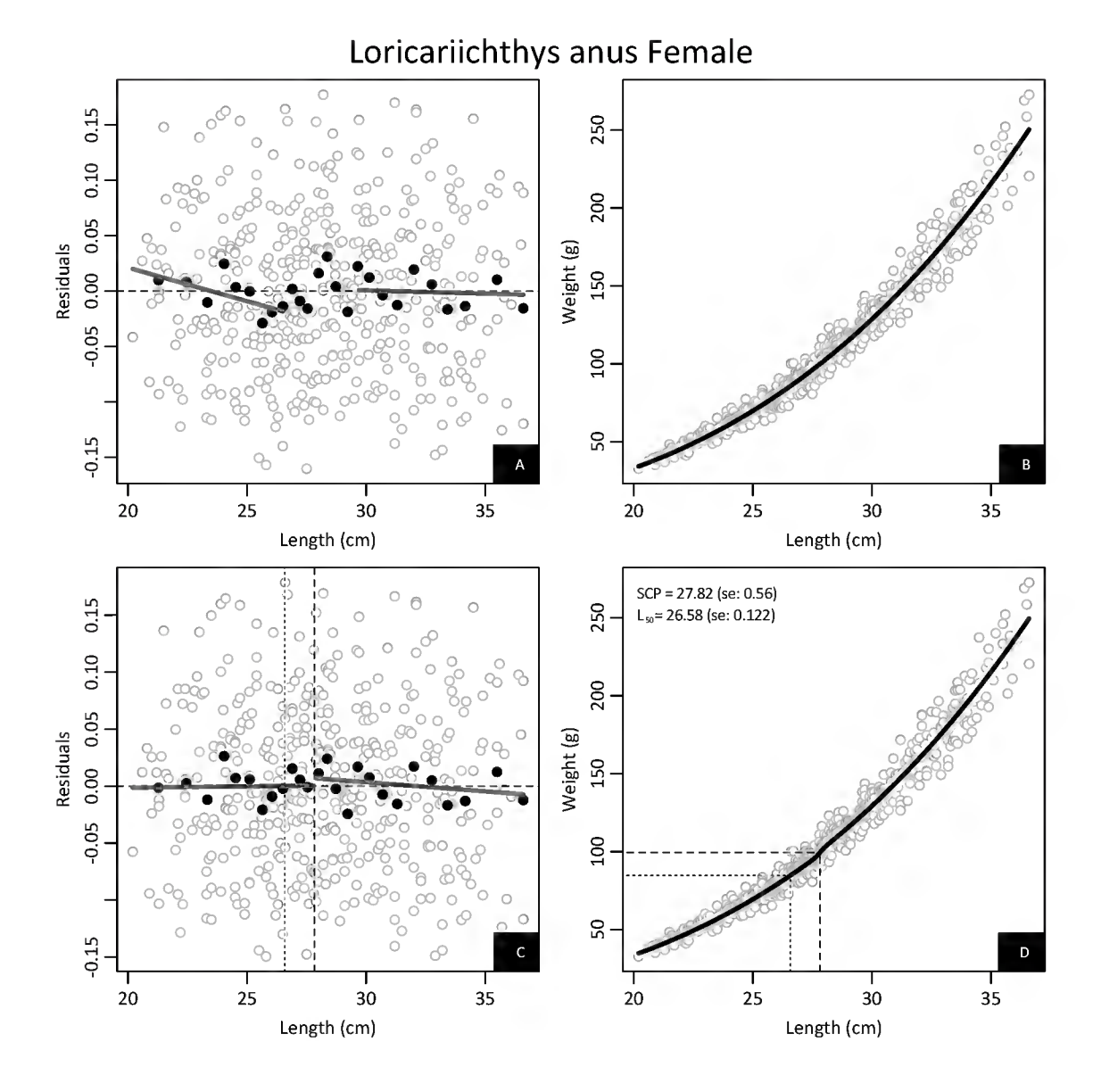

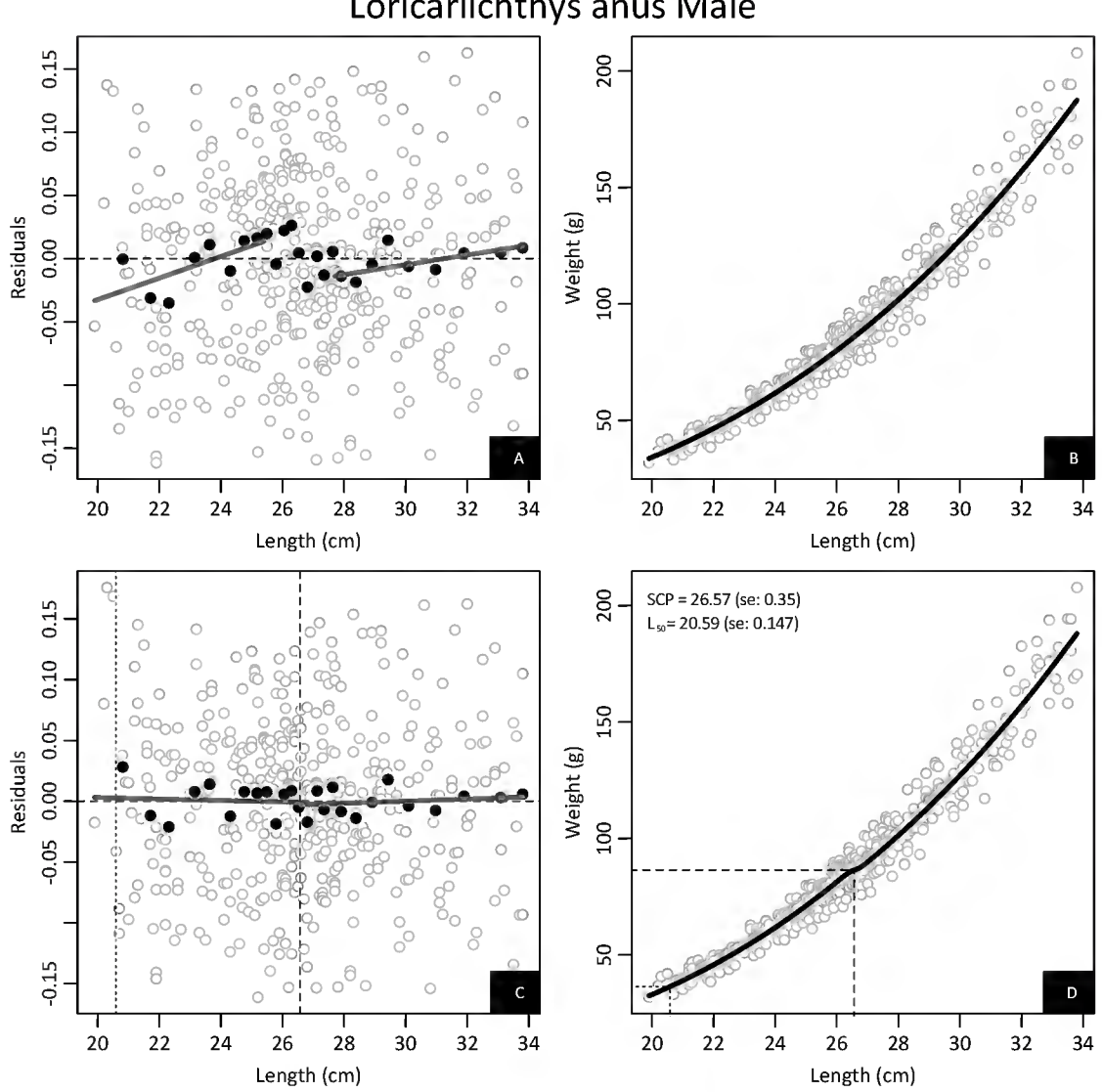

## Loricariichthys anus Male

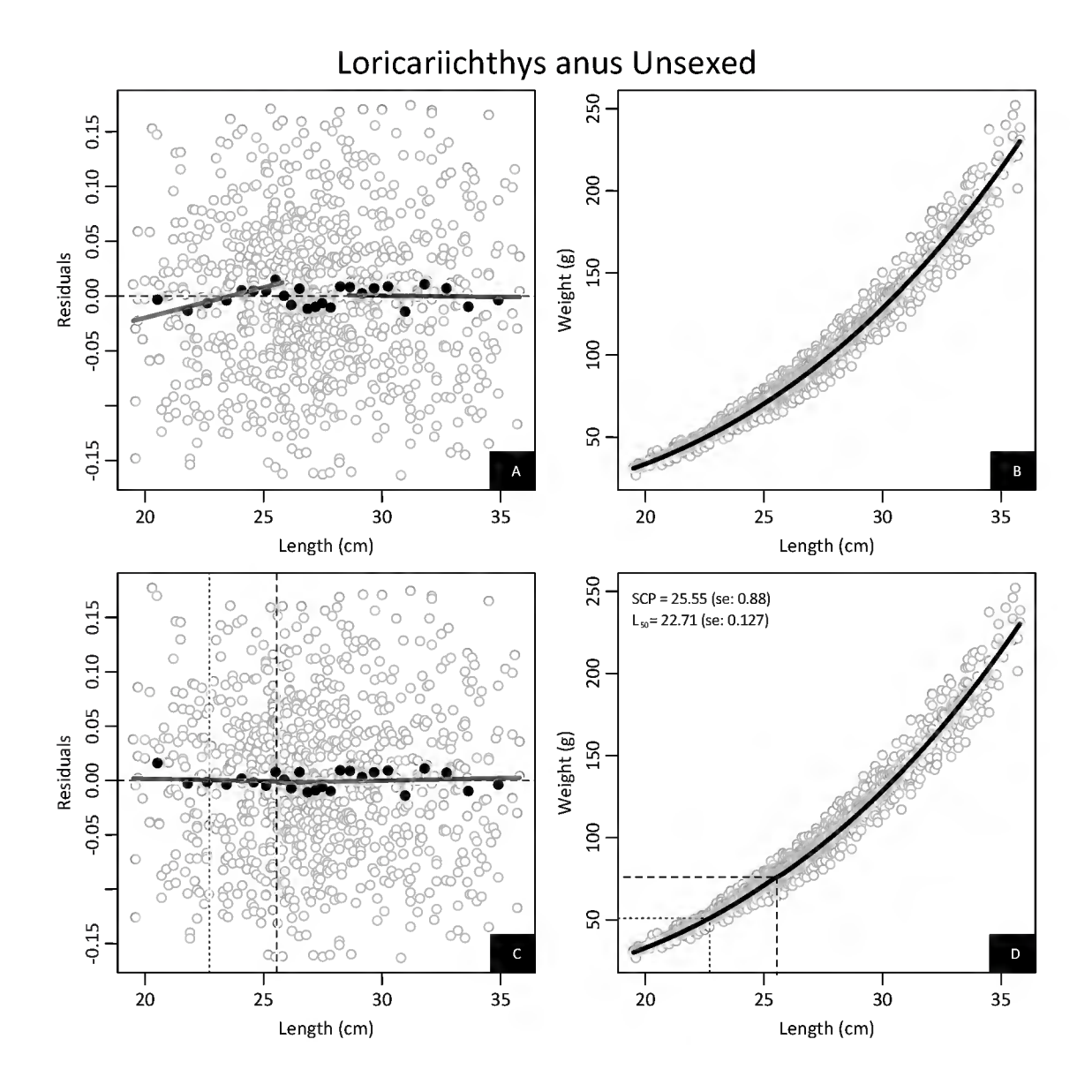

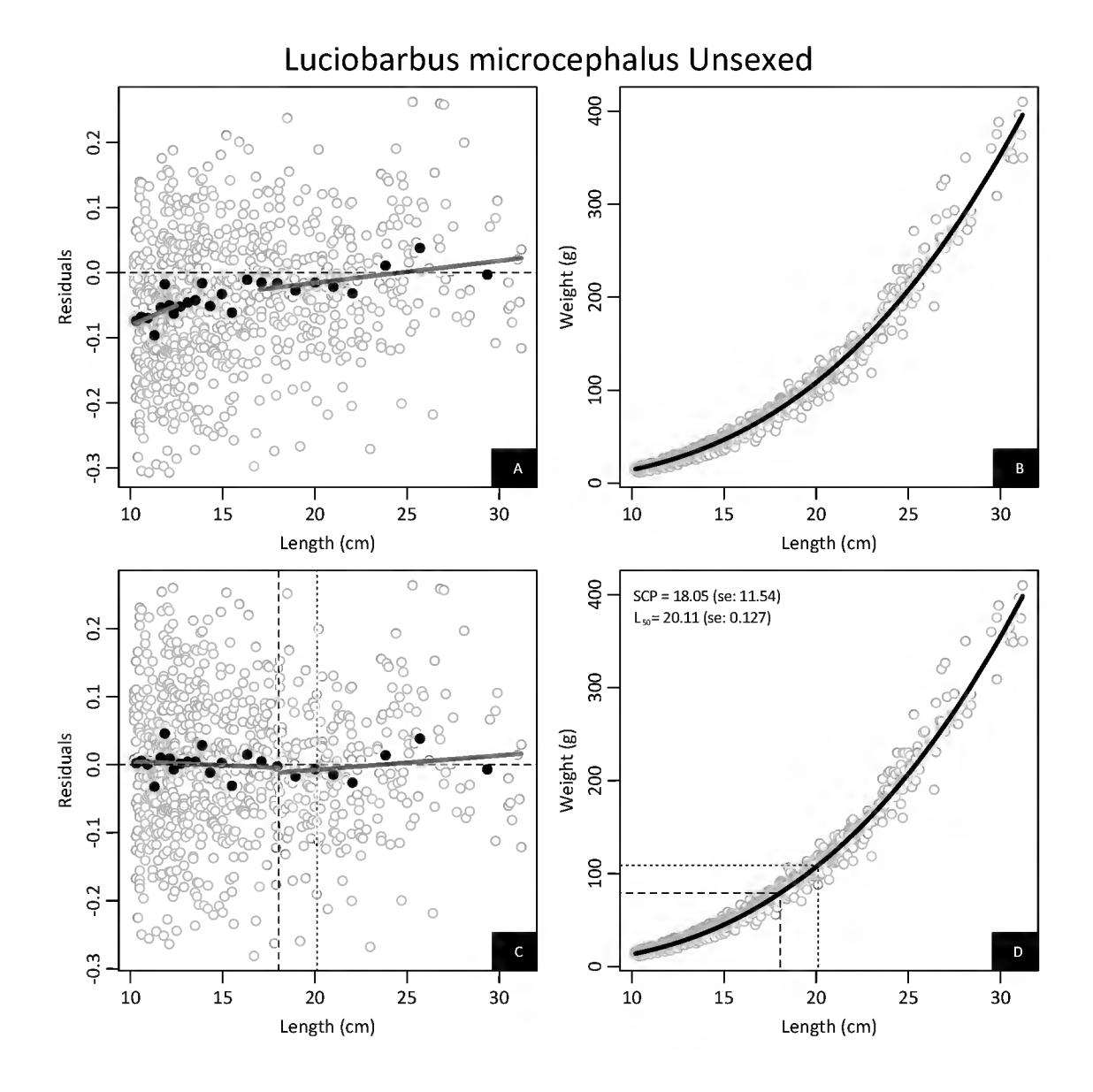

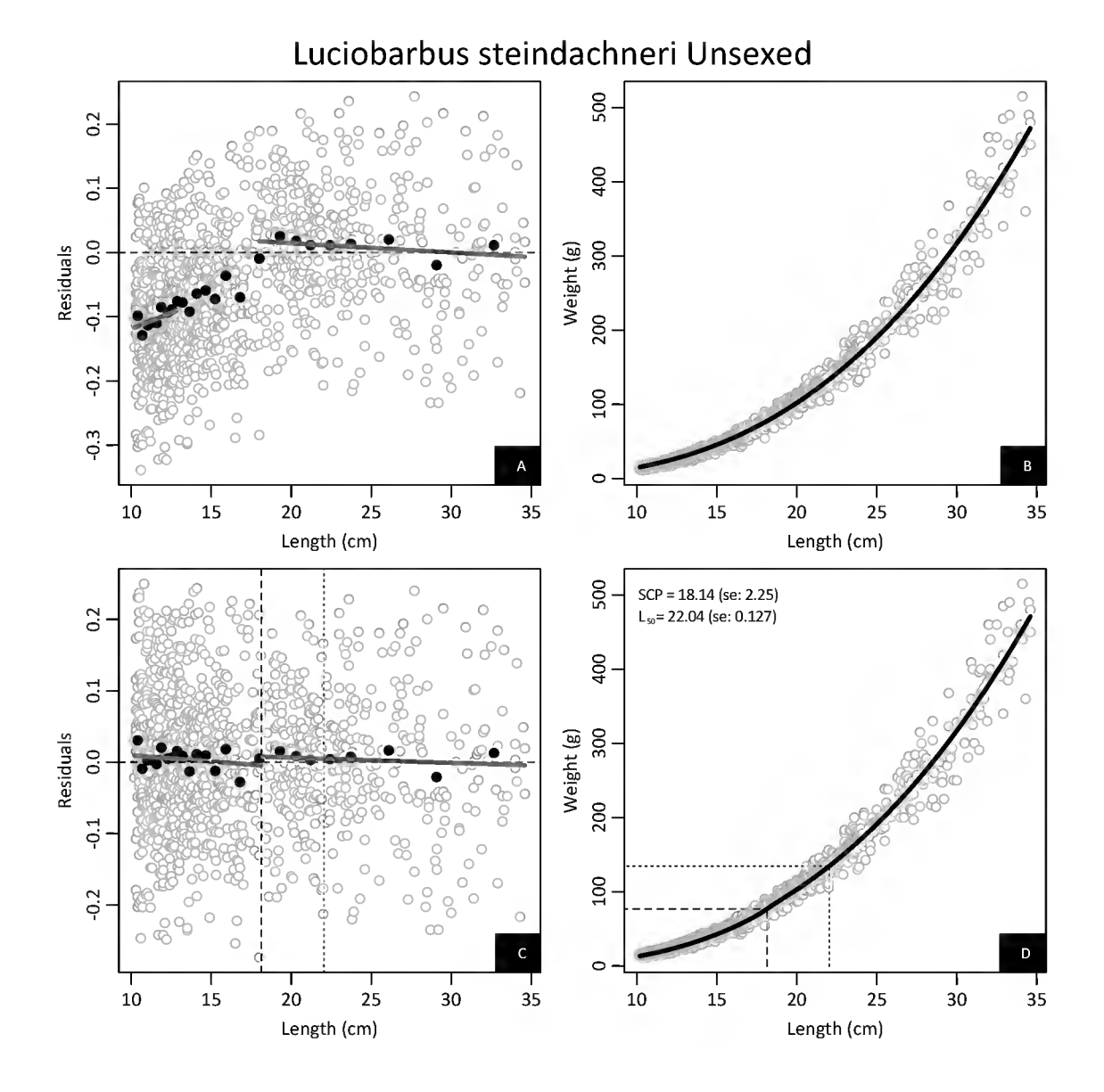

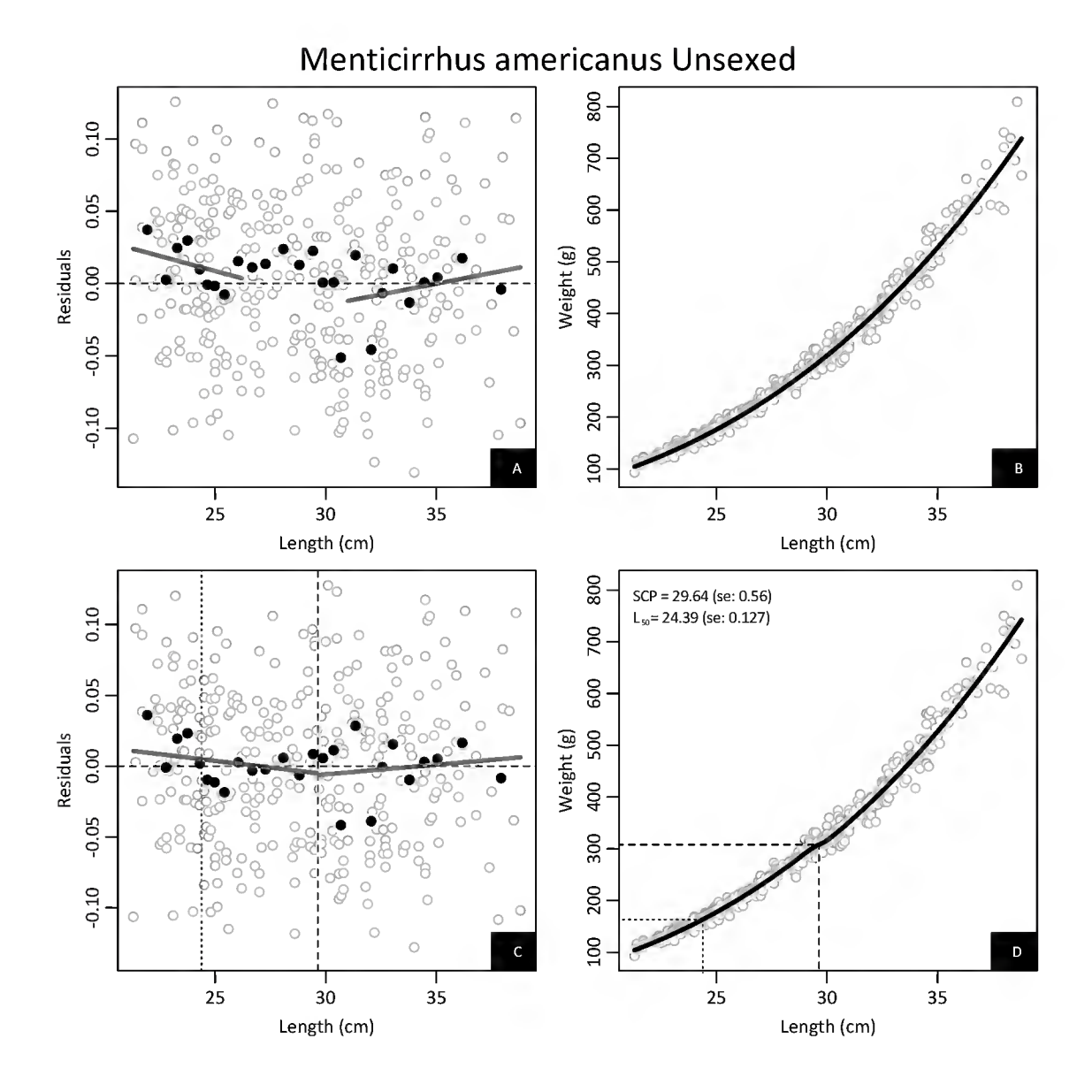

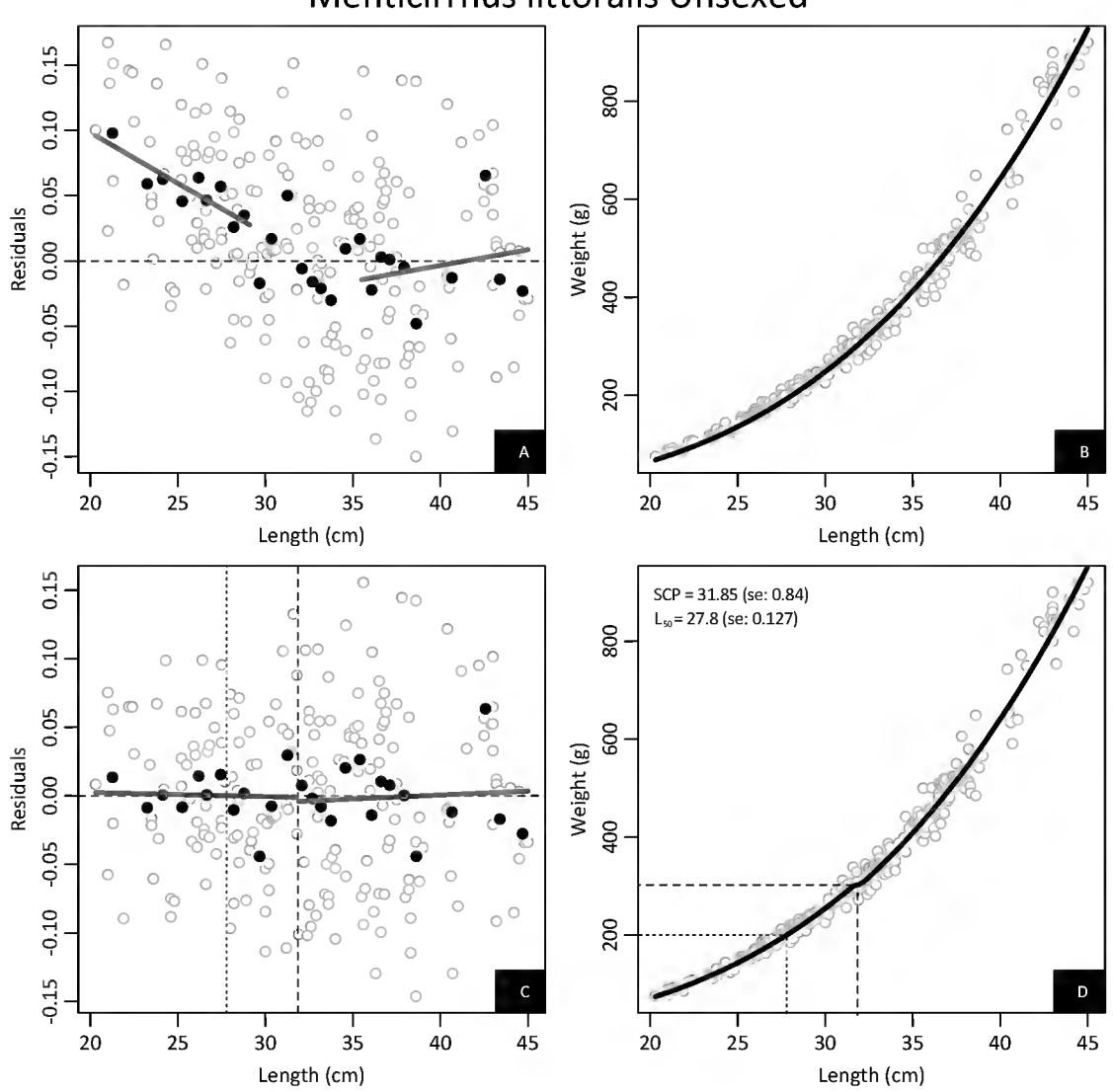

## Menticirrhus littoralis Unsexed

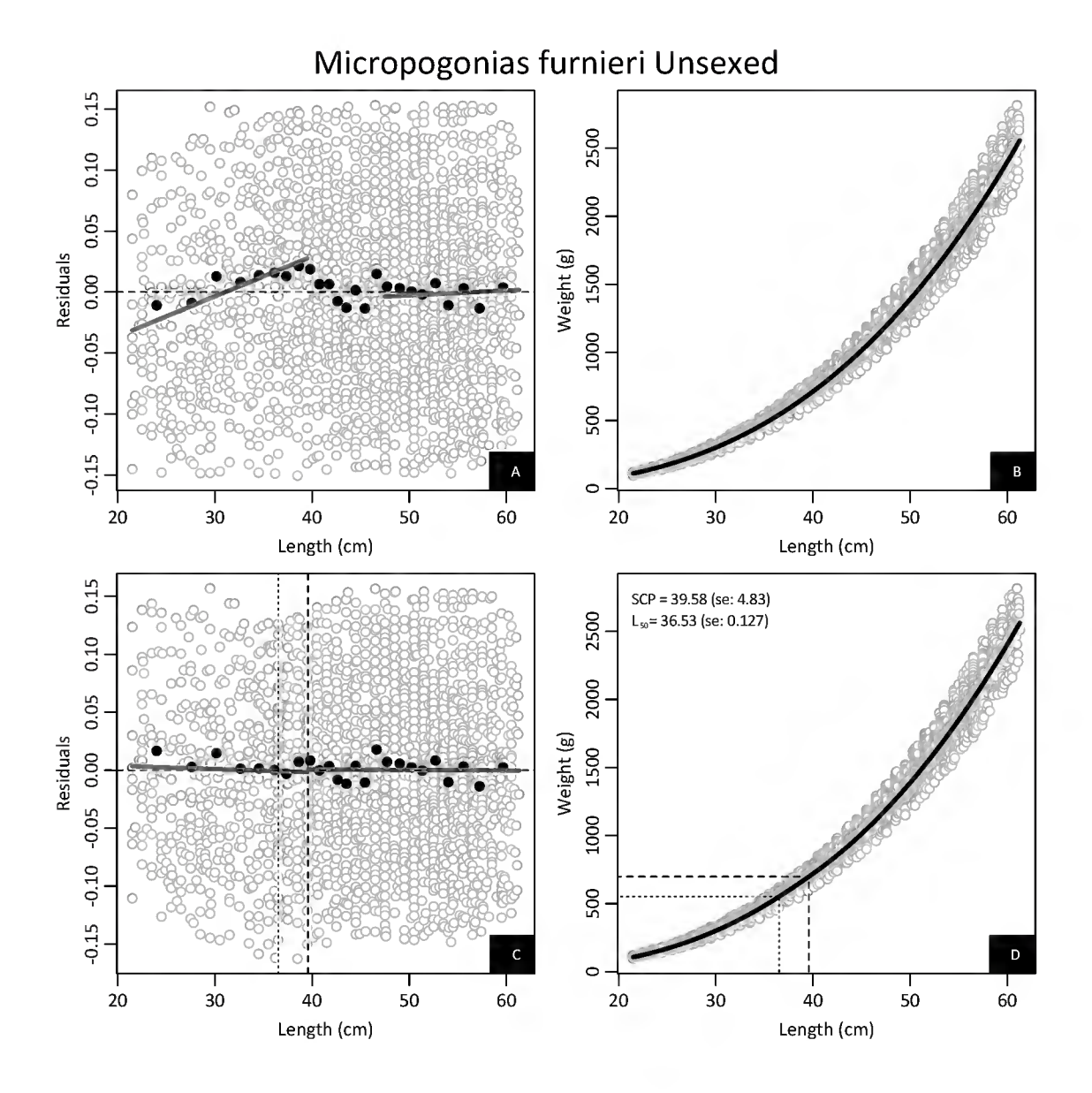

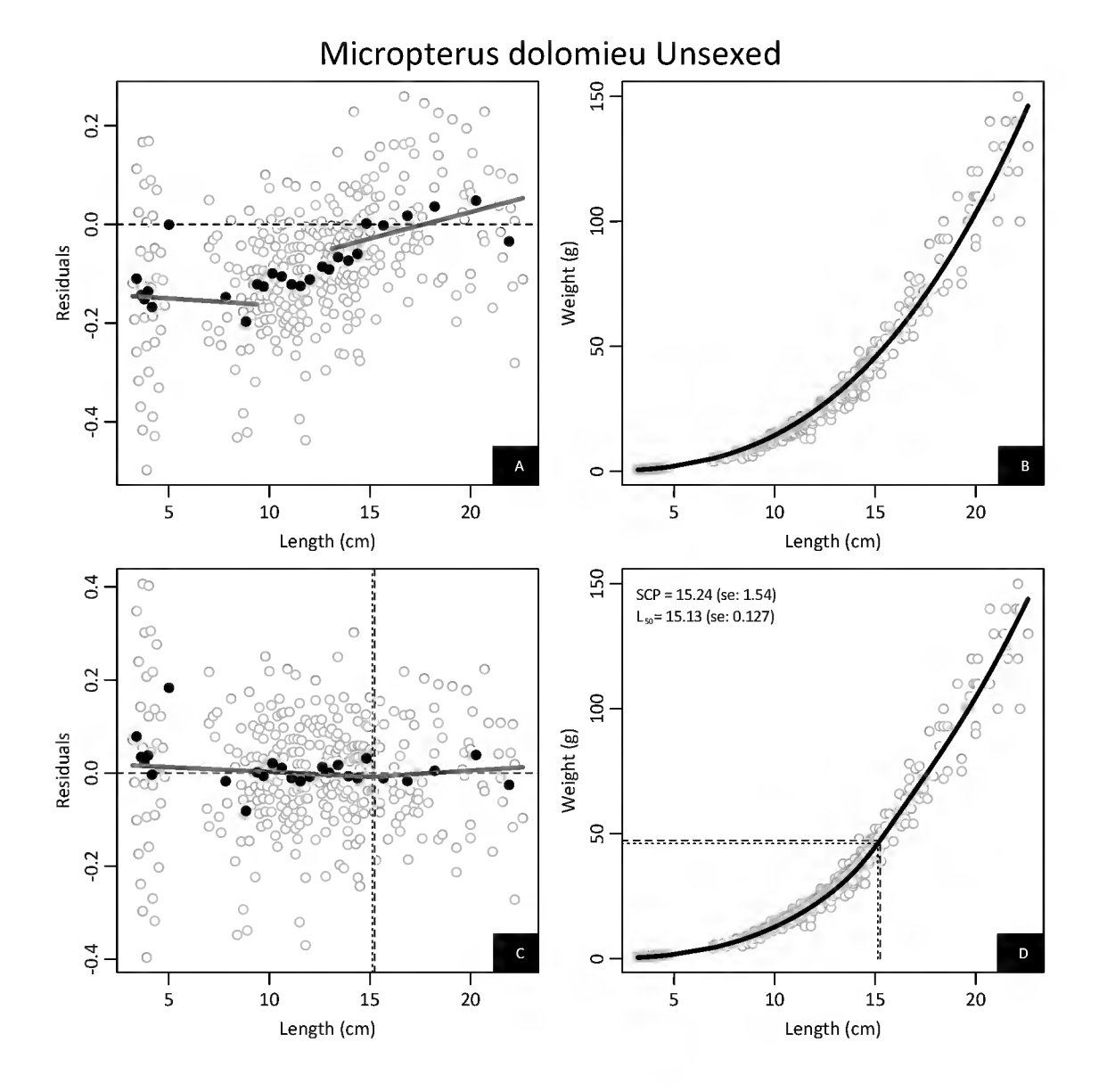

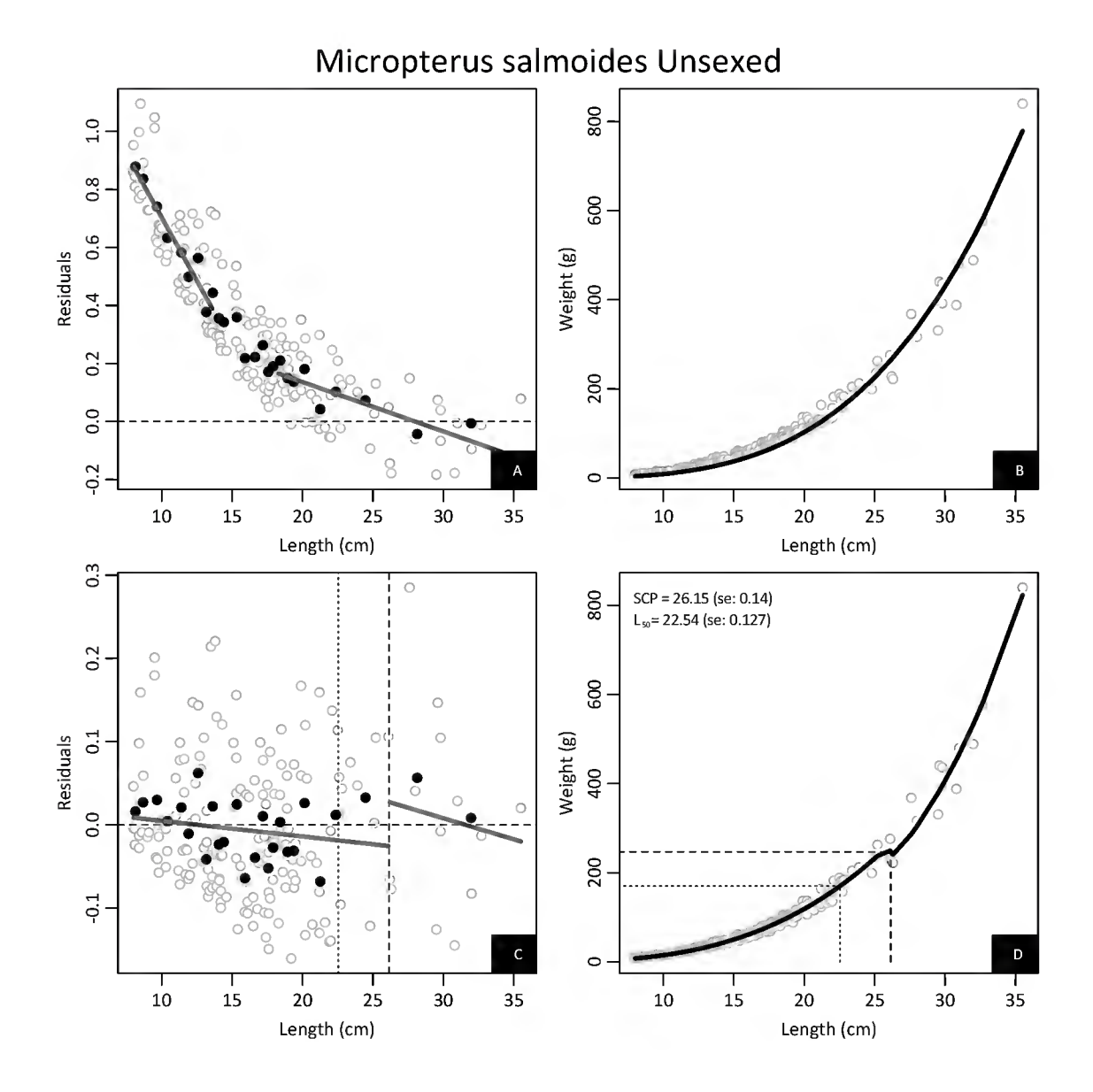

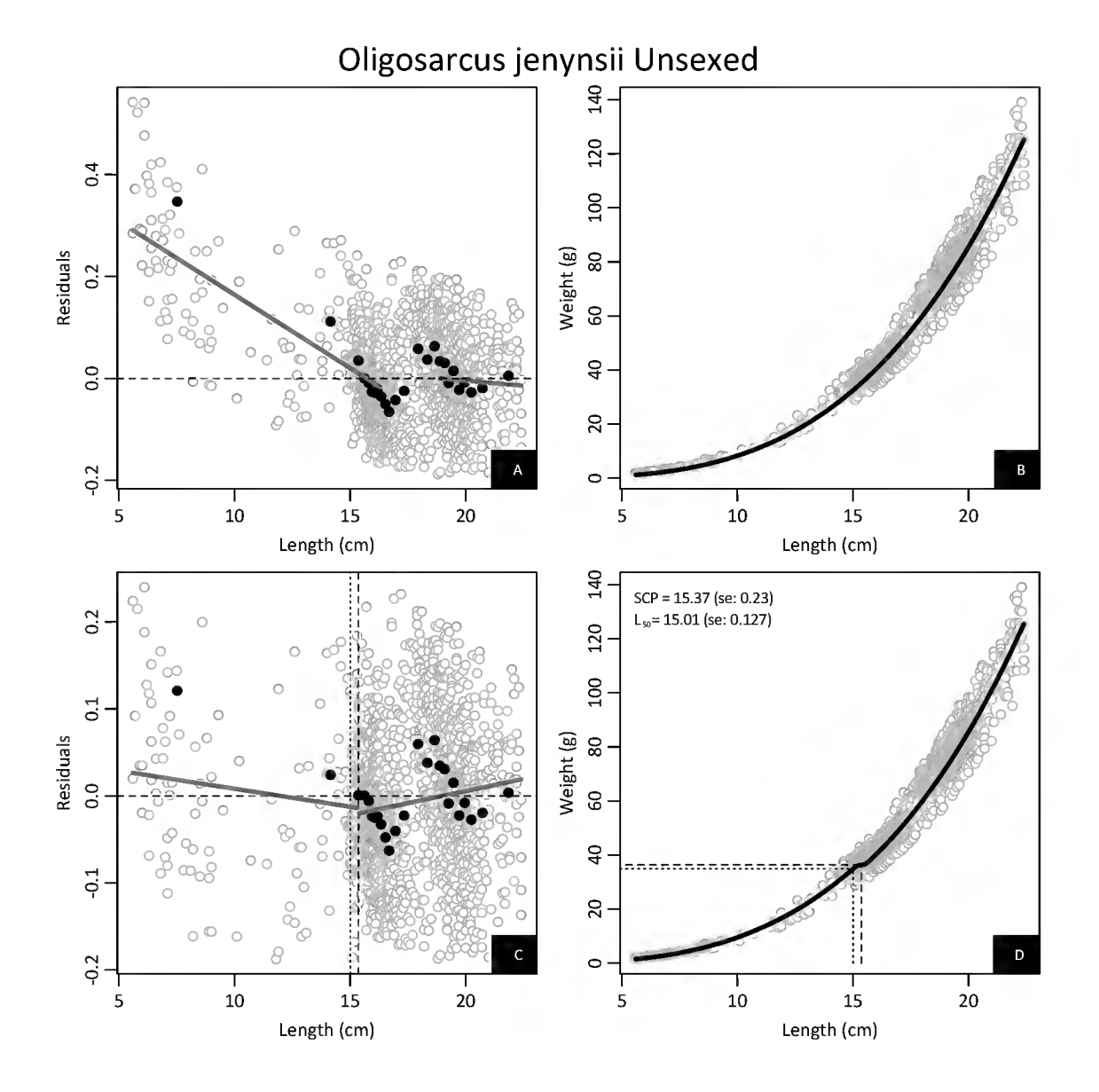

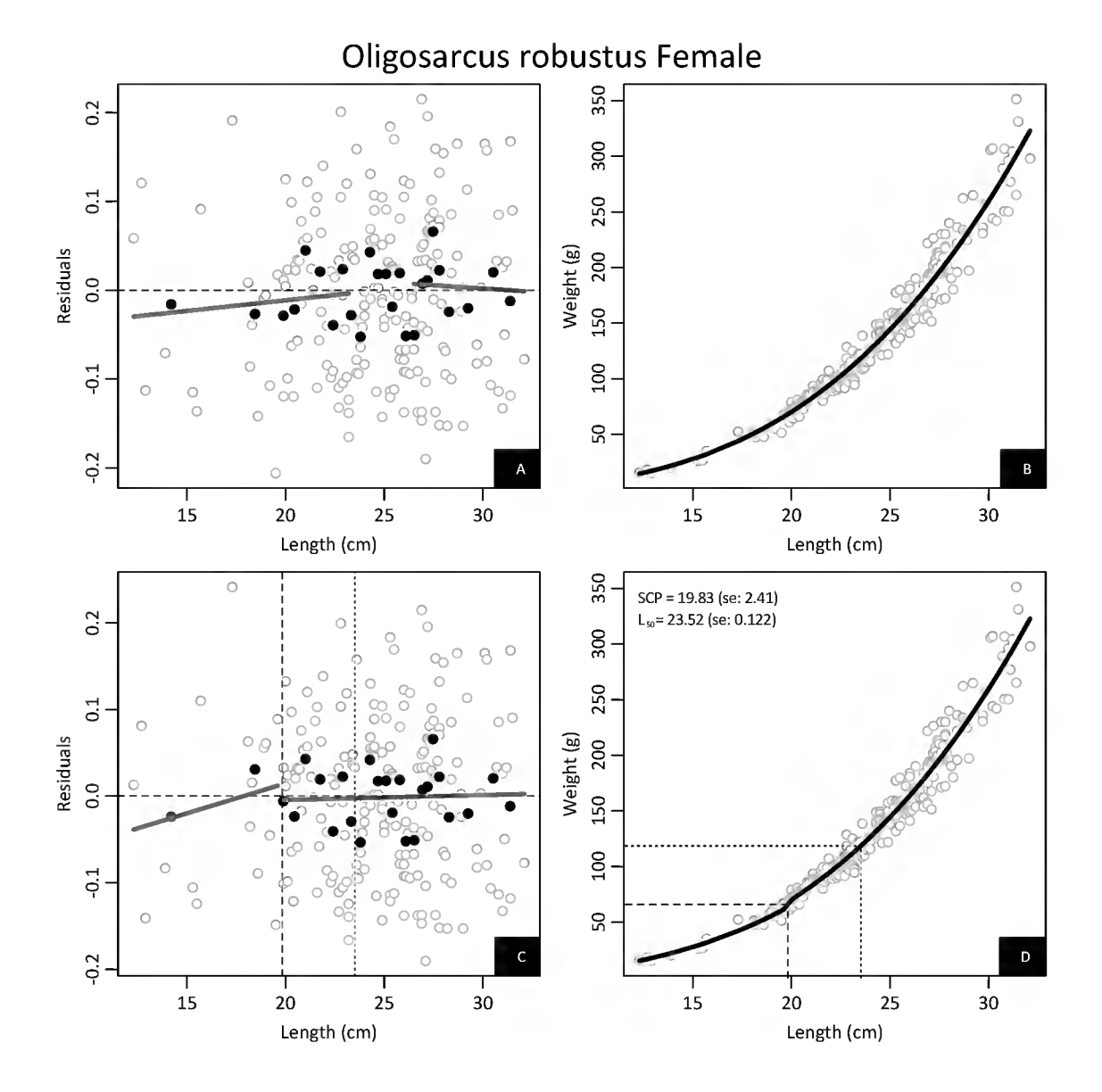

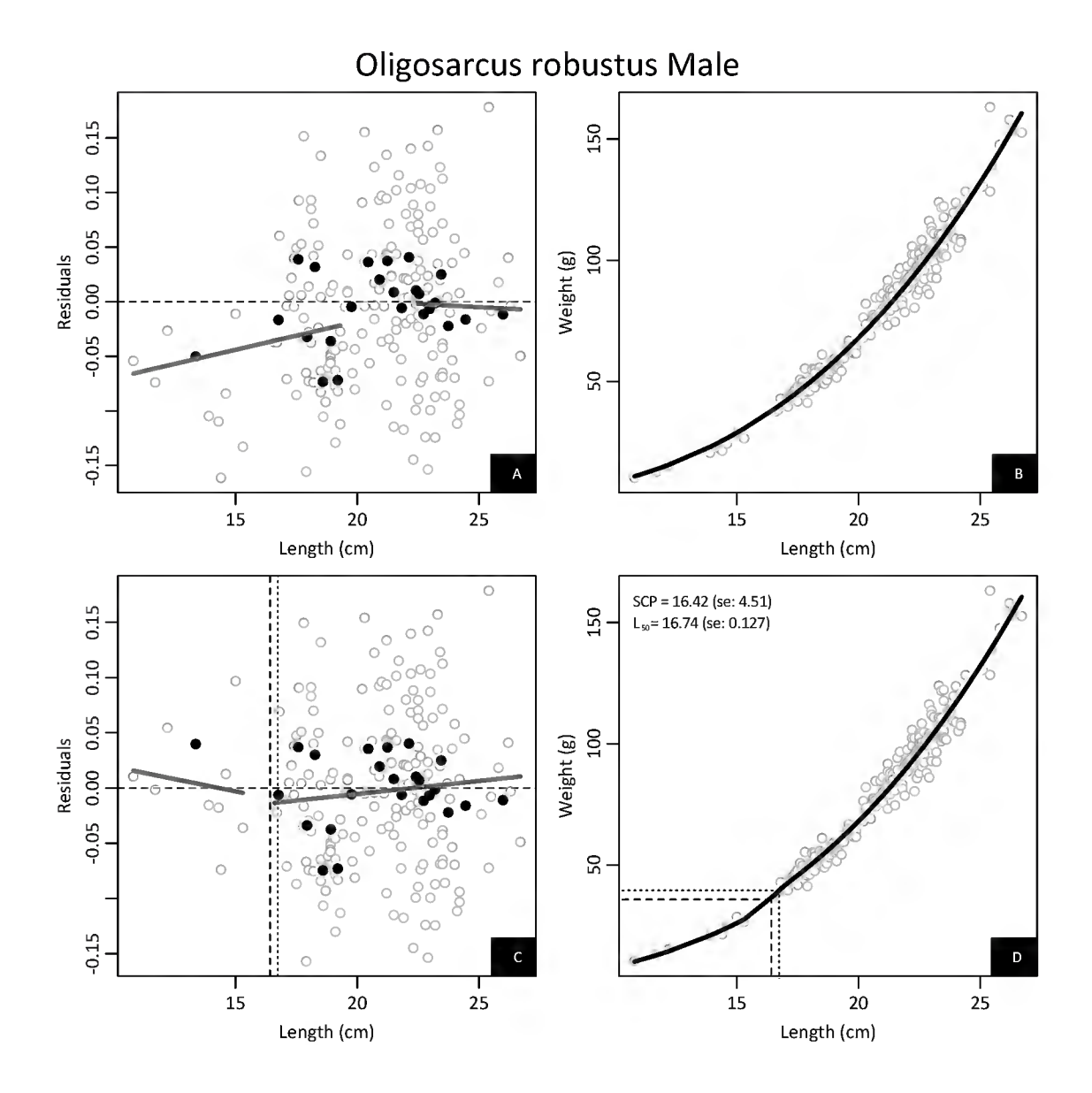

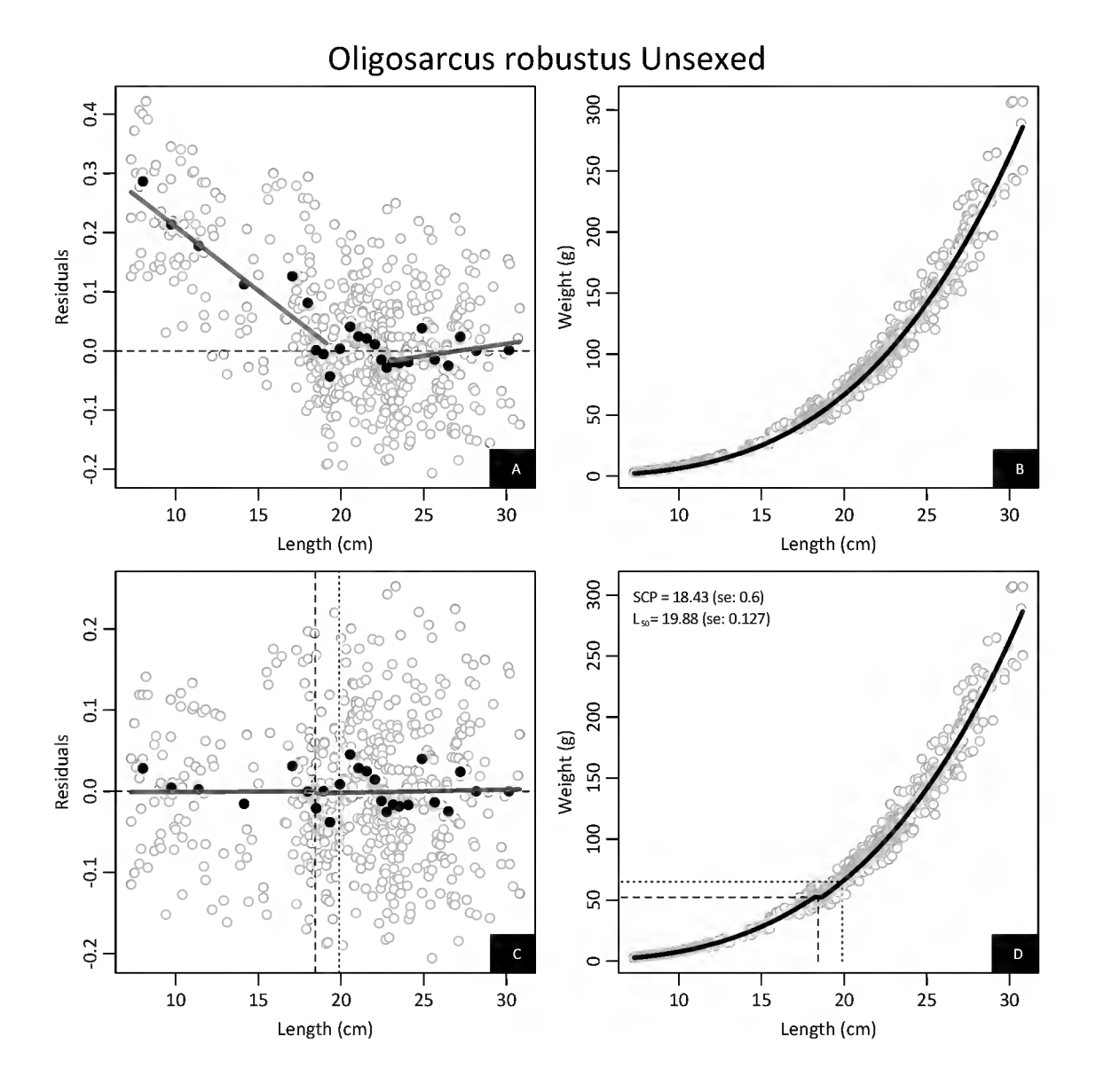

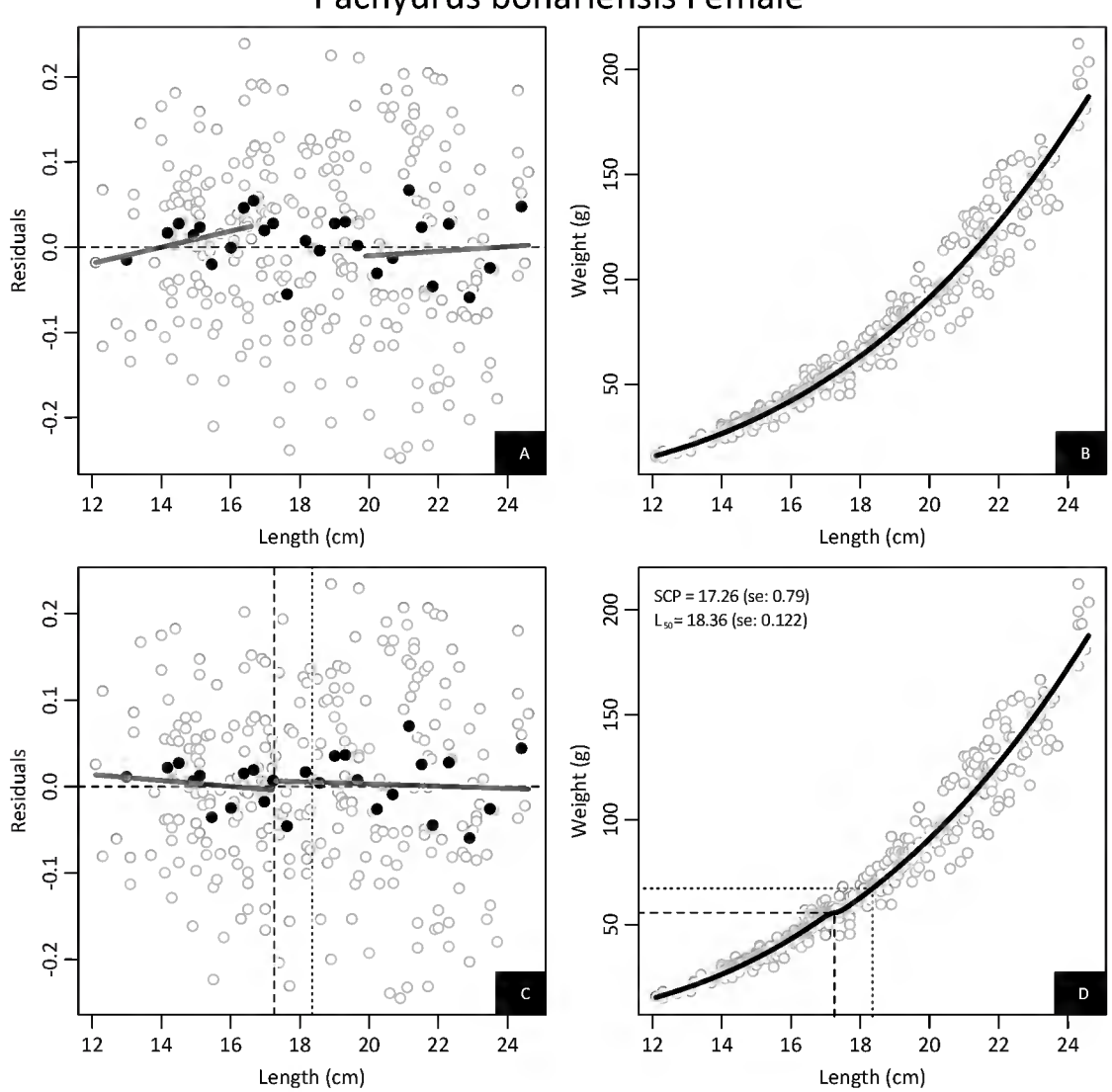

## Pachyurus bonariensis Female

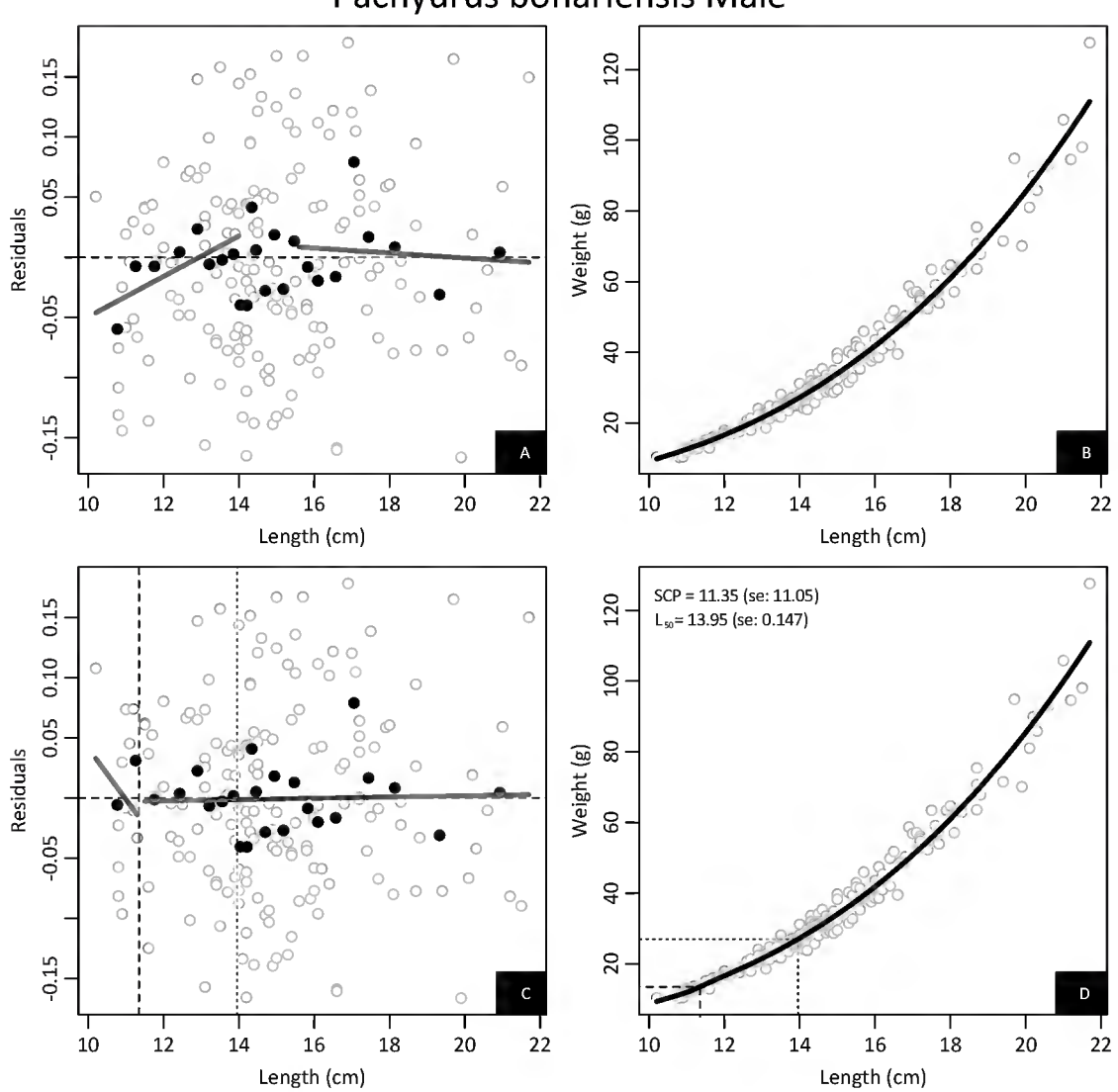

## Pachyurus bonariensis Male

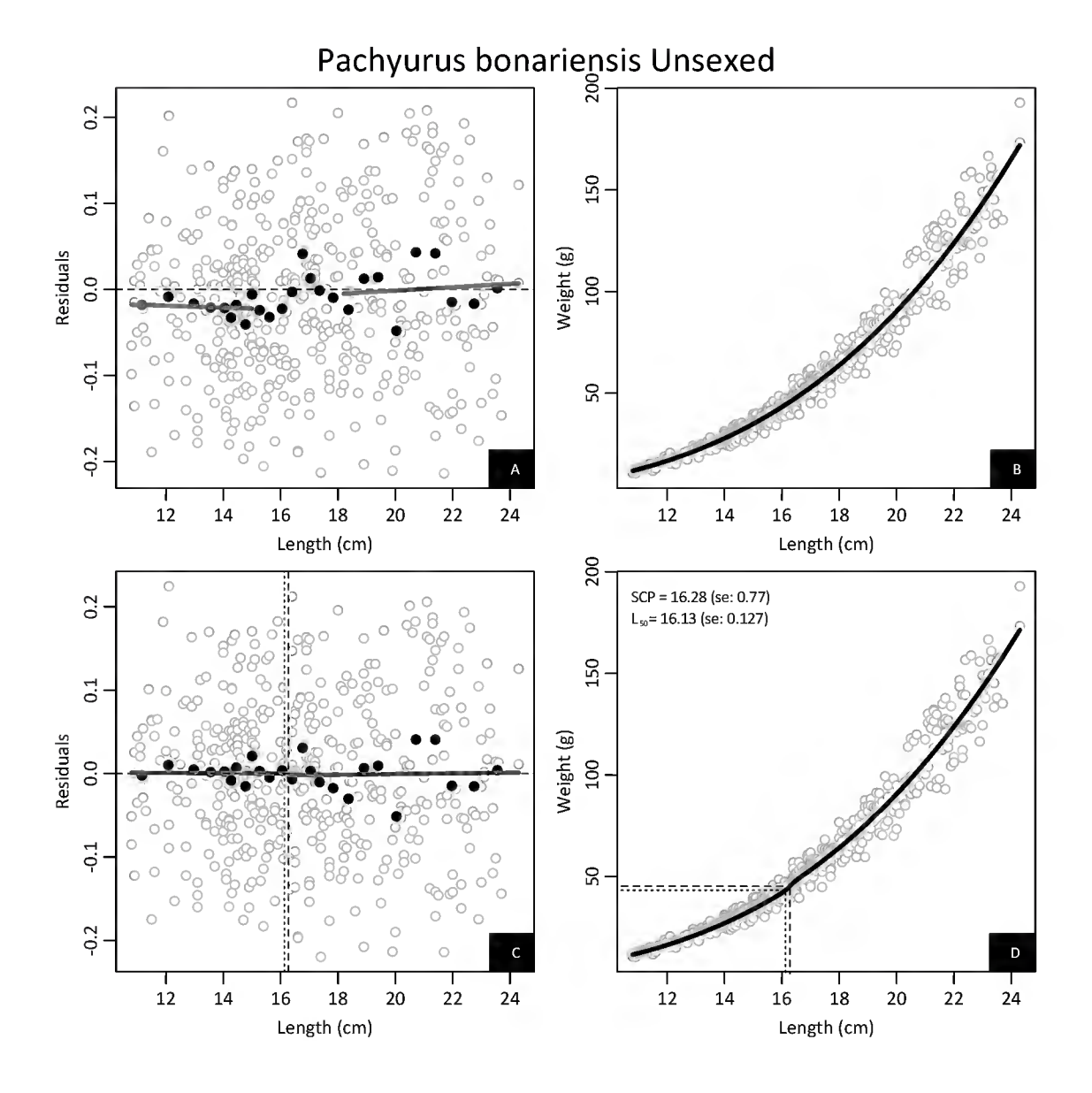

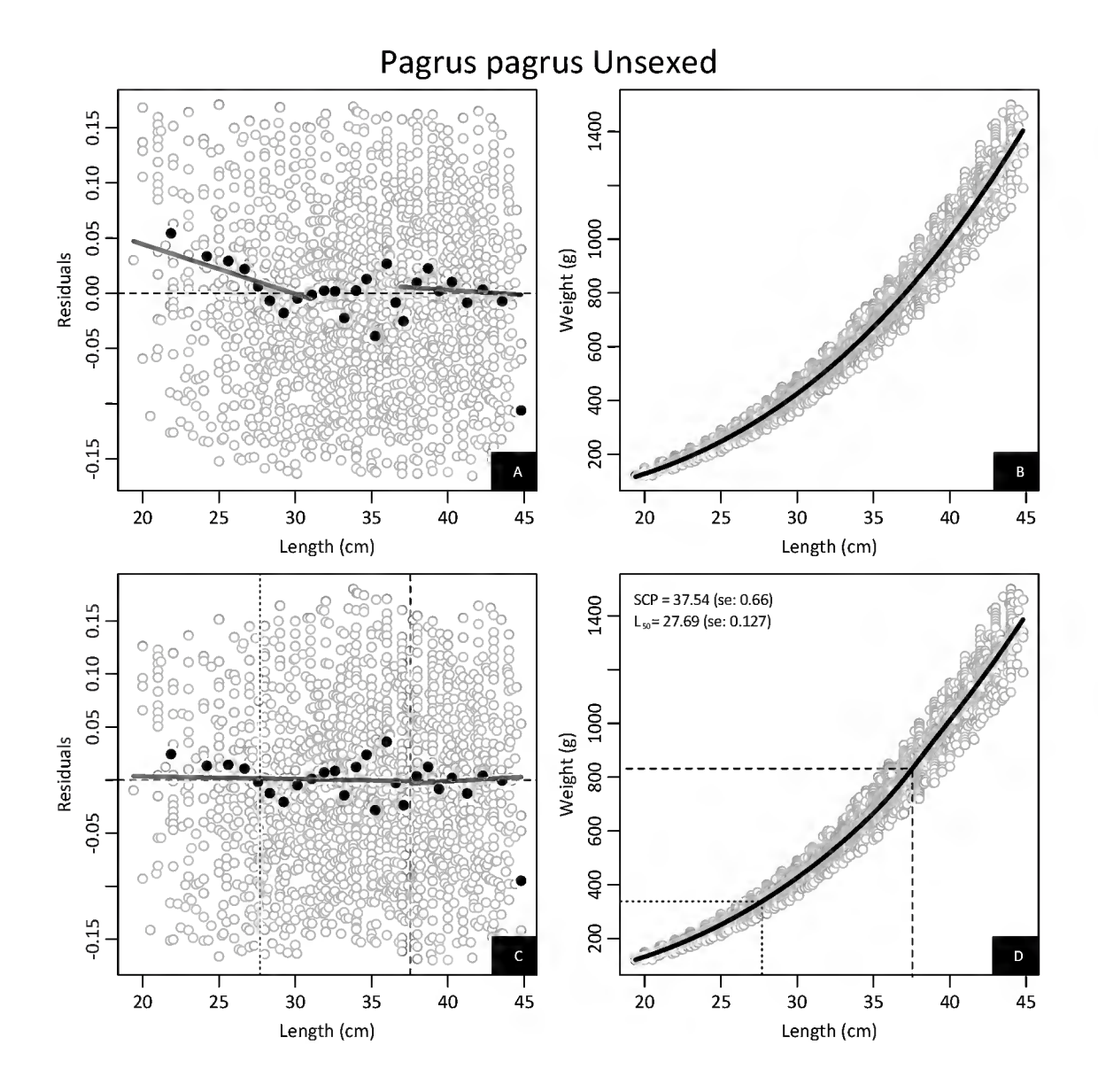

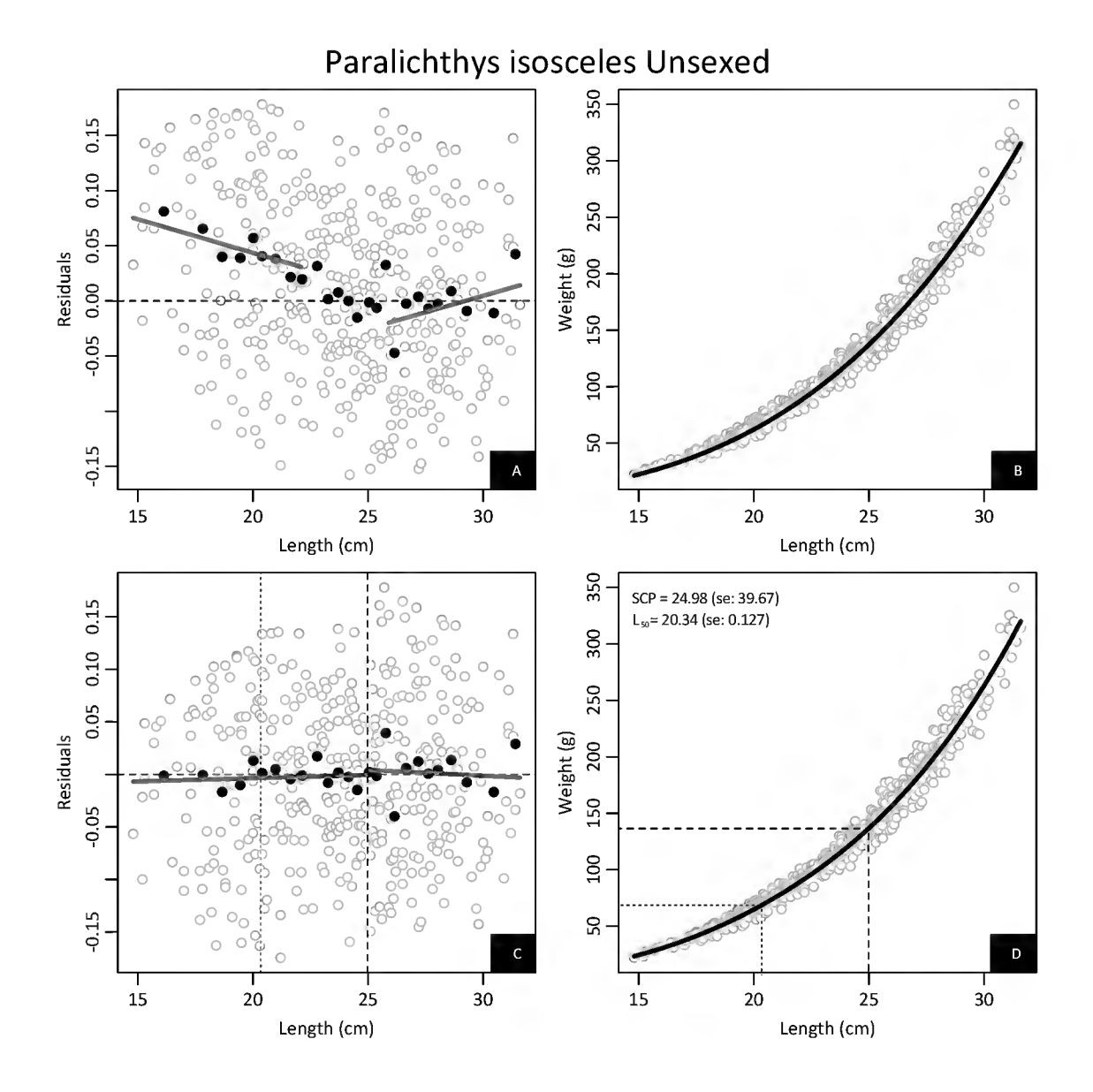

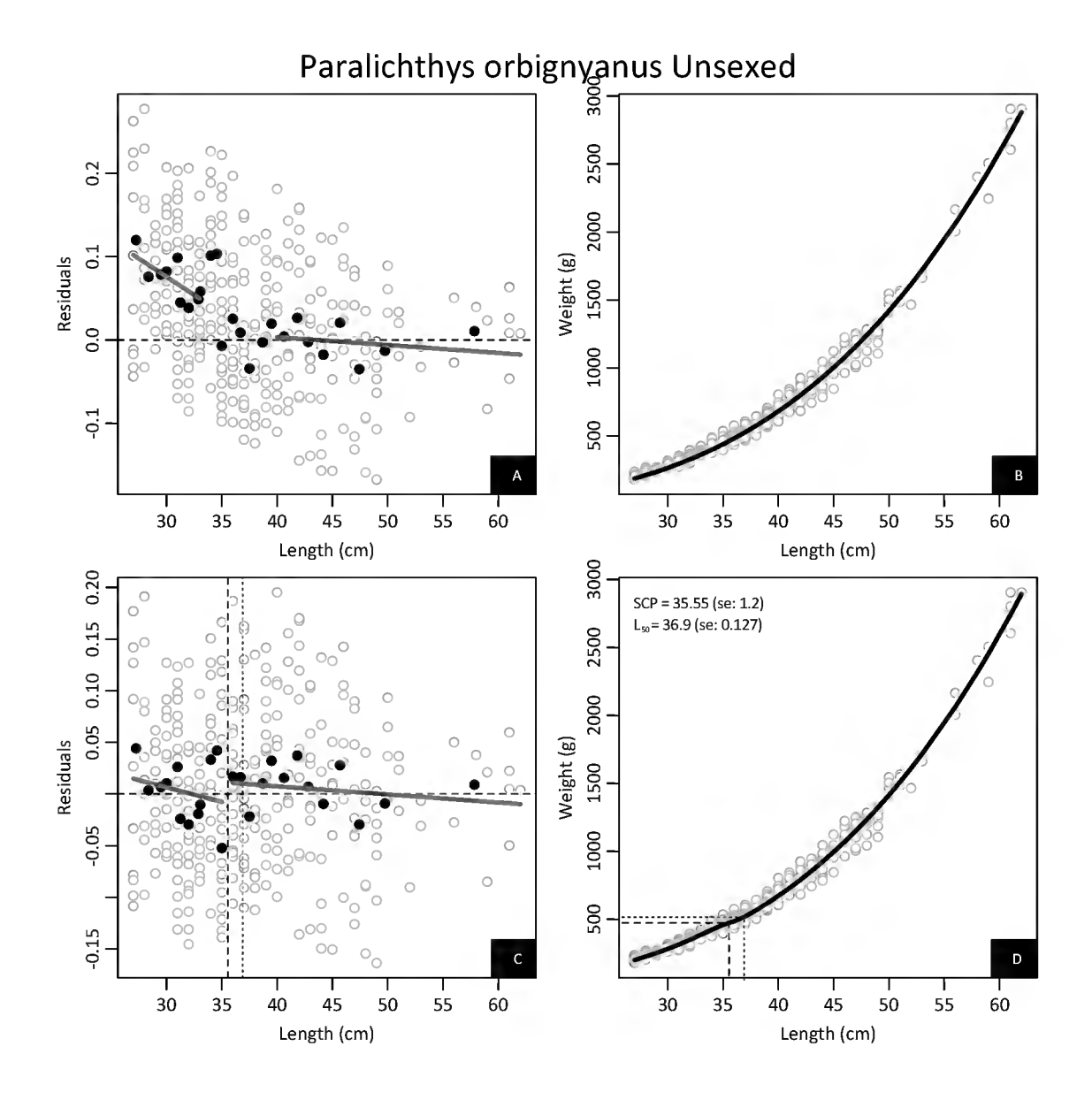

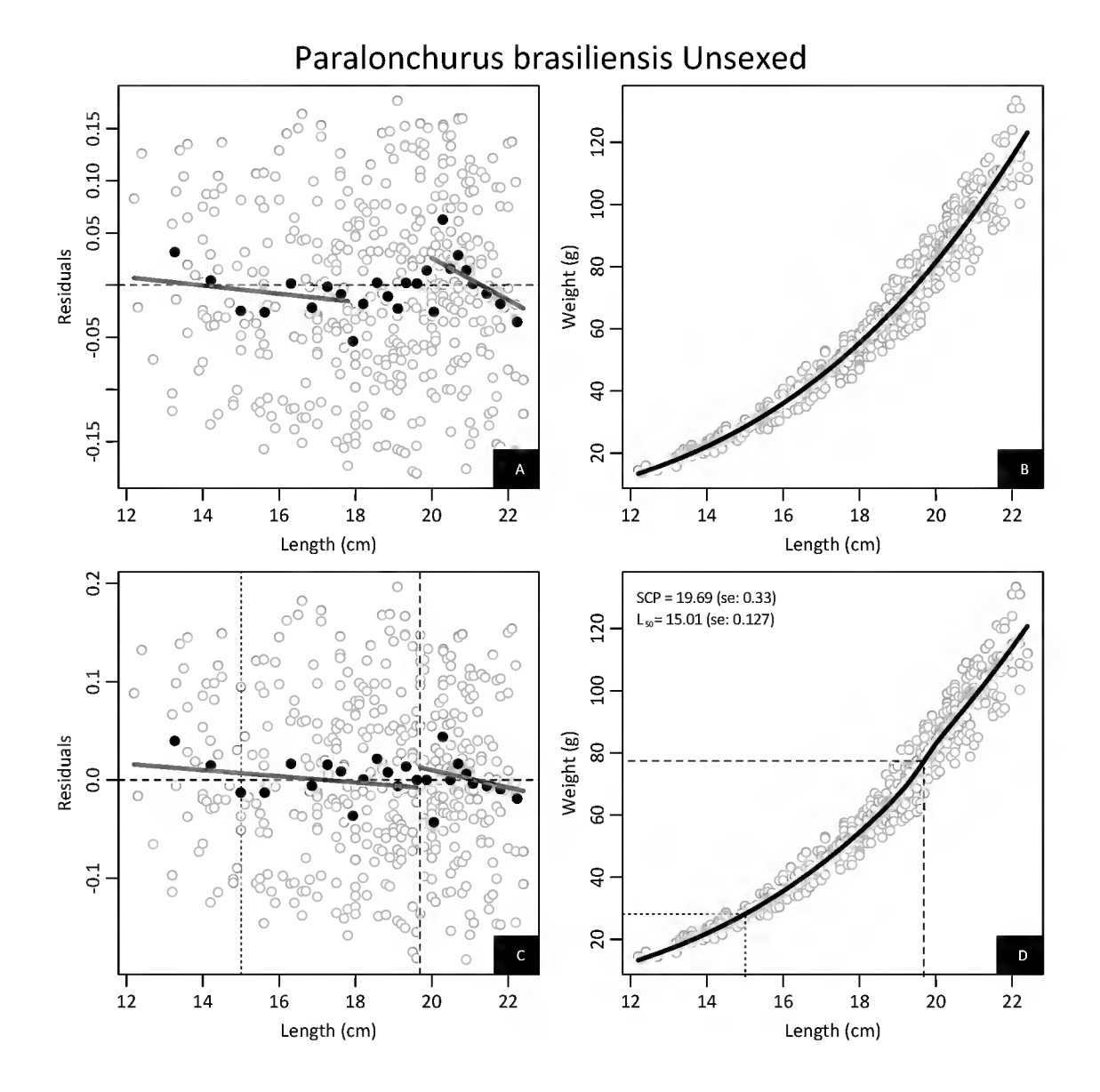

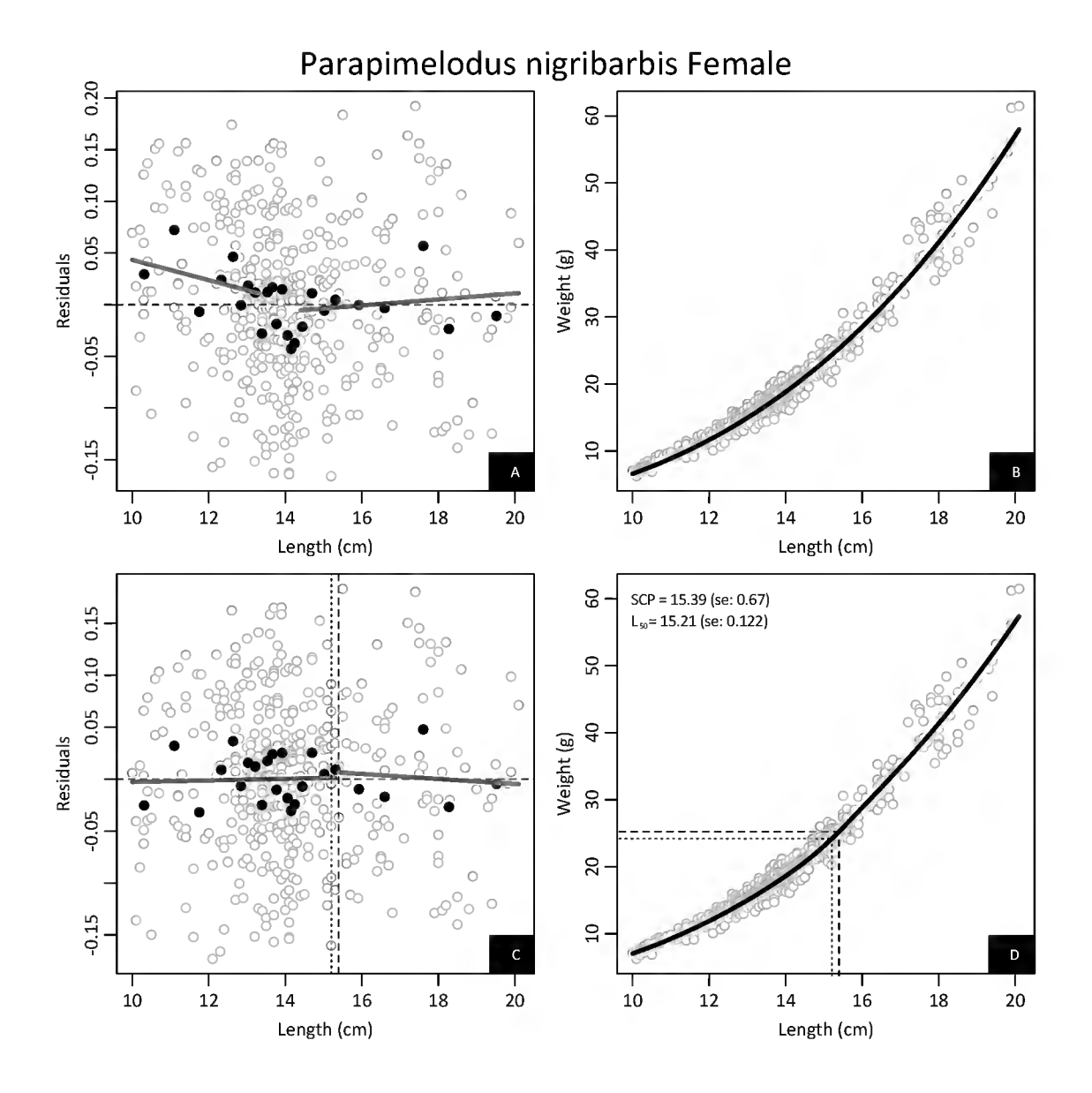

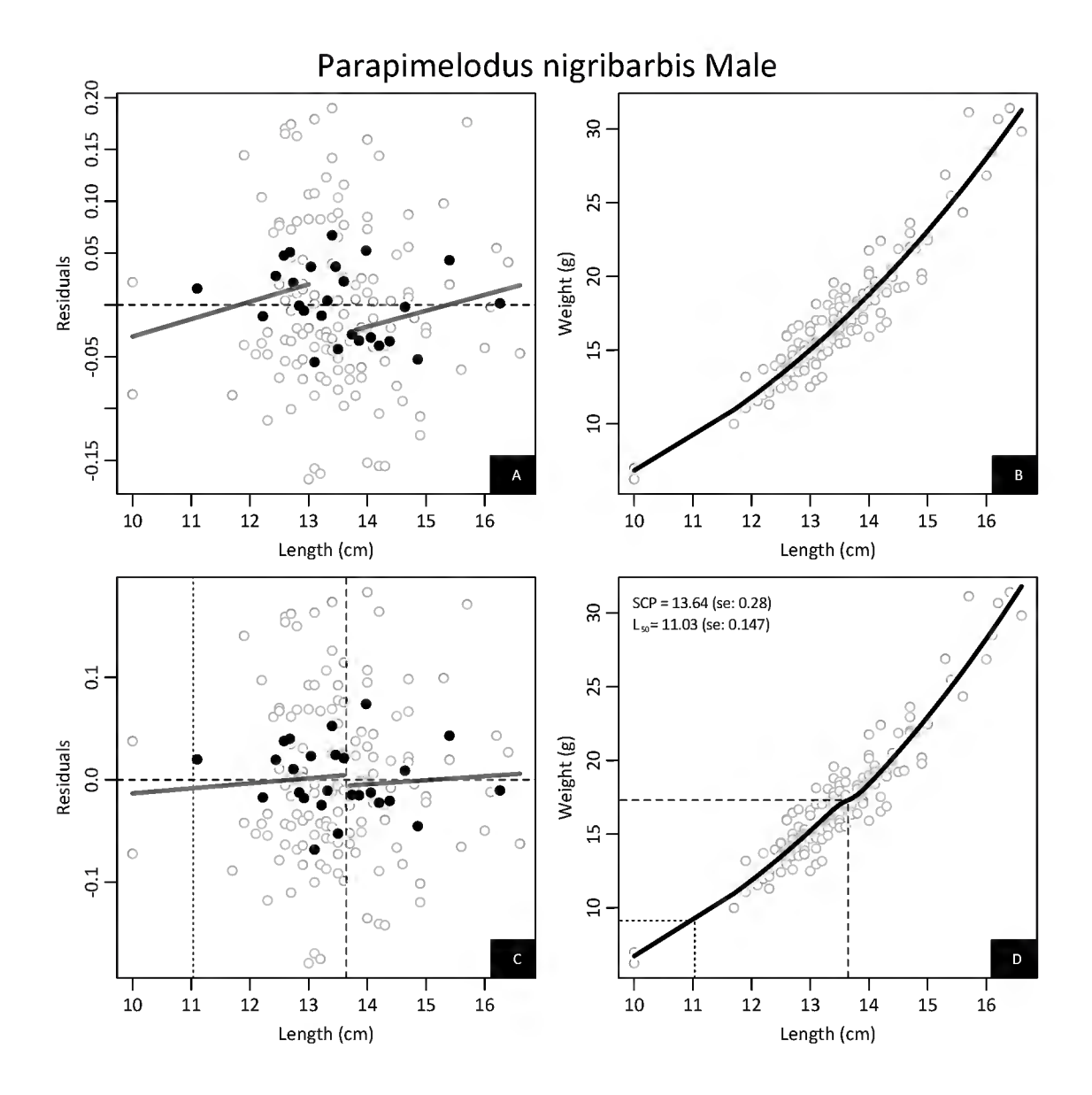

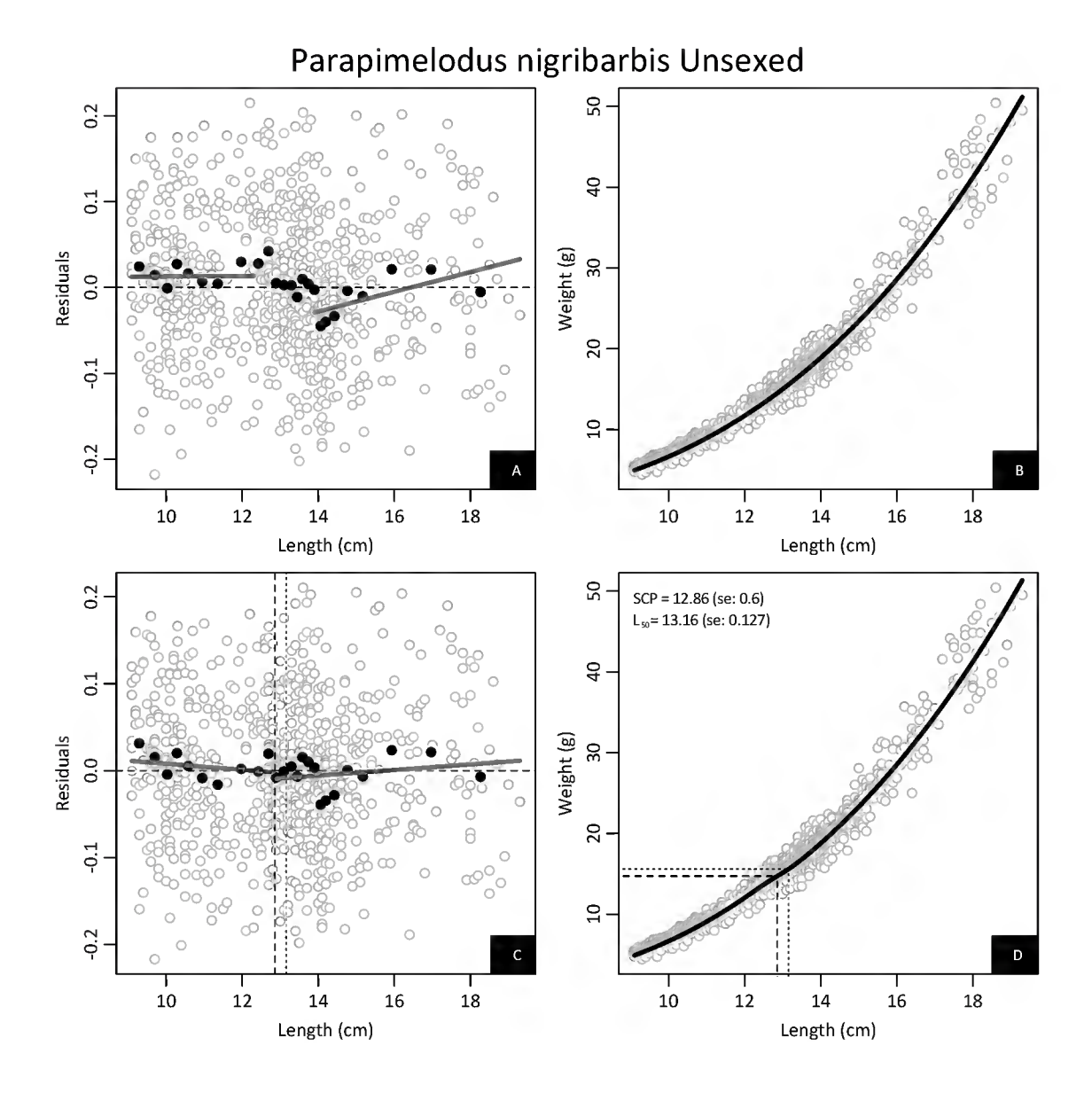

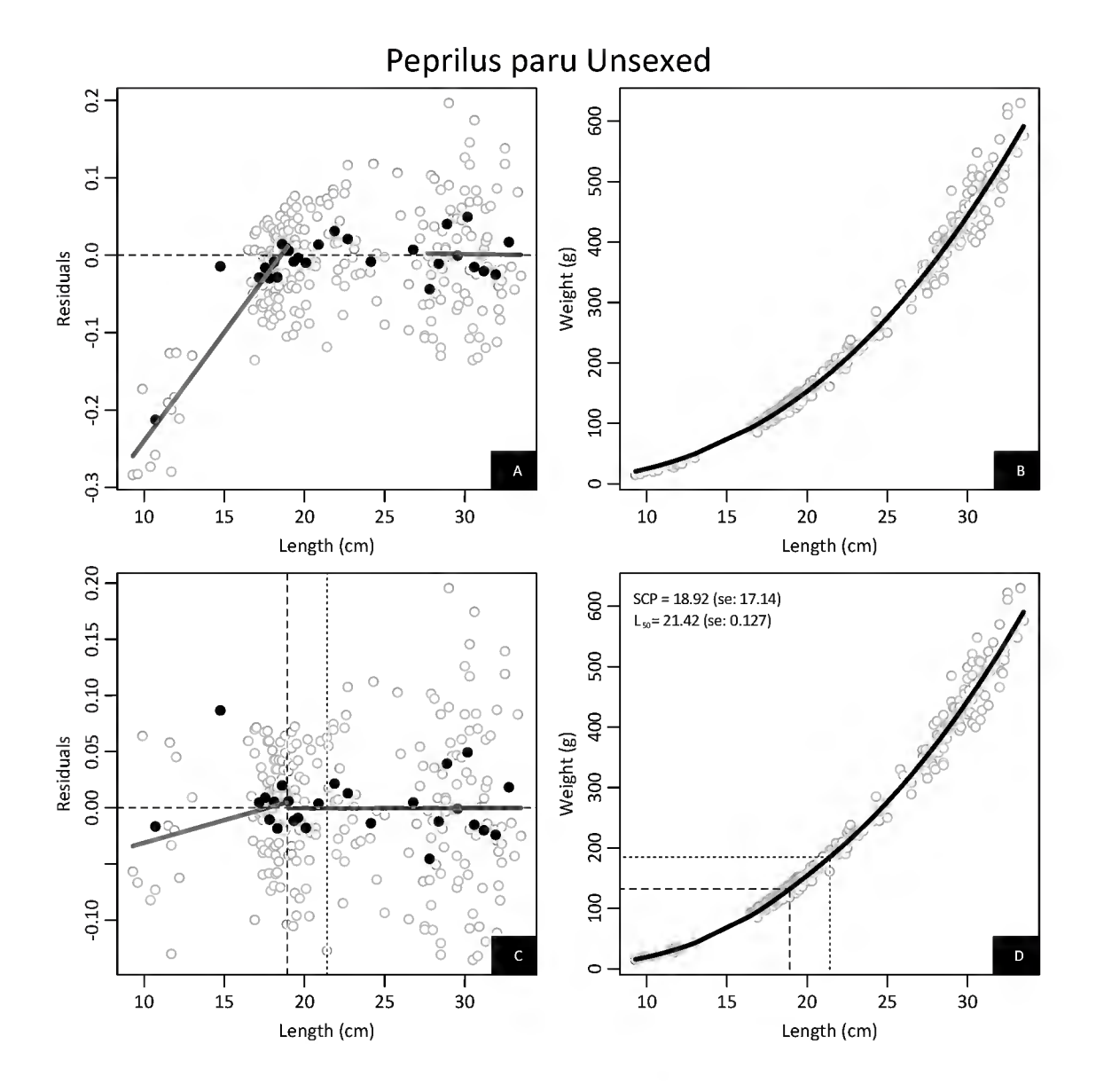

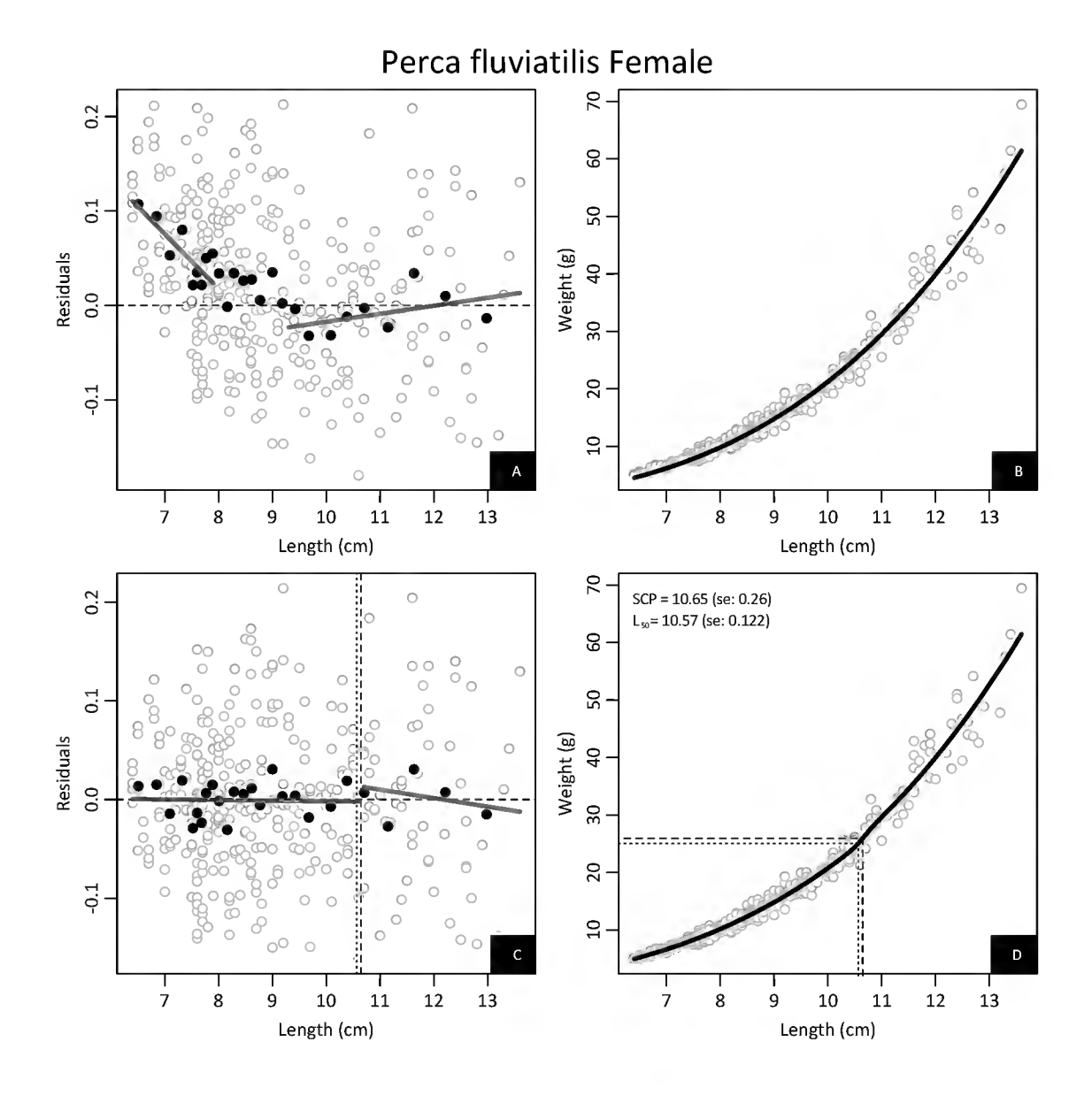
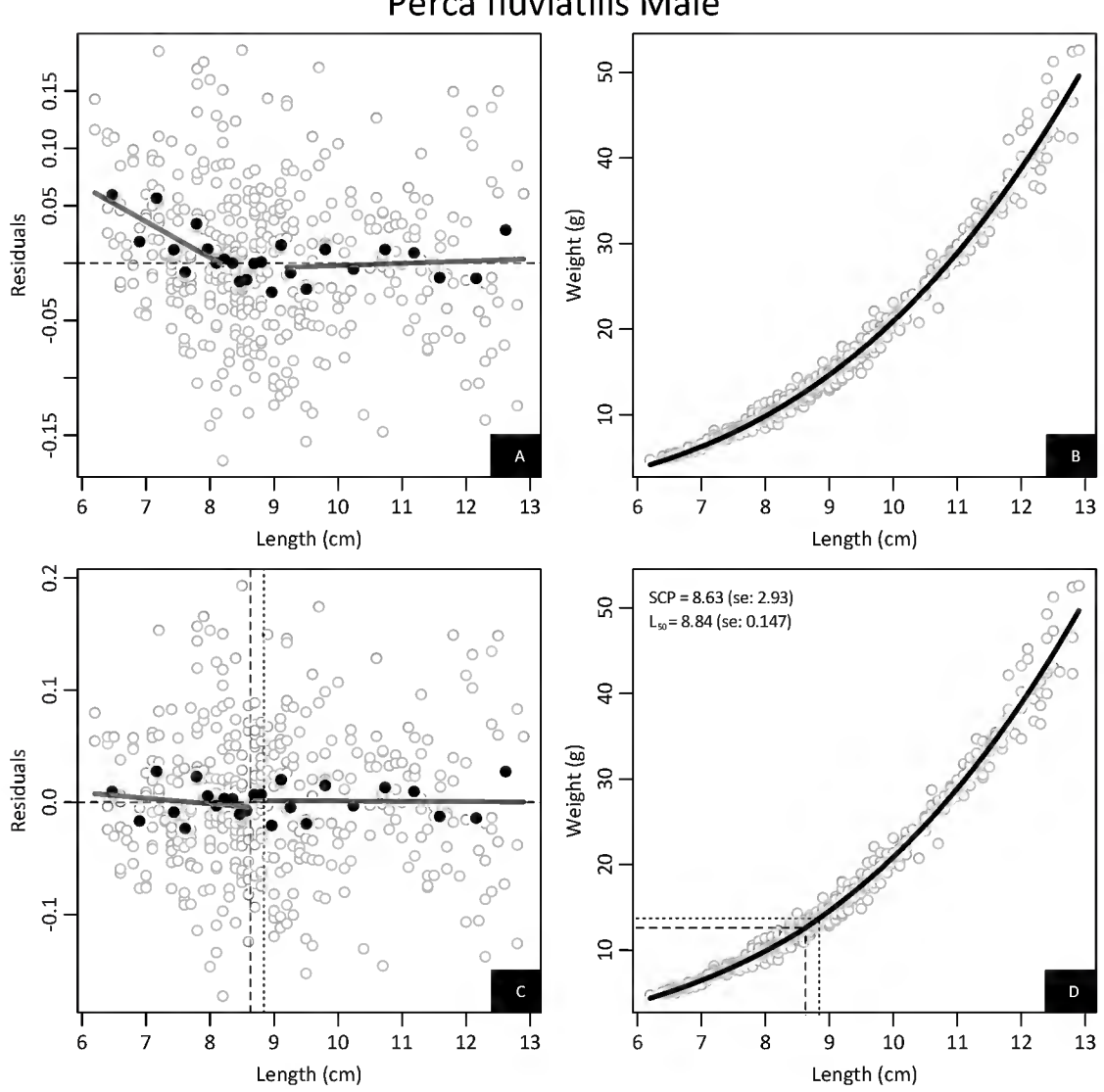

# Perca fluviatilis Male

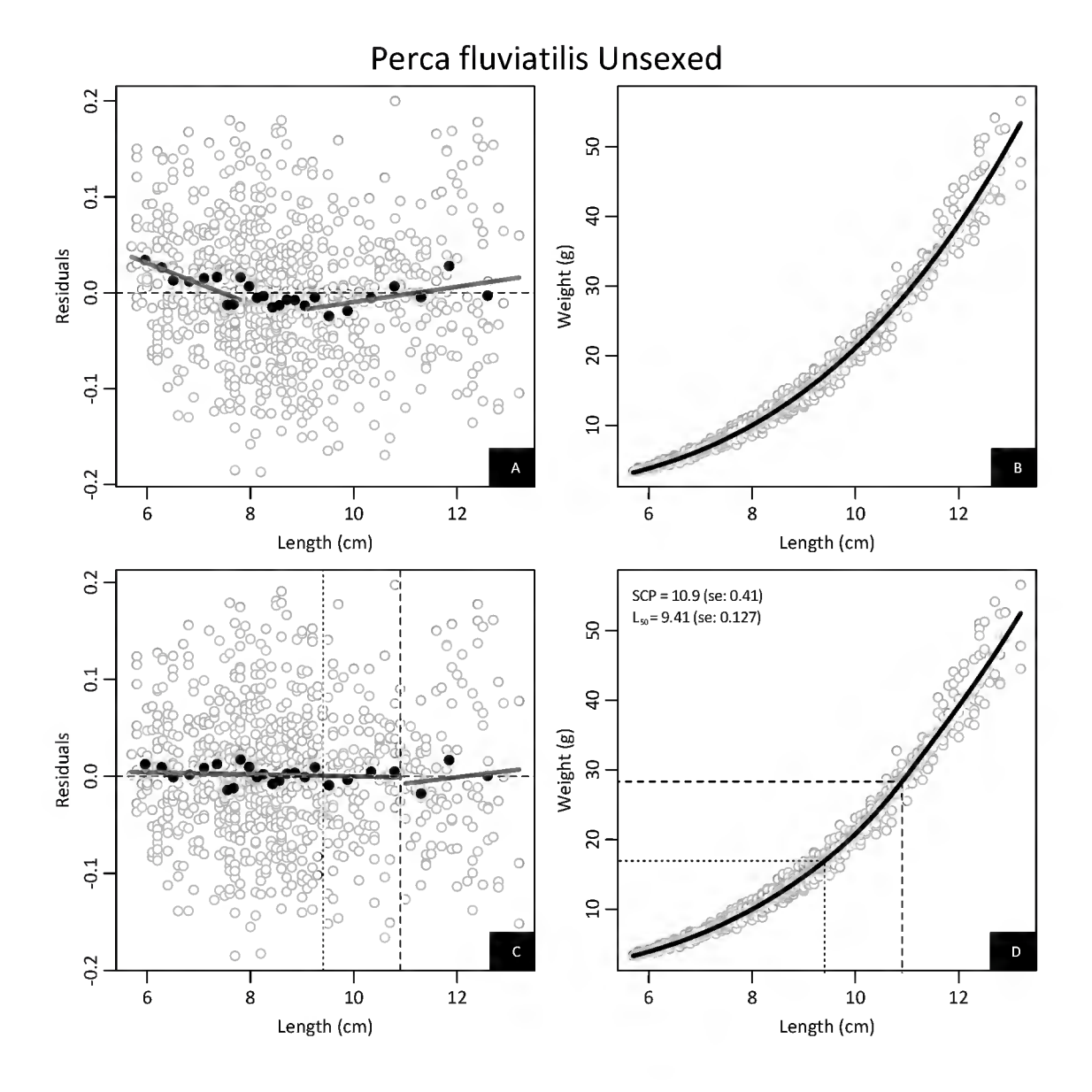

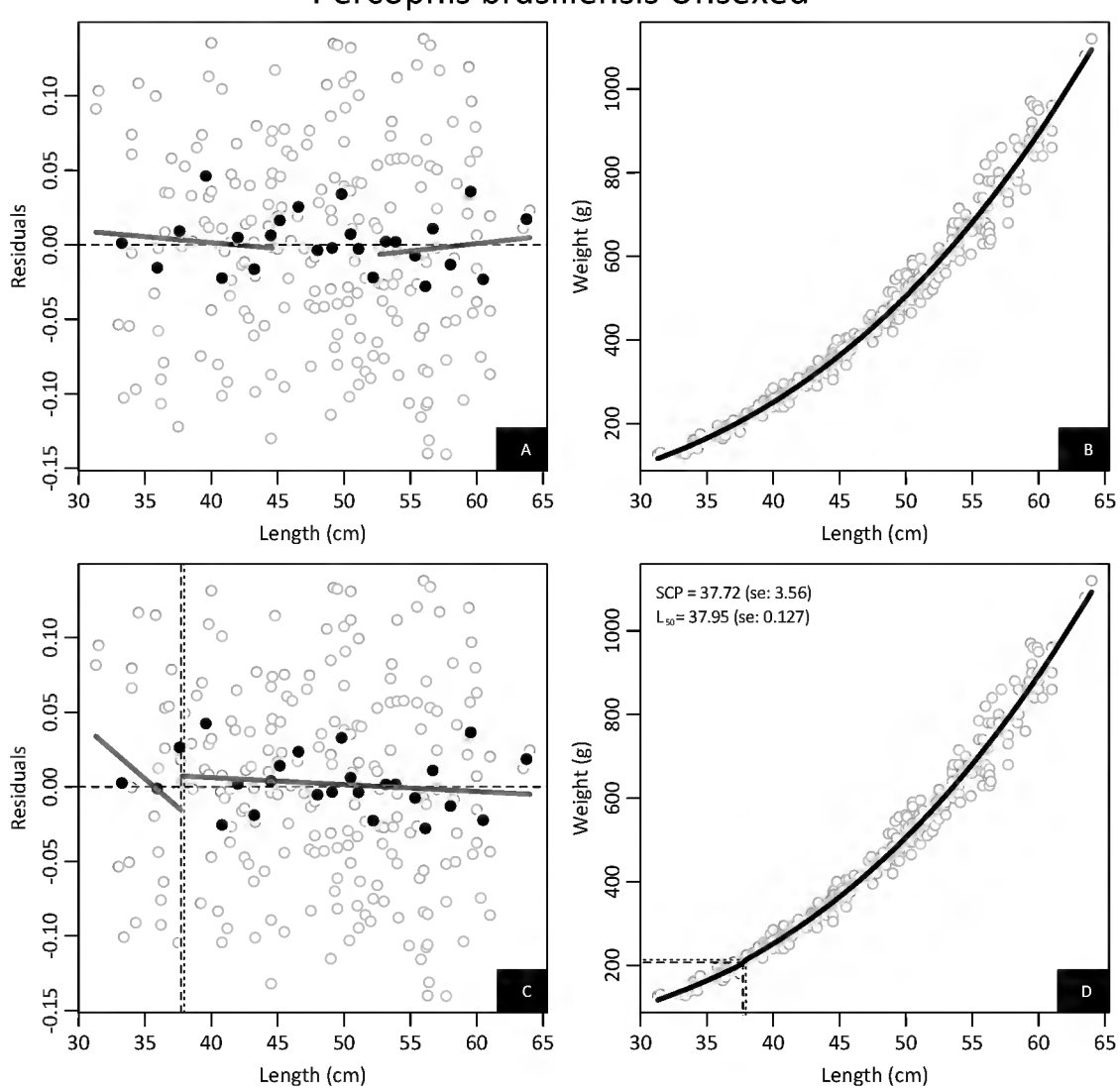

### Percophis brasiliensis Unsexed

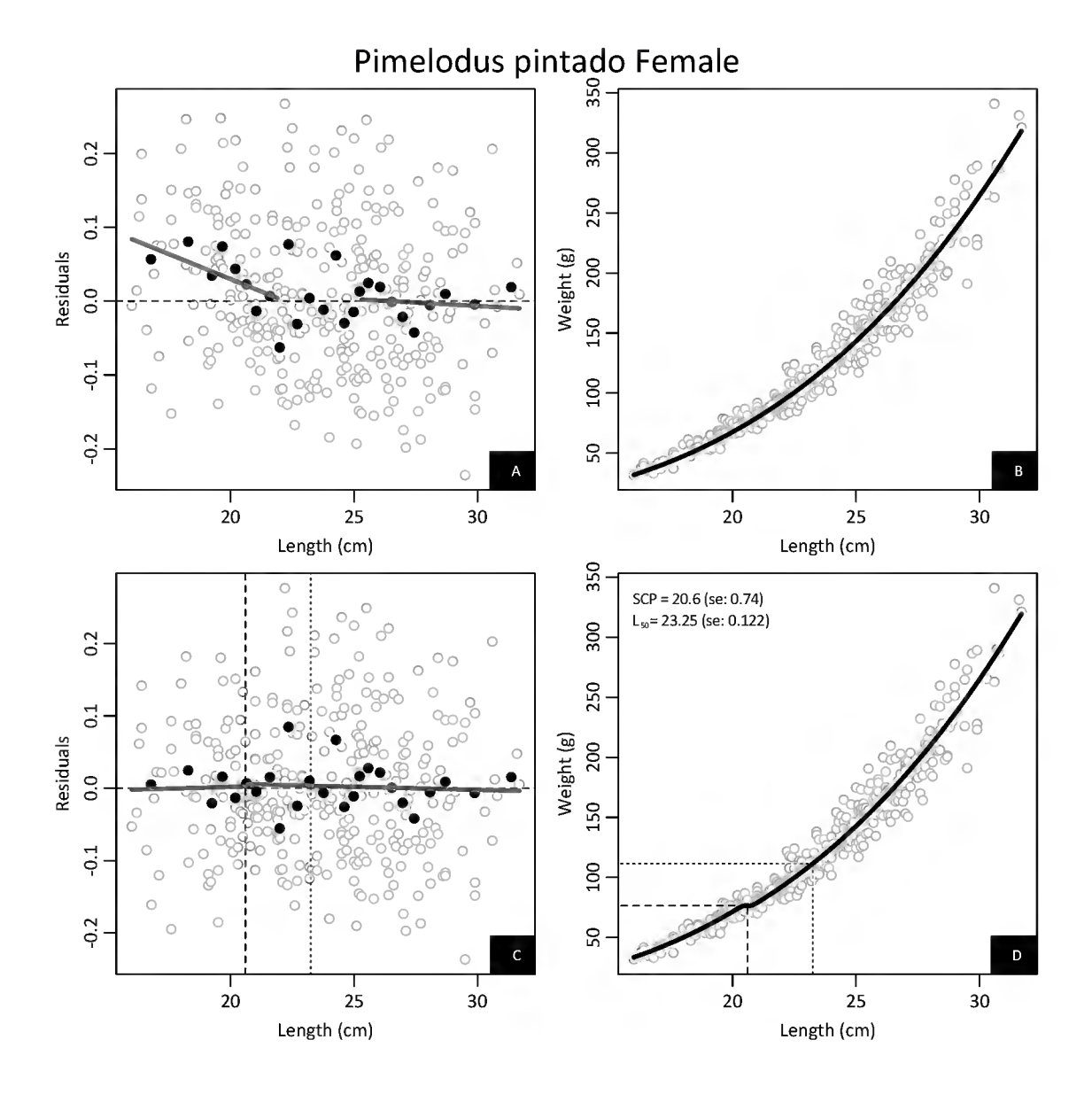

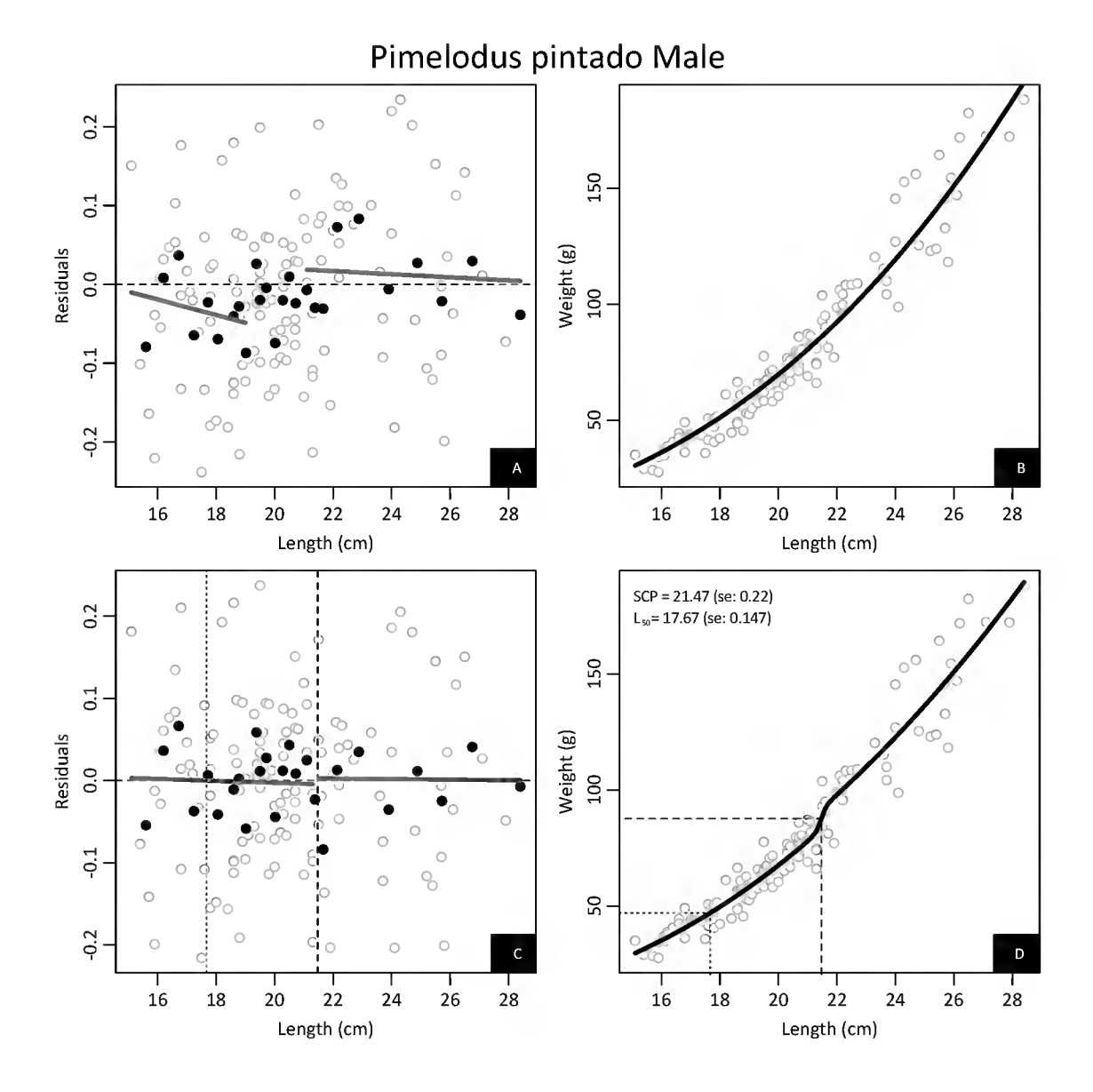

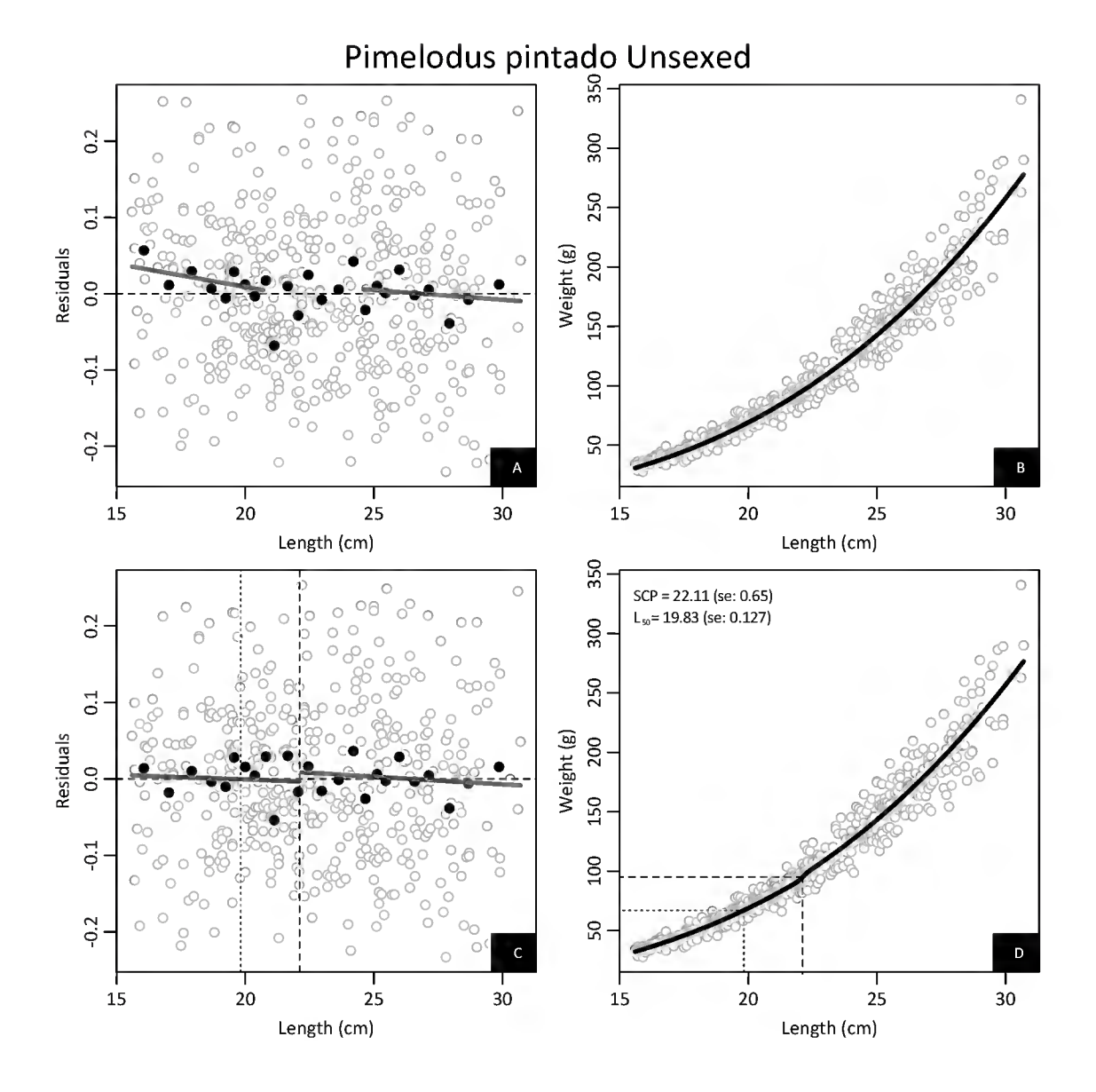

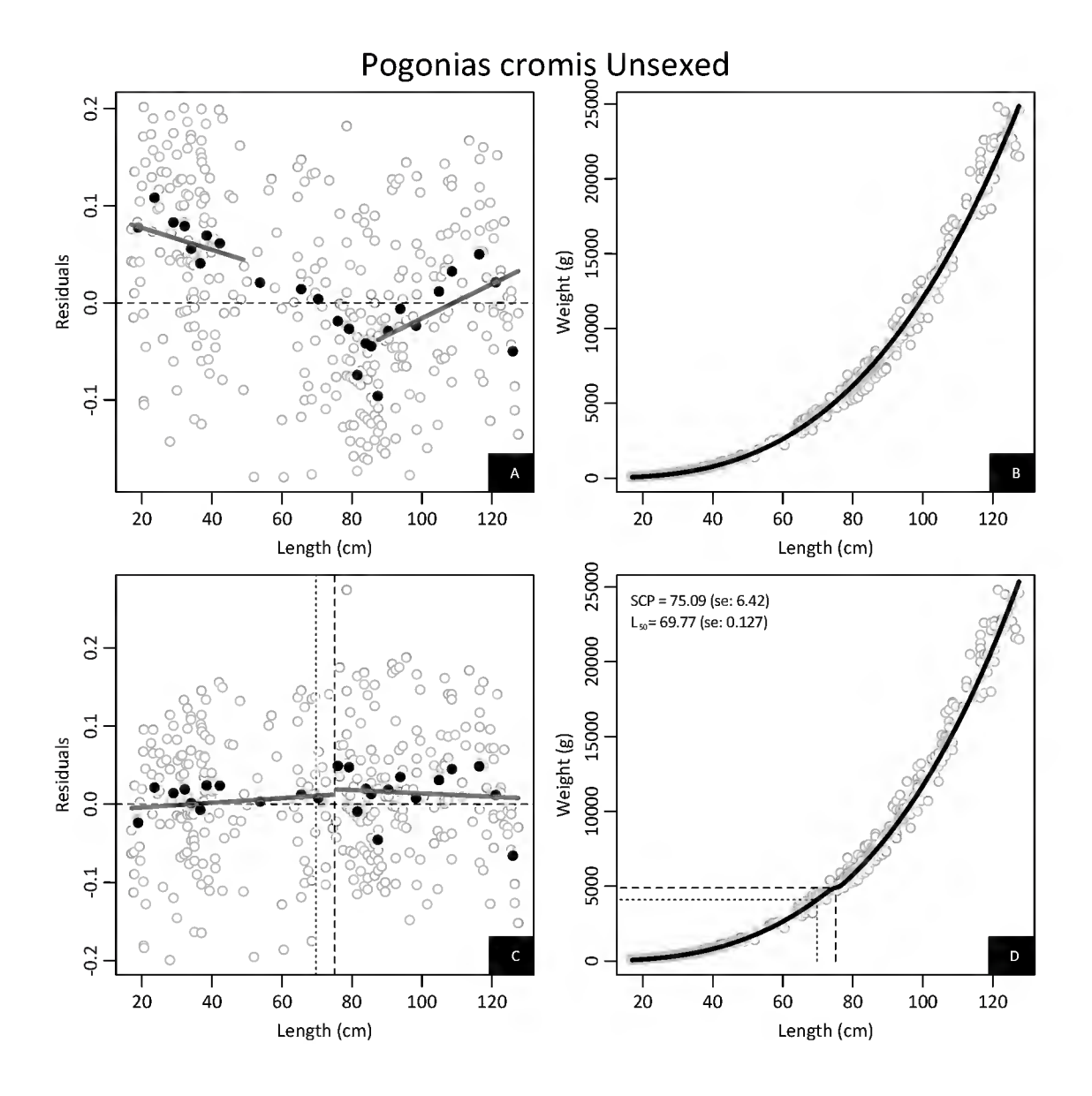

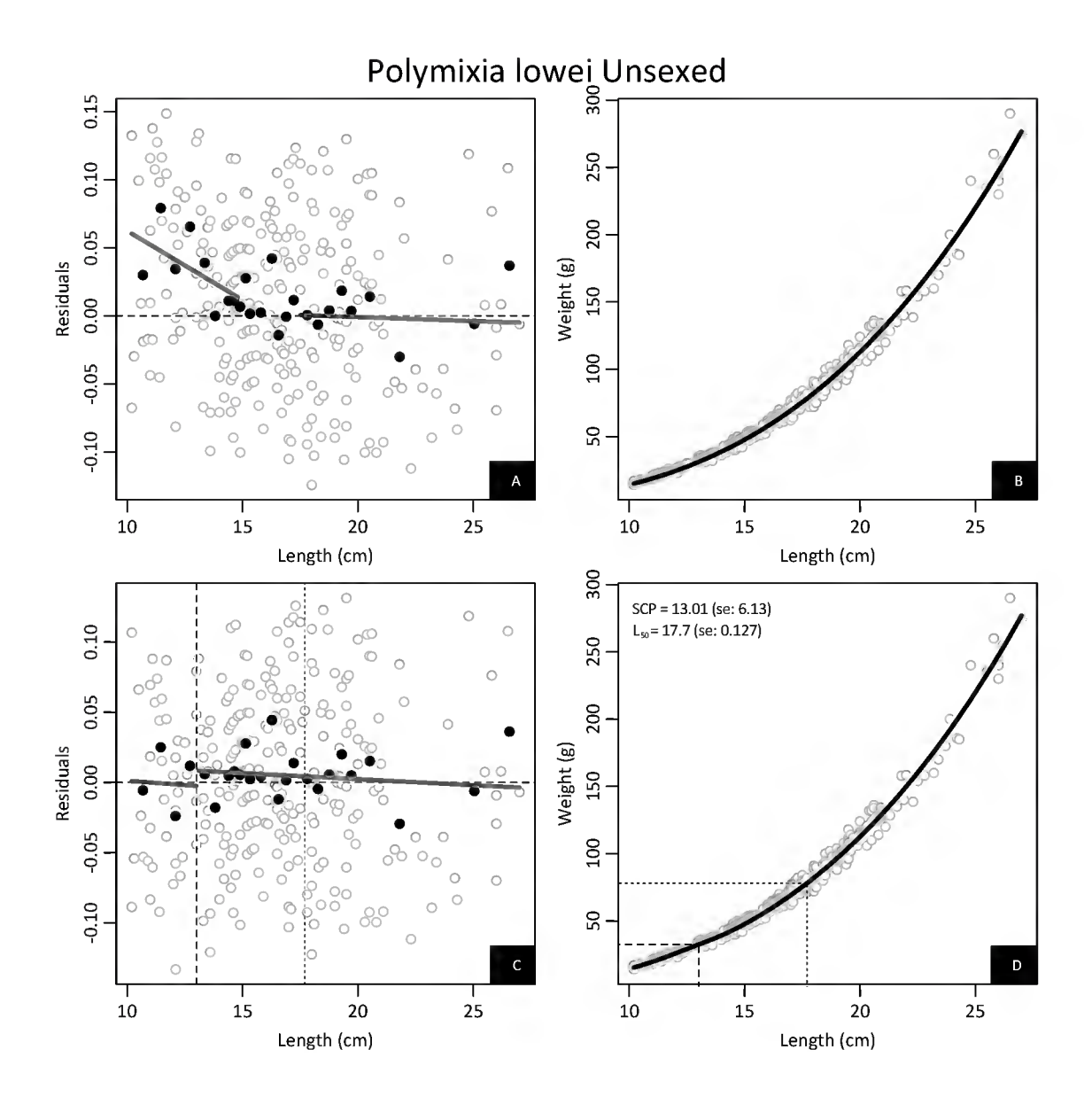

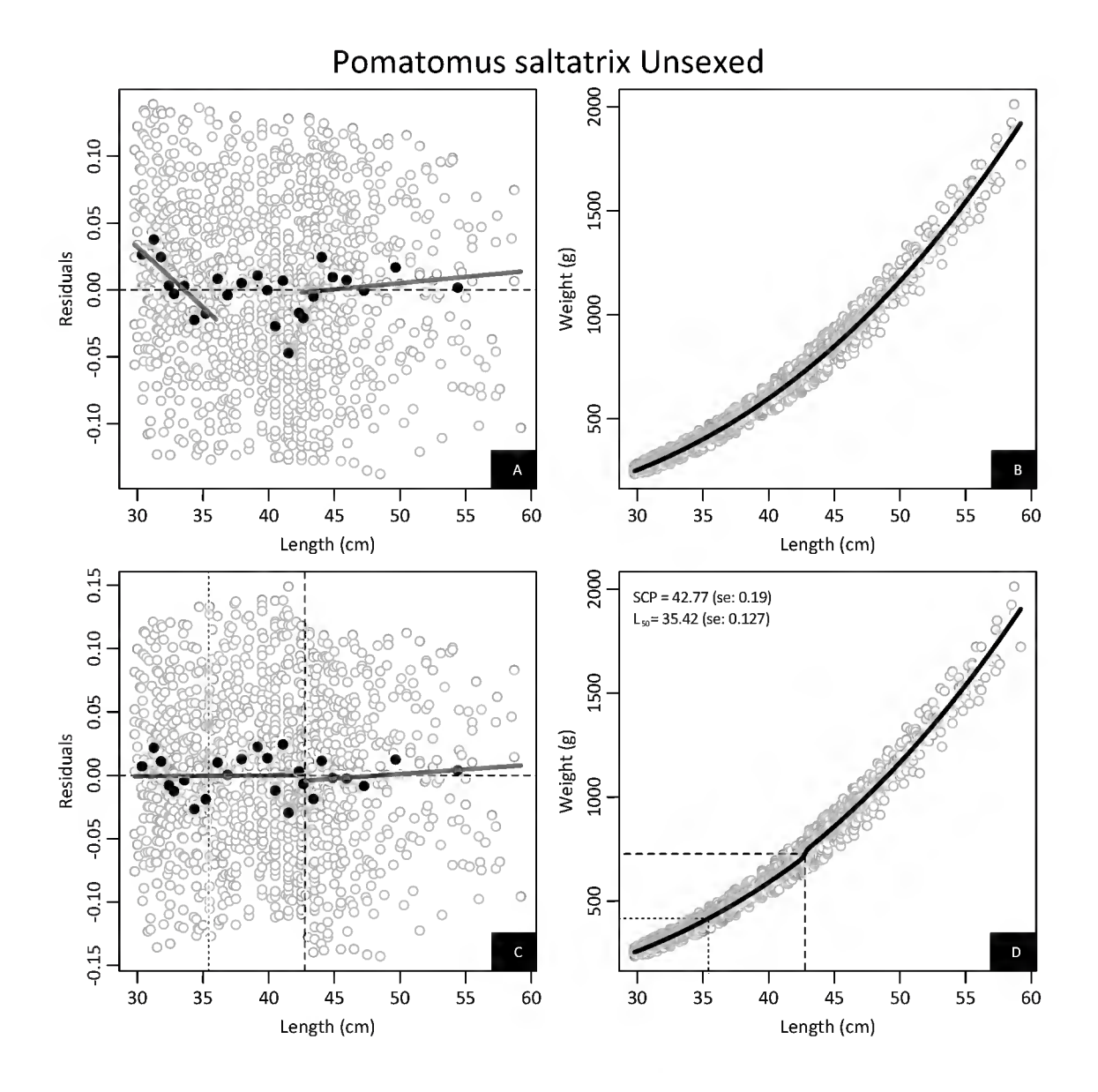

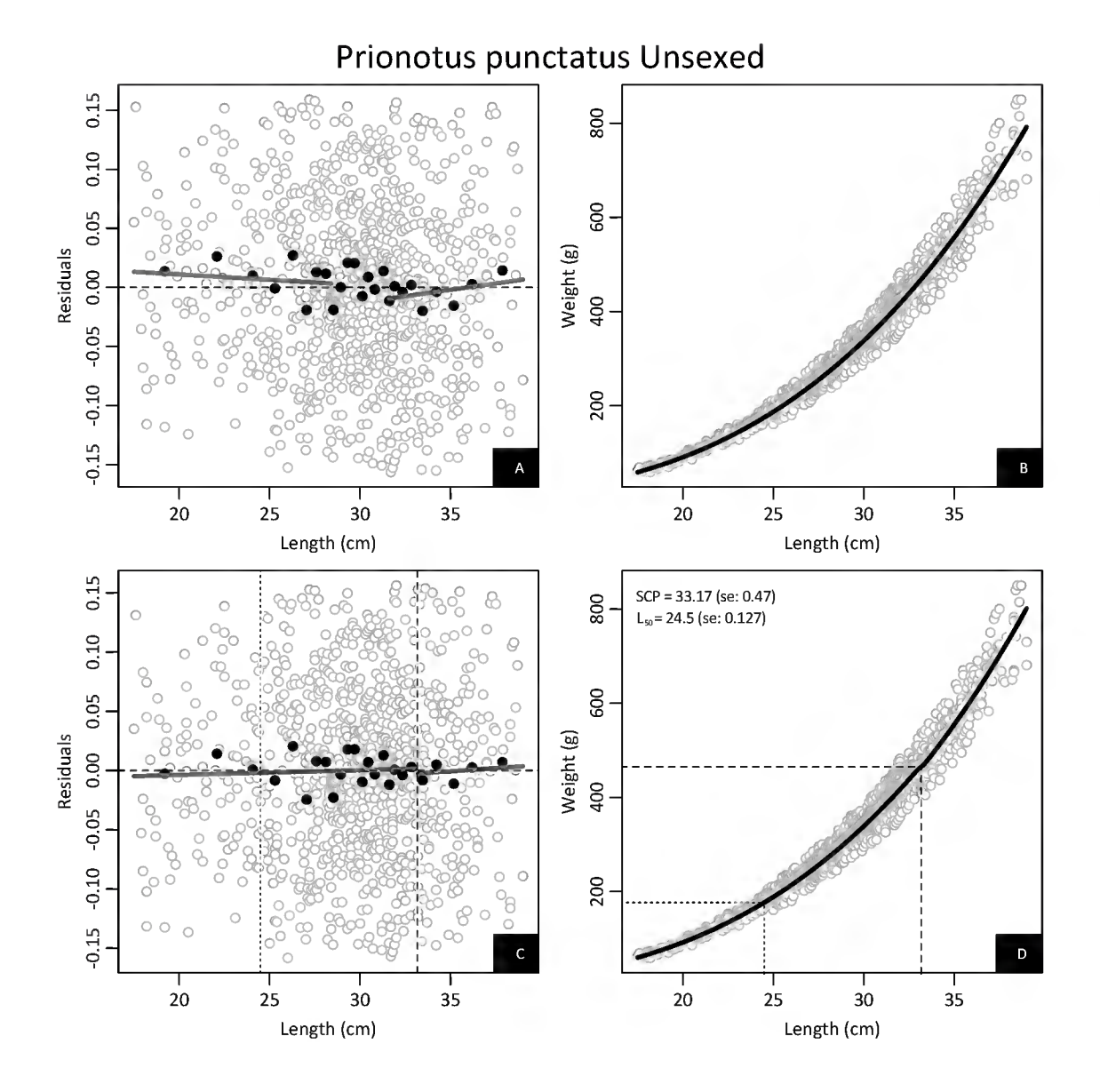

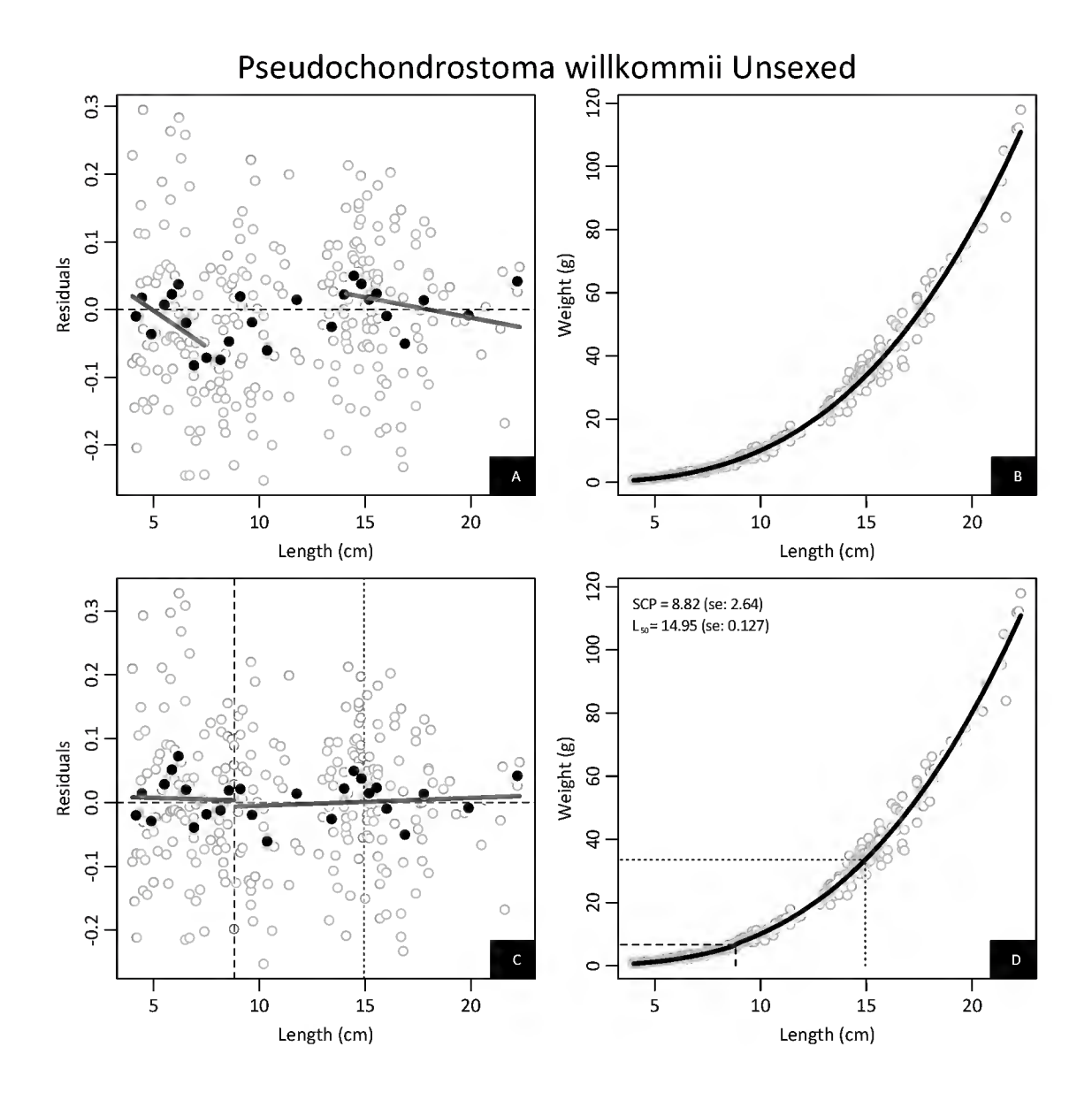

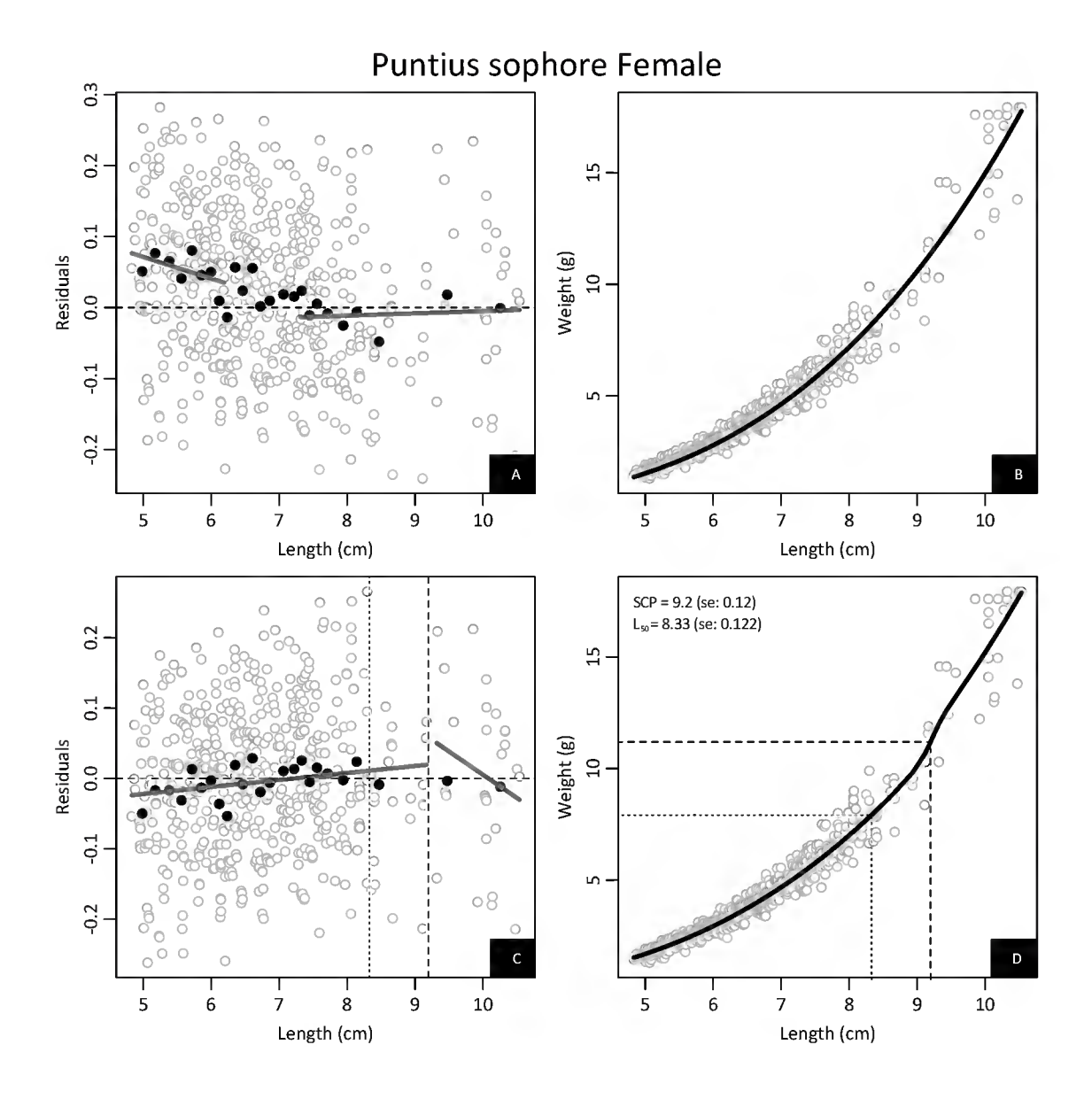

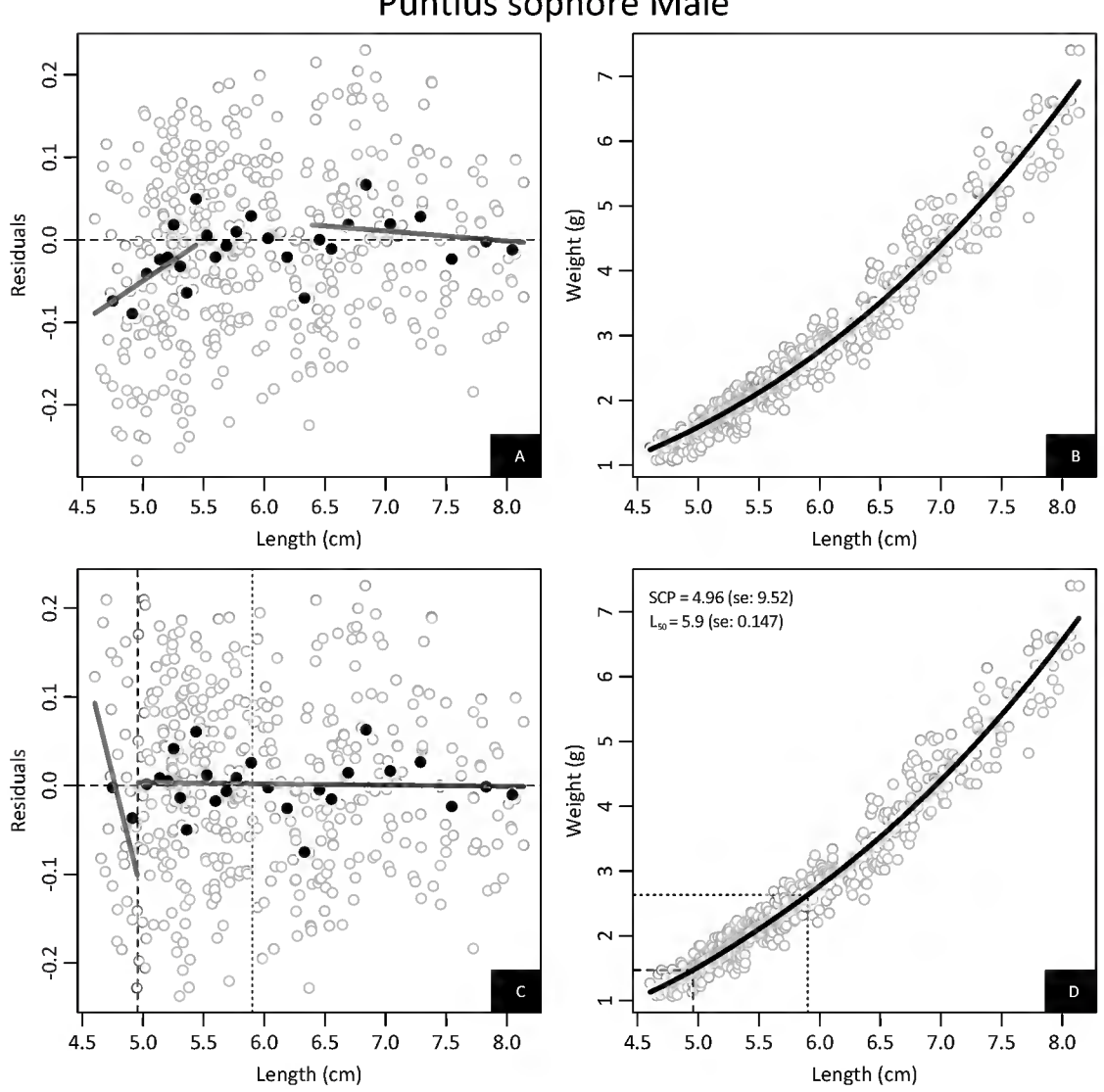

# Puntius sophore Male

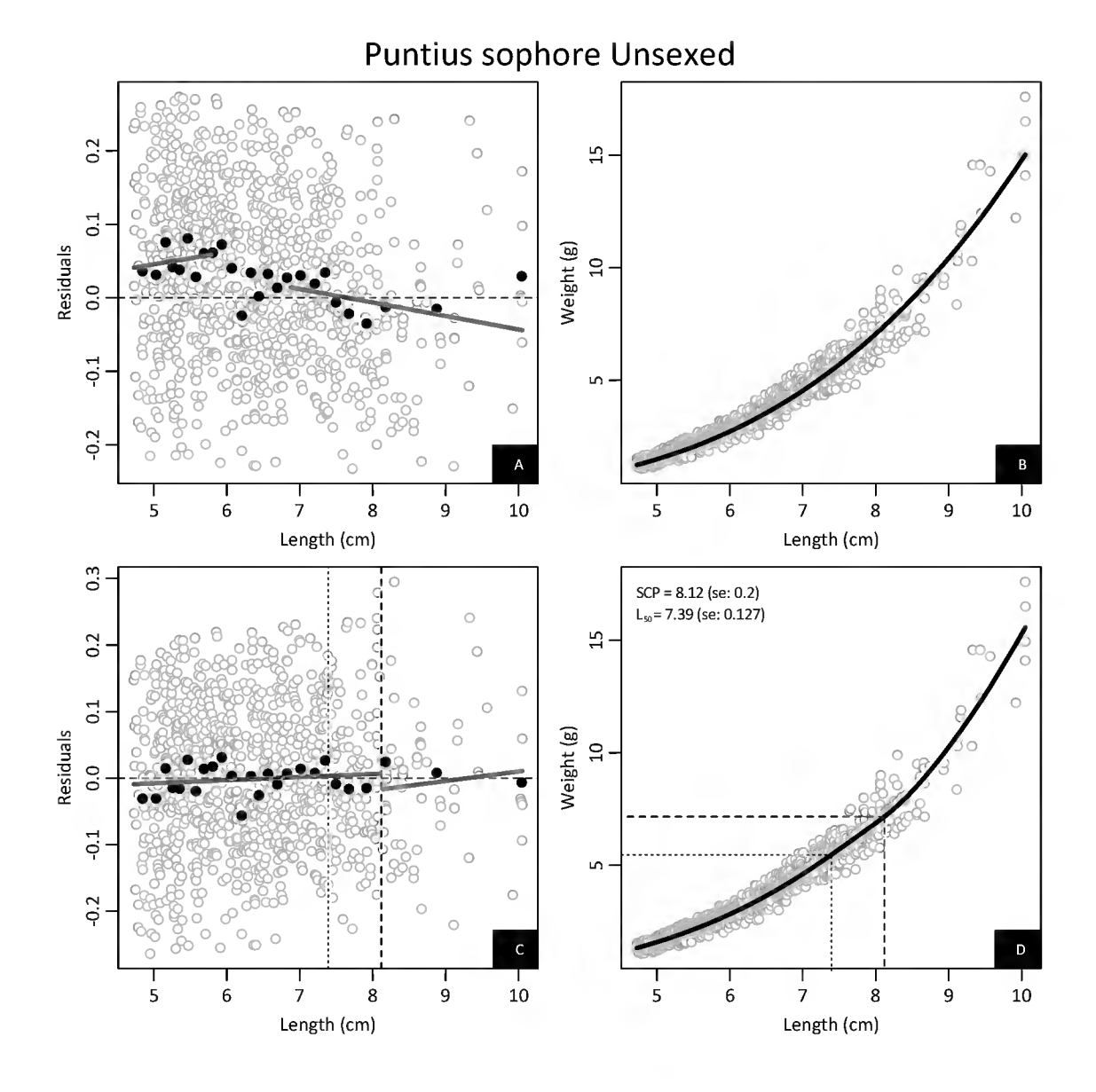

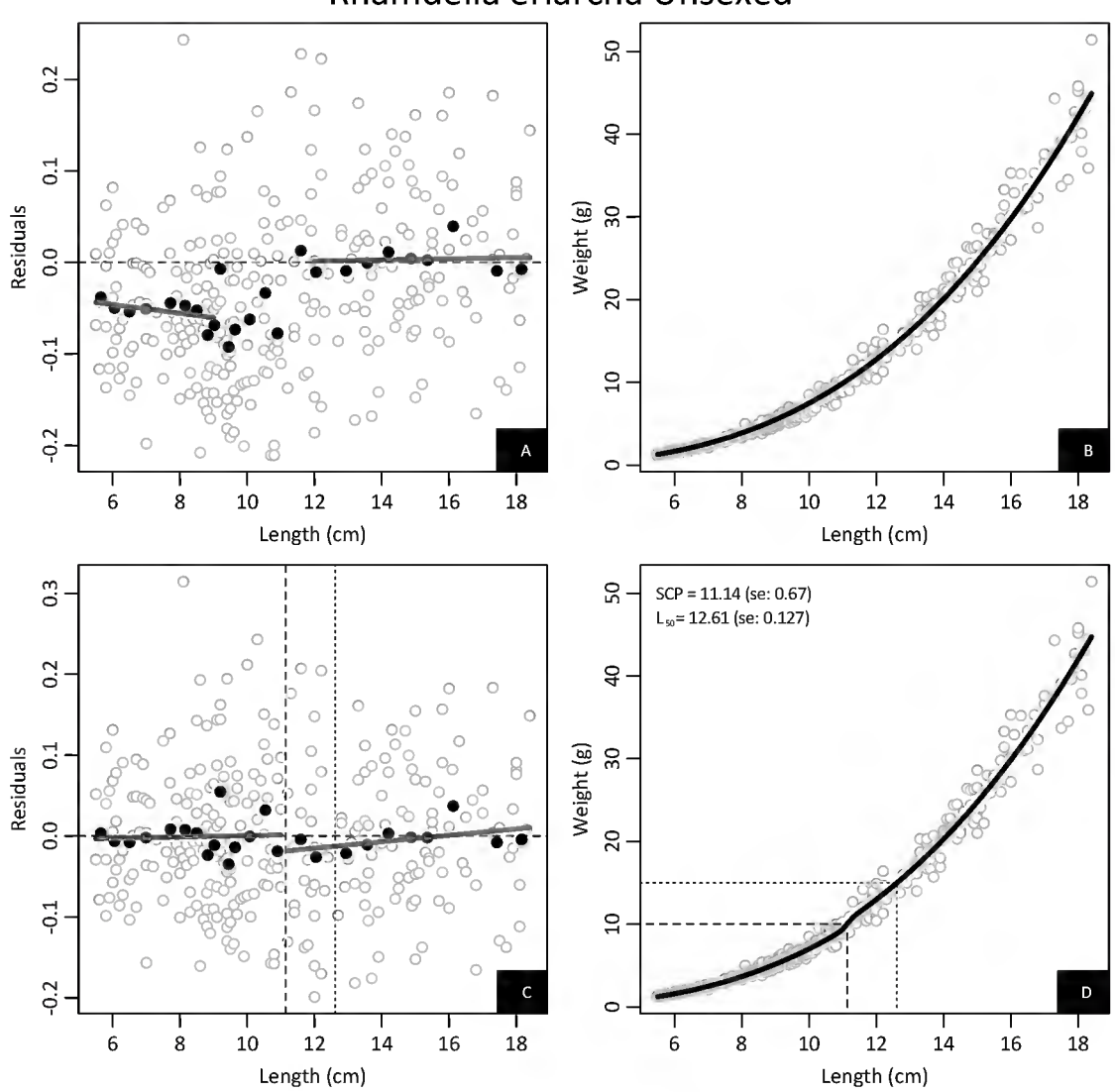

### Rhamdella eriarcha Unsexed

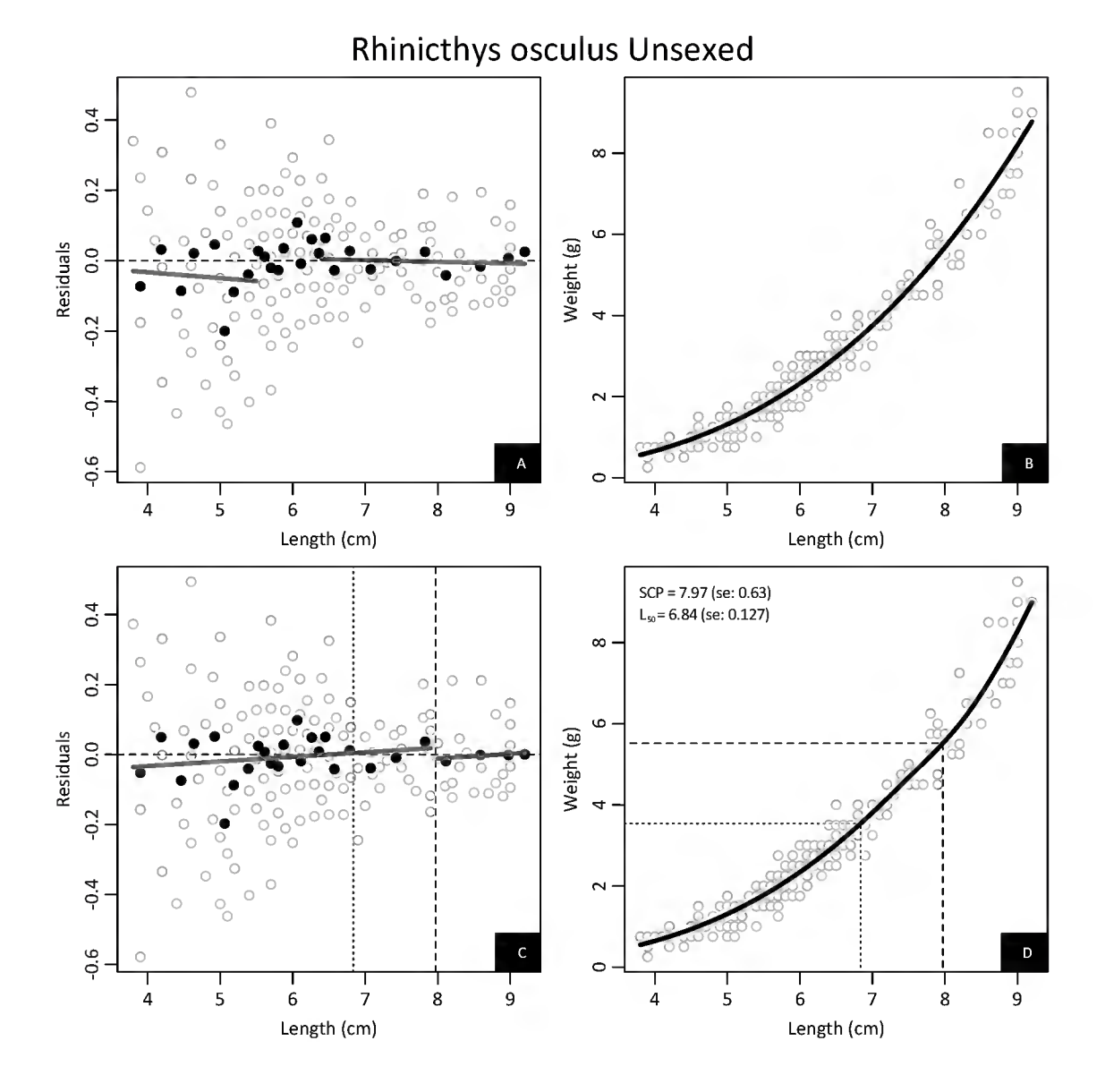

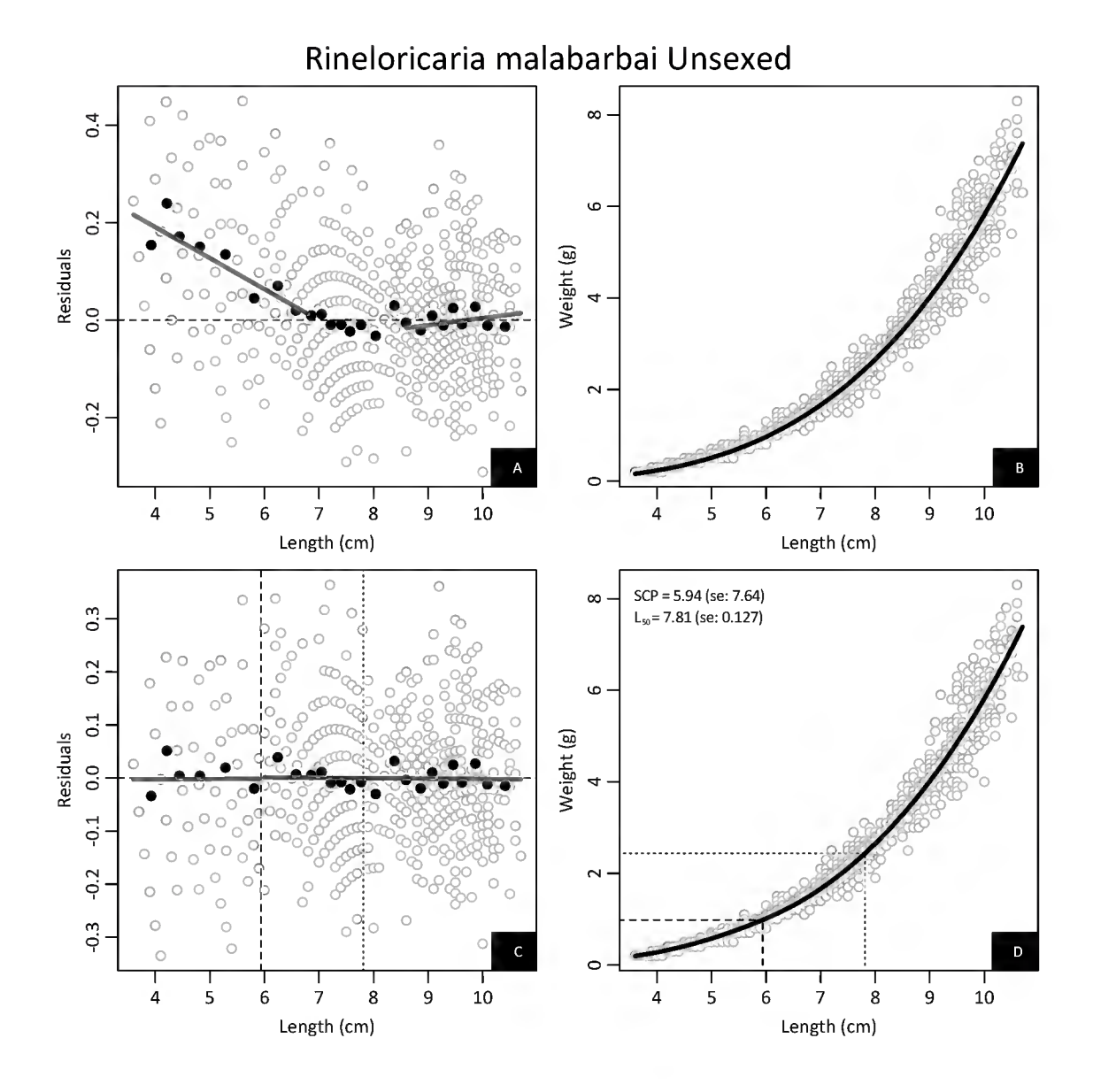

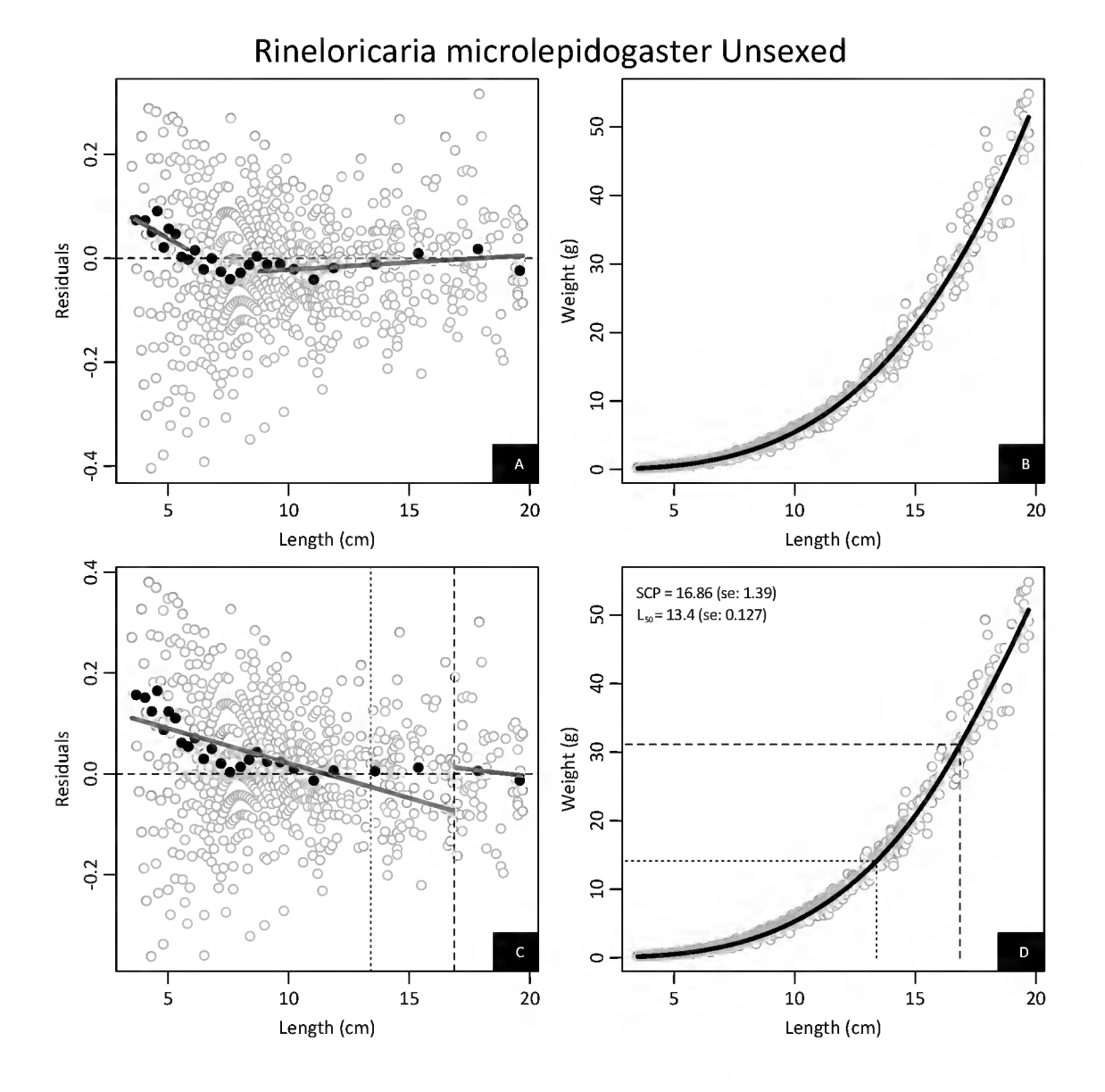

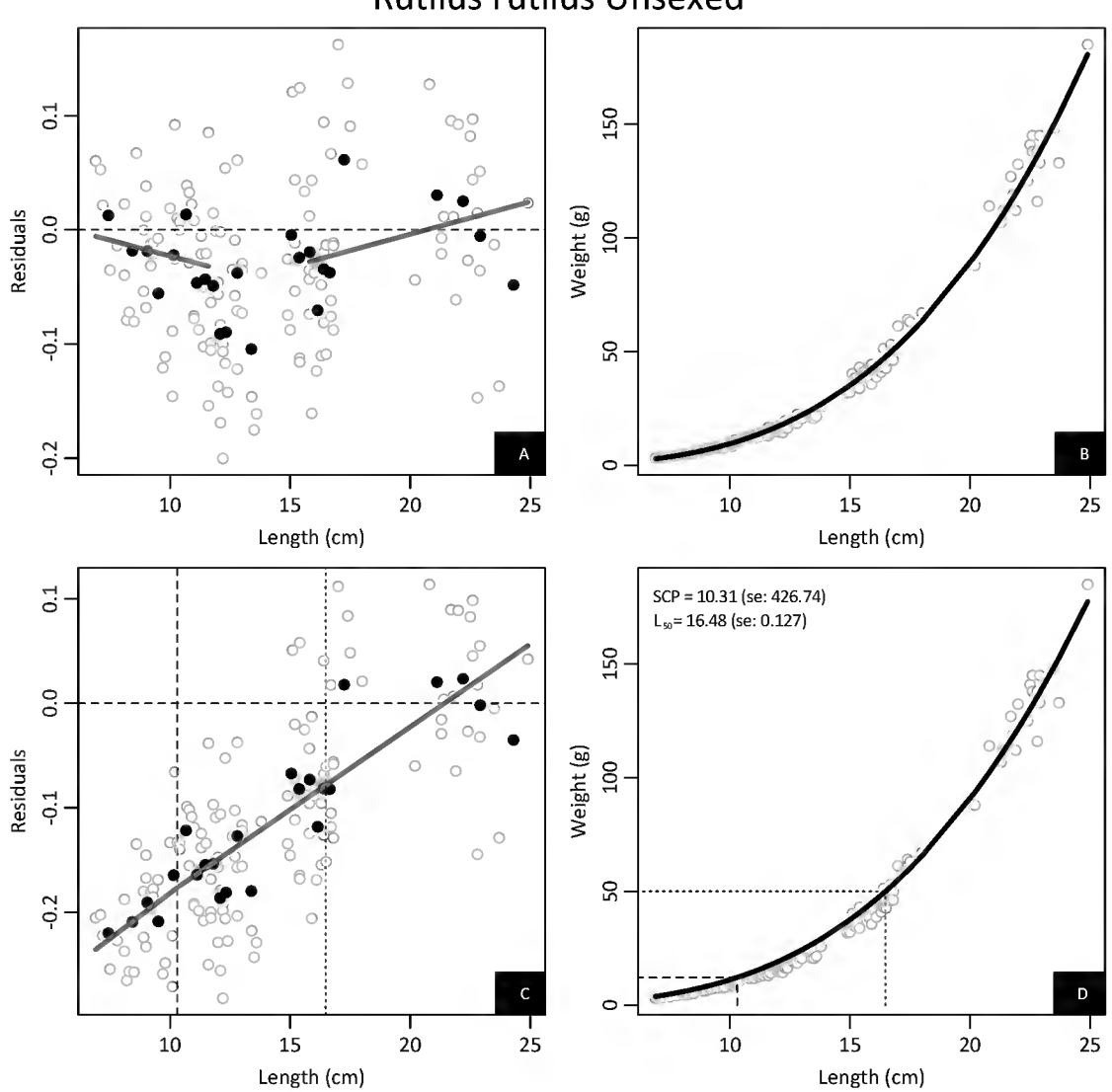

### Rutilus rutilus Unsexed

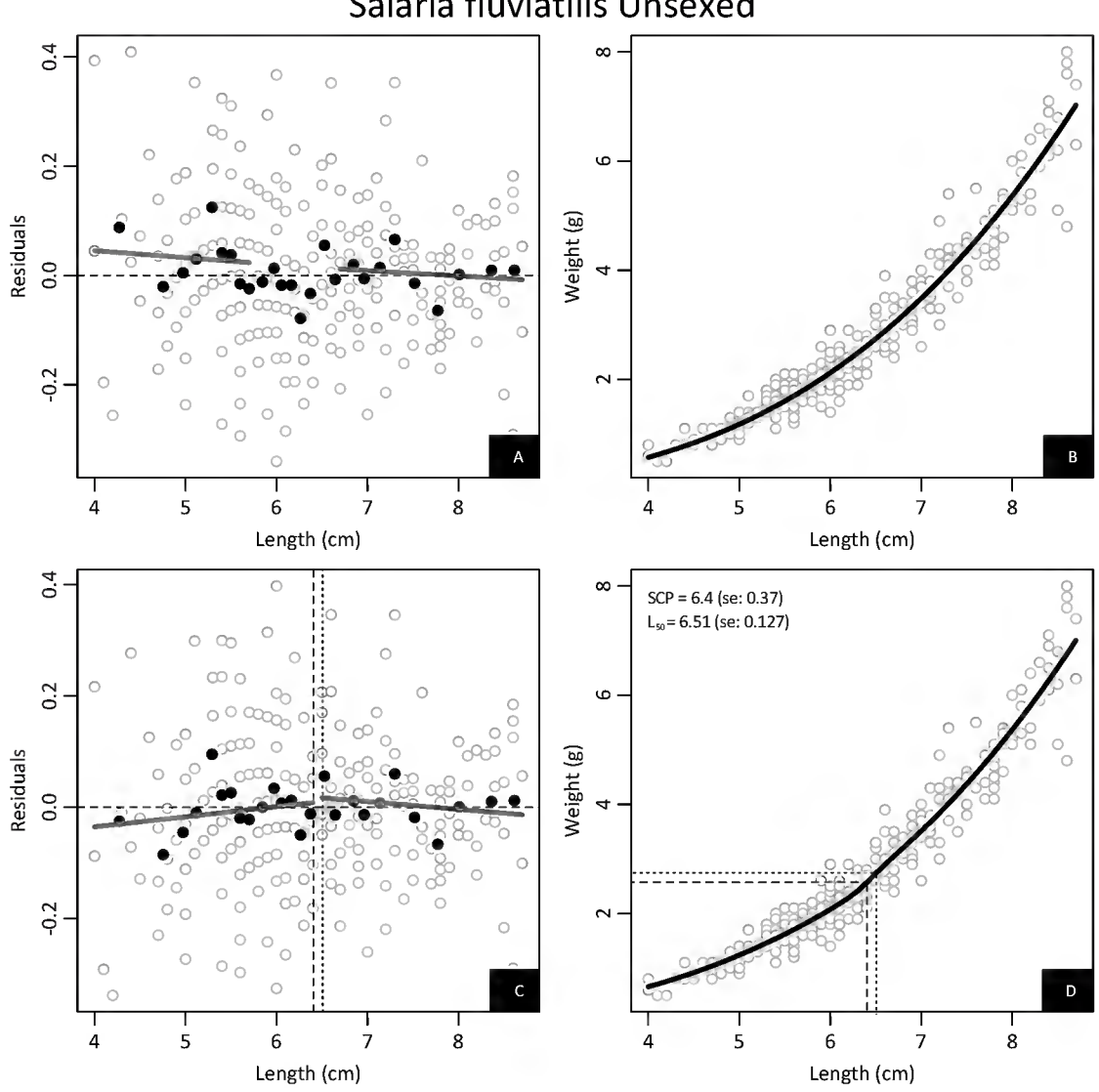

# Salaria fluviatilis Unsexed

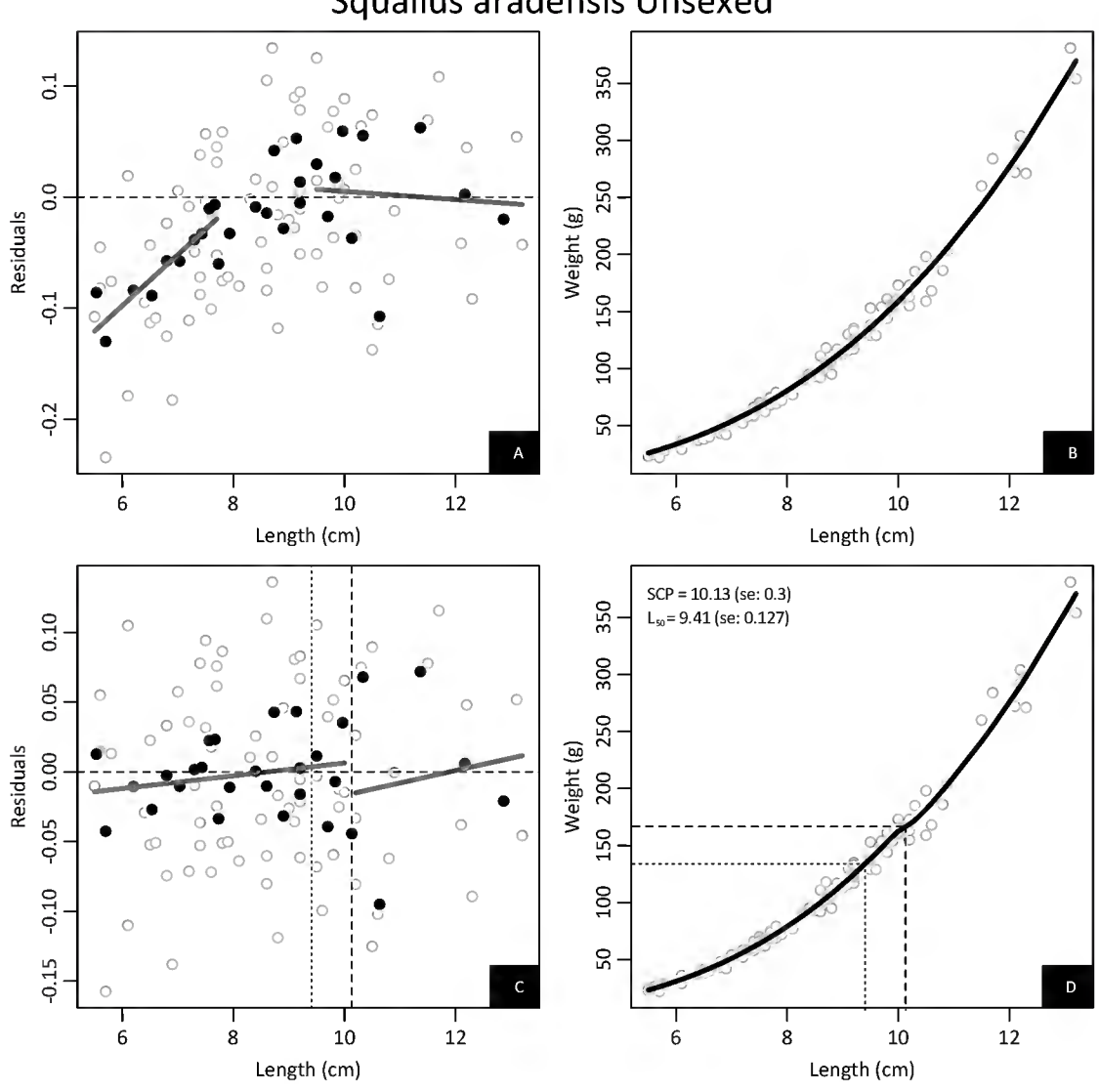

# Squalius aradensis Unsexed

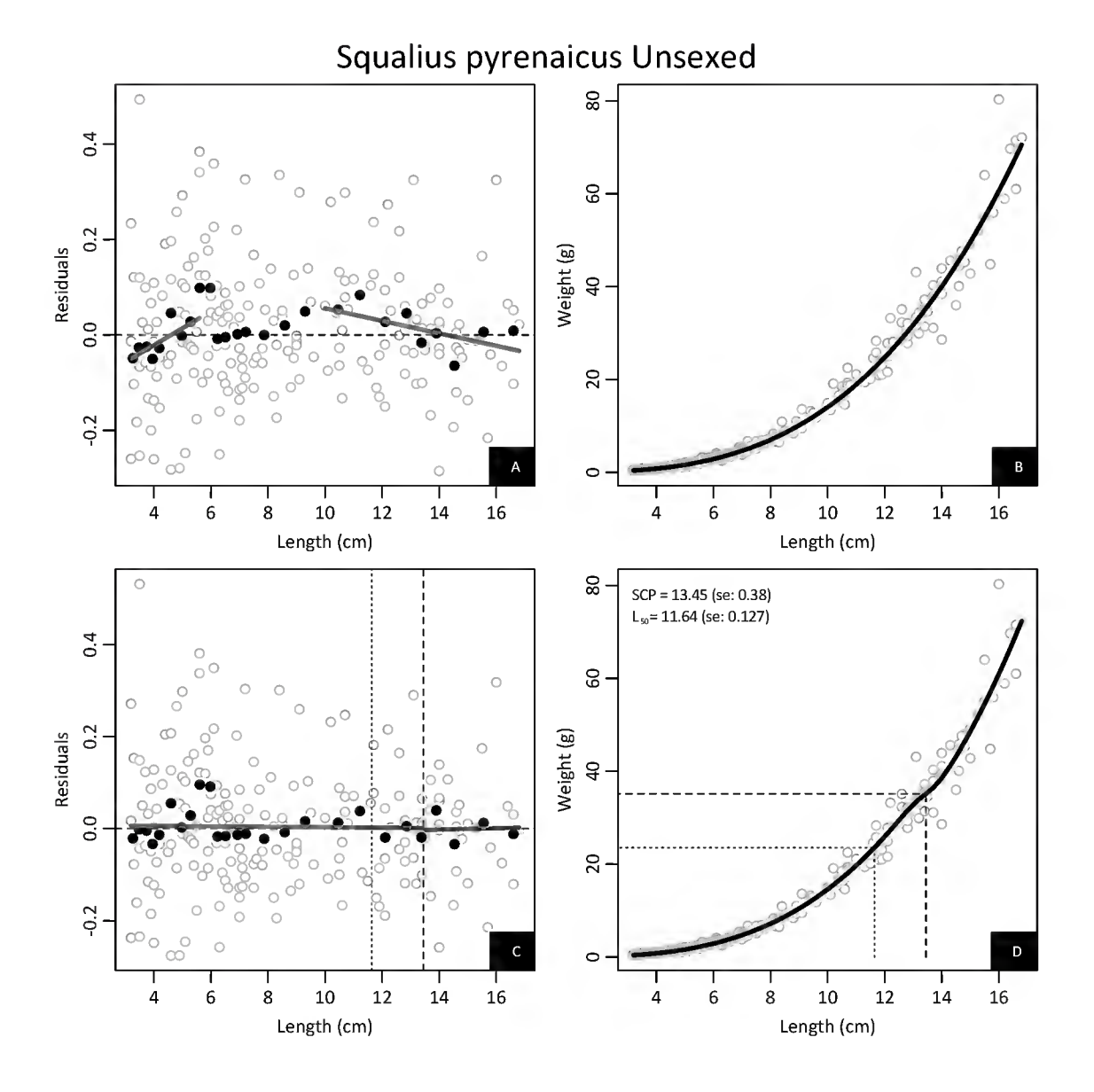

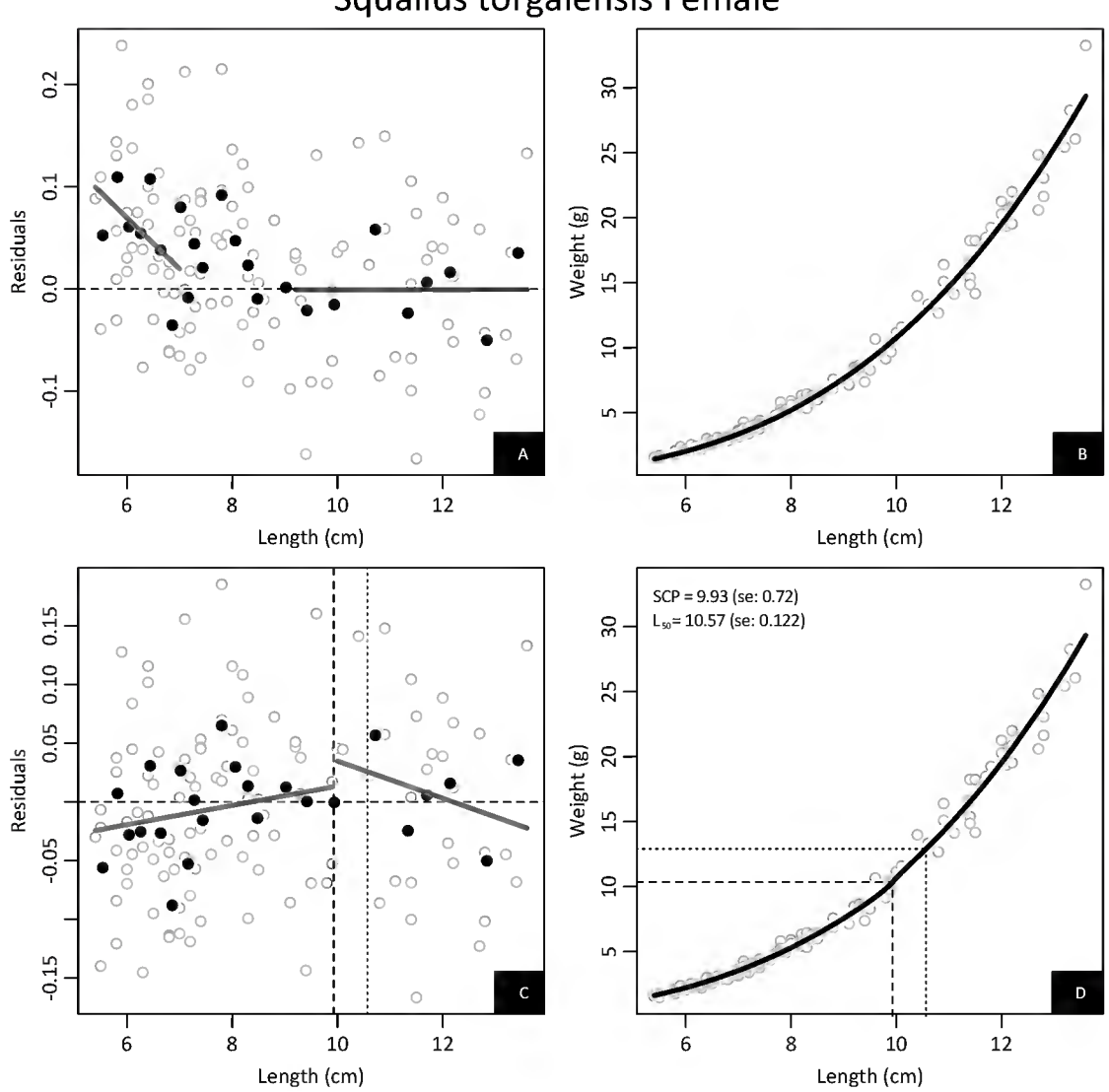

# Squalius torgalensis Female

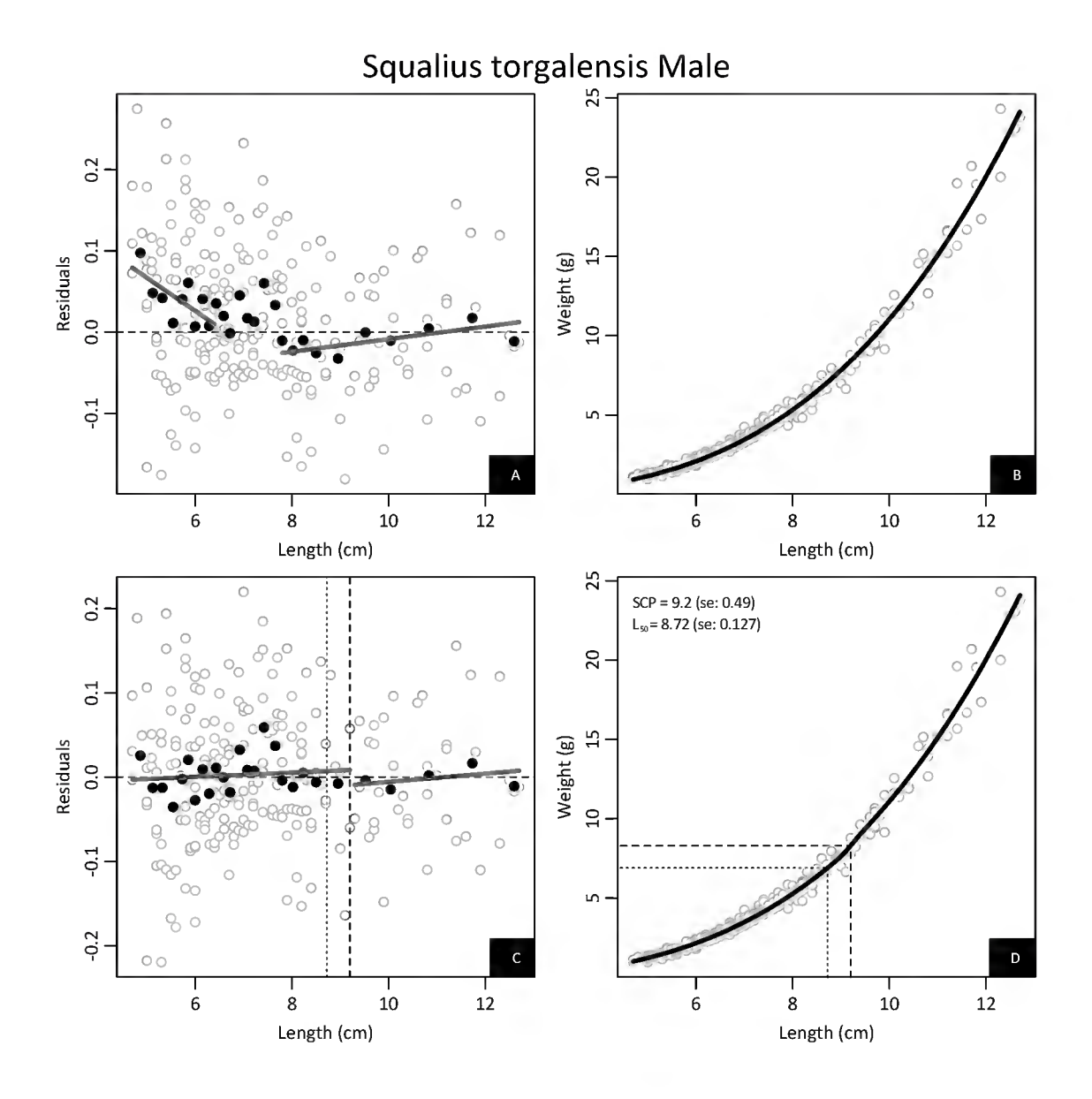

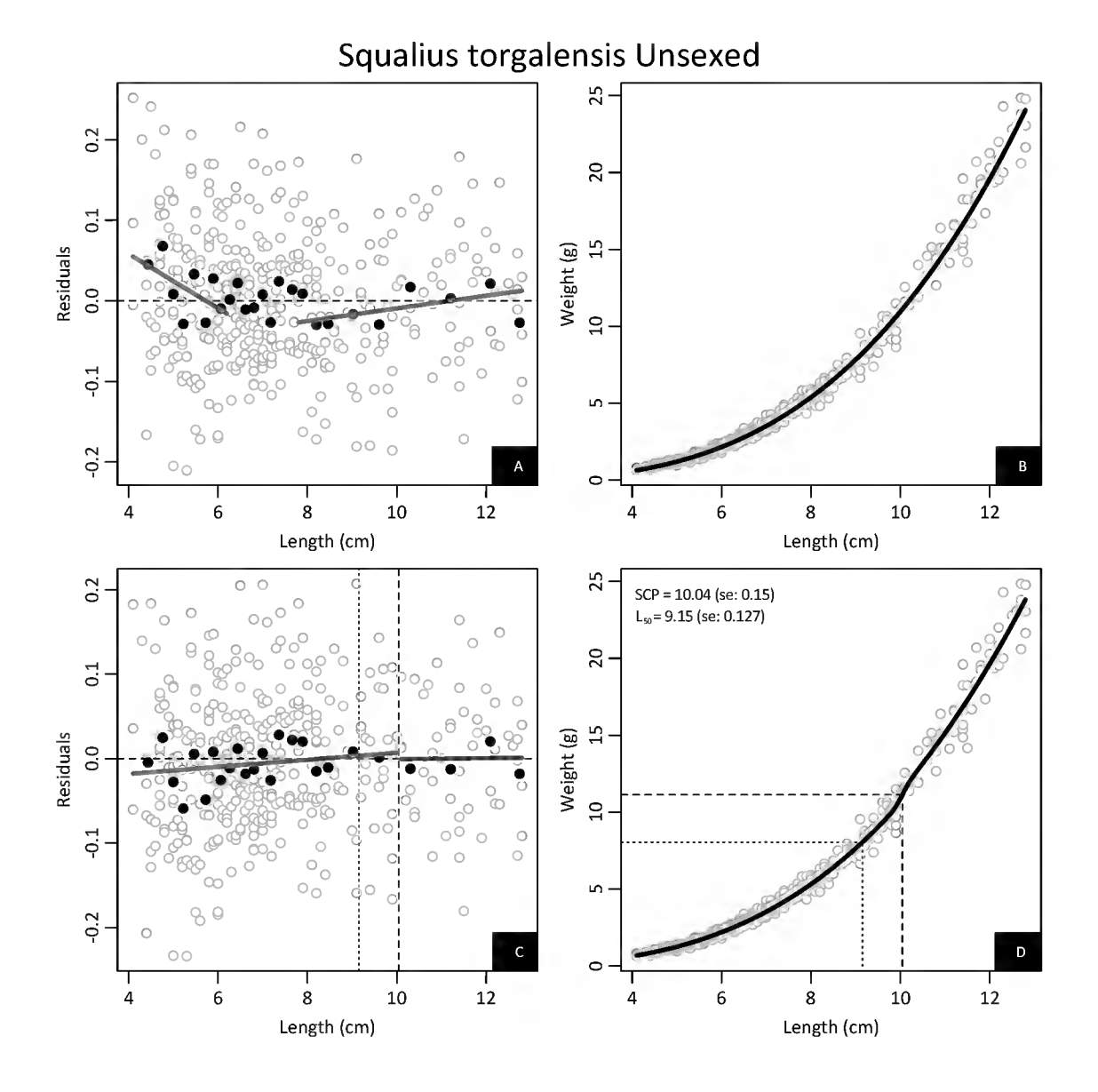

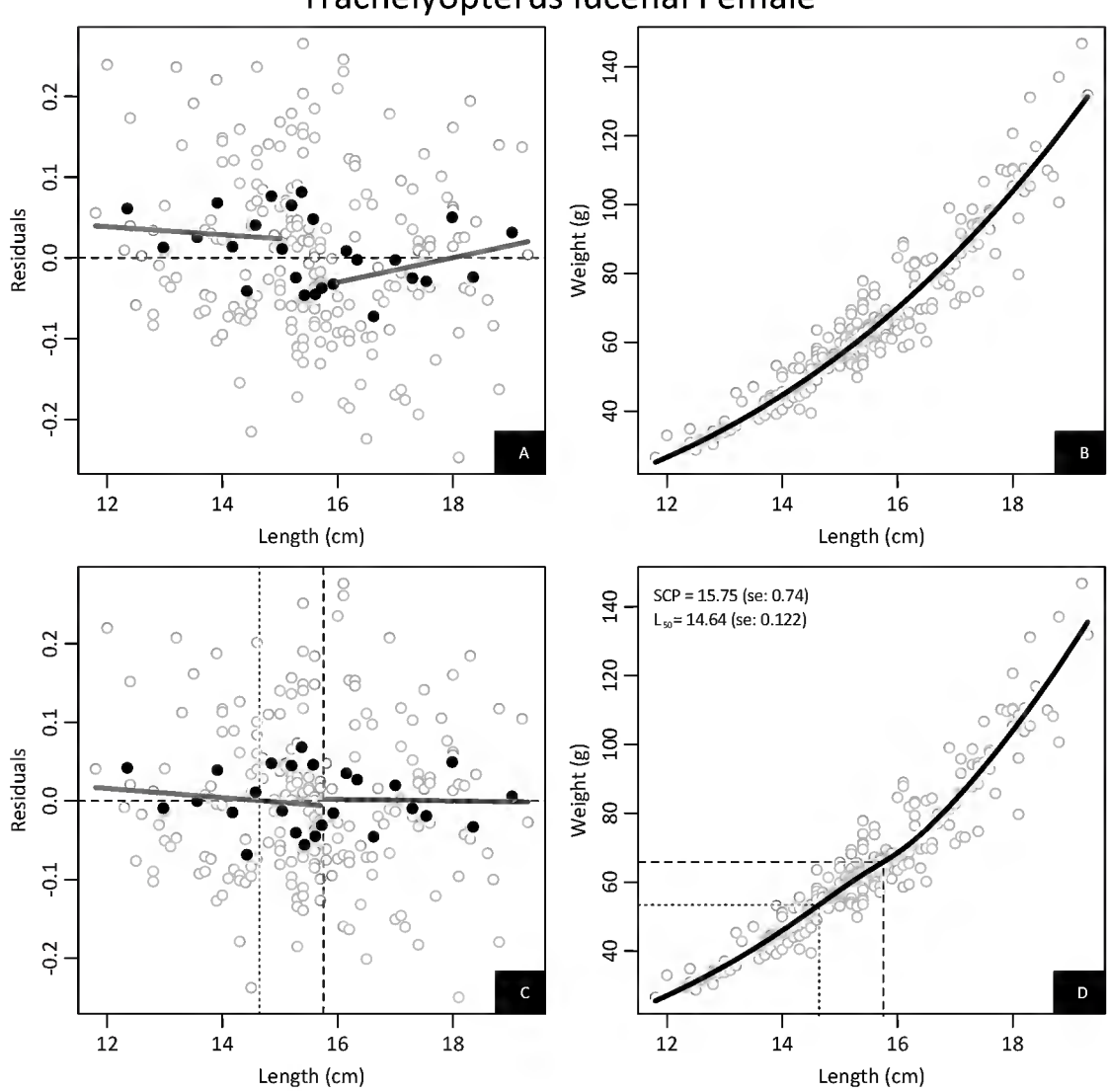

# Trachelyopterus lucenai Female

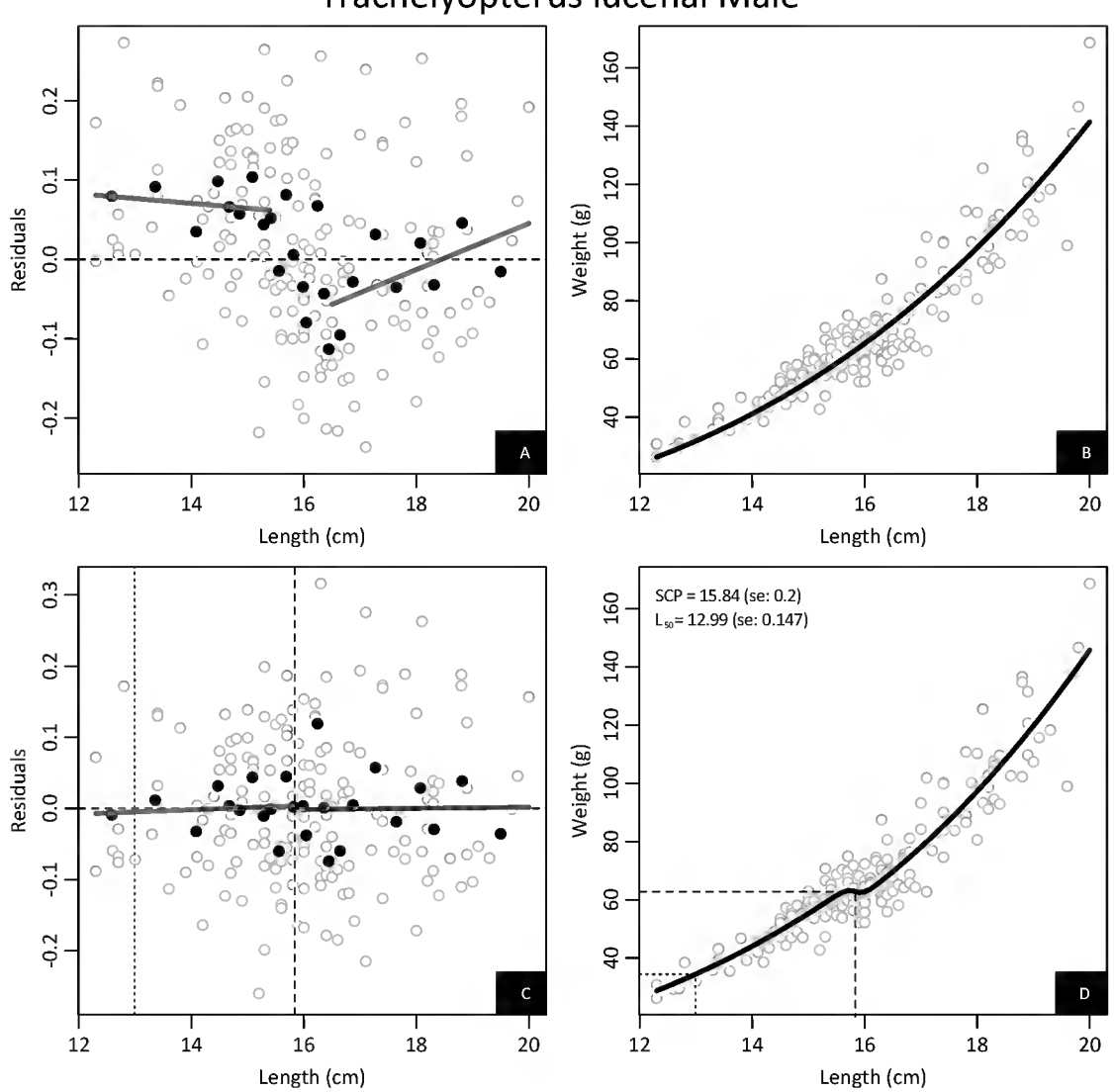

# Trachelyopterus lucenai Male

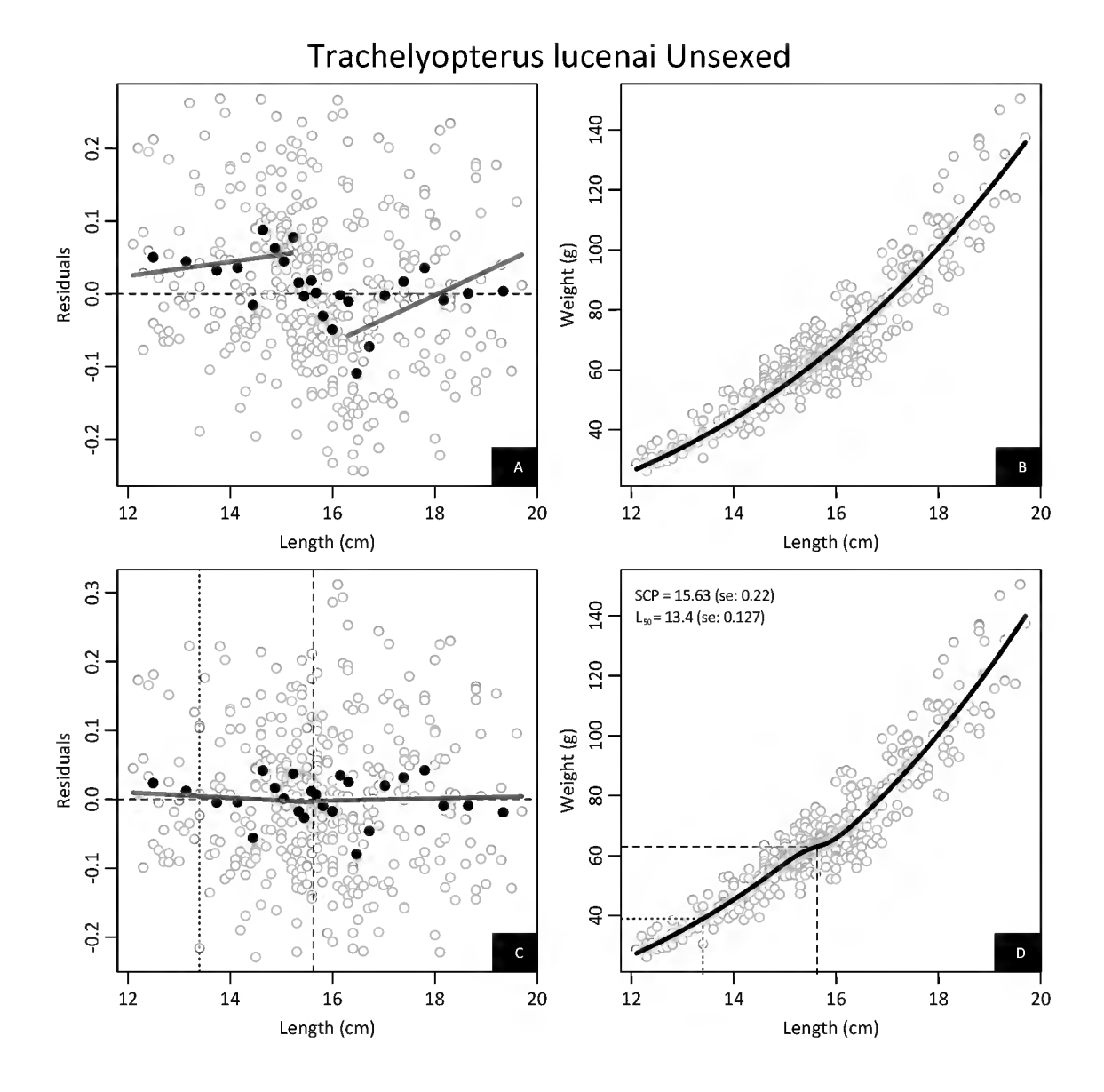

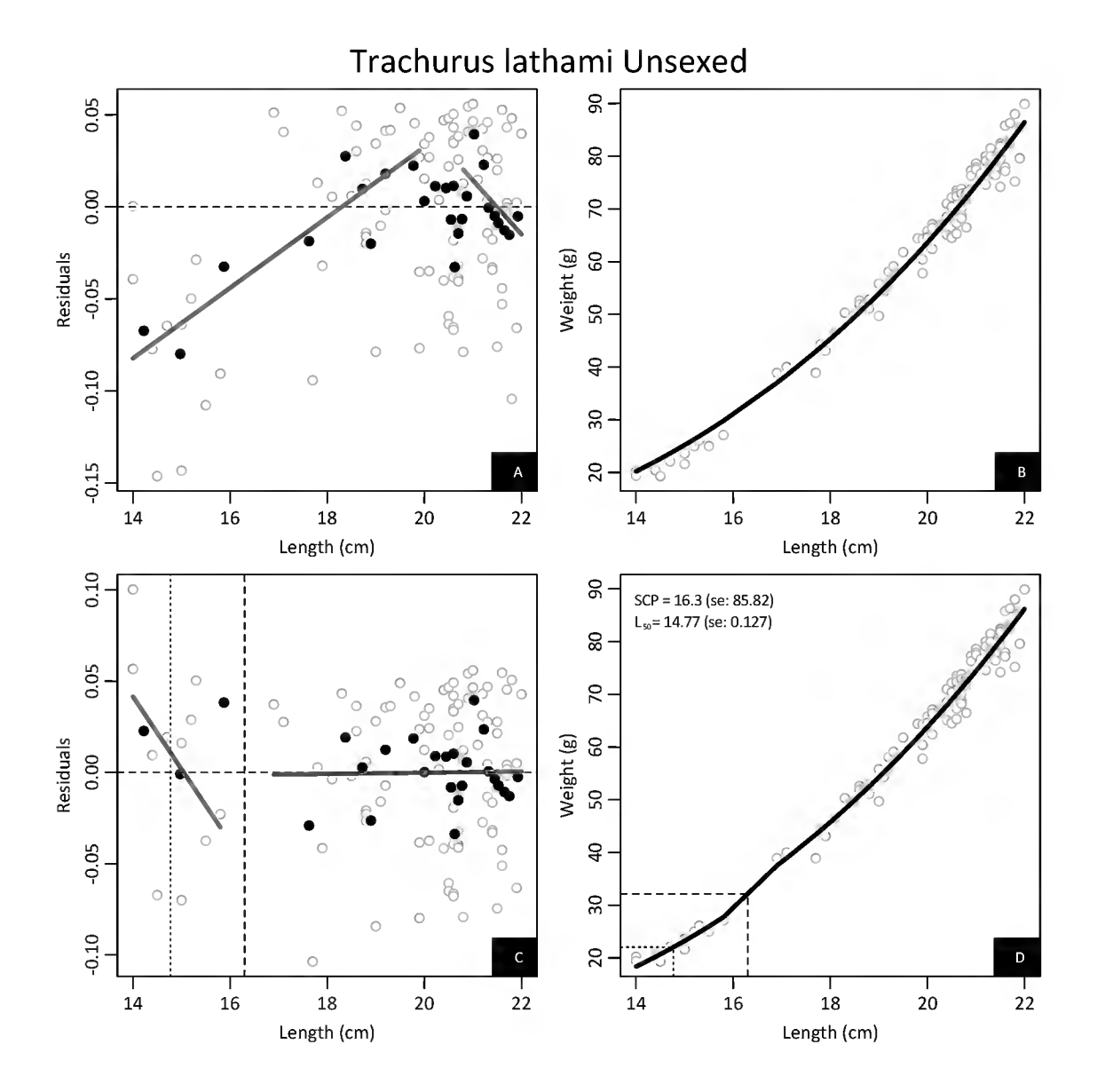

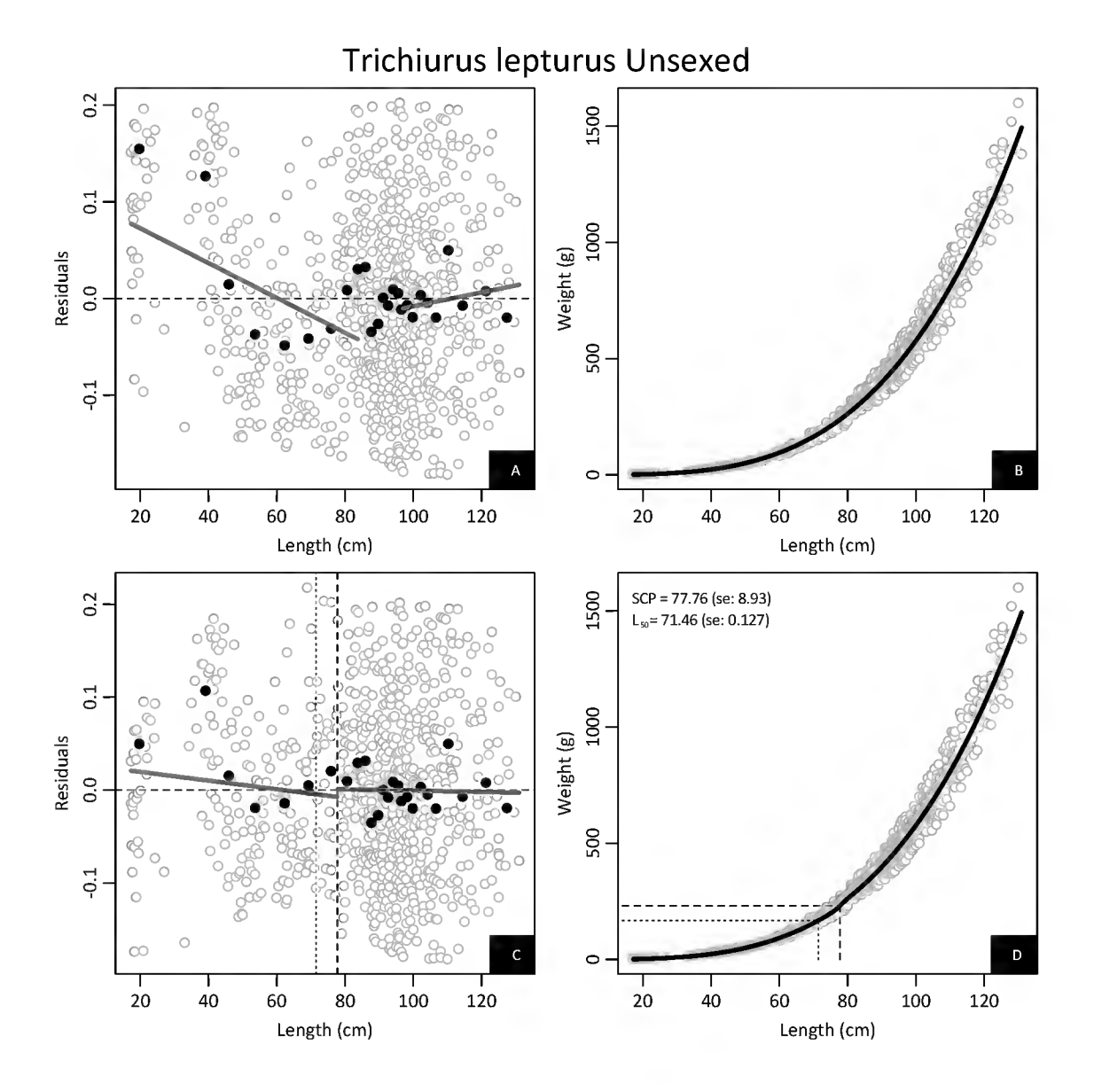

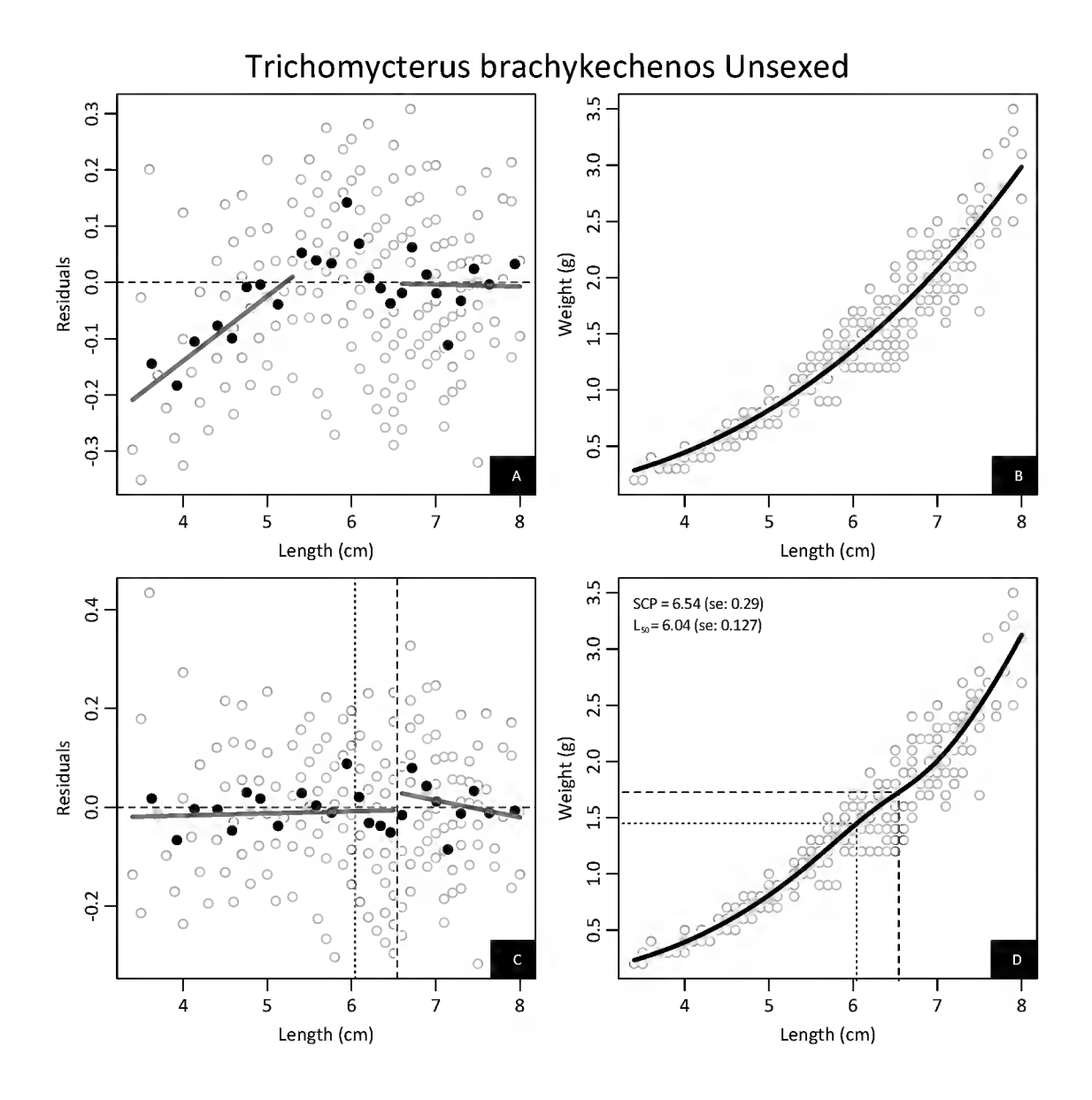

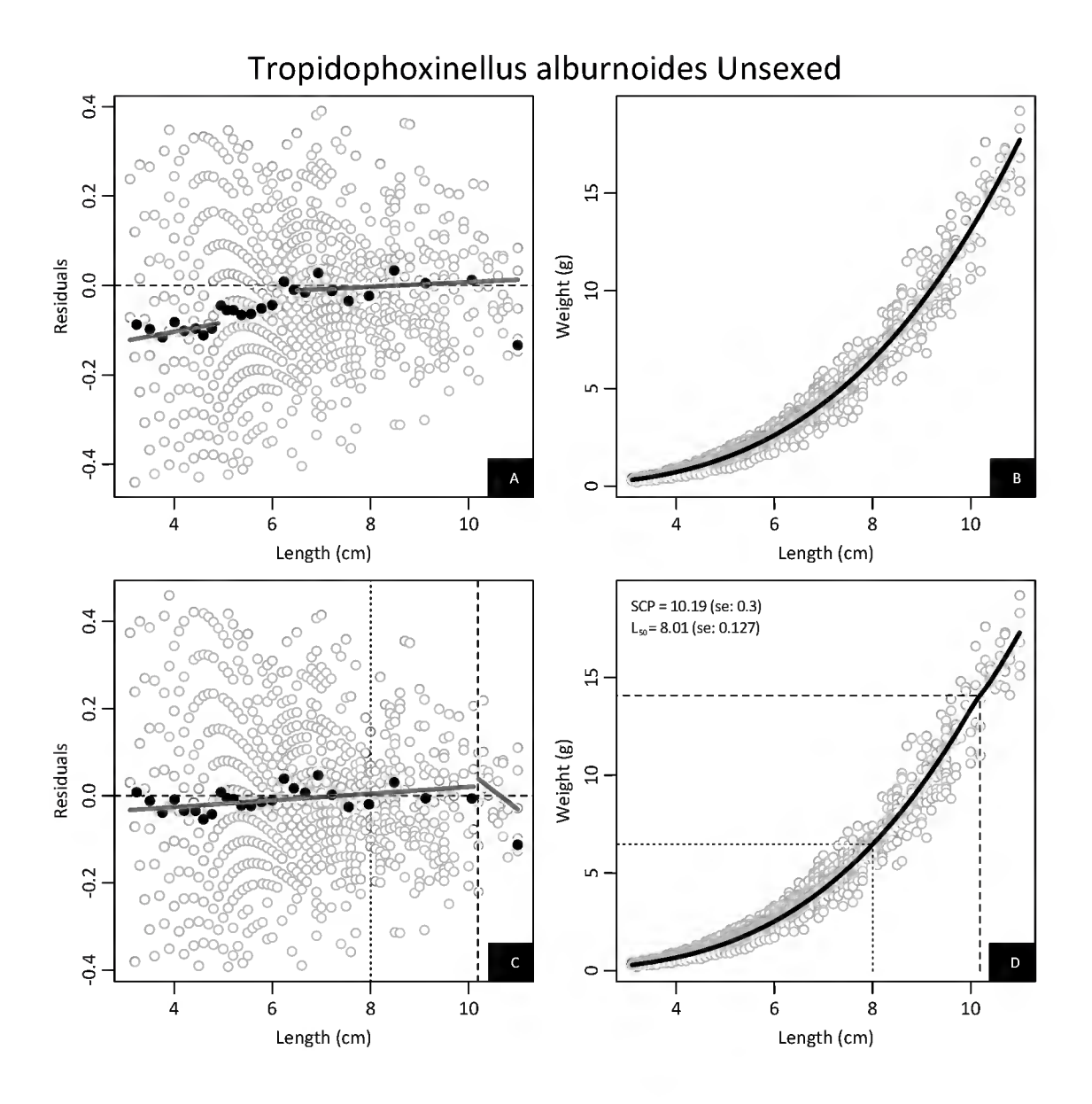

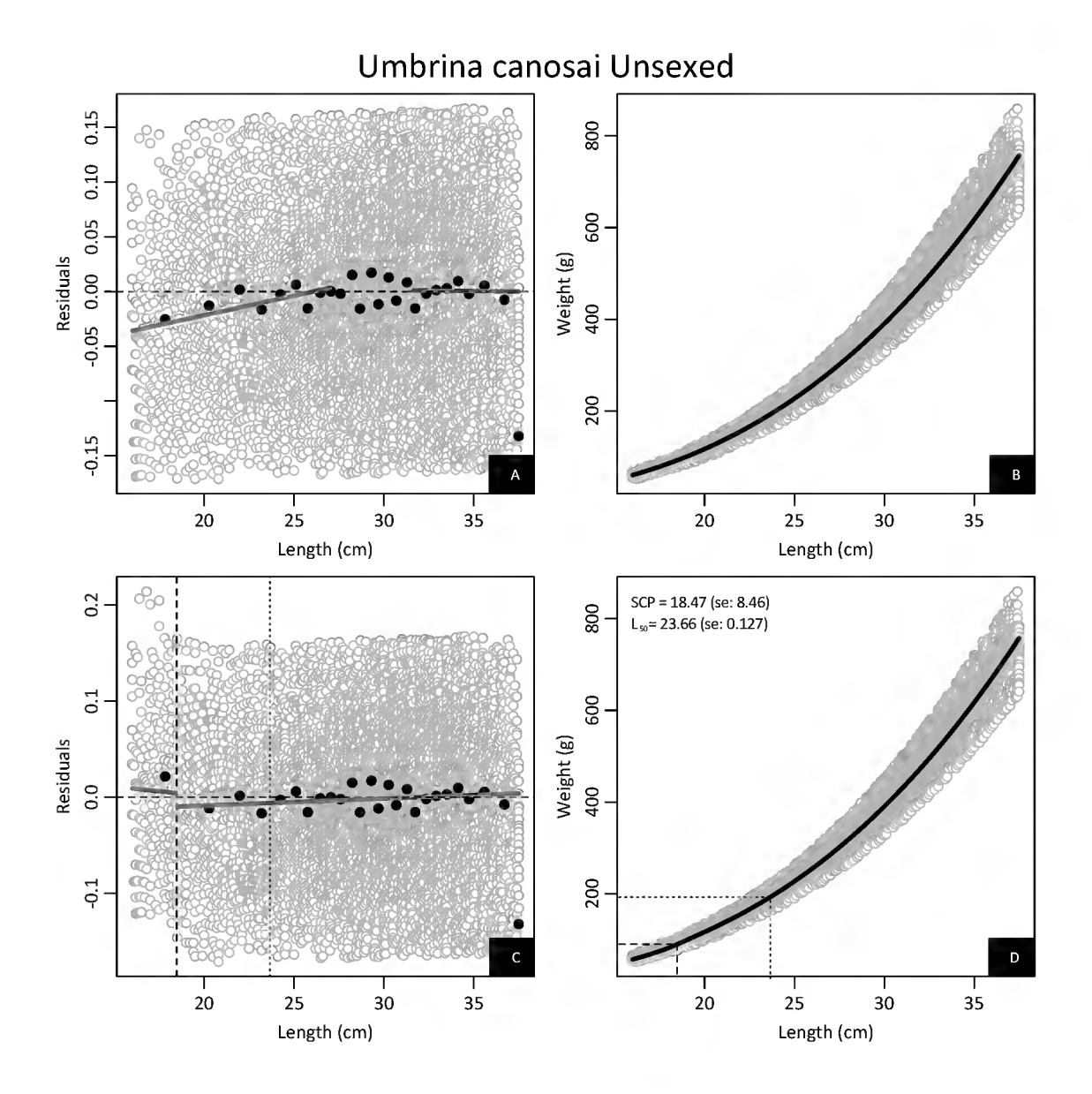

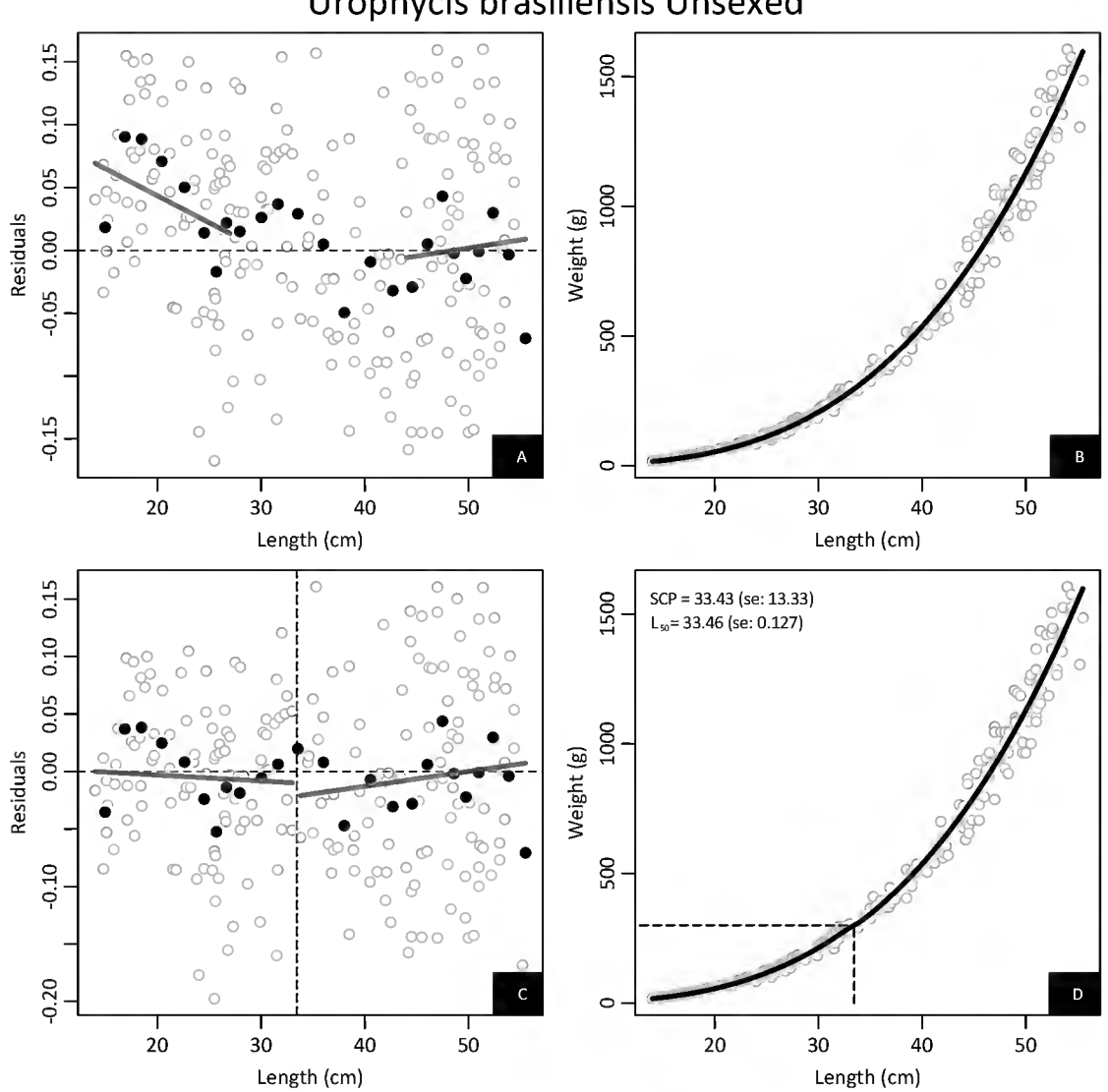

# Urophycis brasiliensis Unsexed

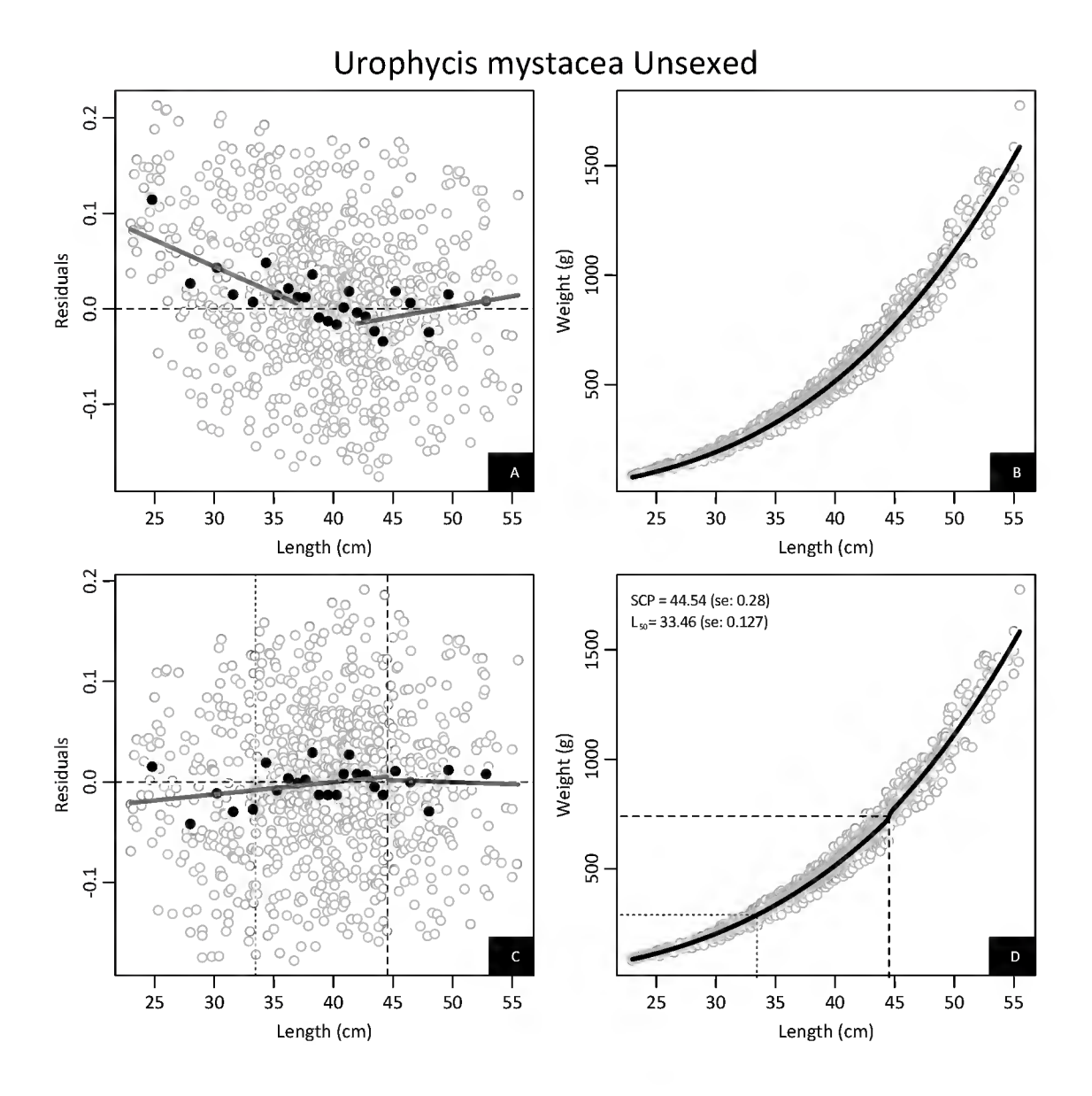